#### Radio Bulletin

Maandblad 52ste jaargang nummer 4 april 1983

Losse nummers Ned. ƒ 4,75 Belg. F 90,00

# **computers** 4|1983

### **Diaprogrammator r**

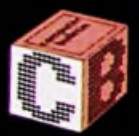

**MPF1B Digiscoop**

**MS\***

 $\epsilon$  –

**sta\***

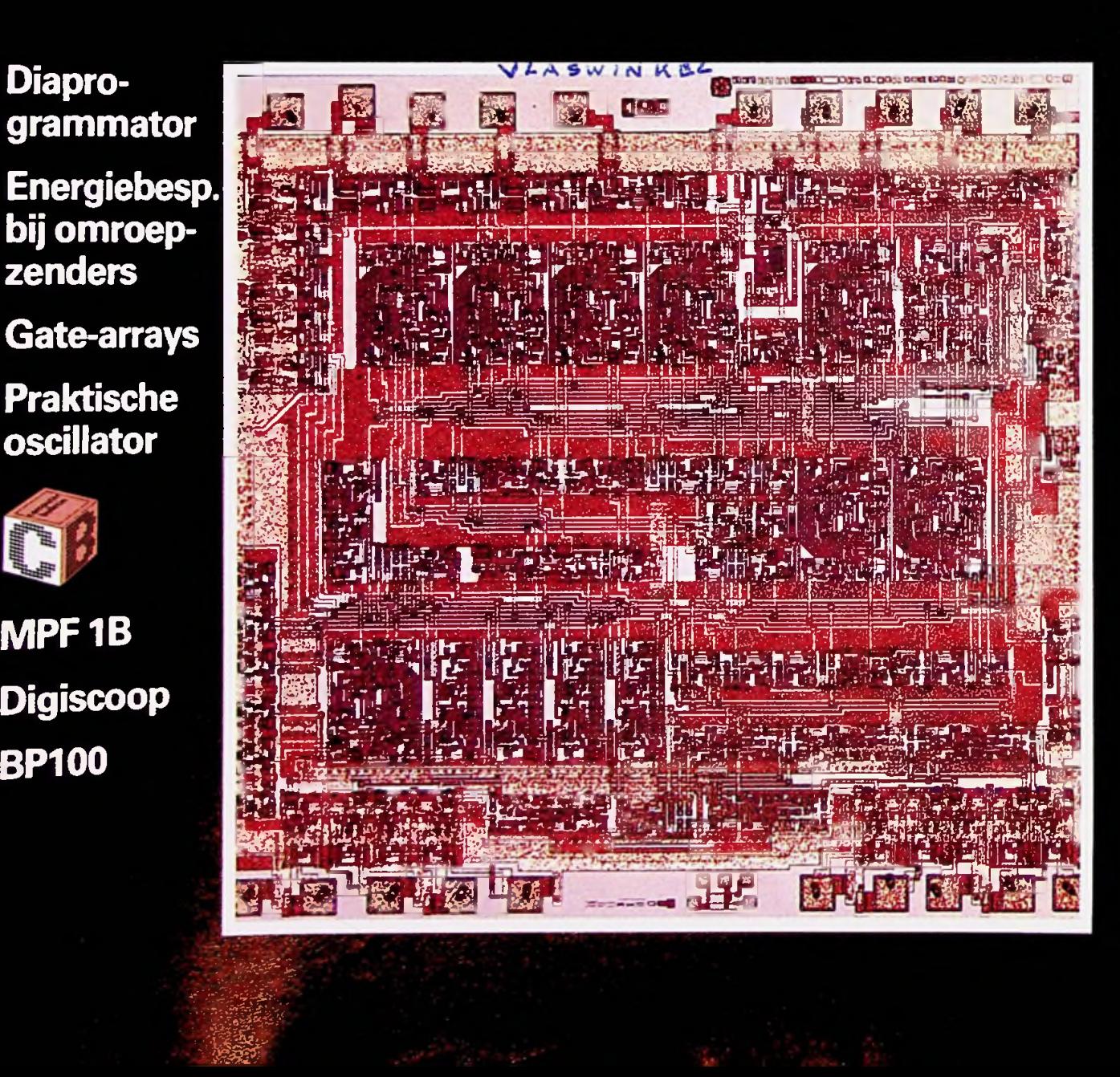

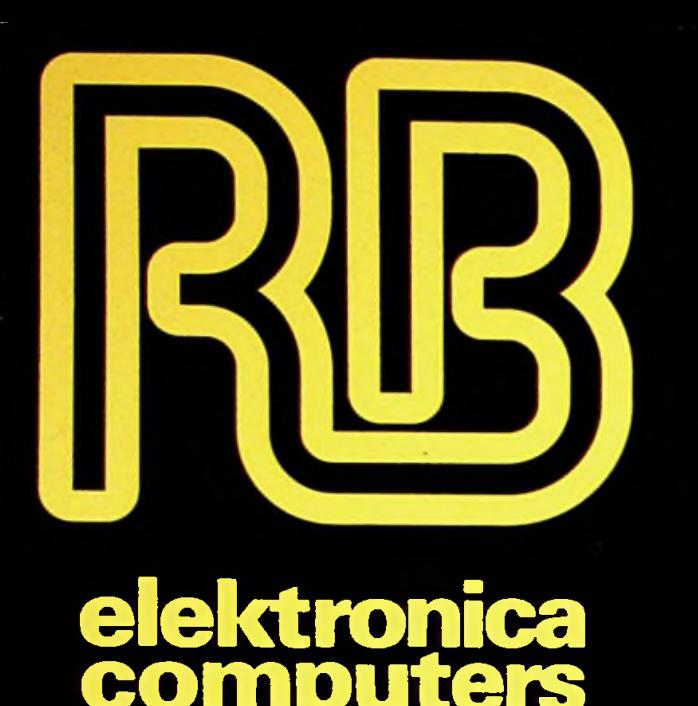

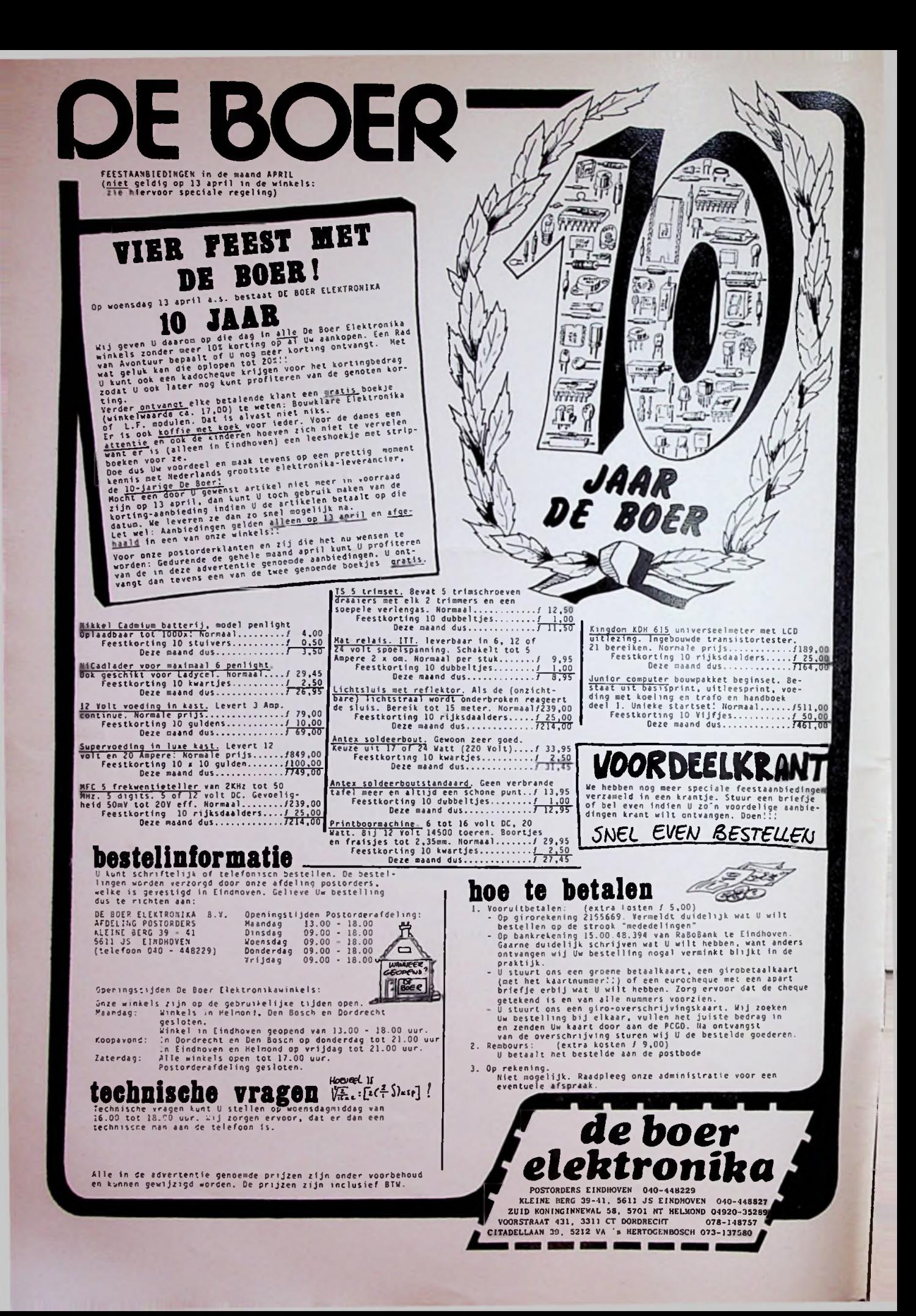

RB-elektronica, computers Een maandelijkse uitgave van uitgeverij De Muiderkring BV, Nijverheidswerf 21, Bussum. Postadres: Postbus 10, 1400 AA Bussum. Tel.: 02159-31851, Telex: 15171, Postgiro 83214. Bank: Amro-bank, Weesp, rek. nr. 48.49.54.563. Postgiro België: 000-0600368-35

**j**

;

Redacteur: W. Hesselink<br>
Eindredacteur: A.J. Vlaswinkel<br>
Redacteuren: D. J. F. Scheper<br>
H. J. C. Otten (CB)<br>
J. van de Pol<br>
J. van de Pol Techn. adv.: H. B. Stuurman

Telefonisch spreekuur, uitsluitend over in RB gepubliceerde schema's: iedere maandag tussen 16.00 en 17.00 uur op tel. nr. 02159-31851.

Abonnementsprijs voor *12 num-*<br> *mers* per vol kalenderjaar is *†* 43,00<br>
in Nederland en 900 F in België.<br>
Voor een abonnement, dat in de loop<br> van het jaar wordt opgegeven, geldt een naar rato lager tarief. Abonne-menten worden aan het eind van ieder kalenderjaar automatisch verlengd, tenzij uiterlijk 30 september bericht van opzegging is ontvangen. Betaling van abonnementsgeld uit-sluitend door middel van de toege-

zonden *accept-girokaart.* Teneinde vertraging in de afwikke-ling van correspondentie over abonnementszaken te voorkomen verzoeken wij u vriendelijk in brieven en telefoongesprekken steeds uw *abonneenummer*te vermelden. Dit nummer is afgedrukt op de adres-wikkel van het blad.

Advertenties

Tarieven worden op aanvraag verstrekt door de advertentieafdeling: D. Smaalders M. Alandt.

De Muiderkring BV in België Uitgeverij De Muiderkring wordt in België vertegenwoordigd door: Maarten Kluwer's Internationale Uitgeversondememing NV, Somersstraat 13/15, 2000 Antwerpen, Tel. 03/2312900 (2 lijnen), Giro 000-0925940-75, Kredietbank 405-3035001-96.

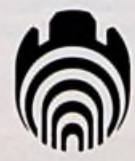

Het geheel of gedeeltelijk overne-men van de inhoud van RB zonder toestemming is verboden. Gepubli-<br>ceerde schakelingen, e.d. kunnen<br>door een Nederlands octrooi zijn be-<br>schermd, in welk geval de octrooi-<br>wet alleen toepassing voor persoon-<br>lijk gebruik toestaat. Voor de gevolgen van onverhoopte fouten in teke-ningenenbouwbeschrijvingen wordt geen aansprakelijkheid aanvaard.

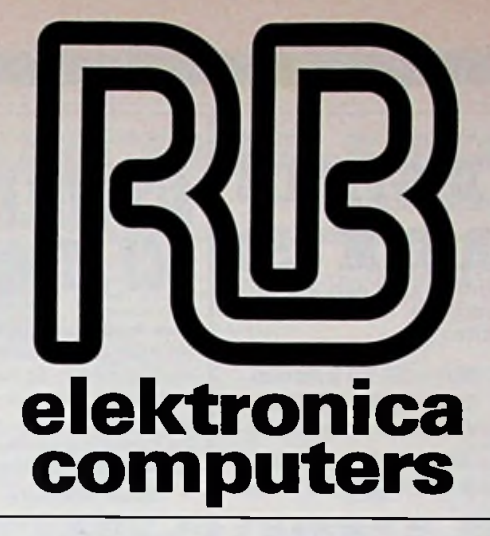

verschijnt maandelijks april 1983 52ste jaargang/nr. 4

Omslagfoto Vergrote opname van een gate-array in ISL-techniek. Voor meer informatie wordt verwezen naar het artikel over gate-arrays eldersin dit nummer. (Foto: Philips)

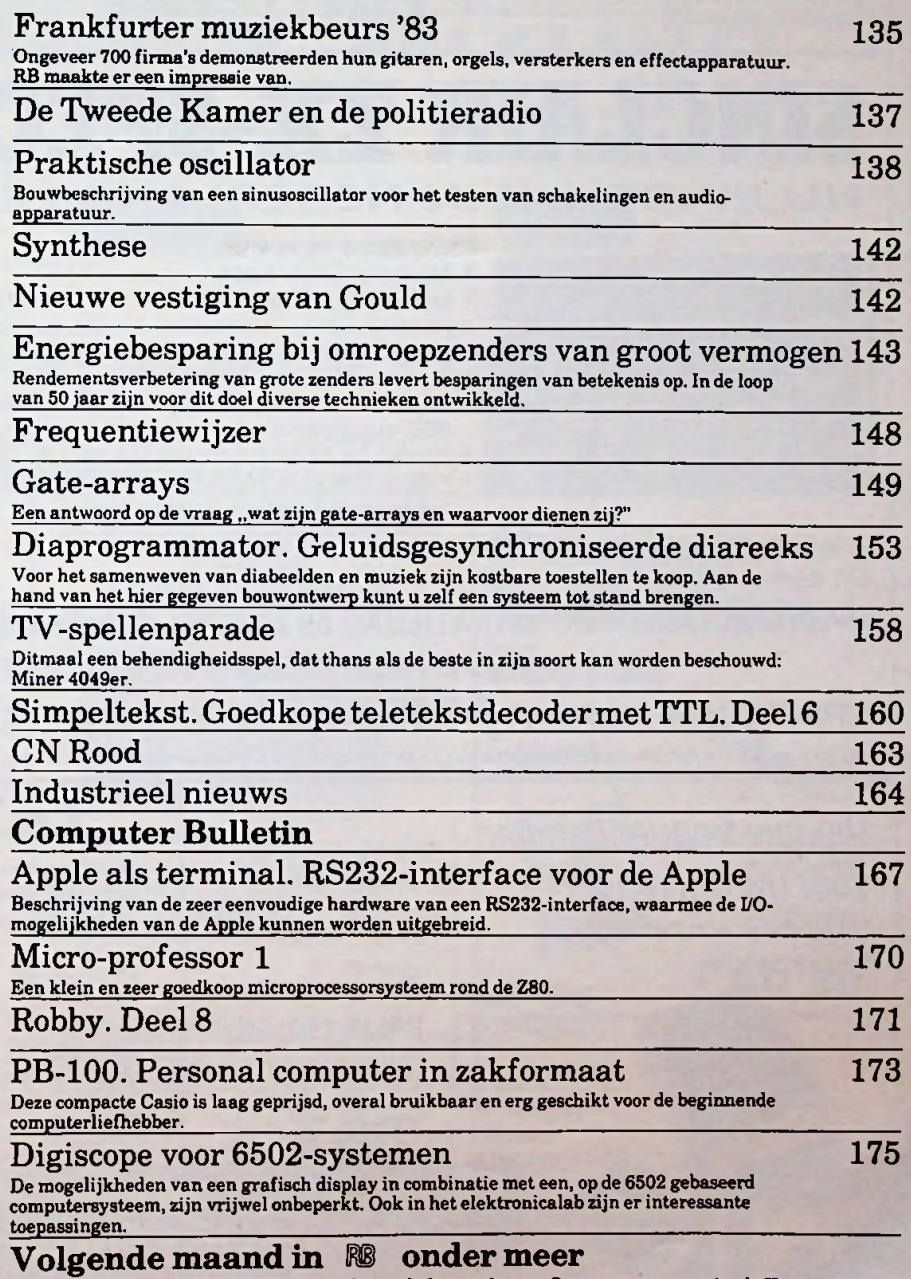

Podiumverlichting -IC'tjes-Vallende druppelsfotograferen -Stappenmotoren-Apple Ile en Lisa -IEEE-488-standaard -Z100.

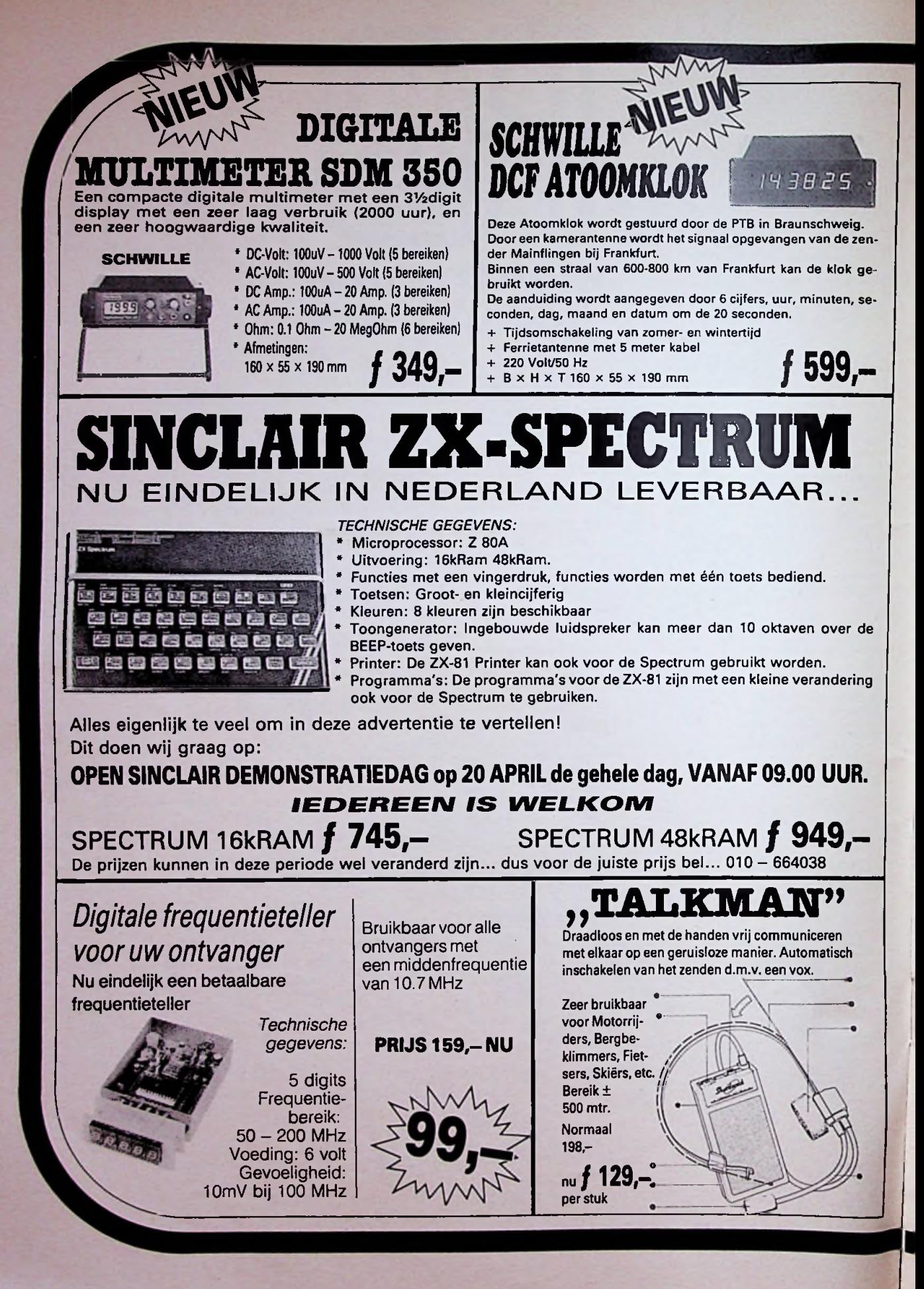

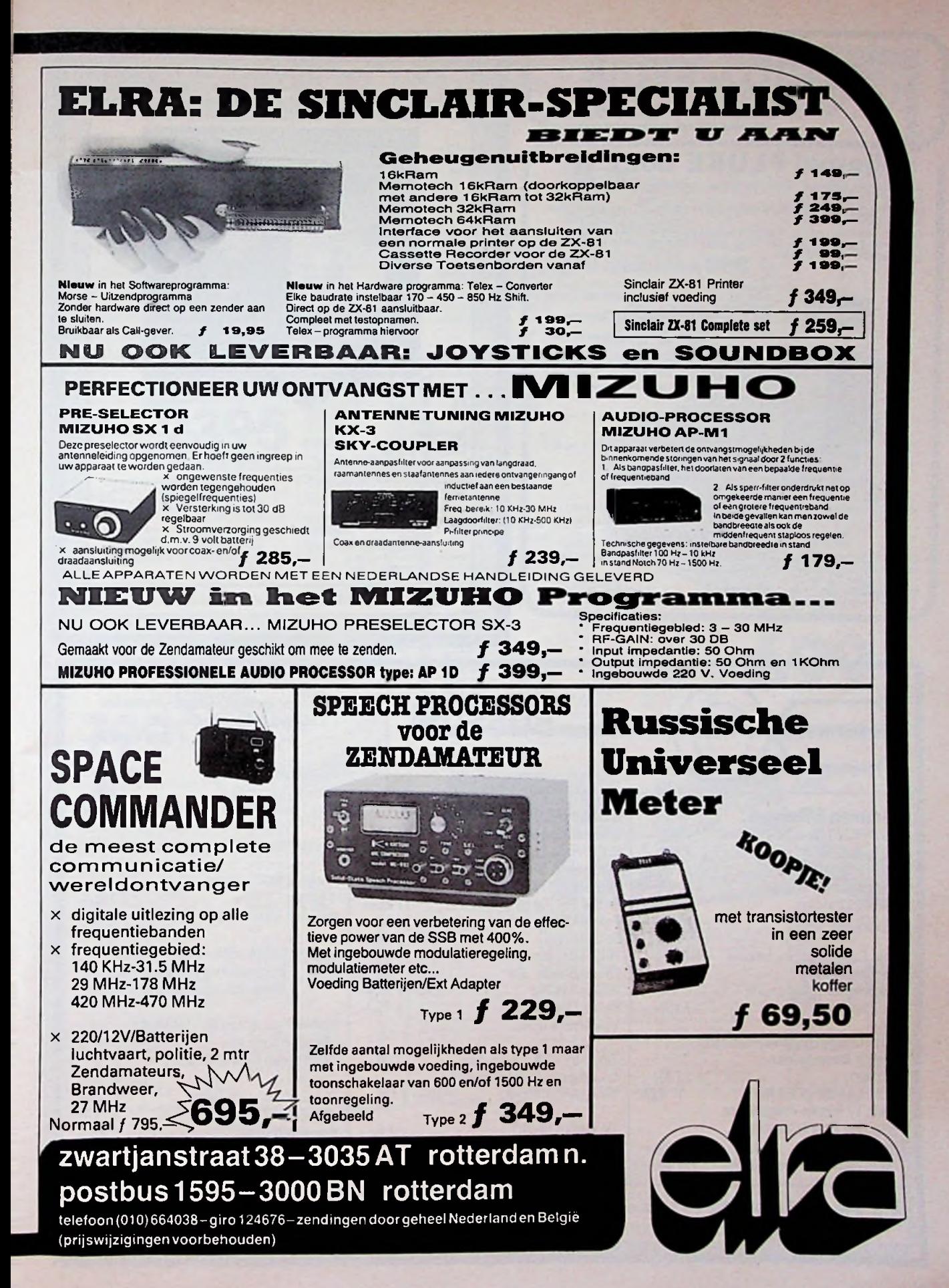

v

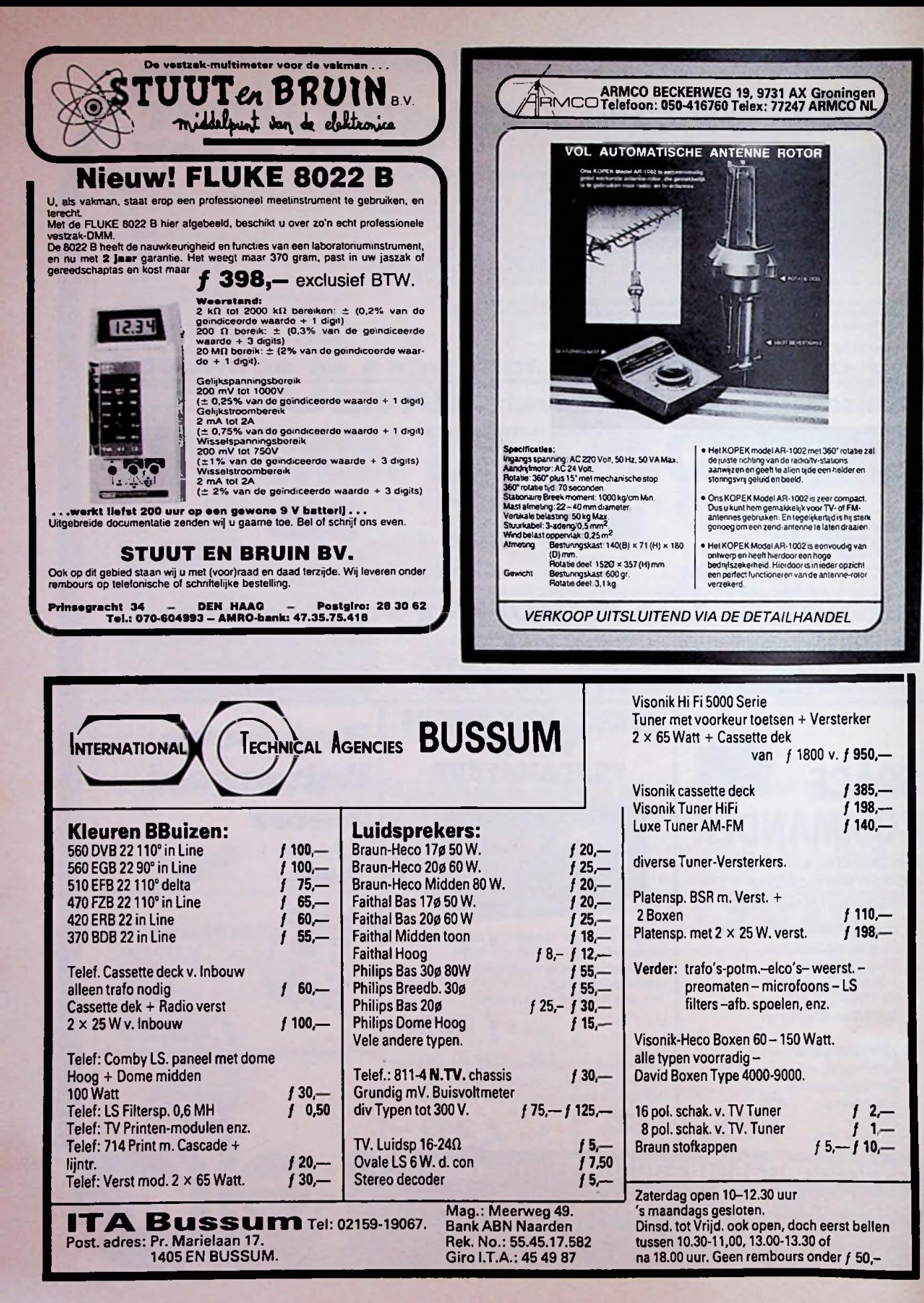

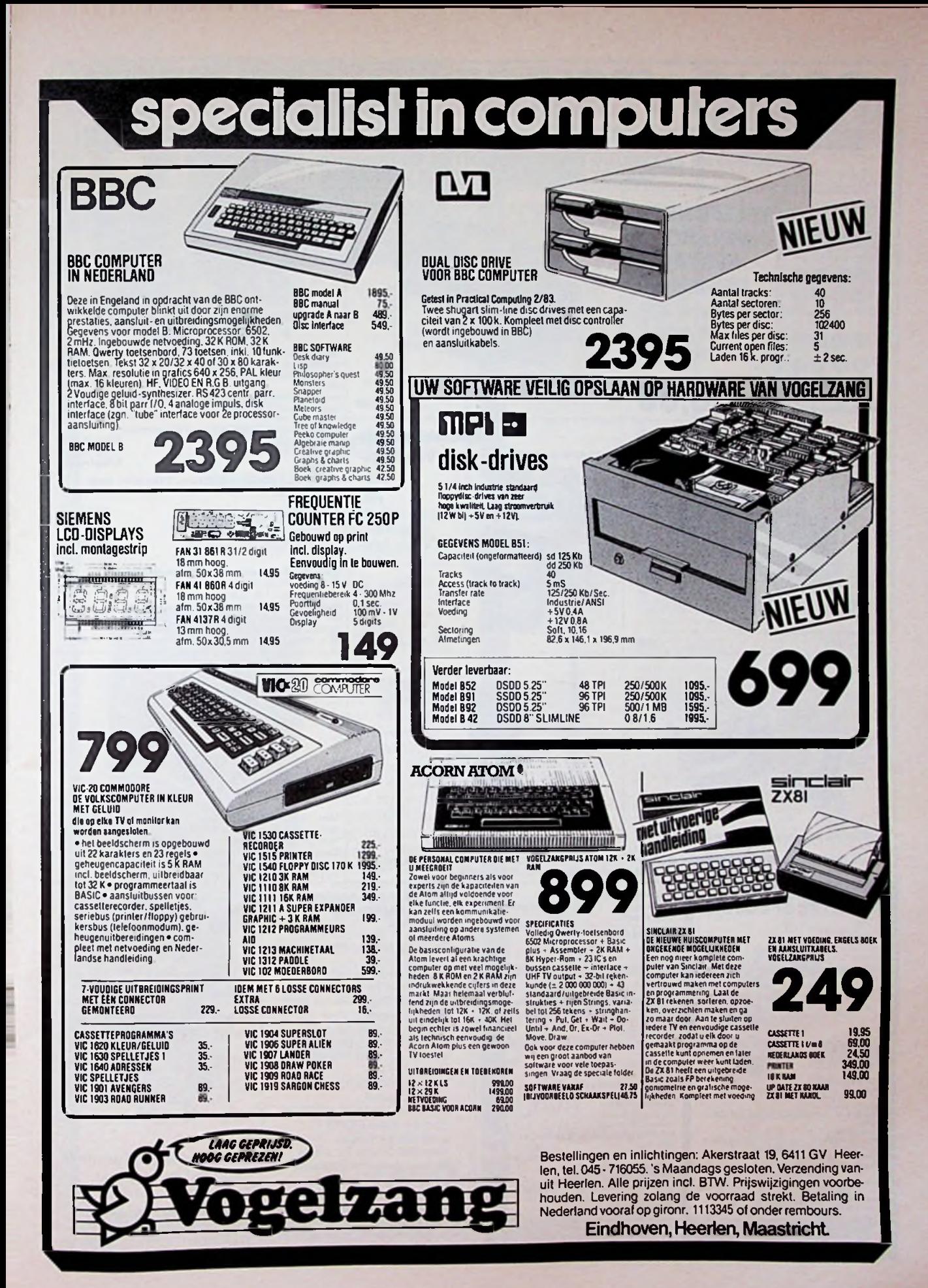

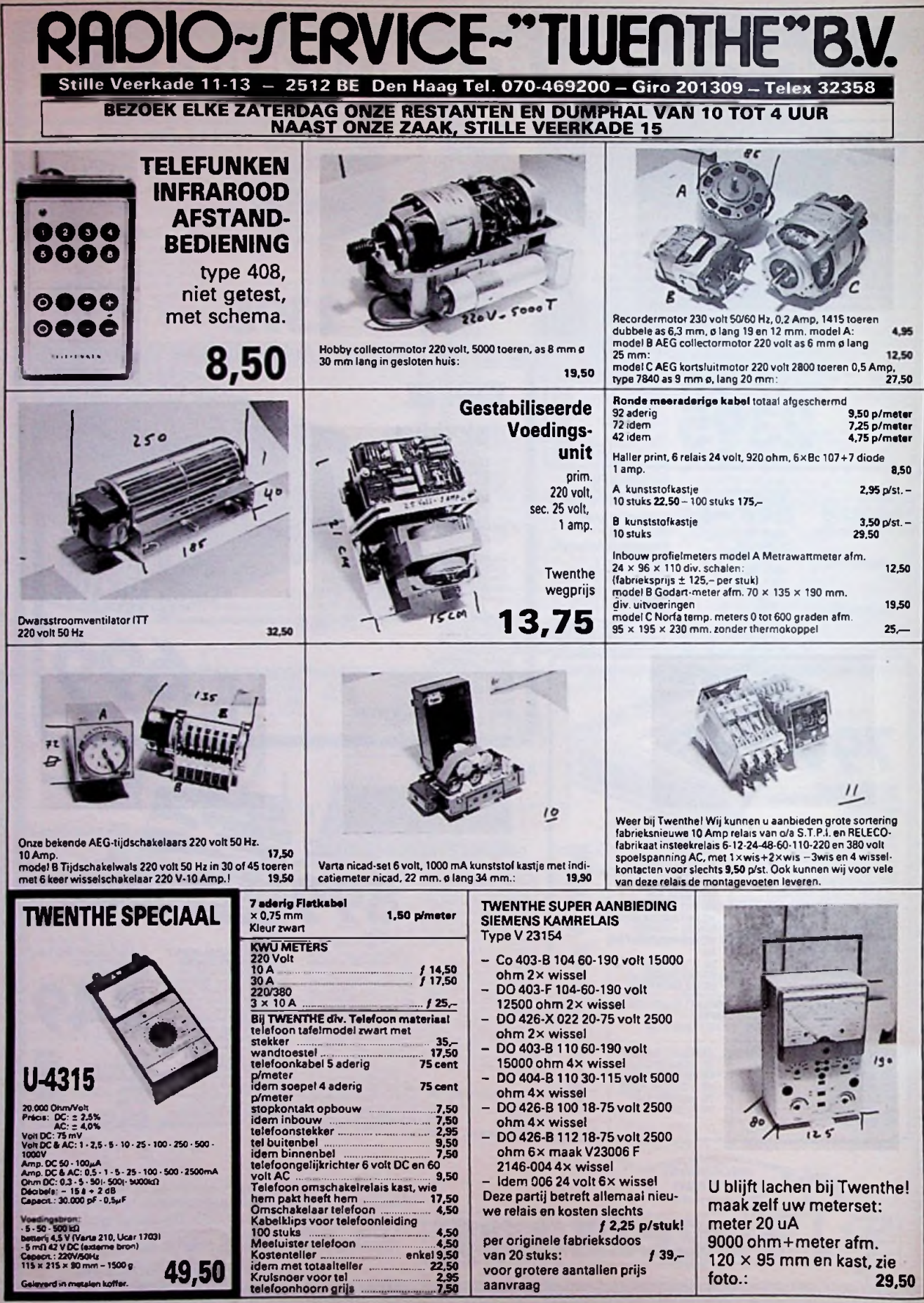

**-**

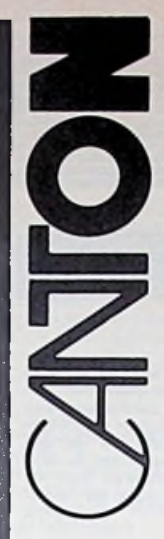

**i** !

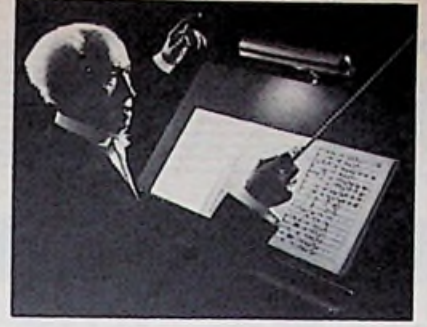

# Werkelijkheids-<br>
Weergave<br>
Waartoe dient werkelijkheidsweergave?<br>
Om muziek te horen? Of wordt muziek<br>
als middle te horen? Of wordt muziek weergave

Waartoe dient werkelijkheidsweergave? Om muziek te horen? Of wordt muziek als middel gebruikt om van geraffineerde

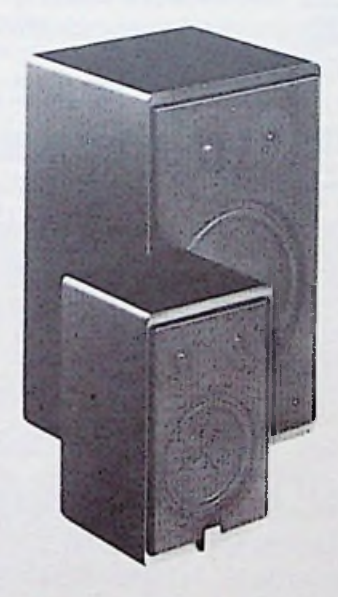

techniek te genieten? Bij Canton ligt dat heel duidelijk. Kleine, grote, aktieve of passieve boxen: Canton luidsprekers worden gemaakt voor muziekliefhebbers en niet voor freaks, die tuk zijn op extreme technische toepassingen. Canton gebruikt de techniek dan ook als middel om het doel te bereiken. Het doel -de zuivere muziek-verlangt geen exotische receptuur, maar nauwkeurigheid en geduld, bedachtzaamheid en fijngevoeligheid. intelligentie en fantasie als bouwstenen voor werkelijkheidsge-

**w;:**

trouwe muziek weergave. HiFi dus! Dat Canton boxen uitmuntend zijn bewijzen vele testrapporten. Documentatie en dealerlijst worden u gaarne toegezonden.

AMROH-Muiden postbus4 I398ZG tel. 02942-1951\*

V........££......

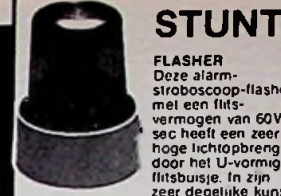

FLASHER<br>
FLASHER<br>
Signal and the school of the school of the school of the school of the school of the school of the school of the school of the school of the school of the school of the school of the school of the school

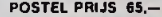

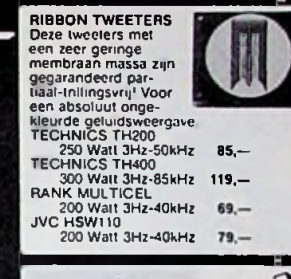

PA VERSTERKERS<br>
en overveldigend nieuwije voor de Nederlands audio-wereld. Mc Gee PA<br>
Nederlands audio-wereld. Mc Gee PA<br>
V-MOS eindtappen - gelijkspannings-<br>
beveliging - totale konstitutbeveliging<br>
overlast beveliging - 2x120 Watt 599.— 2x200 Watt 699- **E** *'***'-.v;**

VIDEO<br>MASTER<br>Dit schakelpaneel maakt het<br>probleemioos met elkaar doorverbinden<br>van diverse videobronnen mogelijk Zeer eenvoudige montage, geen afzonderlijke voeding nodig Bi| POSTEL slechts **129,—**

Met de "Finglas" antennes brenden anderen wij professionele<br>antennes binnen het bereik van de amateur Met pro-<br>tessioneel bedoelen wij. antennes die leder klimaat<br>zonder enige mivloed doorstaan, absolud corroseevrij<br>zijn, . base etc ) een antenne leverbaar is. Als we u vertellen dat voor bijna iedere andere fremeer informatie over

't is niet alleen **PERFECTIE** wat van onze antennes **AFSTRAALT**

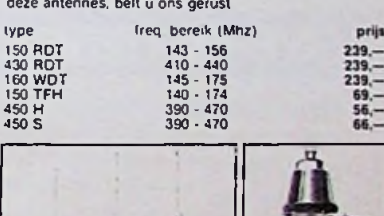

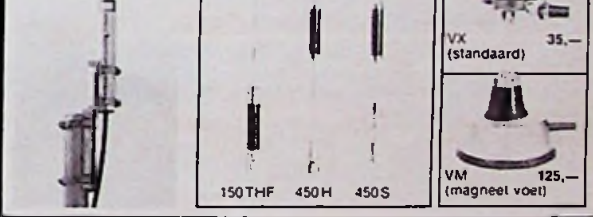

#### **KATALOGUS**

Wilt u het enorm uitgebreide postel programma leren kennen? Bestel dan onze 93 pag. dikke katalogus à<br>f 7,50  $f$  7.50  $\blacksquare$ 

lostel *electronies* **\ Tel. 079-4101 63** Giro 52 74 415 **Zoetermeer** 

Wij zijn bereikbaar van dinsdag t/m vrijdag tussen 14.00 en 22.00 uur.

**Verzendkosten:** Bij vooruitbetaling 5. onder rembours 8,—

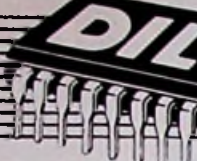

# demonstreren moet<br>elke dag! elke dag! **Iwjy**

### **de volgende Microcomputers demonstreren wij vijf dagen per week**

**SINCLAIR SPECTRUM** de helft van een APPLE II, nl. **2399.**<br>ACORN ATOM IN II. BTW. **2399.** MICRO-PROFESSOR <sup>1</sup> ACORN ATOM<br>VIC-20 BBC 'B' en nieuw: DE FORMOSA.

Ziet eruit als APPLE II<sup>\*</sup>), werkt met dezelfde software als de APPLE II. er in passen dezelfde uitbreidingskaar-ten als de APPLE II en hij kost pakweg

*99*

 $\hat{\mathbf{o}}$ o

VIC-20 Ook hebben wij een aantal uiterst be-<br>MICRO-PROFESSOR || taalbare uitbreidingskaarten voor de **MICRO-PROFESSOR II** taalbare uitbreidingskaarten voor de<br>APPLE II en/of onze FORMOSA: Vraag (schriftelijk) dokumentatie!

inkl. BTW.

\*) APPLE is een geregistreerd handels-merk van Apple Computer. Ine USA

' Leverbaar v a. eind april.

### Machinetaal, voor snelle aktie en on **EXPERIMENTEERBORDEN** gelooflijke grafische effekten <sup>35</sup> qq 24,75

#### **maken van een prototype of zomaareen experimentje!**

POLARIS(32K). **ideaal voor het \*** :: 51: • rest con sun fou kun won not me has has not

uw gesoldeerde onderdelen nu met meer weggooit!

- **AT-2** Geheel kunststof, afm. I75x67x8mm bevat 2x64 vijf-aan-vijf verbonden<br>aansluitstrips alsmede 2 doorlopen-
- **AT-4** Tweemaal de oppervlakte van de AT-2; Gemonteerd op metalen grond-plaat (steviger plus afschermende werking), met drie stekerbusjes voor voedingsaansluitingen. Buitenafme-<br>tingen 220x150x16 mm. OOC

## **zelf maken: FRONTPLATEN** *Al onze gepub!, prijzen zijn INKL. BTW*

Dun. zelfklevend materiaal met krasvaste lichtgevoelige laklaag. Afm 150x500 mm 22.50 **Afm** 500x600 mm 76.50 Bijbehorende chemicaliën (3 soorten)

Vraagt gratis prijslijst plus folder per briefkaart'

In rood. blauw of zwart.

WILT U ALLES WETEN OVER HET ZELF MAKEN **VAN PRINTEN** EN **FRONTEN?**

Bestel dan het boekje 'Handleiding voor het maken van gedrukte bedra-dingen voor (inkl. porto) of afhalen in de winkel voor: 6.50 83014 mrt. 83

### **BBC'B'softwarelijst**

### B.B.C.-SCHAAK (32K). GOLF (32K)

1000 nivo's. Mogelijkheid om een bepaalde stelling op te zetten, een be-- men, bunkers en zandbakken. Een<br>paalde stelling op tape te schrijven- goede serve krijgt u door oefening en<br>enz. enz. - Rokade en 'en passant'- een juiste klubkeuze. Om het spel sus enz. Rokade en 'en passant'<br>slaan mogelijk. Minimale computer-<br>bedenktijd

### 24.75 B.B.C.-BACKGAMMON.

Beter bekend als Tric-Trac B.B.C -A en B Het speelbord wordt grafisch weergegeven over hoe dit spel wordt gepeeld worden bijgeleverd.

### **£ ^ Formosa** <sup>B</sup> B.C-MULTIFILE (16K).

Multifile is 'n universeel datasysteem Experiencius APPLE in ), werkt met to met verschillende toepassings moge-<br>SINCLAIR ZX-81 dezelde software als de APPLE II, er illustreden. Het programma bevat vele FOLUTMACHINE lijkheden. Het programma bevat vele FRUITMACHINE. opties, te kiezen vanuit het hoofd- rnu' <sup>1</sup> menu. zoals database opzetten, data Een realistische weergave van de beinvoeren, snel zoeken, laden en saven van datafiles. modificeren enz. Met numerieke files kan ook gerekend worden. Uitgebreide dokumentatie. waarin veel voorbeelden, wordt bijgeleverd.

#### RUIMTEPIRATEN (16K)

Is een nieuw spel voor 8 B C -mikrocomputer model of B. Met high-res. grafics en geluid Verdedig uw 'ruim-te eieren tegen invallende piraten

Is een fantastisch ruimte-avontuur. boot Polaris De vijand stuurt een<br>veel-beter-dan-de-meeste Star-Trek'- konvooi om hun troepen te versterke veel beter dan de meeste 'Star Trek - konvooi om hun troepen te versterken games. Met grafics en geluid Wordt Uw missie is om zoveel mogelijk geleverd met een engels-talig instruk- schepen tot zinken te brengen, voortieboek en template voor uw computer. High-res beeld van ruimte-slagveld; schade rapporten enz. 35,00

Een simulatie van een 18-gats golf-<br>veld, kompleet met grasvelden, bo-<br>men, bunkers en zandbakken. Een bedeuter een fout simuleren. Aan het eind van het spel wordt een scorekaart afgegeven een juiste klubkeuze Om het spel wat moeilijker te maken kan de com-

#### DRAGON QUEST (32K)

Inslrukties Durft u het op te nemen tegen mon-sters die rondhollen in de kerkers van 35,00 de draak? Kunt u als tovenaar of als ridder deze kreaturen verslaan? Zoek de magische krachten en het.

GOUD En als alles gelukt is. is er altijd een volgende moeilijkheidsgraad

kende automaat met Hold, Lose en Doublé funkties. Voor B.B.C.-B computers met geluid en kleuren grafics 24.75

#### 67.50 B.B.C-AIRLIFT

Dit programma laat u een meteorenregen sturen Uw opdracht Vlieg door de meteoren-regen en haai de schatten op die in de ruines verbor-gen liggen. Vlieg daarmee terug naar uw basis, maar kijk uit voor de magnetische stormen Voor B.B.C.-B computers.

SPACE WAHP (32K) U bent de kapitein van de onderzee-<br>Is een fantastisch ruimte-avontuur, boot Polaris. De vijand stuurt een 24.75

## **DIL** ELEKTRO niet meer weggooit!<br>
Geheel kunststof, afm. 175x67x8mm.<br>
DELEKTRONIKA<br>
de voedingsstrips. 39.95 3083AL Rotterdam. Tel.010-854213

*of* **EUROCHEQUE**, wel ondertekenen. *géén bedrag invullen i.v.m. prijswijzigingen of'uitverkocht'zijn.* 89.50 **Community of** *Sen of 'uitverkocht' zijn*. Op rekening: 30 dagen netto, uitsluitend

*plus kaartnummer. -Verzendkosten J* 5,- *CEEN MINIMUM ORDERBEDRAG*

*TELEFONISCH of per BRIEFKAART f*/00 ' *kUmere ordersfl0- Levering onderrembours. -Verzendkosten f 11,25 (tot <sup>I</sup> kg.) MINIMUM ORDERBEDRAG f 50,-*

*nr. 649943 -Verzendkosten f 5.- GEEN MINIMUM ORDERBEDRAG.*

*BUITENLAND: Eerst folder aanvragen met afwijkende verzendkosten en verrekening* 87"W

#### **partikulieren: bedrijven/instellingen:**

*PER BRIEF mei ingesloten GBK. BUK Levering onder rembours mei BTW-nota MINIMUM ORDERBEDRAG f 50.-*

*schriftelijke bestellingen en-of afhaal bon -Verzendkosten f 5,- voor orders boven*

#### **VOORUITBETALING** op POSTGIRO winkel geopend:

*Dinsdag t m vnjdag 9.00 tot ld 00 uur zaterdag van 9.00 tot 16.00 uur.*

#### **gesloten:**

*Maandag (de gehele dag) en vrijdagavond (geen koopavond).*

f

13.55

A8 RB april 1983

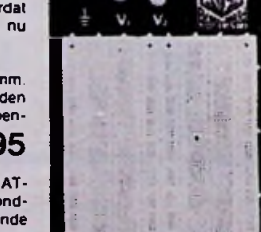

In aanschaf duurder dan een stuk 35,00<br>vero-board. maar goedkoper doordat

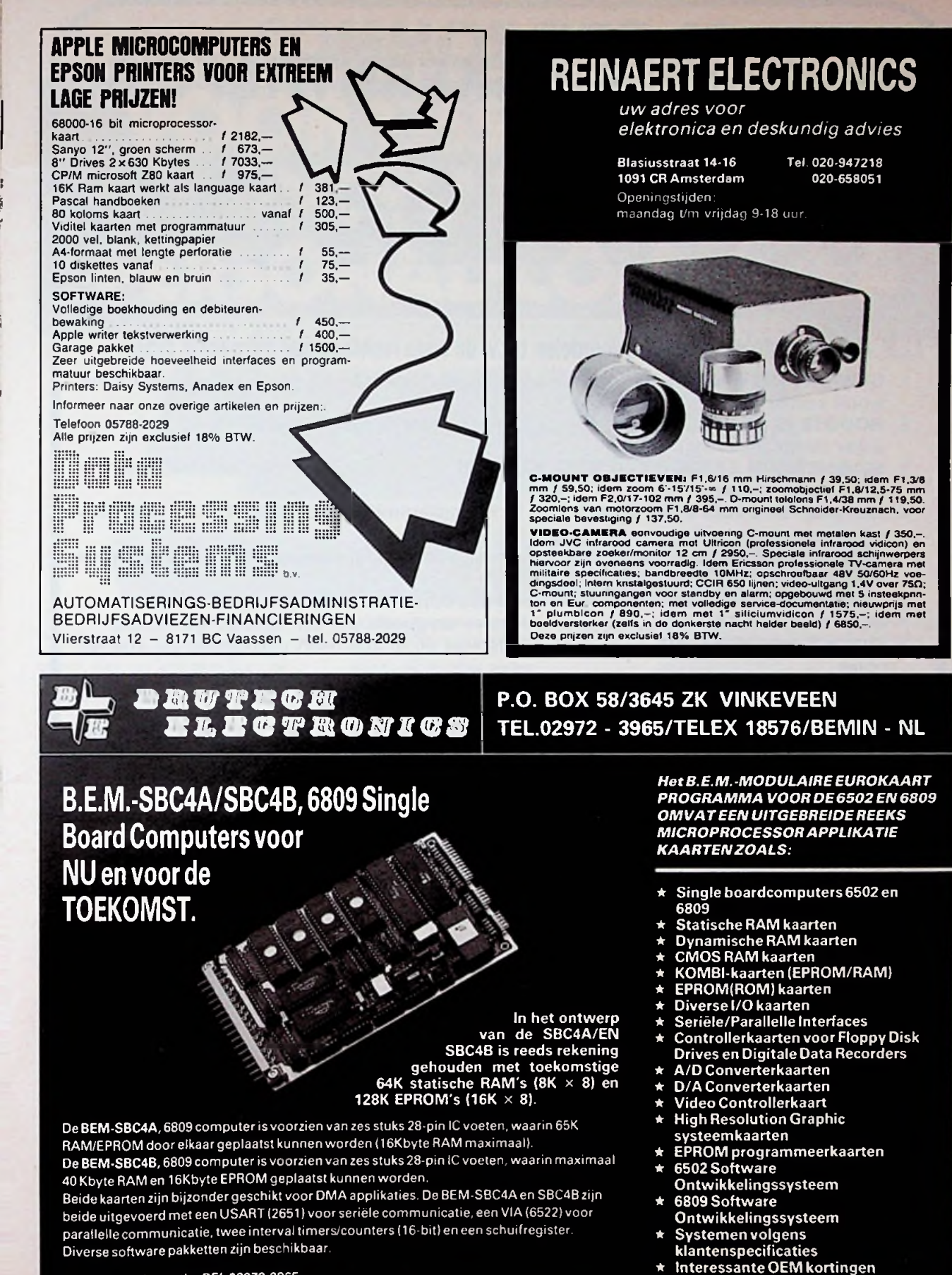

**Voor meer informatie: BEL 02972-3965 Of schrijf naar: Brutech Electronics, Postbus** 58,**3645 ZK VINKEVEEN**

**NEDERLANDS FABRIKAAT**

÷

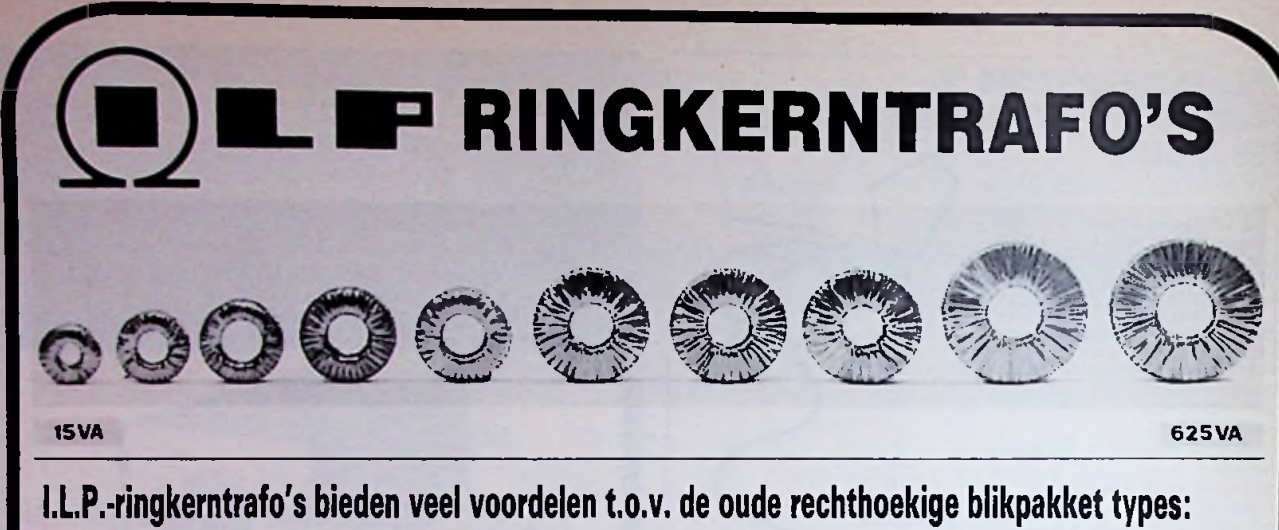

- **1. GEWICHT IS DE HELFT.** Het chassis wordt minder zwaar belast en draagbare apparatuur wordt veel lichter.
- 2. **HOOGTE IS DE HELFT.** De kasthoogte kan nu minder worden, dus goedkopere kast. Kompakte samenbouw is mogelijk.
- 3. **MAGNETISCH STROOIVELD VEEL KLEINER.** Hierdoor veel minder brominduktie naar bijv. voorversterkers.
- 4. **NULLASTSTROOM ZEER LAAG.** Met I.L.P.-ringkerntrafo's is deze ca. 10x zo klein, dus minder energieverspilling.
- 5. **SNEL TE MONTEREN.** Er is slechts <sup>1</sup> centraal gat nodig. Meegeleverd worden 3 ringen en een lange bout.
- 6. **LAGE TEMPERATUUR** door groot wikkeldraad-oppervlak en hoogwaardig kernmateriaal.
- 7. **VEEL STANDAARD** types, dus snel te leveren en goedkoper dan speciaal gemaakte.
- 8. **MINDER BROMGELUID.** Er is geen luchtspleet en er zijn geen blikplaatjes die kunnen trillen.
- 9. **HOGE BETROUWBAARHEID.** I.L.P. gebruikt wikkeldraad en isolaties van zeer hoge kwaliteit, plus verricht isolatietest met 4000V.
- 10. **LAGE PRIJZEN.** Veel pluspunten met I.L.P.-ringkerntrafo's en toch is de prijs vaak **niet** hoger dan van gewone trafo's!

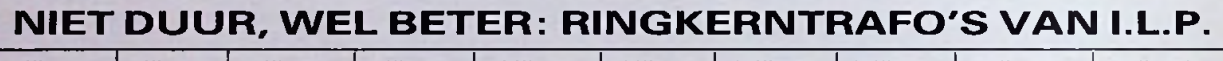

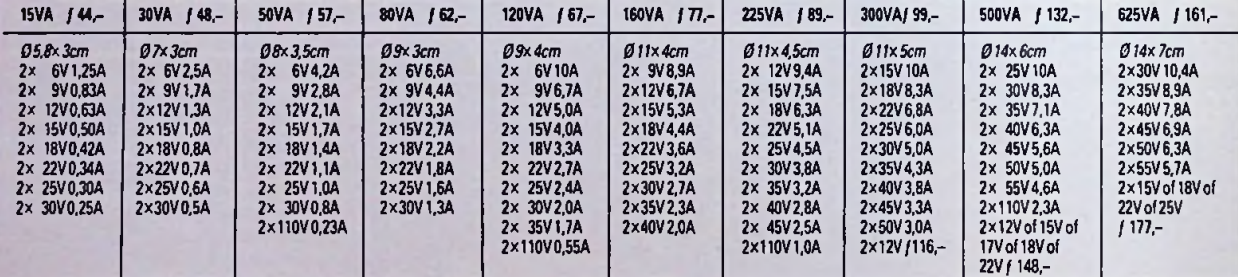

Alle zijn uit voorraad leverbaar. Primair 220V. Secundair 2 gescheiden wikkelingen, bij serieschakeling ontstaat dubbele spanning bij opgegeven stroom, bij parallelschakeling ontstaat de enkele spanning bij dubbele stroom. Andere types op aanvraag leverbaar vanaf 5 stuks.

VERKRIJGBAAR BIJ: Arja Groningen, Blom Sneek, Doeven Hoogeveen, Elektr. Hobby Centrum Emmen, Couvenberg Hoogeveen, Baute Steen Willik, Fakker Zwolle, Nijhuist<br>Zwolle, Enschede en Almelo, Schildkamp Hengel, Rodel Delden, va

Tevens te bestellen bij **RODEL** Geluidstechniek b.v. Alles is in voorraad. Alle prijzen zijn INCL. BTW

STEINWEGSTRAAT 37

7491 KJ DELDEN, TEL. 05407 - 20 24

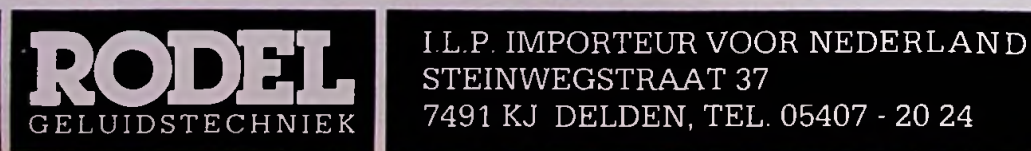

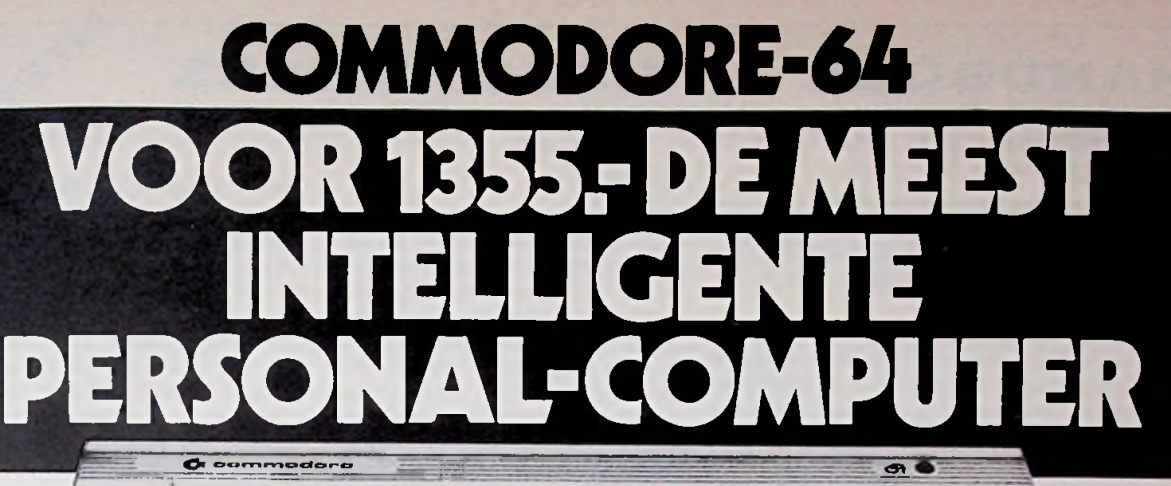

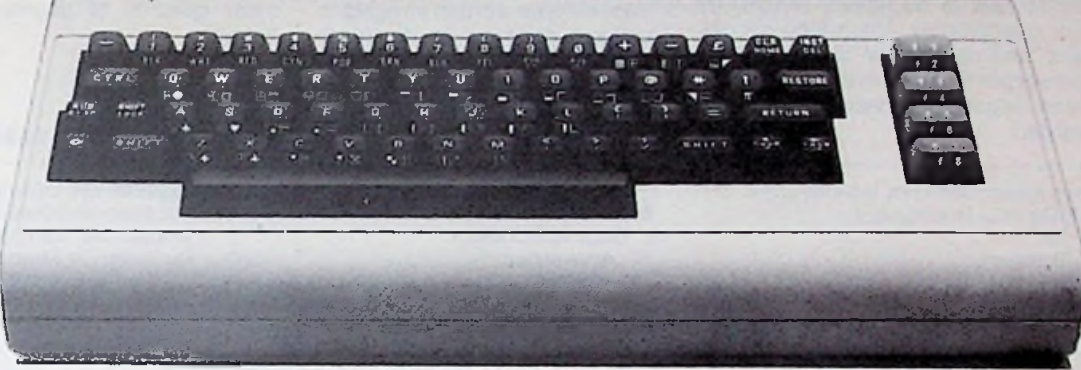

Dit is de nieuwe Personal Computer van 3. Vele softwarepakketten voor zakelijk gebruik, een 40-koloms kleurenbeeldscherm met 25 regels.<br>Immodore: de Commodore 64. Hij kost f 1355,- zoals: tekstverwerking, informatieverwerk Commodore: de Commodore 64. Hij kost *f* 1355,-<br>(excl. BTW). Niet veel voor zo'n geavanceerd stuk boekhouding, en nog veel meer specifieke toepas- beeld worden opgebouwd in zen matrix van 320 (excl. BTW). Niet veel voor zo'n geavanceerd stuk boekhouding, en nog veel meer specifieke toepas- beeld worden opgebouwd in singen zullen leverbaar worden. bij 200 beeldpunten. techniek. Maar van Commodore kunt u dat singen zullen leverbaar worden.<br>verwachten. Als een van de meest vooraanstaande 4. Andere computertalen, zoals Logo, UCSD verwachten. Als een van de meest vooraanstaande 4. Andere computertalen, zoals Logo, UCSD 8. Het speciale video-IC maakt het mogelijk om<br>In toonaangevende microcomputerfabrikanten ter Pascal, Comal en Assembler zijn reeds en toonaangevende microcomputerfabrikanten ter Pascal, Comal en Assembler zijn reeds in ontwik- high resolution-multicoloured "sprites" (beweeg-<br>wereld is Commodore niet bepaald onbekend met keling. Bestaande Basic-program

Een met de Commodore 64 "concurrerende" en de 40-koloms PET kunnen eenvoudig wordt leveren van markante prestaties.<br>Een met de Commodore 64 "concurrerende" omgezet.<br>Personal Computer is al gauw de helft duurder. 5. Het gel Personal Computer is al gauw de helft duurder. 5. Het geluids-IC heeft drie onafhankelijke Wij geven u de specificaties van de Commodore stemmen met een bereik van negen octaven.<br>64, en een mogelijkheid voor het vergelijken van Doordat u de golfvorm, de toonhoogte en de en arthuis van de 64, en een mogelijkheid voor het vergelijken van de specificaties van een andere Personal Compu-

1. Een geheugencapaciteit van 64k RAM, waar- zowel solo als meerstemmig.<br>1. Een geheugencapaciteit van 64k RAM, waar- zowel solo als meerstemmig.<br>1. Een cartridge-slot voor aansluiten van ROM-<br>1. Een cartridge-slot voor aa

disc drives, plotters, dot matrix- en daisywheelprinters, Viditel, communicatienetwerken en nog veel meer.

keling. Bestaande Basic-programma's voor de VIC en de 40-koloms PET kunnen eenvoudig worden<br>omgezet.

ter. en een bon voor meer informatie.<br>Ter. en een bon voor meer informatie. Om de Commodore 64 als een groot aantal ver-<br>De rest is aan u.<br>De rest is aan u. schillende muziekinstrumenten te laten klinken, wird automatische detectie van botsingen tussen<br>zowel solo als meerstemmig.

van 38k direct beschikbaar is voor programmatuur of 6. Standaard kunt u 62 grafische karakters, als- onder behaard van Home van Home van Home van Home van Home van Home van Home van Hom<br>in BASIC. Voor programma's, welke in code zijn geschreven, is zelfs 54k beschikbaar. We were alle alfa-numerieke tekens (zowel hoofd- als and packs voor zeer vele toepassingen, zoals op het code zijn geschreven, is zelfs 54k beschikbaar. Weine letters) direct 2. Door de vele interface-mogelijkheden kunt unter intypen: op het beeldscherm wordt het teken nor-<br>2. Ben scala van randapparaten aansluiten, zoals: en maal of reversed in elk van de 16 kleuren weermaal of reversed in elk van de 16 kleuren weergegeven.<br>- 7. De Commodore 64 geeft op een monitor of TV

beeldpunt voor beeldpunt verplaatst worden, onafhankelijk van andere op het scherm aanwezige informatie.

de specificaties van een andere Personal Compu-<br>de specificaties van een andere Personal Compu- omhullende kunt programmeren, bent u in staat diepte gedefinieerd worden, waardoor driedimen-<br>Ter, en een boor woor meer infor

11. Als optie kunt u door het plaatsen van een tweede microprocessor - de Z80 - de Commodore 7' De Commodore <sup>64</sup> geeft op een monitor of TV <sup>64</sup> geschikt maken voor CP/M®-software.

--

.,

natie omtrent deze geavanceerde

0,4803 AS Breda, 076-149173

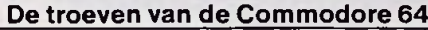

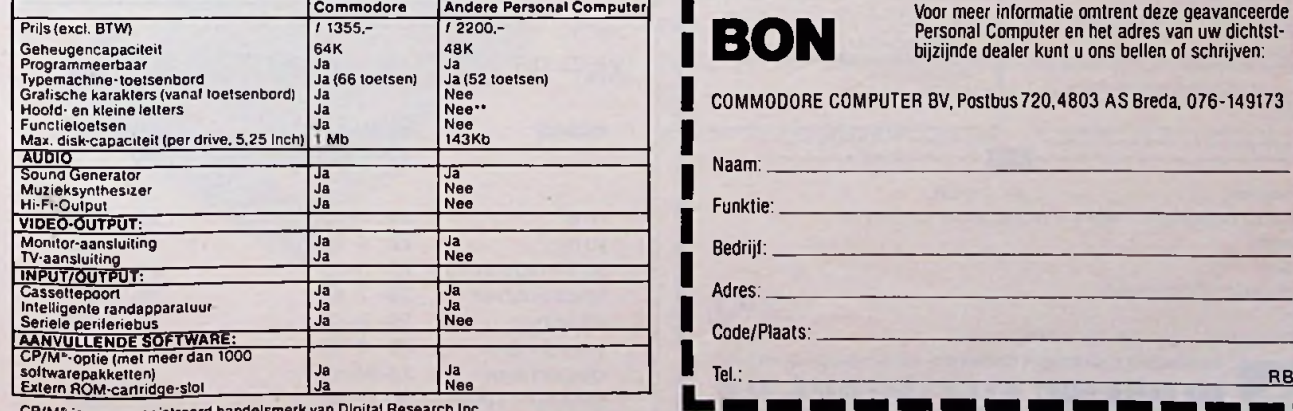

CP/M1 is een geregistreerd handelsmerk van Digital Research Ine.

**COMMODORE64:** DEVOORLOPERVAN EEN NIEUWTIJDPERK.

# *Leerboek én naslagwerk!* **HANDBOEK AKTIEVE FILTERS**

#### D.E. Johnson, J.R. Johnson en H.P. Moore

#### *Praktisch!*

Dit boek geeft vereenvoudigde en snelle methodes om volledige en praktische actieve filters te ontwerpen door middel van het substitueren van getallen in formules.

Omdat de auteurs het vervelendste werk, namelijk het samenstellen van de formules en het tabellariseren van de filterkarakteristieken, reeds uitvoerden, is dit boek bruikbaar voor alle filterontwerpers, zowel voor de beginneling als voor de iets gevorderde.

De elementen die in de ketens worden gebruikt zijn operationele 'integrated-circuits' versterkers, weerstanden en condensatoren. In de ontwerpformules wordt gebruik gemaakt van algemeen beschikbare standaardwaarden.

Voor meer informatie kunt u bellen: Uitgeverij De Muiderkring b.v., Postbus 10 1400 AA Bussum tel. 02159-31851

*Volledig*

Elk filtertype wordt in een apart hoofdstuk besproken en de samenvatting van elke procedure wordt aan het eind van ieder hoofdstuk gegeven. Hier vindt men ook de praktische aanwijzingen voor het ontwerpen. De meeste filtertypes worden met voorbeelden geïllustreerd en foto's tonen de reële amplitudekarakteristieken van de filters. Voor elk type worden afregelprocedures gegeven en de transitiebreedte wordt ofwel in tabelvorm (in het geval van elliptische filters) of in de vorm van formules gegeven.

Een opmerkelijk voordeel van dit boek is het feit dat de hoofdstukken los van elkaar staan en dat de samenvattingen aan het eind van elk hoofdstuk te gebruiken zijn onafhankelijk van de rest van dat hoofdstuk. Op deze wijze kan de beginneling of de gevorderde samenvattingen gebruiken om filters te ontwerpen zonder de hoofdstukken ook maar gelezen of begrepen te hebben.

bestelnr. 100.020 ISBN 90 6215 058 6 Prijs **<sup>ƒ</sup> 79,50 / BF. 1495,-**

voor België: Maarten Kluwer's Int. Uitgeversondern. Antwerpen tel. 03/2312900

Al deze uitgaven zijn verkrijgbaar bij radiozaken en boekhandel. (Indien niet verkrijgbaar, belt u dan even De Muiderkring of Maarten Kluwer)

### uitgeverij de muiderkring bv postbus 10—1400 AA — bussum (hólland) tel. 02159-31851 gironr. 83214

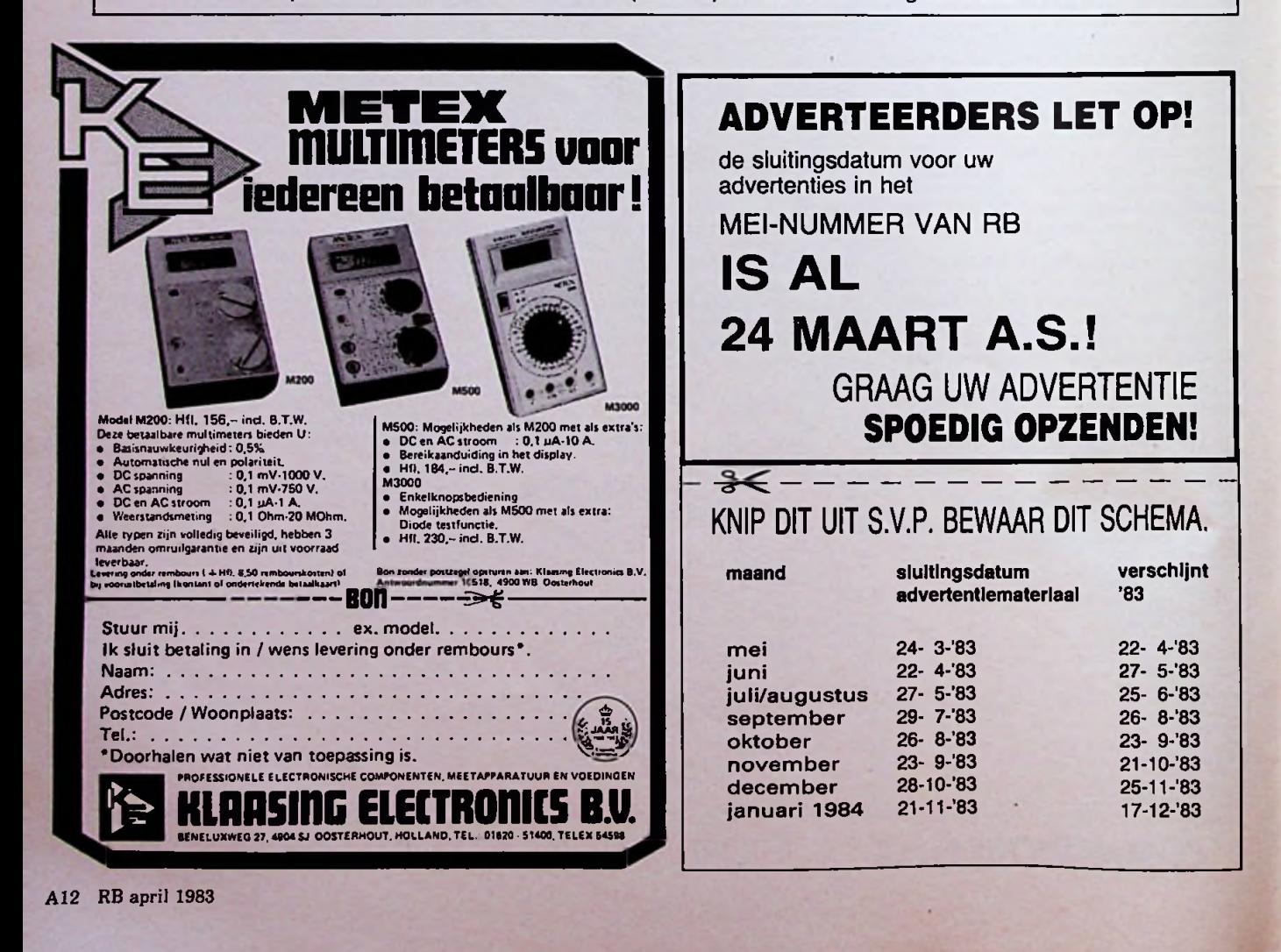

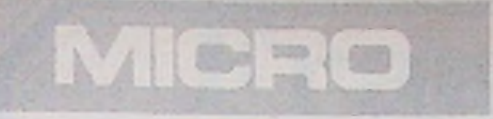

### LOSSE DRAAITAFELS EN ARMEN

Snaaraandrijving is nog altijd het superieure systeem voor het aandrijven van een draaitafel. Door de filterende werking van de snaar loopt het plateau rustiger en constanter. Ook na vele, vele jaren behoudt een snaaraangedreven platenspeler zijn uitstekende eigenschappen.

Voor diegenen die het onderste uit de kan willen hebben en die vrij willen zijn in de keus van arm en element, heeft MICRO een aantal sublieme draaitafels. Zij zijn geschikt voor montage van vrijwel elke arm, die na montage gemakkelijk uitwisselbaar is. Audioscript verzorgt desgewenst de montage van de arm.

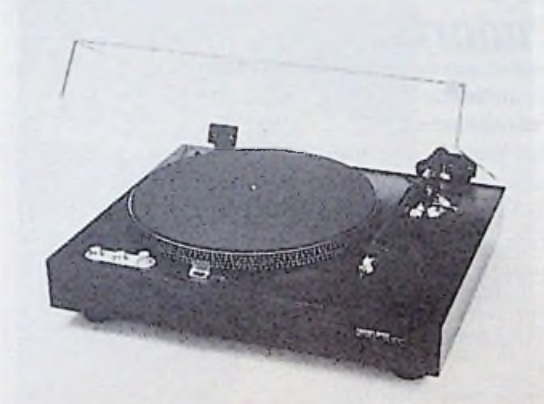

#### BL-21

De BL-21 is een elektronisch geregelde draaitafel met snaaraandrijving. Motor en plateau zijn geïsoleerd opgehangen, maar zó dat zonder problemen een platengewicht kan worden gebruikt, wat bij een zwevende ophanging onmogelijk is. De buitenrand van de speler is voorzien van een duidelijke stroboscoop.

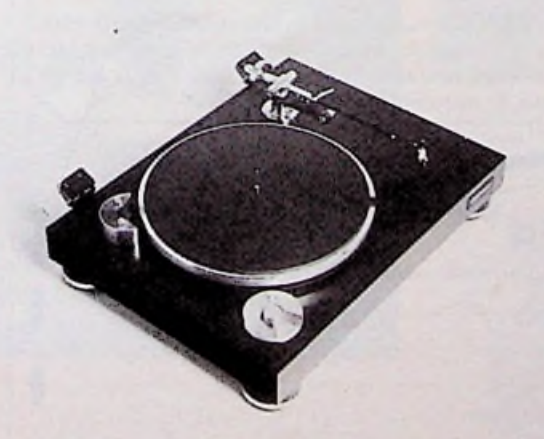

#### BL-51

De BL-51 is wat groter en zwaarder dan de BL-21 en de snaar loopt om de buitenzijde van het plateau, waardoor de snelheid van de motor wat hoger kan zijn. Ook deze speler kan probleemloos gebruikt worden met een platengewicht. Het frame van de BL-51 is zeer zwaar uitgevoerd om de stabiliteit nog verder te verhogen.

**AUDIOSCRIPT BV** Nieuw Loosdrechtsedijk 107, Postbus 82, 1230 AB Loosdrecht, Tel. 02158 - 5104\*.

# Studeren bij Elektronica opleidingen Dirksen betekent bijblijven

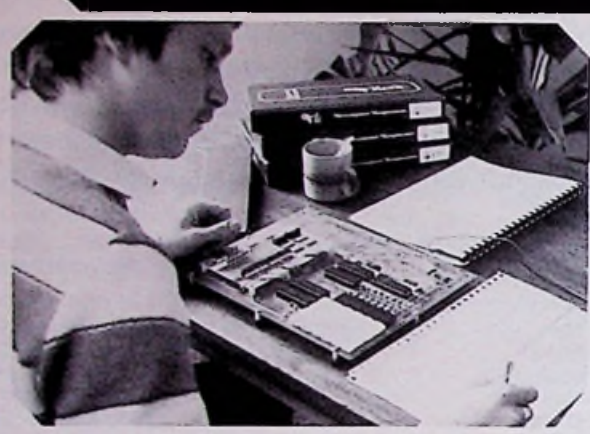

# *Basis En voorts: elektronicus* op het gebied van de elektronica de cursussen:

Deze cursus bestaat uit BE-A en BE-BC en is bedoeld voor hen die een gedegen basiskennis van de elektronica en elektronische schakelingen wensen.

Wordt ook veel gevolgd door hen die zijdelings met elektronica te maken hebben. MTS-ers E e.d. starten direkt met BE-BC (analoge en digitale halfgeleidertechniek).

# *Middelbaar elektronicus*

Deze cursus is bedoeld voor hen, die een gedegen kennis van alle facetten van de elektronica willen verwerven. Men dient minimaal te beschikken over een vooropleiding op het niveau van basis elektronicus, MTS-E of praktische halfgeleidertechniek.

### *Praktische digitale techniek*

Voor elke aankomende elektronicus en werktuigbouwkundige een must. Een uitstekende cursus over digitale funktieblokjes. Vooropleiding BE-A of

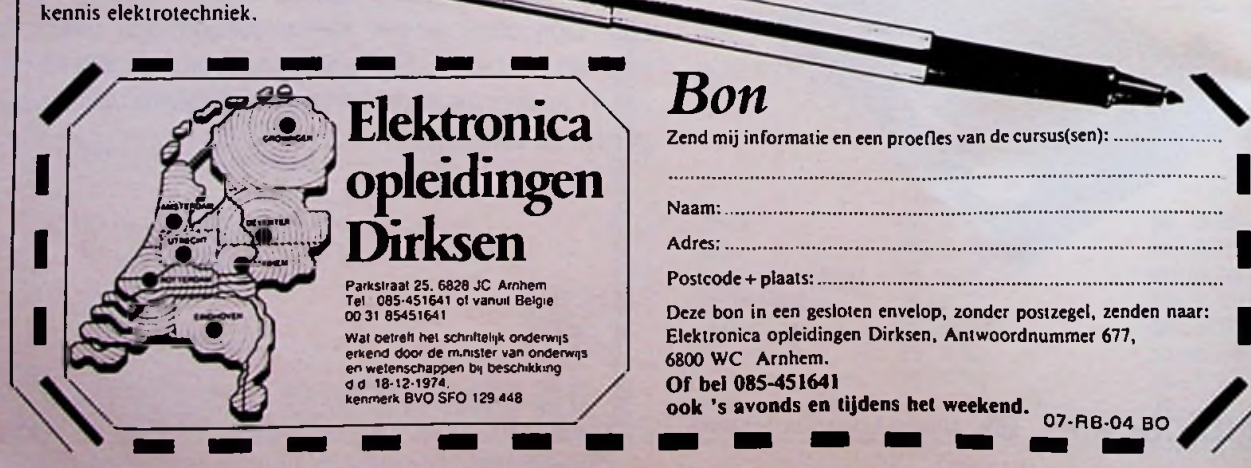

## *TV-technicus*

Deze cursus bestaat uit twee delen. In deel A wordt de radiotechniek en zwart-wit TV besproken. In deel B wordt de kleurentelevisie behandeld. Naast een aantal praktijkschema's wordt vooral aandacht besteed aan systematisch foutzoeken. Vooropleiding basis elektronicus of gelijkwaardige kennis.

### *Microprocessors/ microcomputers*

Bestemd voor technici en elektronici die een gedegen kennis van de microprocessor willen verkrijgen. Naast een grondige kennis over de opbouw van de microcomputer leert u ook eenvoudige programma's in assembly-taal schrijven.

- computertechnicus
- meet- en regeltechnicus
- assembly programming 8080/8085 en interfacing
- videotechniek
- digitale audio
- basiskennis processorbestuurde systemen.
- zendamateur
- In onze studiegids "automatiseringscursussen" vindt u informatie over:
- basic programming
- pascal
- introductie computergebruik
- NOVI-opleidingen (basiskennis informatica, cobol e.d.)
- elektronische informatieverwerking.

 $\boldsymbol{m}$ *Alle cursussen kunnen volledig schriftelijk worden gevolgd (thuis en in eigen tempo).*<br>Daarnaast bestaat er de mogelijkheid deel te nemen<br>aan de mondelinge begeleiding. *worden gevolgd (thuis en in eigen tempo). Daarnaast bestaat er de mogelijkheid deel te nemen*

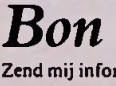

Zend mij informatie en een proefles van de cursus(sen): .......

Naam:

**I I** Adres:..............

Deze bon in een gesloten envelop, zonder postzegel, zenden naar:

6800 WC Arnhem. **Of bel 085-451641**

**ook 's avonds en tijdens het weekend.** 07-RB-04 BO

# Frankfurter muziekbeurs '83

#### *Ir. M. J. van der Veen*

Jaarlijks vindt in Frankfurt een muziekbeurs plaats waar Kopiëren, dat kunnen ze, en dan tegen ca. 700 firma's hun nieuwste produkten op muziekgebied tentoonstellen. Deze immens grote hallen zijn gevuld met gitaren, orgels, versterkers, effectapparatuur en ga zo maar door. Op deze beurs laat Nederland zich niet onbetuigd, op de ranglijst van het aantal firma's op de beurs nam Nederland met 33 vertegenwoordigers de vijfde plaats in.

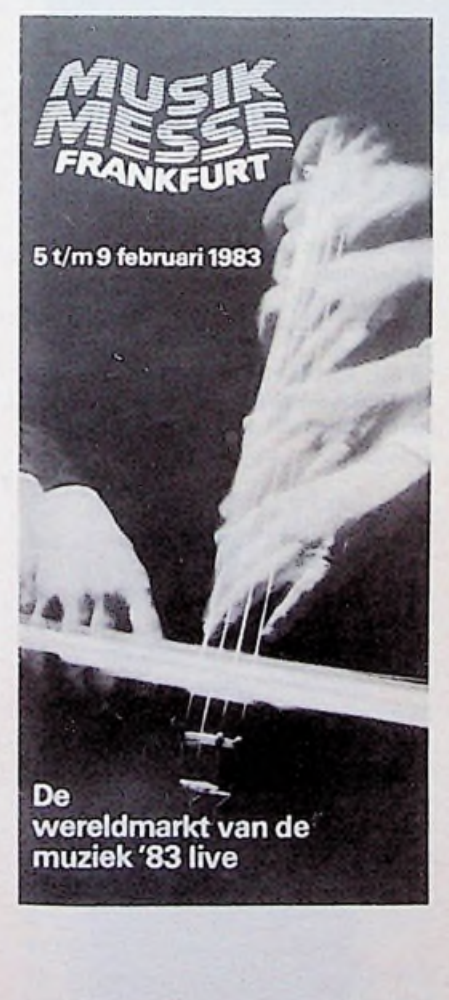

*Afb. 1 Digital Reverberation System van Ursa Major. Afb. 2 De 30-serie van Tascam.*

De invloed van "die neue Deutsche dan zijn ook zeer mooie galmtijden, tot Welle" zorgde ervoor dat in Duitsland, 20 s instelbaar, met initiële instelbare Welle" zorgde ervoor dat in Duitsland, 20 s instel<br>ondanks de heersende recessie, de elek- reflecties ondanks de heersende recessie, de elek-<br>tronische muziekmarkt een stijgende tendens ging vertonen. De groeiende<br>ontwikkeling van de huismuziek ontwikkeling van de huismuziek en 8-kanalenversies, respectievelijk maakte dat er een vertrouwen in de voor DM 3.630,00 en DM 6.950,00. toekomst op de beurs was. Bijzonder De Duitse firma 3M liet zien dat digi-<br>storend is het om een firma te zien met taal opnemen nu mogelijk is voor een storend is het om een firma te zien met taal opnemen nu mogelijk is voor een inrichten van de beurs hun apparatuur jaarinkomen aan was gestolen. Is dit de nieuwe trend in deerd, zie afb. 3. was gestolen. Is dit de nieuwe trend in concurrentie?

men de vele Japanse bedrijven met fo- neel, de 300-serie (zie afb. 4). Mooie en tocamera's gericht op andere stands.

een prijs waarvoor we moeten oppassen. Het is onmogelijk om alle apparatuur, die er stond, te bespreken. Er is een keuze gemaakt die loopt van zeer dure studio-apparatuur tot kleine effectapparaatjes.

Onder de dure apparatuur valt het Digital Reverberation System van Ursa Major, zie afb. 1. Hiervoor moet \$ 6.000,00 worden neergeteld, maar<br>dan zijn ook zeer mooie galmtijden, tot

Tascam Teac toonde de nieuwste recor-<br>ders. In afb. 2 staan twee typen, de 4-

prijs waar minstens een gemiddeld<br>jaarinkomen aan kan worden gespen-

De Amerikaanse firma D & R was op de<br>beurs met een nieuw 19inch-mengpa-Een vertrouwd beeld op de beurs vor- beurs met een nieuw 19inch-mengpa-

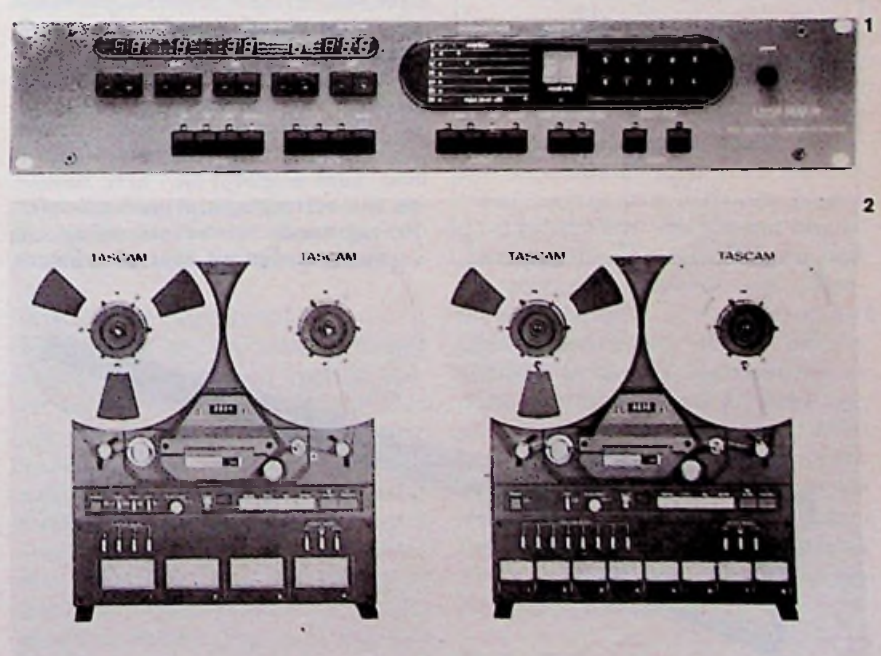

Frankfurter Messe

het gesprek liet Hugo van Rijn ook nog los hoe hij spanningsgestuurde versterkers maakt met een FET in de tegenkoppellus van een operationele versterker. Afb. 5 laat dit zien. Signaalniveaus tot 22 dBm kunnen met een vervorming van 0,01 *%* door deze schakeling worden verwerkt. Niet mis als we ons realiseren dat een FET maximaal 600 mV onvervormd kan verwerken.

Galmveren zijn moeilijk verkrijgbaar. Op de beurs waren ze er van Space-Sound. Deze firma wordt vertegenwoordigd door Sisme in Wijk en Aalburg, Nederland. De veren zitten in plastic dozen en zijn er in lengten van

de grote veren tot 8 kHz.

afb. 6. Een vreemd gevoel om op een bas zonder kop met stemmechanieken. te spelen. Ook deze gitaar is door de lend. De huisstudio zal er wel bij varen. Japanners gekopieerd. Op de beurs<br>stonden er exemplaren met onuitspreekbare firmanamen.

Voor het eerst op de beurs waren er zelfbouw effectpedaaltjes van Amdek voor de gitaar, zie afb. 7. Te horen wa- monitor op het toneel, zie afb. 9.<br>ren de pedaalties niet, maar de bouwdo- Dat oude ideeën nog modern zijn is te zen zagen er goed verzorgd uit. De zien in afb. 10. De kreet bij deze effecten (chorus, delay, doet het nog prima! kreet bij deze effecten (chorus, delay,

200 en 400 mm verkrijgbaar. De kleine Ook hier 19inch-mengpanelen. De veren geven frequenties tot 6 kHz door. 601R bijvoorbeeld, zie afb. 8, is een zes-601R bijvoorbeeld, zie afb. 8, is een zeskanaals mono-mixertje met de moge-De Stemberger Bass was er ook, zie lijkheid om op lijnniveau kanalen door trend naar kleinere uitvoering opval-<br>lend. De huisstudio zal er wel bij varen. Boss zaten ook kleine monitorluidsprekertjes, met en zonder ingebouwde verdraagbaar versterkertje of als privé-<br>monitor op het toneel, zie afb. 9. ren de pedaaltjes niet, maar de bouwdo- Dat oude ideeën nog modern zijn is te

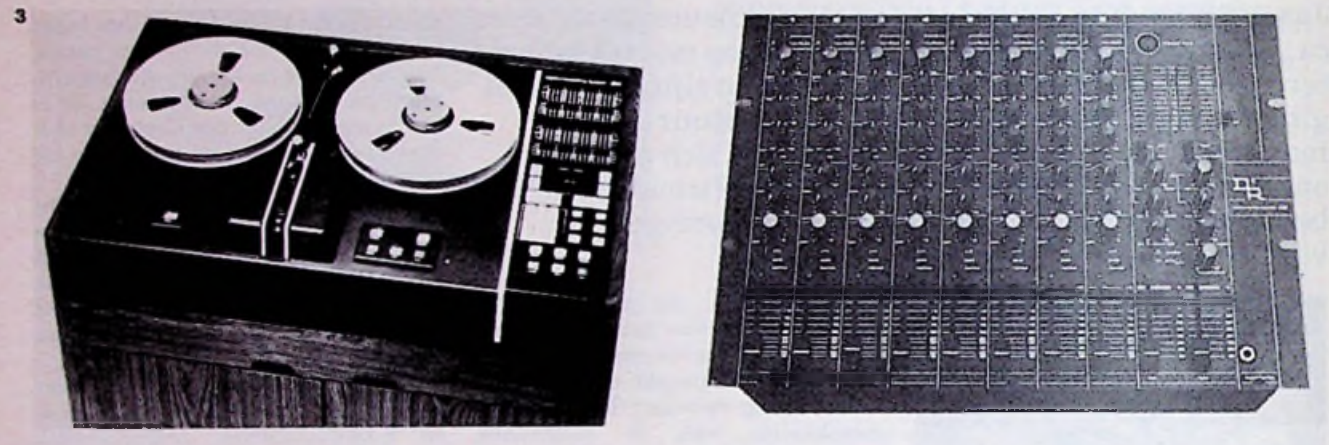

*Afb. 3 Digitale 32 sporenrecorder. Afb. 4 De 300-serie van D&R, een 19inch-mengpaneel.*

*Afb. 5 Spanningsgestuurde versterker met een Uin tot maximaal 22 dBm (!), bij D&Rontworpen.*

*Afb. 6 Basgitaar van Stemberger. Afb.* 7 *Effectpedaaltje, gebouwd met een bouwdoos vanAmdek.*

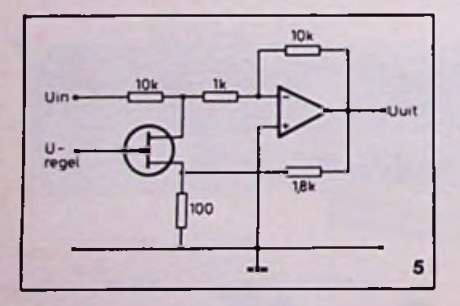

zikant nu zelf het effect kan aanpassen beurs met mooi uitgevoerde effectpedanaar eigen behoefte. De gemiddelde len. Aan het begin van de beurs was de bouwtijd van een klein effect als distorsion wordt geschat op 2 uur.

tro Harmonics met enige effectpedalen. meer van.<br>Opvallend was het nieuwe "Delay"-pe- In een kort bericht, als dit, kom je aan Opvallend was het nieuwe "Delay"-pe- In een kort bericht, als dit, kom je aan<br>daal met een vertragingstijd van maxi- een heleboel firma's niet toe. Er is een daal met een vertragingstijd van maxi- een heleboel firma's niet toe. Er is een maal 16 s. De geheugeninhoud kan twee keer versneld of vertraagd worden uitgelezen en ook omgekeerd. Voor de muzikant betekent dit dat deze in staat is om alleen, na het meerdere malen inspelen van muziek in het effect, een compleet orkest op te bouwen. Geschat werd dat het frequentiegebied aan de hoge kant doorloopt tot 7 kHz. Zowaar, bij 16 s vertragingstijd geen sinecure! Peavey toonde versterkers, microfoons en mengpanelen uit haar programma.

**OFFICIAL COLUMNS** 

flanger, distorsion enz.) was dat de mu- De firma T.C. Electronic stond op de In een hoekje van de beurs stond Elec- gestemd. Misschien horen we er nog niet geregeld, maar men was hoopvol

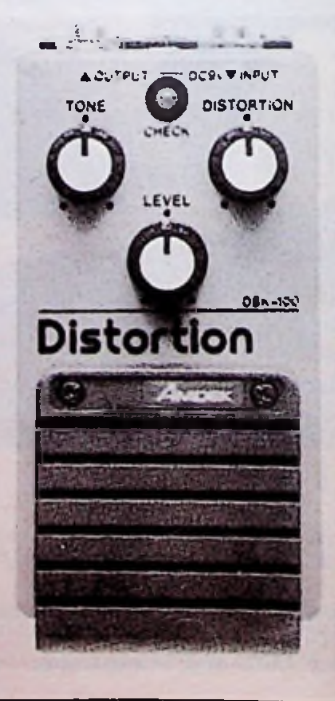

**6**

**7**

#### **Frankfurter Messe**

werd door het slechte weer waardoor maar drie uur overbleef om ..halle 5" te bekijken. Indrukwekkend is deze beurs echter wel. In Nederland beginnen we al te leren hoe het moet met de jaarlijkse "Muziekbeurs". Echter de groots opgezette hallen en het feit dat nagenoeg alle instrumenten en effecten mogen worden bespeeld maakt de Frankfurter Messe als informatiebron zeer interessant.

Voor nadere informaties kan men zich wenden tot:

**5**

d

Messe-vertegenwoordiging in Nederland, Antwoordnummer 7925, 1000 PE Amsterdam.

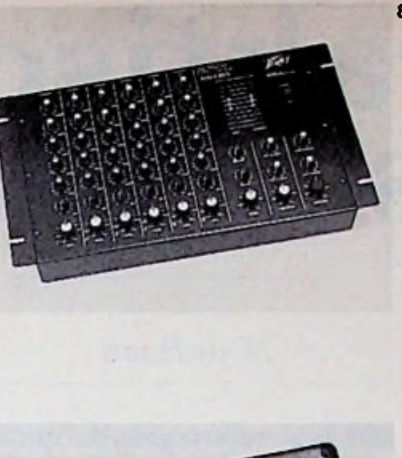

8 *Afb.8 Peavey-mengpaneel 601R. Afb. 9 Monitorluidsprekertjes van Boss. Afb. 10 DeKarlson-weergever doet het weer.*

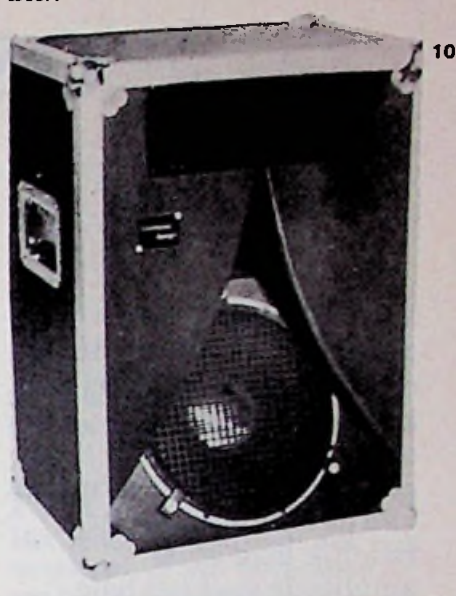

# De Tweede **Kamer en de** politieradio

Met een meerderheid heeft de Ik heb de heer Hermans van de Hermans mij zijn visie, die strookt Tweede Kamer begin februari een VVD geschreven hoe het nu staat met onze vrijheid en democratie motie, andemocr<br>2015 motie aangenomen van de kamer- met onze vrijheid die zij als leuze nog zal laten weten. leden Faber (CDA) en Hermans<br>(VVD) om het afluisteren (ik noem (VVD) om het afluisteren (ik noem Binnenshuis is het onmogelijk in Jan H. Pelleboer, Paterswolde. aan banden te leggen, eventueel te verbieden.

lijk en technisch na te gaan wat er Dan in de auto. Men zal dan eerst *gelen als een luisterverbod passen* aan te doen is.

beluisteren voor de politie een last? de FM-band daar weg te halen. Bij *lijk kwaadwillenden zich nu een*-Mogelijk in de grote steden bij een elke autoradio is een kleine in- *maal weinig van verboden plegen* brand of ongeval, maar dan moet greep (band iets verschuiven) vol-<br>men ook verbieden de brandweer doende om er de politie op te beluisen de ambulances te beluisteren, teren.<br>Kennissen op de meldkamer van de Wie wil dat controleren? Kennissen op de meldkamer van de Wie wil dat controleren?<br>rijkspolitie te Groningen en Assen Wanneer de politie berichten heeft rijkspolitie te Groningen en Assen Wanneer de politie berichten heeft *Overheidsdiensten, die* — om *op* en de gemeentepolitie van Gronin- die niet geschikt zijn voor de bui- *zichzelf volkomen begrijpelijke en* gen hebben mij gezegd ook vaak tenwacht, waar ik alle begrip voor *aanvaardbare redenen* - *het* ongegoede tips van luisteraars door te heb als inbraken, overvallen enz. *wenst beluisteren van hun radio*krijgen die iets hebben opge- in het spel zijn, dan moet de politie, *verkeer willen voorkomen, kunnen* men ook verbieden de brandweer

Engelse zender te luisteren. Krij- ken wat de buitenwacht wel en niet *de mogelijkheden.* gen wij een dergelijke situatie nu weer? bieden geen sprake, maar enkel *Redactie.*

met onze vrijheid die zij als leuze voeren.

Nederland wie ook te verbieden<br>naar welke zender te luisteren. De tijd 1940...1945 ligt gelukkig ach- *Wij zijn het volledig met de heer*<br>*Pelleboer eens. Wettelijke maatre-*

moeten beginnen om de hele poli- *niet in een democratie. Bovendien* De eerste vraag: in hoeverre is het tieband tussen 86 en 87,5 MHz op *zijn zij ondoelmatig omdat werke-*

vangen.<br>In de laatste oorlogsjaren moest ik andere in de stad Groningen, een In de laatste oorlogsjaren moest ik andere in de stad Groningen, een *treffen. Met betrekking tot scanners* uit een kuil in de schuur in het zogenoemde crytofoon aanschaf- *wezen wij reeds in RB van oktober* donker de radio halen om naar de fen. De politie kan dan zelf uitma- 1978, pag. 379, op<br>Engelse zender te luisteren. Krij- ken wat de buitenwacht wel en niet de mogelijkheden.

wat extra geld voor dit apparaat waar men desgewenst rijks- en gemeentepolitie mee kan uitrusten. Dat is de manier als men het beluisteren van bepaalde berichten wil voorkomen, en geen VERBIE-DEN. Ik ben benieuwd of kamerlid

De regering wordt verzocht wette- ter ons. *Pelleboer eens. Wettelijke maatre*ook verbieden de brandweer doende om er de politie op te beluis- *stelden wij ons ook in RB van juni '82, pag. 252, onder de titel "Nieuwe betutteling*".

# Praktische oscillator

#### *M. de Haan*

Voor het testen van zelfgebouwde schakelingen en audio-apparatuur is een sinusoscillator onontbeerlijk. Het is gewenst dat de vervorming van de sinusspanning redelijk laag is, de amplitude over het hele frequentiegebied constant is en dat in ieder geval het hele audiogebied wordt bestreken. Dit artikel gaat in op het ontwerpen en het bouwen van een dergelijke oscillator.

Het hele actieve gedeelte van de paalde grootte genereert, moet de oscilla-<br>oscillator bevindt zich in één IC, versterker precies aan de oscillanamelijk de TL084. In dit IC zitten tievoorwaarde voldoen, anders zal<br>vier opamps, waarvan er één wordt de uitgangsspanning blijven aantor uit een Wien-netwerk en een<br>versterker. De automatische volugestuurde verzwakker voor de<br>AVR wordt in dit ontwerp gerealiseerd met een FET en vier weer-

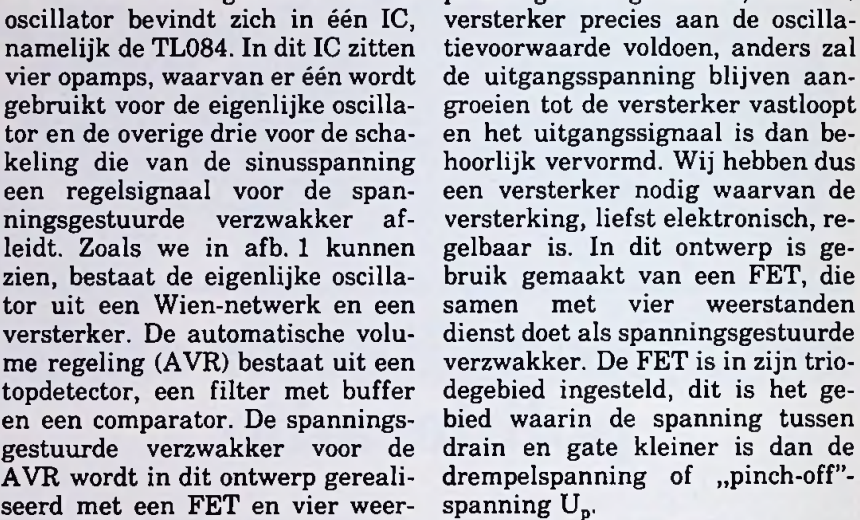

standen. In dit gebied kan de werking van de FET door de volgende formule worden beschreven:

$$
I_D = -\frac{g_0}{U_P} \times \left\{ (U_G - U_P) \times U_D - \frac{U_D^2}{2} \right\}
$$

Hierin is:

 $U_G$  de spanning op de gate (V).  $U_d$  de spanning op de drain (V).  $I_n$  de drainstroom (A).

$$
g_0
$$
 de formule  $\mu.C_0$ .  $\frac{W}{L}$ . $U_P$  (A/V).

In de laatste formule is:

- W de kanaalbreedte (m).
- L de kanaallengte (m).
- $\mu$  de beweeglijkheid van elektronen bij een N-FET of beweeglijkheid van gaten bij een P- $\text{FET}$  (m<sup>2</sup>/Vs).
- $C_0$  de capaciteit tussen de gate en het substraat per eenheid van oppervlakte  $(F/m^2) = (C/Vm^2)$  $(As/Vm<sup>2</sup>)$ .<br>U<sub>p</sub> de pinch-off-spanning (V).

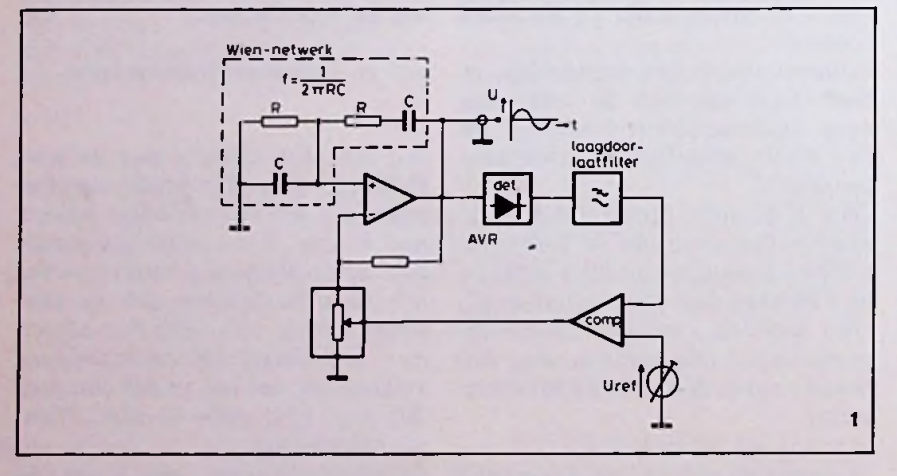

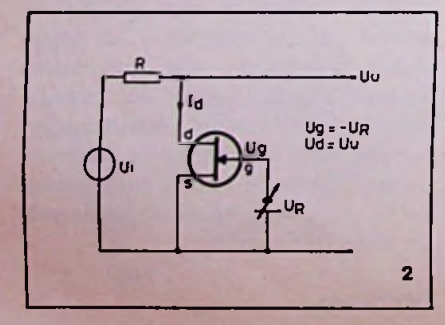

### **Spanningsgestuurde geleiding**

Voor een oscillator is het van belang dat hij aanloopt als hij op de voedingsspanning wordt aangesloten. Hiervoor is een versterking Wij zien direct aan de formule voor nodig groter dan de oscillatievoor-  $I_D$  dat als de FET wordt toegepast nodig groter dan de oscillatievoorwaarde van het gebruikte frequen- in de verzwakker volgens afb. 2,<br>tiebenalende netwerk. Zodra de os- dat de verzwakking een functie is tiebepalende netwerk. Zodra de os- dat de verzwakking een functie is<br>cillator een spanning van een be- van de spanning die wij willen vercillator een spanning van een be-

#### Praktische oscillator

*Afb. 1 Blokschema van de oscillator. Afb. 2 In deze configuratie is de verzwakking afhankelijk van de momentele waarde van de ingangsspanning.*

*Afb. 3 Door het terugvoeren van de helft van de drainspanning naarde gate kan de lineariteit van de verzwakker aanzienlijk worden verbeterd.*

*Afb. 4 Topdetector met dioden in de terugkoppellus van een versterker. Zodoende is het mogelijk signalen te detecteren die kleinerzijn dan de drempelspanning van een diode.*

zwakken, hetgeen natuurlijk niet van een kleine weerstand parallel nen dit corrigeren door een conden-<br>de bedoeling is. Dit zal vervorming aan de FET. Als bijkomend voor- sator parallel aan R1 te plaatsen. de bedoeling is. Dit zal vervorming aan de FET. Als bijkomend voor- sator parallel aan R1 te plaatsen, van het uitgangssignaal van de deel heeft dit bovendien dat de am-<br>verzwakker tot gevolg hebben. In- plituderegeling niet alleen van de dien wij de FET echter gebruiken kanaalweerstand van de FET, den een zo klein mogelijke eigenca-<br>zoals geschetst in afb. 3. waarin maar ook van deze kleine weer- paciteit bezitten. zoals geschetst in afb. 3, waarin maar ook van deze kleine weer-<br>door middel van twee gelijke weer- stand afhankelijk is, hetgeen ook door middel van twee gelijke weer-<br>standen de helft van de drainspanning wordt teruggevoerd naar de van de vervorming tot gevolg Het filter is gebouwd met een gate, kunnen wij de volgende rela- heeft. Een lineaire weerstand pa- weerstand en een condensator en ties opschrijven:

$$
I_D = -\frac{g_0}{U_P} \times \left\{ (U_G - U_P) \times U_D - \frac{U_D^2}{2} \right\}
$$
  

$$
U_G = \frac{U_D - U_R}{2} \text{ (voorwaarde: R1)}
$$
  
veel groter dan R)

Vullen wij deze vergelijkingen in **Topdetector** elkaar in, dan vinden we:

$$
\frac{U_u}{U_i} = \frac{R_{FET}}{R+R_{FET}}
$$

$$
\text{met }G_{\text{FET}} = \frac{1}{R_{\text{FET}}} = g_0 \times \left(1 + \frac{U_R}{2U_P}\right)
$$

Nu is de verzwakking onafhankelijk van de spanning die we willen verzwakken. Praktisch is deze linearisatie niet zo spectaculair aangezien de voor I<sub>D</sub> gegeven formule slechts een benadering is. Bij de siechts een benauering is. Dij de<br>formule  $U_G = (U_D - U_R)$ : 2 is aangenomen dat R1 veel groter is dan R. Dit is ook wenselijk omdat via de weerstanden die zorgen dat de helft van de drainspanning op de gate terecht komt, eveneens een gedeelte van de regelspanning UR in het uitgangssignaal U<sub>u</sub> verschijnt. Dit veroorzaakt een gelijkspanning gesuperponeerd op het uitgangssignaal. Wij kunnen de gelijkspanning in het uitgangssignaal verkleinen door het plaatsen

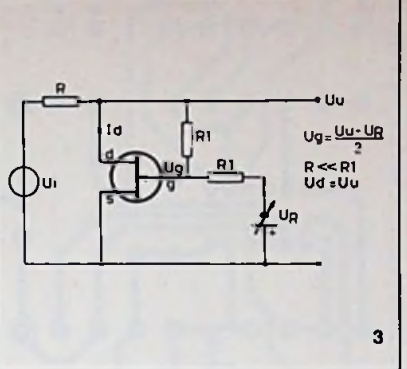

plituderegeling niet alleen van de tector is het van belang dat de dio-<br>kanaalweerstand van de FET, den een zo klein mogelijke eigencanog enigszins een vermindering<br>van de vervorming tot gevolg rallel aan een niet-lineaire weer-<br>stand (kanaalweerstand) is altiid meer lineair dan de niet-lineair van het filter dient veel groter te weerstand alleen! Het nadeel hier- zijn dan de periode van de laagst te weerstand alleen! Het nadeel hier- zijn dan de periode van de laagst te van is dat het regelgebied van de genereren frequentie van de sinusvan is dat het regelgebied van de<br>FET wordt begrensd. In de praktiik bleek dit echter geen problemen op te leveren.

Om zo min mogelijk last te hebben me van deze rimpel veranderen.<br>van de drempelspanning waarmee (De sinusspanning wordt immers van de drempelspanning waarmee (De sinusspanning wordt immers dioden behept zijn, is gebruik ge- door het regelsignaal in amplitude maakt van een topdetector met dio- gemoduleerd.) Dit is ongewenst den in de terugkoppellus van een aangezien dit vervorming van de versterker. In afb. 4 is de gebruikte sinus tot gevolg heeft. Aan de ene topdetector geschetst. De negatieve<br>helft van de ingangsspanning wordt versterkt met een factor:

$$
-\frac{R2 + r_{d2}}{R1} \times \frac{R2}{R2 + r_{d2}} = -\frac{R2}{R1}
$$

In dit geval spert D1 en geleidt D2<br>en de drempelspanning wordt met dezelfde factor verkleind. Terwijl cen de vervorming van de sinus-<br>de positieve helft van de ingangs- spanning groter is dan als hij zijn de positieve helft van de ingangs-<br>spanning wordt versterkt met een factor:

 $\frac{r_{d1}}{R1}$ 

Het resultaat is dus een negatieve niet-lineariteit moeten tolereren spanning aan de uitgang van OA3. om minder van het bouncen<br>Vervolgens, wordt deze negatieve hebben. Vervolgens wordt deze negatieve spanning geblokkeerd door D2. Door ladingopslag in de dioden **^omparator** werkt de detector vooral bij hoge De comparator vergelijkt het uit-<br>frequenties wat slechter. Wij kun- gangssignaal van het filter met

$$
\begin{array}{c|c}\n\hline\n\end{array}
$$

#### Filter

gelijk te belasten. De tijdconstante<br>van het filter dient veel groter te spanning, omdat er anders rimpel<br>op het regelsignaal voor de FET verschijnt. Zodra er rimpel op het regelsignaal aanwezig is, zal de amplitude van de sinus in het ritfilter weer niet te groot worden gekozen, omdat het dan langer duurt voordat de amplitude van de sinusspanning zijn eindwaarde heeft bereikt. Dit slingeren om de eindwaarde wordt "bouncen" genoemd en kan vooral bij lage frequenties geen betoog dat tijdens het bouneindwaarde heeft bereikt. Wij hebben hier dus een compromissituatie voor wat betreft de tijdconstante van het filter. Wij zullen enige

gangssignaal van het filter met

*Afb. 5 Principeschema. Afb. 6 Principeschema van de voeding voor de oscillator. Afb.* 7 *Printontwerp, schaal 1:1. Afb. 8 Componentenopstelling. Afb. 9 Schemaatje voor uitbreiding met een blokgolf.*

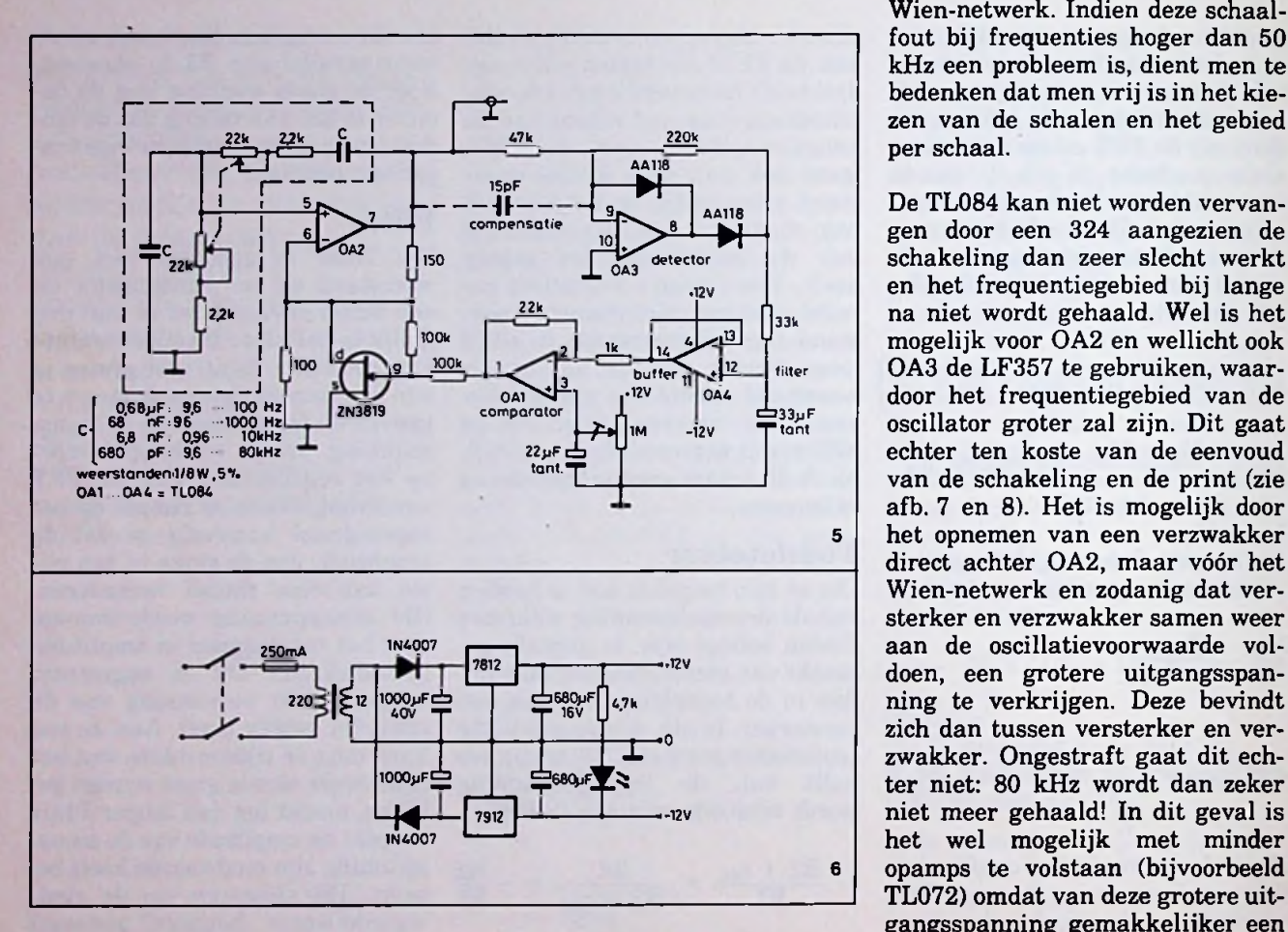

van de sinusspanning zijn eind- het frequentiegebied. Aangezien

#### Praktijk

De bedrading van de print naar de ing verandert. Een benadering bevinden (vooral bij hoge frequen-

een vaste spanning. Met het resul- potentiometer waarmee de fre- regelsignaal voor de FET kan wor-<br>taat van deze vergelijking wordt de quentie kan worden ingesteld. den afgeleid (bijvoorbeeld: filter taat van deze vergelijking wordt de quentie kan worden ingesteld, den afgeleid (bijvoorbeeld: filter<br>spanningsgestuurde verzwakker dient zo kort mogelijk te zijn, even- zonder buffer en topdetector zonder spanningsgestuurde verzwakker dient zo kort mogelijk te zijn, even- zonder buffer en topdetector zonder gestuurd. Zodra het uitgangssig- als de bedrading van de print naar versterker). Het aantal compromisde schakelaar met de verschillende sen wordt dan wel groter<br>condensatoren voor de keuze van geval is met vier opamps. vaste spanning, heeft de amplitude condensatoren voor de keuze van waarde bereikt. de opgewekte frequentie van de os- Het is van belang dat van een zeer<br>cillator gegeven wordt door de for- goede voeding gebruik wordt gemule  $f = I : 2\pi RC$  (zie afb. 1), zou- maakt. In het prototype bestond de den wij om een lineaire schaal te voeding uit twee geïntegreerde De bouw van de schakeling (zie den wij om een lineaire schaal te voeding uit twee geïntegreerde<br>afh 5 en 6) zal weinig problemen, verkrijgen over een potentiometer, spanningsregelaars met grote conafb. 5 en 6) zal weinig problemen verkrijgen over een potentiometer spanningsregelaars met grote conmet zich mee brengen. Er kan ge- moeten beschikken waarvan de densatoren voor de afvlakking (zie bruik worden gemaakt van nor- weerstandswaarde met de reci- afb. 6). Indien zich op het uitgangsmaal verkrijgbare componenten. proke waarde van de hoekverdraai-

hiervan kunnen wij bereiken door het "verkeerd om" aansluiten van een logaritmische potentiometer. (Bij gebruik van een schuifpotentiometer bestaat het probleem "verkeerd om" natuurlijk niet.) In het hoogste gebied (met  $C = 680$  pF) loopt de frequentie tot 80 kHz in plaats van de verwachte 100 kHz. Boven de 50 kHz klopt de schaal ook niet meer. De frequentie van 100 kHz kan echter door de oscillator wel worden gehaald, zij het met kleinere condensatoren in het Wien-netwerk. Indien deze schaalfout bij frequenties hoger dan 50 kHz een probleem is, dient men te bedenken dat men vrij is in het kiezen van de schalen en het gebied per schaal.

gen door een 324 aangezien de schakeling dan zeer slecht werkt en het frequentiegebied bij lange na niet wordt gehaald. Wel is het mogelijk voor OA2 en wellicht ook OA3 de LF357 te gebruiken, waardoor het frequentiegebied van de oscillator groter zal zijn. Dit gaat echter ten koste van de eenvoud van de schakeling en de print (zie afb. 7 en 8). Het is mogelijk door het opnemen van een verzwakker direct achter OA2, maar vóór het Wien-netwerk en zodanig dat versterker en verzwakker samen weer aan de oscillatievoorwaarde voldoen, een grotere uitgangsspanning te verkrijgen. Deze bevindt zich dan tussen versterker en verzwakker. Ongestraft gaat dit echter niet: 80 kHz wordt dan zeker niet meer gehaald! In dit geval is het wel mogelijk met minder 6 opamps te volstaan (bijvoorbeeld \_ TL072) omdat van deze grotere uitgangsspanning gemakkelijker een

goede voeding gebruik wordt ge-

#### Praktische oscillator

ties goed zichtbaar) dan dient de versterking van OA1 wat kleiner te worden gemaakt. Uiteraard<br>heeft dit gevolgen voor het heeft dit gevolgen voor<br>bouncen.

In het schema zijn de waarden zo gekozen dat de schakeling bevredigend werkt bij een uitgangsspanning van 2 Vtt. De uitgangsspanning wordt eenmalig met behulp van de instelpotentiometer op de print (zie afb. 8) afgeregeld. De uitgangsspanning van de oscillator is dan constant over het hele gebied van 9,6 Hz tot 80 kHz. De meting van de harmonischen is gedaan bij een uitgangsspanning van 2 Vtt van de oscillator. De resultaten van deze meting staan vermeld in tabel 1. Indien een grotere uit- de gemeten waarde.<br>gangsspanning is gewenst, dient de Het is beslist af te raden een IC gangsspanning is gewenst, dient de<br>versterking van OA3 kleiner te worden gemaakt omdat deze versterker anders gaat dippen. De om een capacitieve belasting (coaxvervorming wordt dan echter gro-<br>ter en het bouncen erger. Er dient wel te worden opgelet dat bij het een coax van ca. 1 m. vergroten van de uitgangsspan- Het geheel kan uiteraard worden ning een grotere kans bestaat dat de interne stroombegrenzing van de interne stroombegrenzing van sterker, waardoor het ook mogelijk<br>OA2 in werking treedt. Indien een is een uitgangsspanningsregeling kleinere uitgangsspanning is ge-<br>wenst, hoeft er aan de schakeling wenst, hoeft er aan de schakeling te realiseren. Tevens kan aan het vorming wordt tevens kleiner.

De germanium-dioden in de topde- voor digitale circuits wordt getector kunnen eventueel worden vervangen door silicium-dioden. De uitgangsspanning achter de topdetector wordt hierdoor kleiner \_\_\_\_\_\_\_\_\_\_\_\_\_\_\_\_\_\_ omdat de drempelspanning van deze dioden groter is. De potentiometer die de offset van OAl regelt zal in een andere stand staan dan bij gebruik van germanium-dioden voor het verkrijgen van dezelfde uitgangsspanning van de oscillator.

Om van het sinusvormige signaal van de oscillator een blokgolf te maken, kan gebruik worden gemaakt van het schema van afb. 9. De stijgtijd van de blokgolf is in dit geval 0,8 µs bij 80 kHz en kan eventueel worden verkleind door<br>de opamp (LF357) op een lagere voedingsspanning te laten werken. 50 kHz gaat.<br>De stijgtijd is gemeten met een -: kwam niet boven de ruis uit. De stijgtijd is gemeten met een  $\cdot$ : kwam niet boven de ruis uit.<br>20MHz-scoop (Hameg 203), die zelf ?: niet zichtbaar op de analyser. 20MHz-scoop (Hameg 203), die zelf ?; niet zichtbaar op de analyser. een stijgtijd heeft van 17,5 ns, dus verwaarloosbaar ten opzichte van

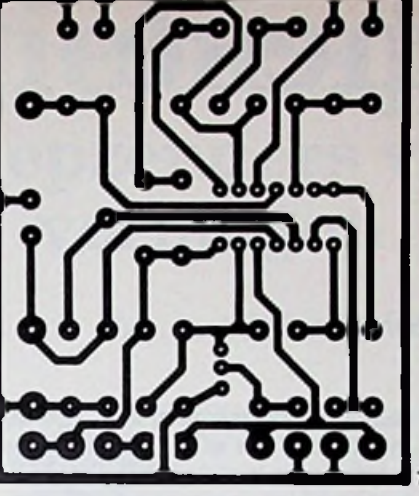

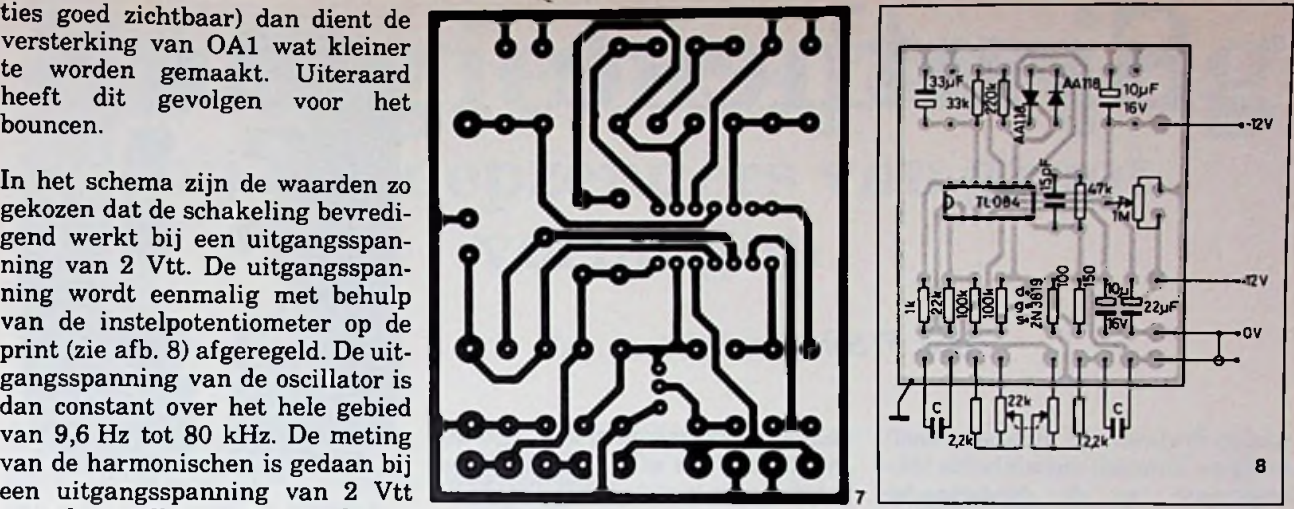

met een slechtere "slew-rate" te gebruiken. De condensator dient densator van  $150$  pF is goed voor<br>een coax van ca. 1 m.

is een uitgangsspanningsregeling<br>met constante uitgangsimpedantie signaal een gelijkspanningscomponent worden meegegeven, hetgeen wel gemakkelijk is als de blokgolf

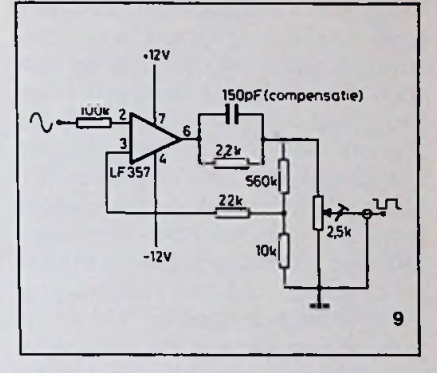

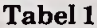

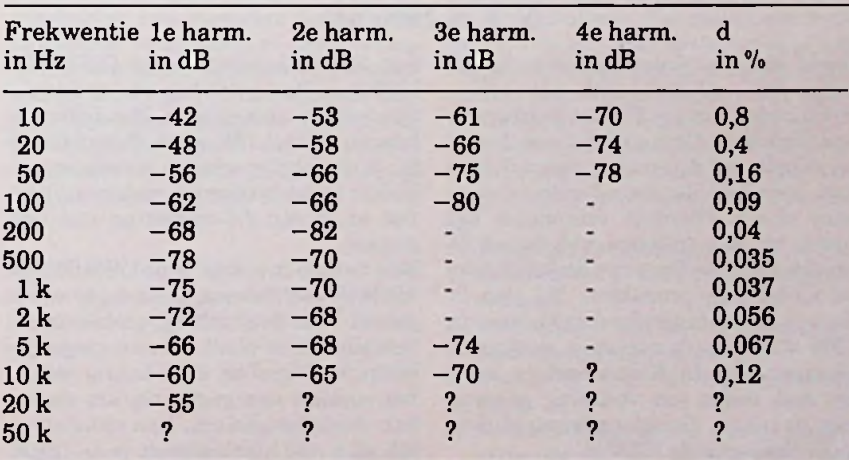

De harmonischen zijn gemeten met een spectrumanalyser van HP die tot<br>50 kHz gaat.

# Synthese

### *D. J. F. Scheper*

Audio Professional Belgium heeft een door haarzelf ontwikkelde hifiweergever op de Nederlandse markt geïntroduceerd. Dit nieuws krijgt wat meer aandacht dan normaal, omdat hier sprake is van een revolutionaire vormgeving en een zeer fraaie klankweergave. Gesteld mag worden dat er sprake is van een wezenlijke vernieuwing op het gebied van de weergevers. De naam "Synthese" voor deze weergever is niet in het wilde weg gekozen. Het vormt een synthese tussen vormgeving, klankkwaliteit en weergeefmogelijkheden. Over de vormgeving kunnen de meningen verschillen, qua klankkwaliteit niet: ronduit fabuleus. De twee mo-

dellen die uitgekomen zijn, zijn de Synthese I (zie afb. 1) en de Synthese II. De laatste heeft een drieweg-systeem, waar naar onze mening de lage tonen wat de overhand hebben. Voor sommige muziekstukken juist mooi, in andere stukken stoort het iets door de ontstane onevenwichtighied. Niettemin een detailkwestie van een freak. De eerste heeft een klankkwaliteit waarover alleen nogmaals kan worden gezegd: fabuleus. Zijn vierweg-systeem is zodanig gedimensioneerd dat een werkelijk optimaal fasegedrag wordt verkregen. Dat komt vooral naar voren in de opvallende ruimtelijke weergave. Het middengedeelte van de weer-

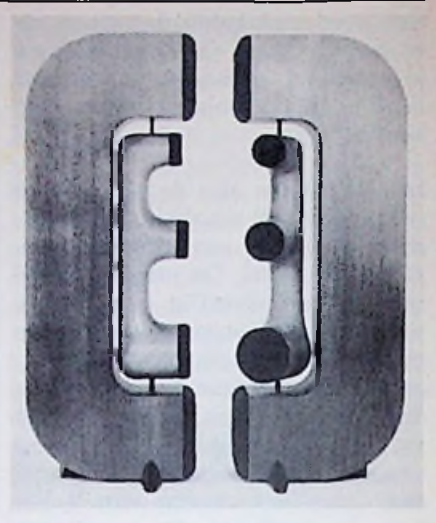

gever kan worden verdraaid, waardoor een zo gunstig mogelijke aanpassing kan worden verkregen aan de luister- en akoestische omstandigheden. Alle kennis, op het gebied van de hifi-weergave, van de ontwerper Ivan Schellekens is samengebracht in dit ontwerp. Ze zijn niet bepaald goedkoop te noemen. De II ligt even onder de ƒ2800,00 en de I ligt iets onder de vijfduizend gulden. Hebt u het geld ervoor over dan geniet de I onze voorkeur.

## Nieuwe vestiging van Gould

#### *D. J. F. Scheper*

Gould Ine., een Amerikaanse onderne- met RS-232A-interface en IEEE-488 triële onderneming. Tot het overnemen<br>van Clevite in 1968 gold dat ook. Daarna volgde een decennium van opkopen hij in twee uitvoeringen leverbaar, navan bedrijven die voor Gould interes- melijk in A4-uitvoering met zeven penbeeld, nu legt de firma zich toe op de pennen. produktie en verkoop van elektronische Een tweede nieuwtje is de OS5100, een en elektrische produkten. Zij zien in<br>Europa een belangrijke markt, waar in met de naam Gould Instrument Systeras Netherlands (GISN).

Deze vestiging zal zich voornamelijk

ming, was oorspronkelijk een indus- 1978-bus. De plotter kan dus op computionely that the top of the top of the<br>triële onderneming. Tot het overnemen ters worden aangesloten. Het buffergevan Clevite in 1968 gold dat ook. Daar- heugen is 2 tot 16K groot. Bovendien is nen en in een A3-uitvoering met tien pennen.

Europa een belangrijke markt, waar in geheel via een microprocessor-menu 1985 40 *%* van de verkopen moet gaan bestuurd. Dat biedt nieuwe mogelijkplaatsvinden. In Kortenhoef is mede heden voor snel en nauwkeurig meten, het opslaan van gegevens, het maken van berekeningen enz. Een voorziening die men ook hier aantreft is de IEEEinterface voor automatische metingen. bezighouden met de verkoop van en een elektrostatisch lineair registreerservice-verlening aan test- en meet- toestel, de ES1000. Hij bestaat uit een apparaten, zoals oscilloscopen en logic- reeks van 1024 elektroden, die verdeeld analyzers. Men treft hier bijvoorbeeld zijn over de hele breedte van het papier. Hij gebruikt goedkoop papier en

dat wil reeds wat zeggen. Zonder bewegende delen uitgevoerd en bestuurd door microprocessoren zijn mechanische problemen verleden tijd. De registraties zijn volledig droog en kunnen onmiddellijk worden gebruikt. De resolutie van de Y-as is vier punten per mm. De snelheid van de X-as loopt tot 1000 punten per seconde. Een extra voorziening is het afdrukken van maximaal tien verschillende voorgeregistreerde alfanumerieke boodschappen. Er kan maximaal van 32 ingangen gebruik worden gemaakt met een eventugebeurtenisregistratie-module, waarmee tot 100 gebeurtenissen gelijktijdig kunnen worden geregistreerd. Uiteraard is een IEEE-interface aanwezig. ele

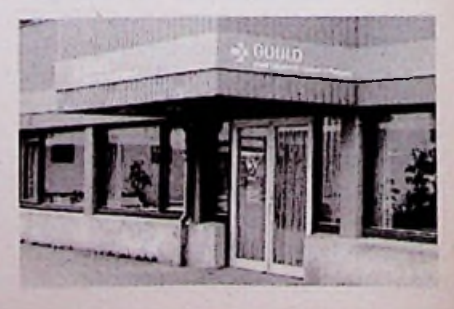

# Energiebesparing bij omroepzenders van groot vermogen

*Ing. J. J. Bliek*

Bij gelijkblijvend rendement nemen de stroomkosten van een zender evenredig toe met het vermogen. De investeringskosten bij gelijkblijvende geldwaarde nemen toe met de wortel uit het vermogen. Al vrij snel stijgen de stroomkosten van een zender boven de kosten van rente en afschrijving uit, hetgeen voor verschillende rendementswaarden in tabel 1 is te zien. Daarom wordt al 50 jaar lang gestreefd naar technieken die tot rendementsverhoging van zenders van groot vermogen leiden. Hoe belangrijk enkele procenten verhoging zijn, wordt duidelijk als we de besparing uitrekeals we de besparing uitreke-<br>
nen voor het middengolfsta-<br>
moduleren van meerdere buizen. Het en W. H. Doherty. Het moduleren in de<br>
moduleren vond plaats in een voortrap anode van een eindversterkerbuis was

*i*

**f**

zenders van 600 kW betekent een rendementsverbetering van 10 % een besparing van ƒ 600.000,00 per jaar. "Investeren in rendementsverbetering is geld besparen".

### **Historisch overzicht**

Na de periode van de vonk-, lichtboogen machinezenders, welke dienst deden vanaf de eeuwwisseling tot rond 1925, *Tabel <sup>1</sup> Verhouding tussen* werden buizenzenders gebruikt, waar- *stroomkosten, rente en afschrijvingper* de ontwikkeling reeds in de eerste *jaar bij oplopend draaggolfvermogen* van wereldoorlog was gestart. Aanvanke-

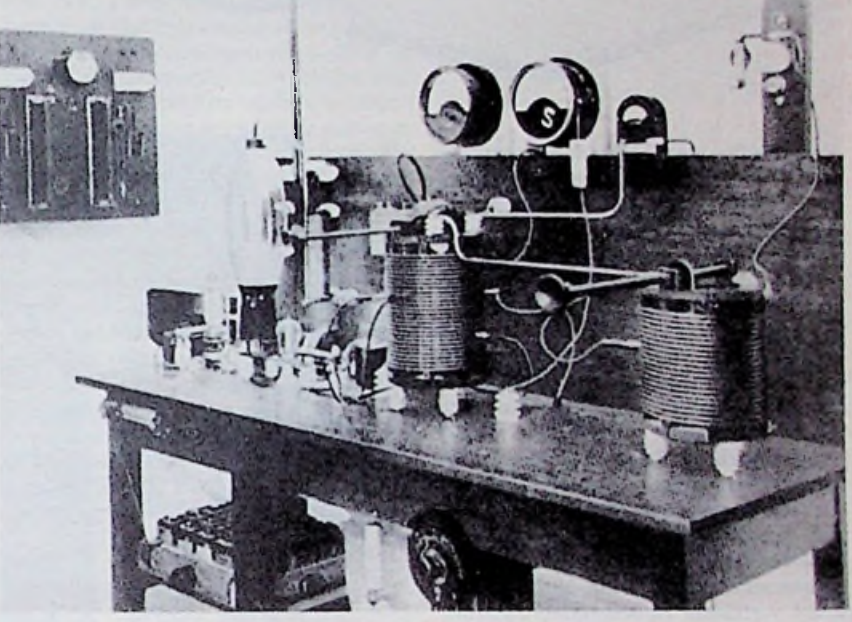

lijk bestond een dergelijke zender uit In de jaren dertig vonden ontwikkelinéén buis, zie afb. 1.

tion Flevoland.<br>
op laag energieniveau (low-level-modu-reeds in 1920 door R. A. Heising uitgetion revolution.<br>Bij een kWh-prijs van altion, zodat de hierna volgende zen-vonden (Heising-modulatie). Pas na de lation), zodat de hierna volgende zen- vonden (Heising-modulatie). Pas na de dertrappen het signaal onvervormd en jaren dertig ontwikkelde zich de anodeƒ 0,28 en 15000 bedrijfsu- dertrappen het signaal onvervormd en jaren dertig ontwikkelde zich de anoderen voor twee gemoduleerde dus lineair dienden te versterken. Het renden tot de meest tot de meest tot de mees rendement van deze zenders bedroeg modulatiemethode (high-level-modula-<br>daarom slechts 20 à 30 %. tion). Het streven hierna bleef gericht Grotere vermogens vereisten parallel-

#### Tabel <sup>1</sup>

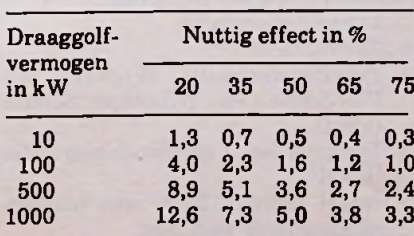

*en rendement.*

*Afb. 1 Zender met één buis.*

gen plaats ter verbetering van dit renop:

- 1. Rendementsverbetering van de hfversterker en de modulatieversterker.
- 2. Verhoging van de moduleerbaarheid tot zo mogelijk 100 %.
- 3. Verlaging van de signaalvervorming.
- 4. Vereenvoudiging van de frequentieafstemming.
- 5. Verhoging van de vermogens, noodzakelijk in verband met verhoogde storing door andere zenders.
- 6. Verhoging van het frequentiegebied tot 26 MHz.
- 7. Verhoging van de veiligheid en betrouwbaarheid.

#### Energiebesparing

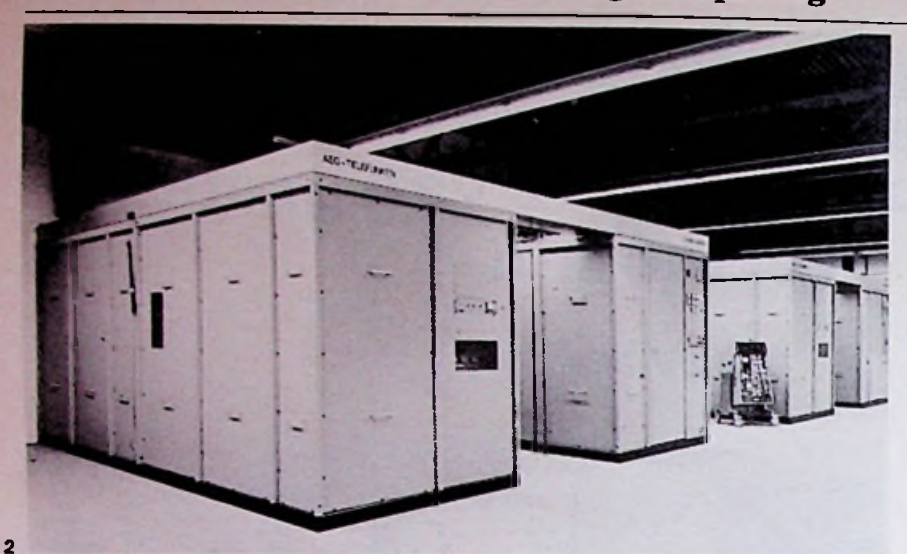

*Afb. 2 Zenderin gesloten bouw (MGzenders in Flevoland). Afb. 3 Zendergedeelte in open bouw (oude zender van Kootwijk). Afb. 4 Zijbandvermogen inprocenten van het draaggolfvermogen afhankelijk van de modulatiediepte m. Afb. 5 Momentele waarden van een amplitudegemoduleerd signaal als functie van de tijd. Afb. 6 Frequentiespectrum van een amplitudegemoduleerd signaal.*

*Afb.* 7 *Anodewisselspanningen en -stromen van hf-versterkers in klasseA, Ben C.*

*Afb. 8 Anoderendement als functie van de openingshoek 6. Afb. 9 Doherty-schakeling.*

#### Belangrijke stappen in deze ontwikkeling waren onder andere de invoering van tegenkoppeling, de vervanging van parallelgeschakelde hf-buizen door één enkele buis, de invoering van verdampingskoeling van buizen, de vervanging van de triode door de tetrode en het gebruik van halfgeleiders in plaats van buizen zowel in de versterkers, als in de gelijkrichters. De gesloten bouw (in kasten) heeft in belangrijke mate bijgedragen tot de veiligheid in het bedrijf (zie afb. 2). Hiervoor werd gewerkt met zenders in open bouw (zie afb. 3). De sterk stijgende energiekosten waren aanleiding voor de ontwerpers om nieuwe rendementsverbeterende modulatieschakelingen bij zenders van groot vermogen te bedenken. Telefunken ontwikkelde de pulsduur-modulator (PDM) – in Amerika al toegepast in laagvermogenszenders - in lange-, midden- en kortegolfzenders. Dit systeem, bekend onder de handelsnaam PANTEL, is toegepast in de nieuwe middengolfzenders in Flevoland. Ook de nieuwe kortegolfzenders voor de Wereldomroep in Flevoland zullen zijn voorzien van PANTEL. Een variant hierop is door Marconi ontwikkeld onder de naam PULSAM. Een recente ontwikkeling, eveneens bij Marconi, is het systeem HEAD (High Efficiency Amplifier Doherty) voor middengolfzenders. Het betreft hier de combinatie van de reeds genoemde Doherty-modulatie en de toevoeging van de derde harmonische in de hf-versterkers, het zogenoemde Tyler-patent uit 1957. Brown Boveri ontwikkelt momenteel een getransistoriseerde pulsstapmodulator (PSM) in plaats van de analoge klasse B-modulator.

Naast bovengenoemde systemen is de invoering van modulatiediepte-afhankelijke draaggolfregeling - <sup>50</sup> jaar geleden al bedacht (HAPUG-modulatie van Harbich, Pungs en Gerth) – technisch eenvoudig mogelijk in anodege-

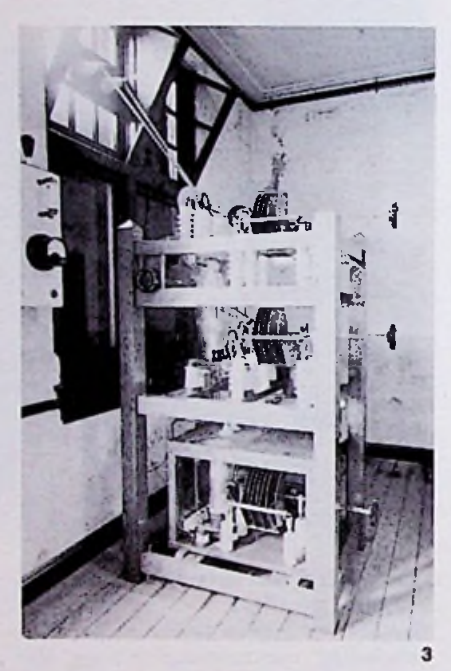

moduleerde zenders met de pulsduuren de pulsstapmodulator.

Deze dynamische amplitudemodulatie (DAM of floating carrier) leidt tot aanzienlijke energiebesparingen.

In dit artikel en in een vervolgartikel zal, op de volgende technische ontwikkelingen die tot energiebesparing leiden, nader worden ingegaan:

- 1. Doherty-modulatie.
- 2. Tyler-patent.
- 3. Pulsduurmodulatie (PANTEL en PULSAM) en pulsstapmodulatie (PSM).
- 4. Dynamische amplitudemodulatie (DAM).
- 5. Enkel zijband (EZB) voor omroepzenders in de toekomst.

Eerst worden enkele fundamentele achtergronden van amplitudemodulatie een hf-versterking in het kort behandeld om genoemde energiebesparende technieken te kunnen begrijpen.

#### Amplitudemodulatie en hf-versterking

Bij amplitudemodulatie (zie afb. 4) wordt de amplitude U<sub>0</sub> van het hoogfrequentsignaal  $u = U_0$  sin $\omega t$  veranderd met het informatiesignaal s(t) volgens de formule:

 $U = U_0 + s(t)$ .

Is het informatiesignaal s(t) een sinusvormig signaal  $s(t) = S$  sinpt, dan geldt:  $U = U_0 + S \sin pt$ 

$$
Voor \frac{S}{H} = m
$$
 geldt:

 $U = U_0 (1 + m \text{ sinpt})$ 

Hierin is m de modulatiediepte.

De momentele waarde van het gemoduleerde hf-signaal is:

$$
u_m = U_o \sin \omega t + \frac{m}{2} U_o \sin(\omega + p)t +
$$

 $\frac{m}{2}U_0 \sin(\omega - p)t$ 

De volgende conclusies kunnen op grond van bovenstaande formules worden getrokken. Een amplitudegemoduleerde draaggolf, gemoduleerd met een sinusvormig signaal bestaat uit drie hoogfrequentsignalen met de frequenties  $\omega$ ,  $(\omega + p)$  en  $(\omega - p)$  met respectievelijk amplitudes (zie afb. 5):

$$
U_o, \, \frac{m}{2} \, U_o \text{ en } \frac{m}{2} \, U_o
$$

De laatste twee worden zijbanden genoemd. Het vermogen van deze drie signalen verhouden zich als:

$$
1\,:\,\frac{\mathrm{m}^2}{4}\,:\,\frac{\mathrm{m}^2}{4}
$$

Na modulatie is het vermogen dat aan het draaggolfvermogen P<sub>o</sub> is toegevoegd: het draaggolfvermogen  $P_0$  is toege-<br>voegd:<br> $\frac{2m^2}{4} \times P_0$ <br>Afb. 6 geeft dit zijbandvermogen als

$$
\frac{2m^2}{4} \times P_o
$$

functie van de modulatiediepte m in procenten van het draaggolfvermogen weer. Bij m = 30 *%* bedraagt dit vermogen nog slechts 47a *%* van het draaggolfvermogen. Bij  $m = 1$  is dit opgelopen tot 50 *%* en de amplitude van de

gemoduleerde draaggolf tot 2U. Het bij deze amplitude behorende vermogen, peak envelop power genoemd, is  $\tilde{p} = 4P_0$ .

In een hoogfrequent-energieversterker wordt gelijkstroomvermogen omgezet in hoogfrequent vermogen. Dit geschiedt in de elektronenbuis. Een deel wordt echter niet omgezet, maar gaat als warmte verloren. Om te hoge temperaturen in de buis te voorkomen dient deze warmte te worden afgevoerd door middel van geforceerde lucht- of waterkoeling. Hiervoor zorgt de koelinstallatie in de zender, die een belangrijk onderdeel van een zender van groot vermogen vormt.

Afhankelijk van de negatieve voorspanning tussen rooster en kathode van de buis vloeit er anodestroom gedurende de volle hf-periode (openingshoek 0 is 360°) of gedurende een halve periode ( $\theta = 180^{\circ}$ ) of slechts gedurende een deel van de halve periode  $(0 <$ 180°). Deze versterkerinstellingen worden respectievelijk klasse A, B en C genoemd (zie afb. 7). De hoogfrequentanodespanning is in alle gevallen sinusvormig ten gevolge van de afgestemde anodekring. De amplitude hiervan is maximaal en gelijk aan de anodegelijkspanning verondersteld. De spanningsuitsturing is maximaal.

Het anoderendement is gelijk aan de verhouding tussen de produkten van anodegelijkspanning en -gelijkstroom en van anodewisselspanning en grondgolf van de anodewisselstroom. Afb. 8 geeft dit rendement weer als functie van de openingshoek 0 voor maximale spanningsuitsturing. In de praktijk is dit rendement lager in verband met de geringere spanningssturing dan bij de theoretische waarden is verondersteld. Deze beperking is noodzakelijk in verband met de noodzaak om de vervorming ten gevolge van de niet-lineaire buiskarakteristieken te beperken.

Bij afnemende openingshoeken 0 neemt weliswaar het rendement toe, docht het absolute uitgangsvermogen neemt af omdat zowel de wissel- als de gelijkstroom afneemt. Bij een rendement van 100 % is er geen uitgangsvermogen en ingangsvermogen meer.

Een optimale openingshoek is 120° en het daarbijbehorende theoretische rendement is 89,7 *%.* Een verdere toename van dit rendement is mogelijk indien in plaats van een sinusvormig stuursignaal een rechthoekig signaal op het rooster van de buis wordt gezet. De spanningsuitsturing wordt hierbij groter dan 1. In dit geval wordt van klasse D-versterking gesproken. Op deze methode wordt later in dit artikel nader ingegaan bij het Tyler-patent. Belangrijk zijn nog de volgende eigenschappen van bovengenoemde versterkers. Zowel de klasse A- als de klasse B-versterkers zijn als hoogfrequentversterker lineair, dat wil zeggen de hoogfrequentanodespanning is evenredig met de hoogfrerendementsverbetering

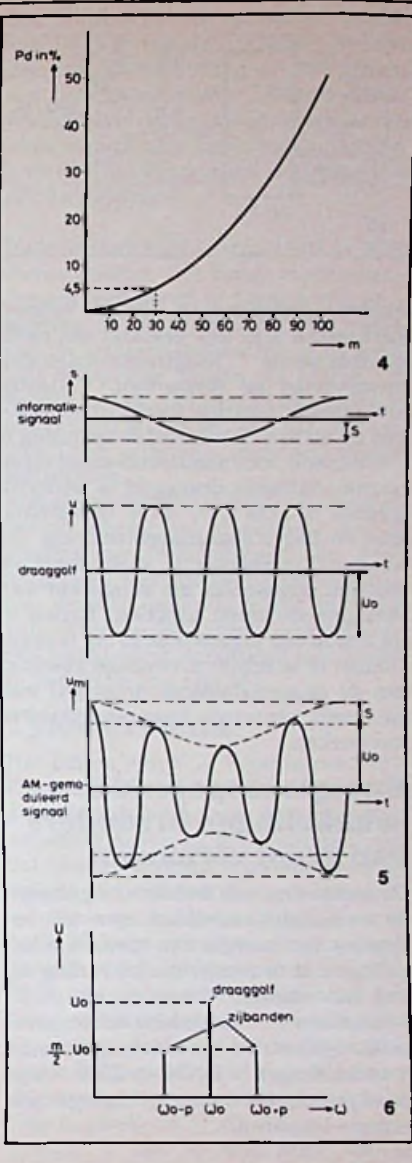

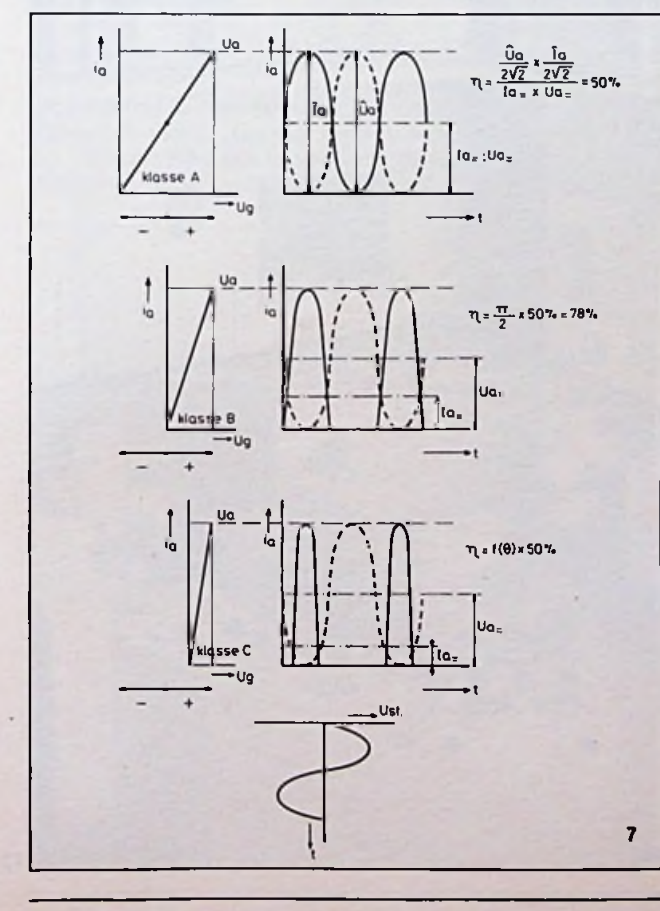

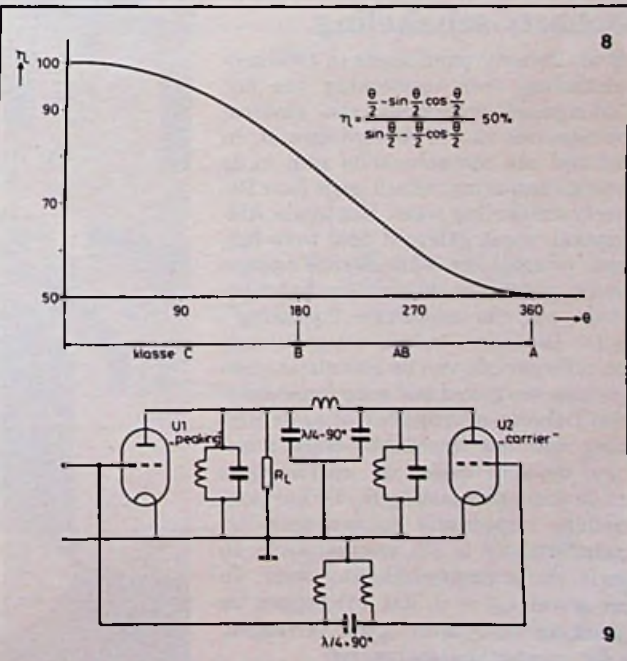

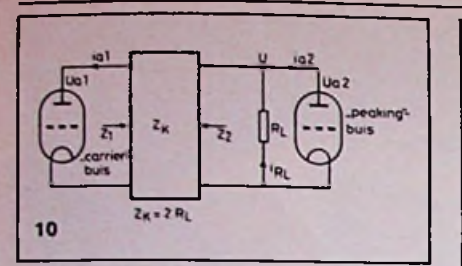

quentroosterspanning. Beide versterkerklassen zijn dus geschikt om reeds hoogfrequentsignalen onvervormd te versterken. Volledige spanningsuitsturing treedt in dit geval pas op bij m = 1, waarbij de spanning is verdubbeld. Het anoderendement bij de ongemoduleerde draaggolf is derhalve slechts  $\frac{1}{2} \times 78\% = 38\%$  in verband met de halve spanningsuitsturing. De klasse C-versterker is niet-lineair en daarom ongeschikt als versterker van AM-gemoduleerde signalen. Indien in de anode een afgestemde kring is opgenomen is ze echter uitstekend geschikt om de ongemoduleerde draaggolf met het reeds genoemde hoge rendement te versterken.

#### Energiebesparende schakelingen in zenders van groot vermogen

De eerste drie van de hiervoor genoemde technische ontwikkelingen ter besparing van energie zijn speciale schakelingen in de zender die tot verhoging van het rendement van de hf- of lf-(modulatieversterkers) hebben geleid. De twee laatstgenoemde ontwikkelingen - DAM en EZB - zijn meer principiële signaalwijzigingen die energie besparen.

### Doherty-schakeling

W. H. Doherty publiceerde in 1936 zijn schakeling voor versterking van het AM-signaal, waarmede een eindtraprendement van 70 % werd bereikt. In die tijd een opzienbarende stap in de energiebesparing. Afb. 9 geeft deze Doherty-schakeling weer. Het totale AMsignaal wordt geleverd door twee buizen, waarbij één buis slechts energie levert gedurende de positieve halve periode van de modulatie ("peaking"buis). De andere buis levert gedurende de volle periode van de modulatie energie met een gemiddeld hoog rendement. Het Doherty-principe berust op de werking van het impedantie-transformerend netwerk tussen de "carrier"-buis en de antennebelasting RL. De karakteristieke impedantie  $Z_K$  van deze  $\sqrt{2}$ . transformator is  $2R_L$  gekozen. Afb. 10 geeft de principeschakeling weer. In het geval  $i_{\alpha 2} = 0$ , dat wil zeggen de "peaking"-buis levert geen vermogen, is de "carrier"-buisbelasting:

### Energiebesparing

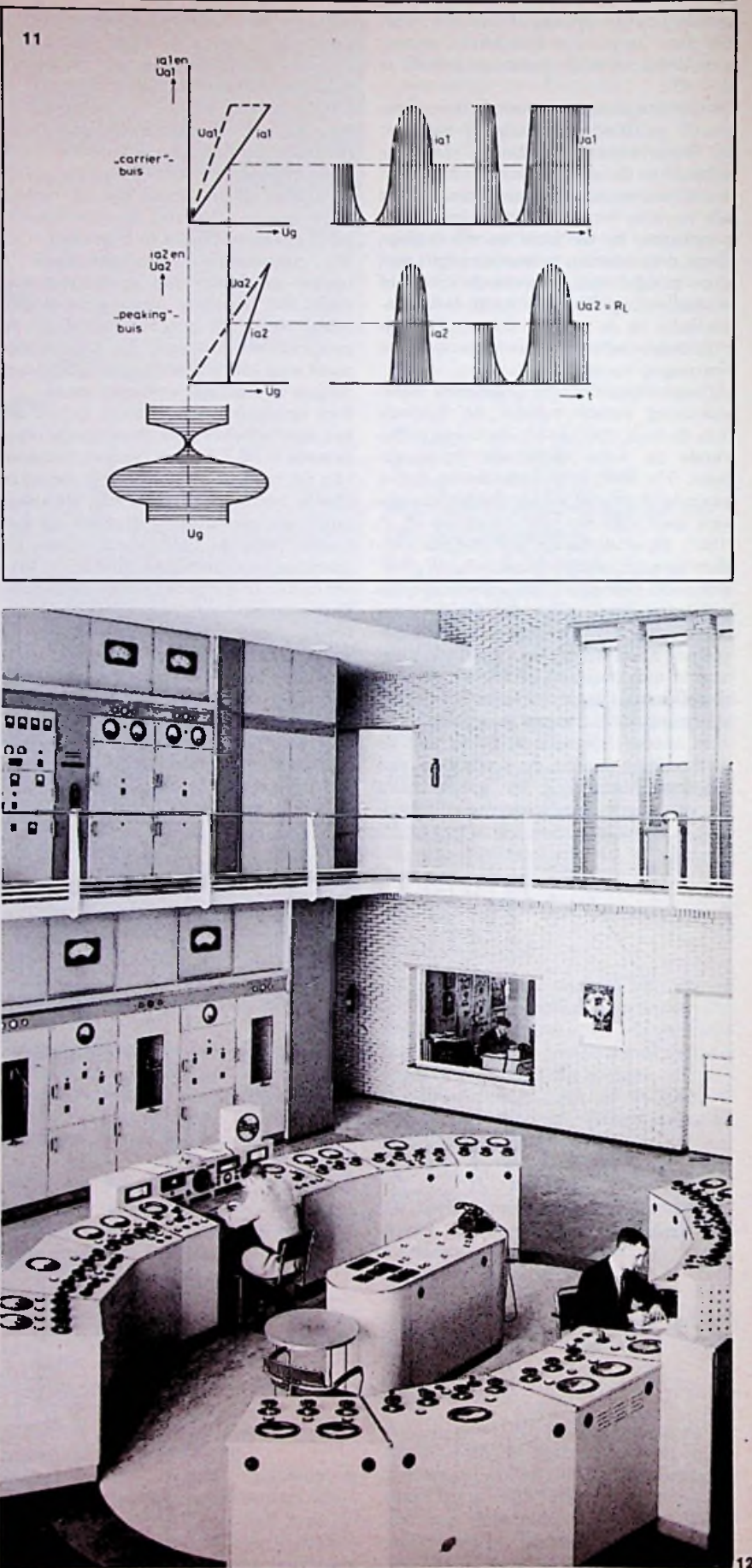

 $\ddot{\phantom{a}}$ 

*Afb. 10 Doherty-principe.*

*Afb. 11 Anodewisselspanningen en -stromen in de Doherty-schakeling. Afb. 12 Oude MG-zenders volgens het Doherty-principe te Lopik. Afb. 13 Doherty-schakeling met vier*

*kanalen van de zenders te Lopik (voor 1963).*

*Afb. 14 Anodewisselspanningen en -stromen in de vier kanalen van de zenders te Lopik (voor 1963) en het rendement als functie van de antennespanning. Afb. 15 Anode-Bmodulatieschakeling. Afb. 16 Tyler-schakeling.*

$$
Z_1 = \frac{Z_K^2}{R_L} = \frac{4R_L^2}{R_L} = 4R_L
$$
  

$$
U_{a1} = i_{a1} \times 4R_L
$$

 $U = U_{a2} = \frac{1}{2}U_{a1}$  en i<sub>R1</sub> = 2i<sub>a1</sub> hetgeen wordt veroorzaakt door de transformatie via  $Z_K$ .

Afb. 11 geeft weer hoe beide buizen zijn ingesteld en hoe de anodestromen en -spanningen verlopen bij sturing met een vol gemoduleerde draaggolf.

Bij draaggolfniveau is de "carrier"buis volledig spanningsuitgestuurd en heeft hierbij en bij de daaropvolgende positieve modulatieperiode, steeds het maximum-rendement van een klasse B-versterker.

In het geval de ,,peaking"-buis stroom levert, gedurende de positieve modulatie-periode geldt:

$$
U_{\mathfrak{a}2} = U = i_{R_L} \times R_L
$$

meerde stroom ial.

hankelijk van i<sub>al</sub> toe ten gevolge van  $i_{2}$ . Dat betekent een schijnbare impe-

waarmede de 'AX-trafo is afgesloten. Voor de "carrier"-buis neemt dientengevolge  $Z_1$  af bij toename van  $Z_2$ .

Bij spanningsverdubbeling van U is de schijnbare impedantie  $Z_2 = 2R_L$  en de getransformeerde:

$$
Z_1 = \frac{Z_K^2}{2R_L} - \frac{4R_L^2}{2R_L} = 2R_L
$$

 $Z_1$  is afgenomen van  $4R_L$  naar  $2R_L$ , dus met een factor 2. Bij gelijkblijvende anodespanning, deze kan immers niet meer hoger, neemt hierdoor ook ist toe met maximaal die factor 2. Doordat de 'AX-trafo karakteristiek is afgesloten met 2R<sub>L</sub>, blijft de stroom in R<sub>L</sub> geleverd door de "carrier"-buis, constant omdat de transformatiefactor nu van 2 afgenomen is naar 1.

Door de "peaking"-buis wordt bij maximale waarde van de positieve modulatieperiode een gelijke hoeveelheid stroom  $i_{n2}$  in R<sub>L</sub> gestuurd. Beide buizen leveren de helft van de "peak envelope power" (omhullend vermogen) op dit moment. Het hoge rendement van deze schakeling is te danken aan de volledige spanningsuitgestuurde klasse Bversterker (theoretisch 78 *%)* en aan de in klasse C gestuurde "peaking"-buis, die echter slechts bij maximum-stroom volledig spanningsuitgestuurd is. Gemiddeld wordt 70 % anoderendement bereikt. Om vervorming te verminderen wordt de "peaking"-buis zo ingesteld, dat deze voor de positieve modulatieperiode zo lineair mogelijk is. Dit betekent dat ook deze buis bij draag $i_{R_1}$  is de som van  $i_{R_2}$  en de getransfor- golfniveau reeds wat energie moet leveren, wat tot een geringe rendements-<br>afname leidt. Een verbetering in dit op-De spanning U over  $R_L$  neemt dus onaf- afname leidt. Een verbetering in dit ophankelijk van  $i_n$ , toe ten gevolge van zicht wordt bereikt door een Doherty $i_{a2}$ . Dat betekent een schijnbare impe- schakeling met meer dan twee kana-<br>dantievergroting van de belasting  $Z_2$  len, zoals die indertijd is ontwikkeld len, zoals die indertijd is ontwikkeld

door Philips voor de eerste MG-zenders van 125 kW van de NOZEMA in Lopik (zie afb. 12). Afb. 13 geeft het schema van de vierkanaals Doherty-zender weer en afb. 14 de bijbehorende anodewisselstromen en spanningen. Het verloop van het rendement is eveneens in afb. 14 getekend.

Deze zenders hebben van 1940 tot 1963 dienst gedaan. Het totale eindtraprendement bedroeg 60 *%.* De distorsie bleef beperkt tot 7 *%* bij 9000 Hz. Het nadeel van de Doherty-schakeling is de kritische koppeling tussen de buizen. Ze wordt dan ook uitsluitend toegepast bij zenders die steeds op dezelfde frequentie blijven uitzenden zoals bij middengolfzenders.

Nog steeds worden Doherty-zenders gebouwd hoewel het merendeel van de zenders van groot vermogen nu wordt uitgevoerd met anode-eindtrapmodulatie, waarbij gebruik wordt gemaakt van de balans-B-modulatieversterker. Het totaal wordt aangeduid met anode-B-modulatie (zie afb. 15).

#### Tyler-principe

Het patent van V. J. Tyler is van 1957. Hij beschrijft een aantal schakelingen die een verbetering van de vermogensconversie geven in hf-versterkers omdat hiermee de spanningsuitsturing boven de één uitkomt. Dit wordt bereikt wanneer de anodespanning de rechthoekige vorm benadert. De grondgolf in deze rechthoekige vorm is in amplitude groter dan die van de rechthoek. Deze rechthoekige anodespanning (Üa) wordt benaderd door toevoeging van de derde harmonische met de juiste fase in de roosterstuurspanning. De schakeling is getekend in afb. 16.

Indien '/• van de amplitude van de

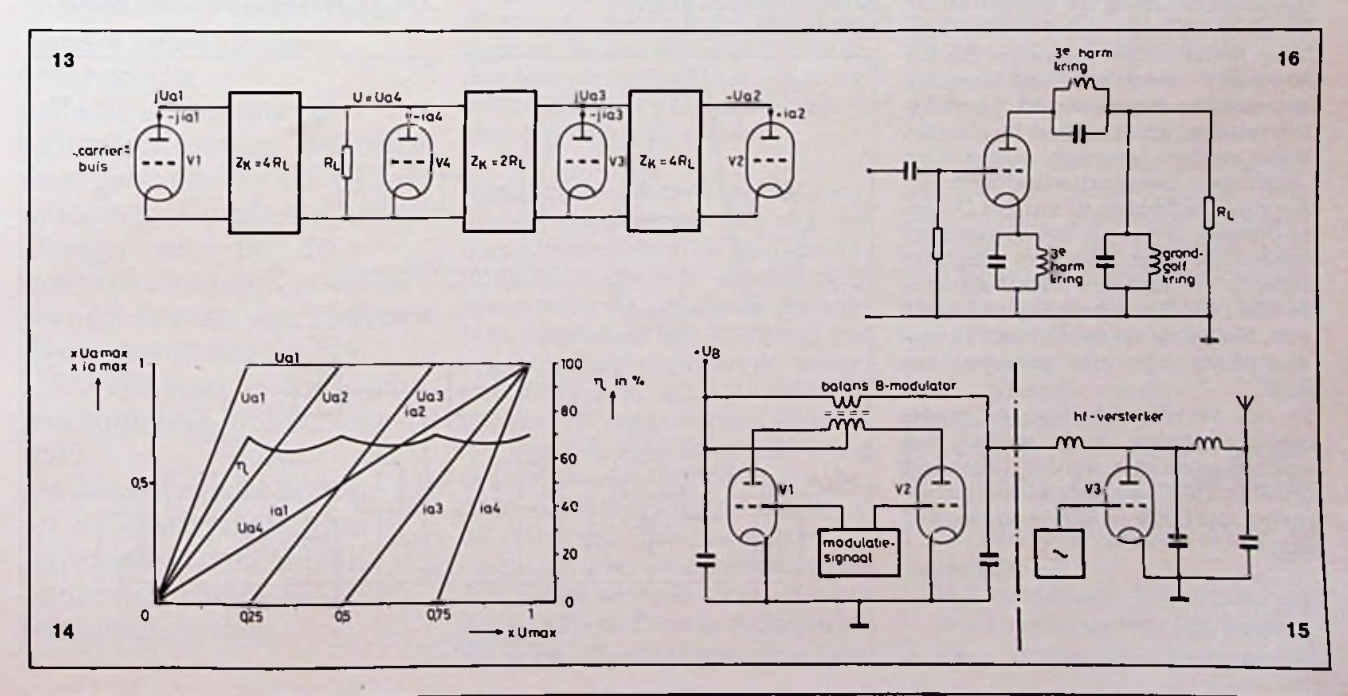

## **FREQUENTIE-WIJZER** *R. van Berkel*

het best in de nacht. 's Zo- 30° noorderbreedte en 30° mers is de ontvangst ervan zuiderbreedte bevinden. Debruiken.

60m-band.

Tropenbanden Deze tropenbanden hebben avonds na 22.00 uur GMT. 5046 Jogy<br>De ontvangst van omroep- van troposferische storingen De gebruikte vermogens lig- Singapore De ontvangst van omroep- van troposferische storingen De gebruikte vermogens lig- Singapore<br>zenders is op bepaalde fre- veel minder last en lenen gen in de orde van 5 tot 100 5010 Singapore (ook: zenders is op bepaalde fre- veel minder last en lenen gen in de orde van 5 tot 100 quenties grotendeels afhan- zich beter voor omroepdoel- kW. Als antenne kan met quenties grotendeels afhan- zich beter voor omroepdoel- kW. Als antenne kan met Kameroen)<br>kelijk van de toestand van einden. De tropenbanden succes een lange draadan- 5052 Singapore kelijk van de toestand van einden. De tropenbanden succes een lange draadan- 5052 Singapore<br>de atmosfeer. Middengolf- zijn in gebruik door de lan- tenne worden gebruikt, in (Engelstalig) de atmosfeer. Middengolf- zijn in gebruik door de lan- tenne worden gebruikt, in (Engelstalig)<br>ontvangst lukt bijvoorbeeld den die zich grofweg tussen combinatie met een efficiën- Mongolië ontvangst lukt bijvoorbeeld den die zich grofweg tussen combinatie met een efficiën- Mong<br>het best in de nacht. 's Zo- 30° noorderbreedte en 30° te antenne-tuner. Ont- 4762 zuiderbreedte bevinden. De- vangst is dan verzekerd. En- 4995 Ulan Bator<br>ze landen zenden op de ge- kele van de te ontvangen Papoea Nieuw-Guinea vaak gestoord door geruis en ze landen zenden op de ge- kele van de te ontvangen Papoea Nieu<br>gekraak. De oorzaak van de- noemde frequentiebanden frequenties staan in tabel 1. 4890 Boroco gekraak. De oorzaak van de- noemde frequentiebanden frequenties staan in tabel 1. 4890<br>ze storingen is de verplaat- regionale programma's uit Zij die zich willen toeleggen Birma ze storingen is de verplaat- regionale programma's uit Zij die zich willen toeleggen Birm<br>sing van statische ladingen met vermogens tussen 0,5 op Afrikaanse en Zuid-Ame- 4725 sing van statische ladingen met vermogens tussen 0,5 op Afrikaanse en Zuid-Ame- 4725 Rangoon in de troposfeer. Dit mani- en 100 kW. Het ontvangen rikaanse stations zullen de 5040 Rangoon in de troposfeer. Dit mani- en 100 kW. Het ontvangen rikaanse stations zullen de 5040<br>festeert zich vaak als on- van deze stations kan dus bezitter van zeer goede ont- Nepal weer en is op onze breedte- met recht onder de noemer vangers en antennes moeten 5005 graad beperkt tot enkele da- DX-jagen worden gebracht. zijn. Het probleem bij de China DX-jagen worden gebracht. zijn. Het probleem bij de China<br>De ontvangst wordt enigs- Afrikaanse stations, die 3940 gen per zomermaand. In de De ontvangst wordt enigs- Afrikaanse stations, die 3940 Hubei<br>tropen (equatoriale zone) is zins beperkt doordat de tro- hoofdzakelijk op de 90m- 4832 Chen Yang tropen (equatoriale zone) is zins beperkt doordat de tro- hoofdzakelijk op de 90m- 4832 Chen Y<br>dit echter een verschijnsel penbanden, buiten de tro- band uitzenden, is de sto- 4840 Harbin dit echter een verschijnsel penbanden, buiten de tro-<br>dat zich dag en nacht voor- penzone, ook voor utilitystadoet. De middengolf is dan tions in gebruik zijn. Bij sto- deze band. Een zeer selectie- 4915<br>vanzelfsprekend niet te ge- ring van bijvoorbeeld een te- ve ontvangst is noodzake- India vanzelfsprekend niet te ge- ring van bijvoorbeeld een te- ve ontvangst is noodzake- India<br>bruiken. 1960 Simla dig te wachten totdat dit Zuid-Amerikaanse stations station uitschakelt om ont- wordt bemoeilijkt door de Een oplossing voor dit pro- station uitschakelt om ont- wordt bemoeilijkt door de bleem wordt gevormd door vangst mogelijk te maken. lage vermogens die deze<br>de zogenoemde tropenban- De moeite van het wachten zenders gebruiken. Al met de zogenoemde tropenban- De moeite van het wachten zenders gebruiken. Al met nen. Met enig geduld en een<br>den: de 120-, de 90- en de òp, en zoeken náár, de tro- al kan men beter met de kleine dosis geluk is resulden; den: de 120- en de 120- en de öp, en zoeken naar, de tro- al kan men beter met de kleine dosis geluk is re penstations wordt echter

vaak beloond met door deze Tabel <sup>1</sup> stations uitgezonden exoti-<br>sche muziek, die zeker het Frequentie Plaats sche muziek, die zeker het Frequentie aanhoren waard is.  $\frac{1}{2}$ aanhoren waard is.

De ontvangst van tropenbandstations is verreweg Indonesië<br>het beste voor die uit het 4719 Ujung Pandang het beste voor die uit het 4719<br>Verre Oosten. 4753

De geschikte tijd hiervoor is 4764 Medan<br>rond 15.00 uur GMT en 's 4856 Palembang rond 15.00 uur GMT en 's 4856 Palembang van deze stations kan dus bezitter van zeer goede ont- Nepal<br>met recht onder de noemer vangers en antennes moeten 5005 Katmandu penzone, ook voor utilitysta- ring van utilitystations op 4865 Gansu<br>tions in gebruik zijn. Bij sto- deze band. Een zeer selectie- 4915 Nanking lijk. Het luisteren naar de<br>Zuid-Amerikaanse stations antenne-tuner.

4753 Ujung Pandang<br>4764 Medan 4762 Ulan Bator<br>4995 Ulan Bator

grondgolf (Üa(1)) als derde hamonische *Afb. 17 Anodespanningen bij het*  $(\mathbf{Ua}_{(3)})$  wordt toegevoegd neemt de *Tyler-principe en de verhou*s and *tustenant toe met een factor de amplitude van de eerste* spanningsuitsturing toe met een factor *de amplitude van de eerste*  $2 : 3 = 1,15$  (zie afb. 17). Met deze factor neemt ook het rendement toe. Bij de klasse C-versterker wordt hiermede een anoderendement van 92 *%* bereikt. Dit principe wordt vrijwel in alle moderne zenders toegepast zolang geen veelvuldige frequentiewisselingen nodig zijn. Gecombineerd met het Doherty-principe levert dit het systeem op, bekend als "High Efficiency Amplifier Doherty" of afgekort HEAD-systeem. In afb. 18 is deze schakeling weergegeven. Het totale rendement van de anode-eindtrap ligt hier gemiddeld op 80 %.

In een vervolgartikel zal de rendementsverbetering in de zenders met anode-B-modulatie worden behandeld (PDM en PSM), alsmede de energiebesparing met DAM en EZB in omroepzendere.

*(Wordt vervolgd)*

*spanning als functie van de toegevoerde 3e harmonische.*

*Afb. 18 Principeschema van HEAD.*

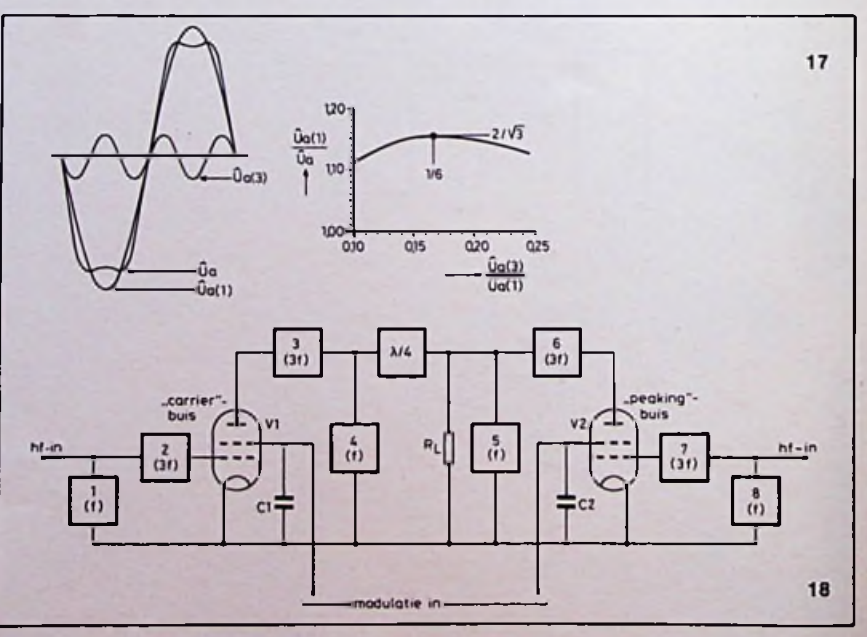

# Gate-arrays

### *D. J. F. Scheper*

..Gate-arrays" is de leus van de laatste maanden. Wat zijn dat voor schakelingen en waar horen ze thuis? Zijn ze nieuw? Voor wie zijn ze bedoeld en/of ontworpen? Om deze vragen, die direct worden gesteld als men praat over gate-arrays, te beantwoorden moeten we eerst algemene informatie verstrekken.

Deze elektronische bouwstenen, die snel in betekenis toenemen, vallen onder de zogenoemde SSIen MSI-technieken (Small Scale Integration en<br>Medium Scale Integration). Design), waardoor de ontwikkelingstijd sterk is teruggebracht, aan eenvoud heeft gewonnen. In het CAD-systeem bevindt zich een complete bibliotheek met De belangstelling voor deze componenten vloeit onder andere voort uit de interesse in schaalverkleining op printplaatniveau. Dat mede chip een aanvang nemen. door gebruik van CAD-

standaardschakelingen, waarvan alle mogelijke parameters bekend zijn onder de "worst-case"omstandigheden.

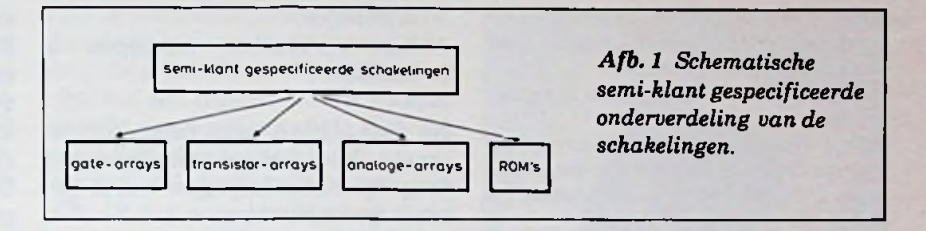

#### Algemeen

uit een reeks van halfgeleiders die tesamen, op dit moment, maximaal achtduizend poorten vormen. Het gaat hier om een standaardmodule waarmee de fabrikant van deze paald patroon in de metallisatiefaschakelingen een produktielijn se aan te brengen worden de elekan openen om de eerste proces- menten samengebracht en verbon-<br>stappen te realiseren. Komt hierna den tot eenvoudige of complexe stappen te realiseren. Komt hierna<br>een klant met zijn specifieke wensen, dan wordt bekeken hoe de uit- wens van de klant. Afhankelijk eindelijke schakeling eruit zal van de complexiteit kunnen één, Medium Scale Integration). gaan zien. Met het CAD-systeem twee of vier cellen worden gebruikt wordt bepaald hoe de bedrading op om een gewenste functie te implede gate-array moet lopen om aan<br>de wensen van de klant te kunnen de wensen van de klant te kunnen rays is eenvoudig, dankzij de biblivoldoen. Is aan alle eisen voldaan, otheek. Om een LSI-ontwerp (Lardan kan de laatste fase - het me- ge Scale Integration) te realiseren

Men spreekt ook wel over de semi-<br>klant gespecificeerde IC's ofte wel systemen (Computer Aided klant gespecificeerde IC's ofte wel ties, volledig gedefinieerd, onder-<br>Design), waardoor de over "Semi-custom"-IC's. Deze fa-gebracht. Om het gewenste aanover "Semi-custom"-IC's. Deze fa-<br>milie geïntegreerde schakelingen omvat meer dan alleen de gate-ar- kanalen tussen de cellen, maakt rays, namelijk ook transistor-ar- bijvoorbeeld Philips gebruik van rays, analoog opgebouwde arrays een zogenoemd auto-routingssyen ROM's (zie afb. 1). Volledig- steem. Hiermee worden verbind- dingen vastgelegd. heidshalve moet worden vermeld<br>dat naast de semi-custom-IC's nog dat naast de semi-custom-IC's nog De voordelen die cel-arrays hebben staan. Deze bevatten 24, 36, 48 of 60 cellen die intern wederom be- 1. Ze zijn eenvoudiger samen te staan uit vier halfgeleidereenhe-<br>den Iedere eenheid omvat vier paden. Iedere eenheid omvat vier pa- 2. Het rendement (qua aantal ge-

re zijde van een dergelijke eenheid en twee voedingslijnen. De cellen Een gate-array bestaat in wezen bestaan dus niet uit poortschakegeoptimaliseerd en die bestaan uit<br>achtendertig transistoren en zestien weerstanden. Door een be-<br>paald patroon in de metallisatiefa-MSI-functies, al naar gelang de wens van de klant. Afhankelijk worden de daarvoor benodigde structuren uit deze bibliotheek gehaald. Evenals bij de gate-arrays sluitpatroon te verkrijgen, via de<br>kanalen tussen de cellen, maakt

ten opzichte van de gate-arrays<br>zijn:

- stellen.
- bruikte elementen) ligt hoger.
- rie, twee uitgangssporen aan iede- 3. De propagation-vertragingen

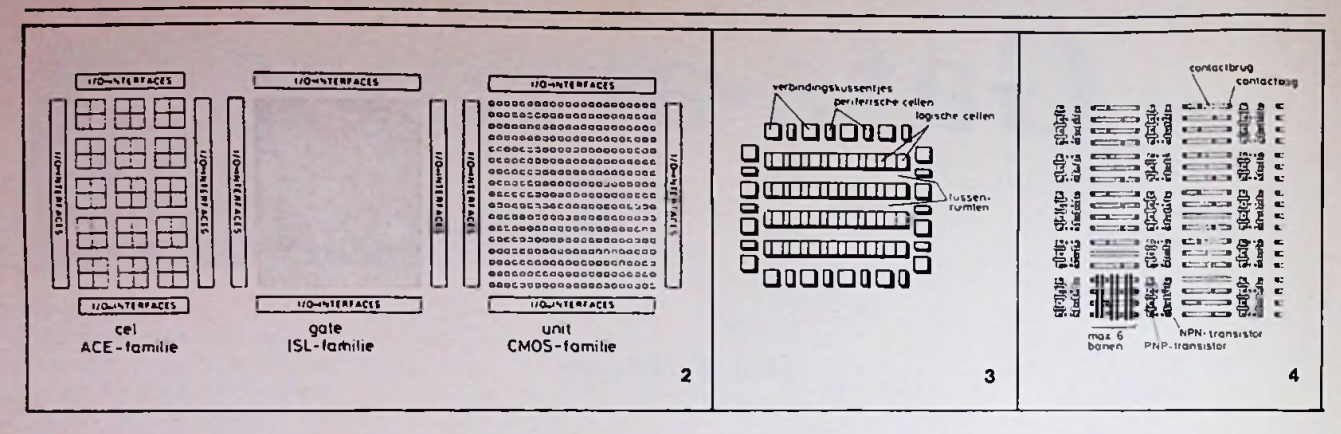

*Afb. 2 De drie families op een rijtje gezet, waarbij het verschil in opzet goed naar voren wordt gebracht.*

*Afb. 3 Algemene opbouw van een gatearray.*

*Afb. 4 Gedeelte van een gate-array waarin de bedradingsbanen, evenals de typen transistoren, zijn weergegeven. Afb. 5 Eenvoudige NEN-poort. Afb. 6 Schakeltechnische oplossing*

*voor afb. 5. Afb. 7 Diffusieschema van afb. 6 in*

*ISL-techniek.*

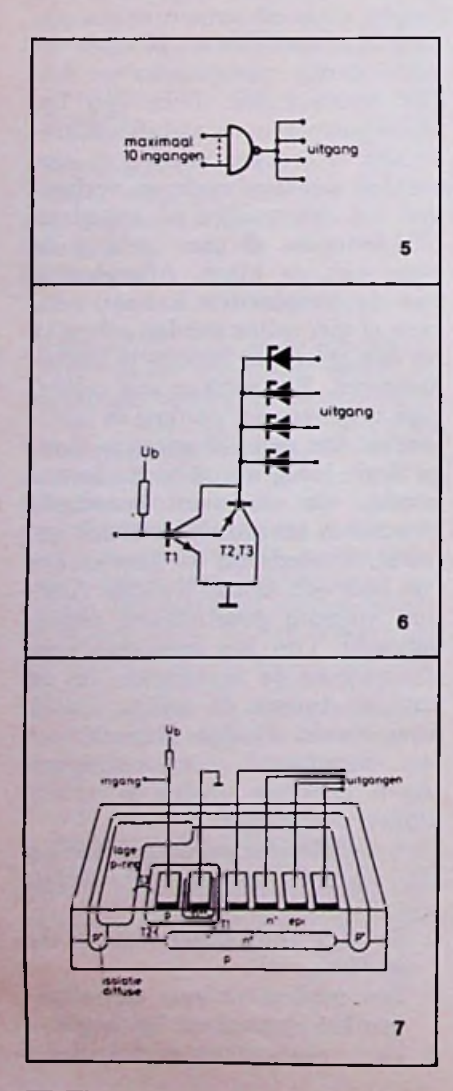

zijn lager.

4. Het verbruikte vermogen is minder.

Na deze zijstap terug naar de gatearrays. Voor het vervaardigen van dergelijke schakelingen wordt gebruik gemaakt van:

- 1. ECL (Emitter Coupled Logic).
- 2. ISL (Integrated Schottky Logic).

3. CMOS (Complementair MOS). De eerste twee technieken zijn bipolaire logica-processen die vooral worden toegepast in schakelingen die met hoge snelheden werken. ISL geniet de voorkeur boven LSTTL, omdat de vermogensopname lager ligt. Speelt vooral de snelheid een rol, dan moet ECL worden toegepast en dient het nadeel van een hoger stroomverbruik op de koop toe worden geaccepteerd.

Wordt een gemiddelde snelheid gevraagd, maar is de eis een minimale dissipatie, dan komt alleen CMOS in aanmerking. Deze unipolaire logica bezit een lagere snelheid dan de bipolaire familie. Dit nadeel wordt echter langzaam maar zeker ingelopen, vooral nu de processen op het 3pm-vlak zijn aangeland - bij sommige firma's ligt dat zelfs nog lager - betekent dat een beduidende verbetering van de snelheid. In cijfers uitgedrukt: onder gunstige omstandigheden halen ECL-gate-arrays een poortvertraging die ligt tussen 200 en 400 ps. De andere bipolaire technieken variëren van 0,8 tot 2 ns. De CMOS-gate-arrays halen reeds vertragingen tussen de 2 en 4 ns. Met deze getallen wordt het duidelijk dat de bipolaire arrays onder zware druk komen te staan van hun unipolaire broer. Qua vermogen is hij namelijk onverslaanbaar: enige microwatts in de paraatstand en in het slechtste geval

enige milliwatts bij volle werking. Echter CMOS kan slechts een stuurstroom leveren van één a twee milli-ampère, dit ligt bij de andere technieken veel hoger: tot enige tientallen milli-ampères toe. Dus met andere woorden in CMOSgate-arrays moeten stuurtransistoren worden toegepast.

Afb. 2 geeft de verschillen weer tussen de verschillende families. De algemene structuur van een gate-array wordt in afb. 3 weergegeven. Hier komt goed de regelmatige, matrixachtige rangschikking naar voren, die op de laatste metallisatiestappen wacht. De poorten liggen in de reeksen achterelkaar met tussen de rijen in zogenoemde bedradingsbanen. In afb. 4 is aangegeven hoe de verbindingen over de bedradingsbanen tussen de poorten door kunnen lopen. In afb.

Een reeks standaardschakelingen omvat een collectie van logische functies. Deze functies zijn van te voren, dat wil zeggen voor hun opname in de bibliotheek, ontworpen, getekend en gesimuleerd. Van iedere schakeling is tot in details bekend wat de belangrijkste gegevens en parameters zijn. Deze informatie is nodig om de schakeling te gebruiken of te integreren als onderdeel van een veel complexere "chip". De op deze wijze verkregen data, die in een boekwerk is ondergebracht, kan worden beschouwd als een IC-databoek, waarbij moet worden verondersteld dat de chip de plaats inneemt van de print en de IC's op de print worden vervangen door de logische standaardschakelingen.

*Afb. 8 De ACE600, een in ECLtechniek opgebouwde gate-array. Afb. 9 De drie mogelijke uitvoeringen voor deACE600, van links naarrechts: een gekapselde versie zonder geïntegreerde koelplaat, een versie met geïntegreerde koelplaat en een nietgekapseld exemplaar. Afb. 10 Detailopname van het*

*doorverbindingsmaskerzoals datis toegepast in de ECL-gate-array ACE600.*

*Afb. 11 De PCF700 als voorbeeld voor een nog niet gemetalliseerde CMOSgate-array.*

**!**

Van zijn opbouw wordt even uitge- dan kan de laatste stap(pen) worgaan om te laten zien hoe hij in een den uitgevoerd: het metalliseren monolitisch proces tot stand komt. ofte wel het leggen van de noodza-<br>De schematische oplossing wordt kelijke doorverbindingen. Hoe dat De schematische oplossing wordt kelijke doorverbindingen. H<br>in afb. 6 gegeven. Om in ISL-tech- eruit kan zien toont afb. 13. in afb. 6 gegeven. Om in ISL-tech- eruit kan zien toont afb. 13. niek te blijven; afb. 7 geeft het diffusieschema weer.

Een voorbeeld van hoe een com- men een bepaald patroon, doch wat pleet gate-array in ISL-techniek dat inhoudelijk weergeeft is onbeeruit ziet, als door een microscoop kend. Om deze informatie wat de schakeling wordt bekeken, laat meer te laten spreken wordt hier de voorzijde van RB zien. Nu toch wat dieper op ingegaan. Neem een de voorzijde van RB zien. Nu toch wat dieper op in die technieken ter sprake zijn geko-eenvoudige de technieken ter sprake zijn geko- eenvoudige omkeerschakeling,<br>men. worden ze allemaal getoond. veelal wordt gesproken van een inmen, worden ze allemaal getoond. veelal wordt gesproken van een in-<br>In afb. 8 is de ACE600 als voor- verter, zoals die in afb. 14 is weer-In afb. 8 is de ACE600 als voor- verter, zoals die in afb. 14 is weerbeeld genomen voor de ECL-tech- gegeven. Schakeltechnisch is deze<br>niek. Deze vergroting laat goed uit- schakeling gemakkelijk te realiseniek. Deze vergroting laat goed uit-<br>komen hoe een dergelijk IC wordt geleverd. Afb. 9 geeft nog enige andere mogelijkheden weer; zoals aan de rechterzijde een zogenoemd niet-gekapseld exemplaar. In het midden is het IC voorzien van een geïntegreerde koelplaat, die hem helemaal afdekt. De linkerzijde geeft tenslotte een exemplaar weer. Door de rechterzijde onder een microscoop te leggen, wordt de opname in afb. 10 verkregen. In deze detailopname komt duidelijk het bedradingspa-

van de PCF700 wordt belicht. In heid, een leek begrijpt er niets van de gebruiker die met zijn wensen<br>en specificaties komt. Hierna kan vastgelegd. Een detailopname laat de structuur duidelijk, zoals afb. 12 dat weergeeft, naar voren komen. Voldoet het bedradingspatroon, en

afb. 12 nog eens ter hand, dan ziet ren, zoals afb. 15 laat zien. Ver-<br>taald naar het gate-array-principe omkeerschakeling,

troon tot uiting.<br>In afh 11 gaan we over op de volgens het patroon van afb. 16. In afb. 11 gaan we over op de volgens het patroon van afb. 16. CMOS-techniek, die aan de hand Hieruit volgt reeds de moeilijkdeze afbeelding heeft de plak nog Op het eerste moment staat hij met niet de metallisatiefase doorlopen. zijn handen in het haar. Na enige niet de metallisatiefase doorlopen, zijn handen in het haar. Na enige Na de eerste produktiestappen lig- tijd komt hij er wel met moeite gen ze op deze wijze te wachten op achter, vooropgesteld dat hij iets en specificaties komt. Hierna kan Doch een iets ingewikkelder sche-<br>het bedradingspatroon worden ma, bijvoorbeeld van een willekeuma, bijvoorbeeld van een willekeu-<br>rig gegeven schakeling (zie afb. 17) blijkt direct veel ingewikkelder te<br>zijn. Met de gegevens van afb. 16

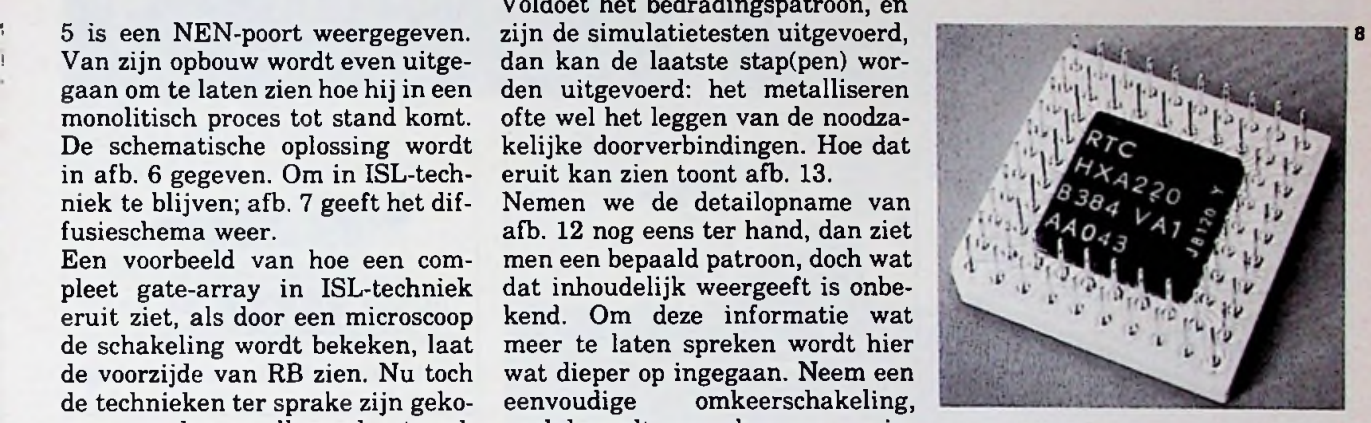

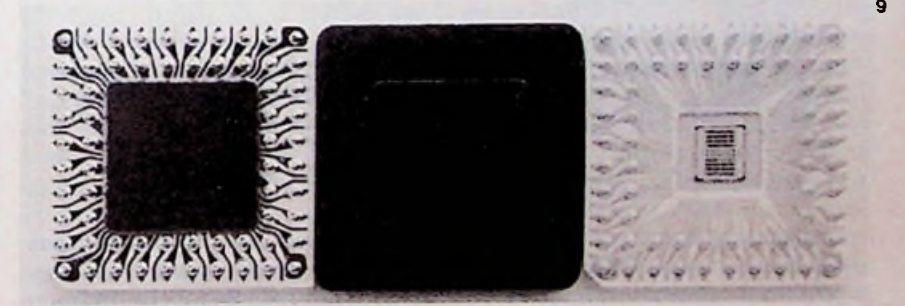

:: 3i •§ r fi r «• *r* <sup>3</sup> **:• :• :■?;** *ï* **U \* ; i: <sup>8</sup> 'g ? <sup>10</sup>** j~=!53I **si** *ti <sup>C</sup>* **<sup>d</sup> <sup>c</sup>' f' f'** *f'* **r'** *(] C* **r'** *('* **(' f'** *('* **f' •' (** -<br>- June 1<br>- June 1<br>- June 1<br>- June 1<br>- June 1 **5.? ?** *§<•***:** *<sup>F</sup> P, <sup>k</sup> <:* <: <: •:<; <: •: «•vi •. ■. •. **» 3 S; i; : <: <sup>&</sup>lt; !; f::**  $\mathbb{R}^n$ **g £■' iy <sup>5</sup> i. I.**  $\frac{1}{100}$   $\frac{1}{10}$   $\frac{1}{10}$  up <sup>S</sup> <sup>l</sup>' l\* ^ l-- '• *K>* ^ ^ H f if <u>des lands</u> teatre f. **r.**  $, -$ 500 **£3 <sup>r</sup> •: •: r .5** •' 1. *i:* .«=, • **<sup>t</sup> ? <sup>i</sup> g <sup>i</sup> <sup>c</sup> :** i, ( \*. \* **v. t; r** *<sup>r</sup>*  $\frac{1}{32}$   $\frac{1}{22}$   $\frac{1}{22}$  **g <sup>5</sup>** *Z Ïï*

Gate-arrays

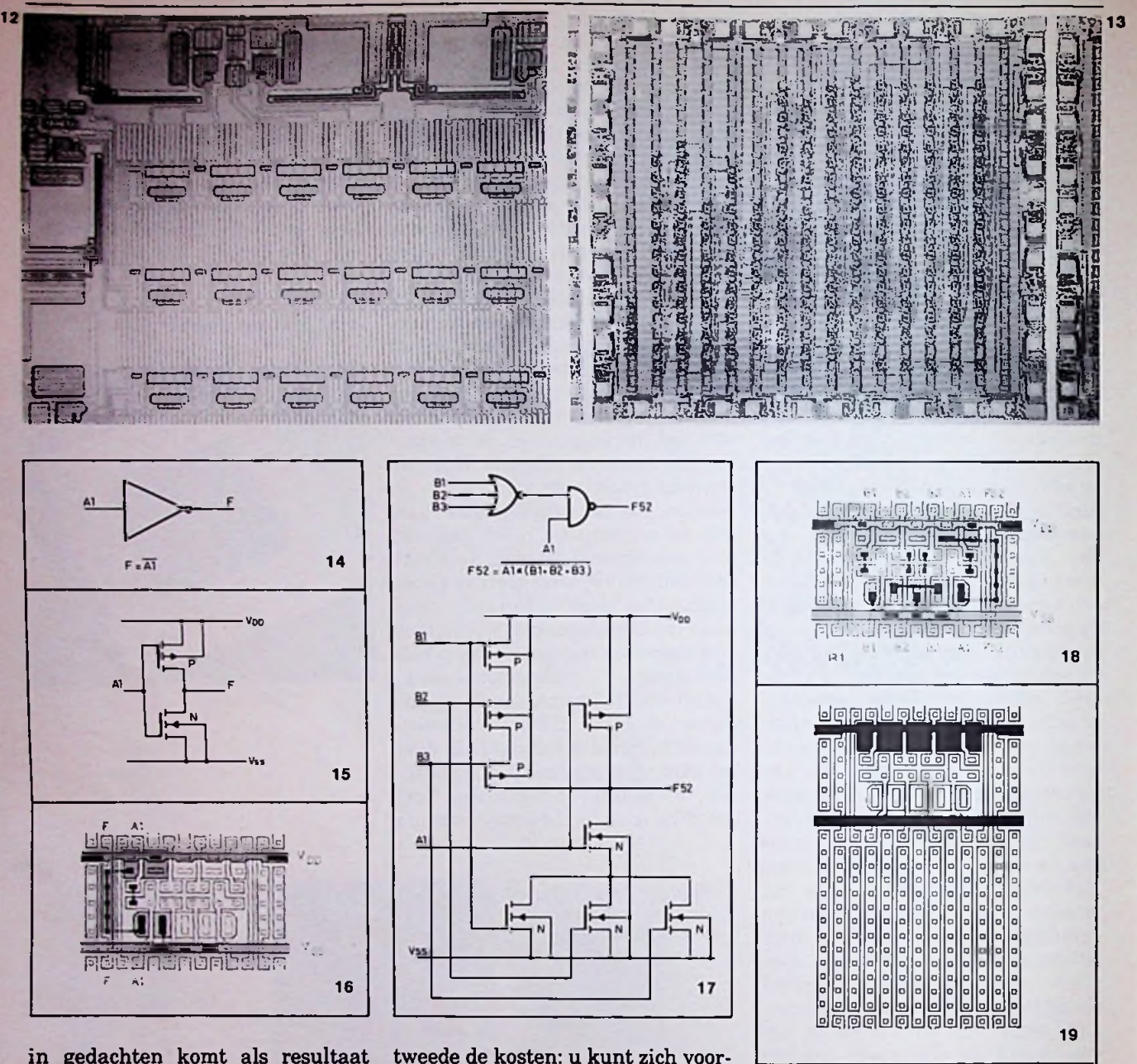

in gedachten komt als resultaat tweede de kosten: u kunt zich voor-<br>afb. 18 uit de bus gerold. Nu be- stellen dat de laatstgenoemde meafb. 18 uit de bus gerold. Nu be- stellen dat de laatstgenoemde megrijpt u ook waarom computers en thode, gezien de tijdsduur, in man- *Afb. 12 Detailopname van de PCF700.* de vaak zeer complexe schakelin- moet voor deze methode een com- *Afb.131 ^en PCF700 voorzien van een* gen goed op de chip te krijgen.

"Waarom gate-arrays?", zult u zich niet goedkoop kan ik u verzekeren.<br>afvragen. "Waarom geen IC langs µHeeft u honderdduizend of meer afvragen. "Waarom geen IC langs Heeft u honderdduizend of meer<br>de gebruikelijke weg?". Deze vra- IC's nodig, dan maakt het aantal de gebruikelijke weg?". Deze vra- IC's nodig, dan maakt het aantal gen zijn snel te beantwoorden. Het een complete produktielijn interes-<br>**produceren** van een MSI-schake- sant. De kosten per schakeling zijn produceren van een MSI-schake- sant. De kosten per schakeling zijn *afb. 14.* ling met behulp van gate-arrays, relatief laag. Heeft u daarentegen *Afb. 16 De schakeling van afb. 14* vanaf het gesprek met de klant tot slechts een kleine tienduizend IC's *aangebracht op aflevering* van de schakelingen in nodig, dan wordt het een dure aan- CMOS-techniek. aflevering van de schakelingen in nodig, dan wordt het een dure aan- CMOS-techniek.<br>Aan- hebrieing - noomt-ongeveer - gelgeenheid. Even goed uitkijken. Afb. 17 Willekeurig gekozen een behuizing, neemt ongeveer gelegenheid. Even goed uitkijken Al<sup>o. 17</sup> drie maanden in beslag. Een MSI- en gate-arrays of een familielid *schakeling* schakeling helemaal opzetten daarvan zijn, met de tijd in gedach- *Ajb <sup>18</sup> uitgevoerd op een gate-array* langs traditionele weg tot het uit- ten, goedkoper. Het kantelpunt ligt *levert afb. 17 dit als resultaat op.*<br>eindelijke produkt vergt 1<sup>1</sup>/<sub>2</sub> jaar. ongeveer bij tachtig- à honderddui- Afb. 19 Een eenheid met een eindelijke produkt vergt l1/\* jaar. ongeveer bij tachtig- <sup>a</sup> honderddui- *Afb. <sup>19</sup> Een eenheid met een* Dat is een overweging: tijd. Ten

simulative nodig zijn overlatien is. Bovendien *Het patroon komt goed tot uiting.*<br>moet voor deze methode een com-<br>**Afb. 13** Een PCF700 voorzien van een plete produktielijn worden gestart, een behuizing, neemt ongeveer gelegenheid. Even goed uitkijken *Afb. 17 Willekeurig gekozen*

*doorverbindingspatroon, geprogrammeerd volgens specificaties*

*van een klant. Afb. 14 Eenvoudige omkeerschakeling*

*(inverter).*

# programmator Geluidsgesynchroniseerde diareeks

#### De projectie van uw diapositieven op een aangename manier tot een verhaal samenweven, begeleid met aangepaste muziek, gaat in de meeste gevallen met heel wat problemen gepaard. Degelijke toestellen kosten, voor zover deze in de handel verkrijgbaar zijn, meestal veel geld. Ook ontbreekt voor sommigen de nodige kennis of de moed om zelf iets soortgelijks te ontwerpen.

### **Hoe ontstaat een diareeks?**<br>Men dient te beschikken over een

ke kwaliteit (19 cm/s), alsook over terwijl projector <sup>1</sup> uitvloeit, zodat Doordat de programmator in staat twee of meer diaprojectoren. Op men een perfecte overgang krijgt. is de regeling van vier projectoren<br>één spoort wordt eerst de begelei- Telkens wanneer een stabiele toe- op zich te nemen (maar geen noodéén spoort wordt eerst de begelei- Telkens wanneer een stabiele toe- op zich te nemen (maar geen nood-<br>dende muziek opgenomen. Hierna stand van de projectoren is bereikt, zaak) kan met speciale effecten dende muziek opgenomen. Hierna stand van de projectoren is bereikt, zaak) kan met speciale effecten<br>wordt de recorder teruggespoeld en is het raadzaam de transferschake- worden gewerkt, doch ik herhaal, wordt de recorder teruggespoeld en is het raadzaam de transferschake- worden gewerkt, doch ik herhaal, kan met de realisatie van de dia- laar uit te zetten. De reden hier-<br>reeks worden begonnen. Nadat de voor is dat er geen informatie meer reeks worden begonnen. Nadat de voor is dat er geen informatie meer projectoren zijn opgesteld en de op de band wordt gezet, zodat men diaprogrammator is aangesloten, bij een minder geslaagde of mis- Het blokschema in afb. <sup>1</sup> laat zien worden de lampen op halve licht- lukte volgorde het ganse systeem op welke manier de programmator zodanig verplaatst dat de beelden enz.) en in die dode zone opnieuw terwijl afb. 2 iets verder ingaat op op het projectiescherm precies over met de programmering kan verder- de interne organisatie elkaar vallen. Verder dient nog de gaan. Dit vermindert de synchroni- verse schakelingen. elkaar vallen. Verder dient nog de gaan. Dit vermindert de synchroni- verse schakelingen.<br>scherpte te worden ingesteld en het satiemoeilijkheden. Telkens wan- Men beschikt in totaal over vier scherpte te worden ingesteld en het satiemoeilijkheden. Telkens wan- Men beschikt in totaal over vier<br>programmeerwerk kan beginnen. neer een projector donker wordt, regelaars die als spanningsdeler

het geluidsspoor in de stand weer- wisseld. Is de opname geëindigd, geven en een tweede spoor in de dan worden de dialaders in de be-

Op dit laatste spoor wordt de infor- corder teruggespoeld. Met beide matie in seriële vorm opgenomen sporen in de weergeefstand wordt

*H. Dymarkowski*

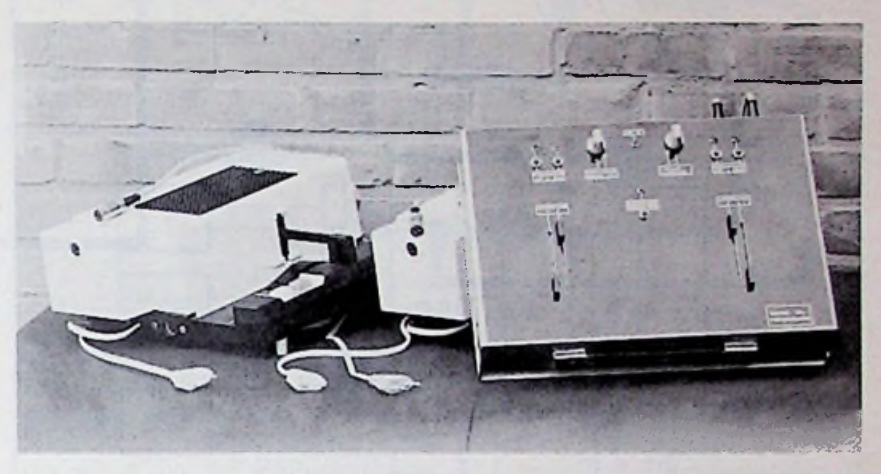

te zetten. Draaien we regelaar 1 handen in de broekzakken kan langzaam voluit dan zal het beeld men bekijken wat men ervan te-<br>van projector 1 op het scherm in- recht heeft gebracht. Zeer vlug zal vloeien. Door de schakelaar uit te het u duidelijk zijn dat er heel wat zetten stopt de informatie, maar de te verbeteren valt, wilt u een goede projector blijft in dezelfde toe- reeks samenstellen. Uw fantasie projector blijft in dezelfde toe- reeks samenstellen. Uw fantasie stand. Naar eigen gevoel of op rit- zal daarbij een grote rol spelen. Gemeveranderingen van de muziek heel uit het oog verloren is natuur-Men dient te beschikken over een kan men projector 2, nadat de scha- lijk de kwaliteit van de dia's zelf, kelaar is aangezet, laten invloeien want daar draait toch alles om.<br>terwijl projector 1 uitvloeit, zodat Doordat de programmator in staat een eind kan terugbrengen (dia's zijn plaats inneemt in het geheel, enz.) en in die dode zone opnieuw terwijl afb. 2 iets verder ingaat op programmeerwerk kan beginnen. neer een projector donker wordt, regelaars die als spanningsdeler De bandrecorder wordt gestart met zal automatisch een dia worden ge- een analoog signaal van 0 tot 5 V dan worden de dialaders in de be- wordt het signaaltje van elke rege-<br>ginstand geplaatst en de bandre- laar omgezet in een digitaal sig-

recht heeft gebracht. Zeer vlug zal<br>het u duidelijk zijn dat er heel wat

#### **Principe**

stand opnemen. ginstand geplaatst en de bandre- laar omgezet in een digitaal sigmatie in seriële vorm opgenomen sporen in de weergeefstand wordt worden in serie uitgelezen en met<br>door een schakelaar (transfer) aan de bandrecorder gestart en met de behulp van ..tone bursts" aan de behulp van "tone bursts" aan de

#### Dia-programmator

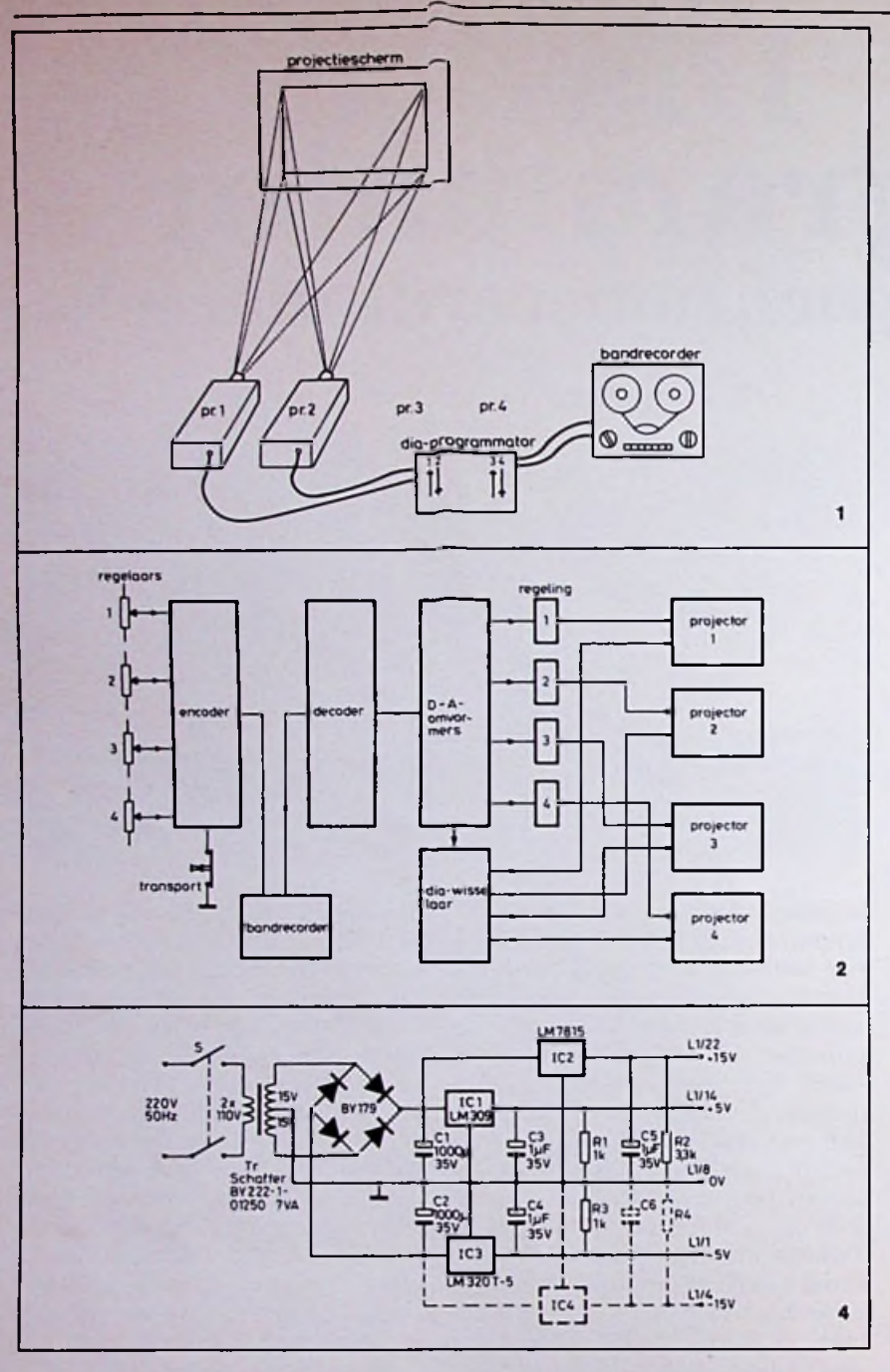

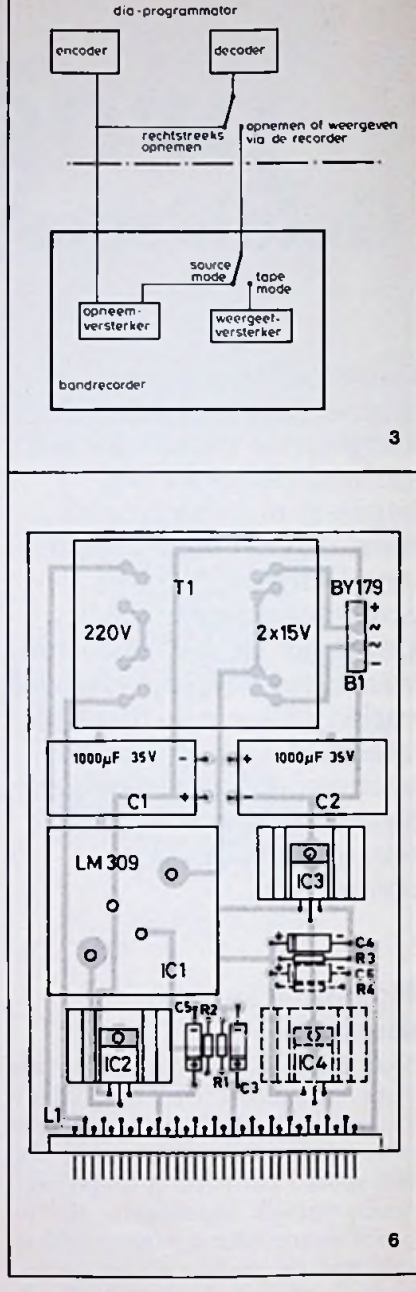

ingang van één spoor van de band- bestaat de mogelijkheid om tijdens recorder aangeboden. De ingang het opnemen in de tape-mode te van de decoder dient ook op ditzelf- de signaal te zijn aangesloten, en wel op de wijze zoals afb. 3 aangeeft. Dit is afhankelijk van het type bandrecorder, waarover men beschikt. Kan men bijvoorbeeld Wellicht de minst interessante, *verschillende schakelingen.* mode bij het weergeven. Eveneens

genomen programma tegelijkertijd<br>te bekijken.

met een source/tape-mogelijkheid maar wel de meest noodzakelijke *Afb. 3 Tijdens opnemen werkt men in* werken, dan is dat wel de aangewe- schakeling is de voeding. Voor de <sup>de</sup> "source"-mode, *tijdens van aangewenaargevenaargevenaargevenaargevenaargevenaargevenaargevenaargevenaargevenaargevenaargevenaargevenaargevenaargeven* zen manier. In mijn geval had ik de diverse schakelingen zijn gestabili- <sup>de</sup> "tape<sup>-mode</sup>.<br>Afb. 4 Schema van de voeding. beschikking over een bandrecorder seerde spanningen van +5, -5 en  $\frac{A}{\rho}$  *Afb. 5 Printontwerp van de voeding,*<br>type TC-366 van Sony, en werd +15 V nodig, doch van gering ver-<br>schaal 1 : 1. type TC-366 van Sony, en werd +15 V nodig, doch van gering ver-<br>steeds in de source-mode gewerkt mogen. Vanwege de eenvoud is ge-<br>afb. 6 Componentenopstelling van de steeds in de source-mode gewerkt mogen. Vanwege de eenvoud is ge-<br>tijdens het opnemen en in de tape- bruik gemaakt van geïntegreerde voeding. tijdens het opnemen en independent opnemen van de tapeling.<br>Stabilisatoren.<br>*Afb. 7 Schema van de encoder*.

*Afb. <sup>1</sup> Opstelling van het geheel.* Voeding *Afb. <sup>2</sup> Interne organisatie van de*

f
### Dia-programmator

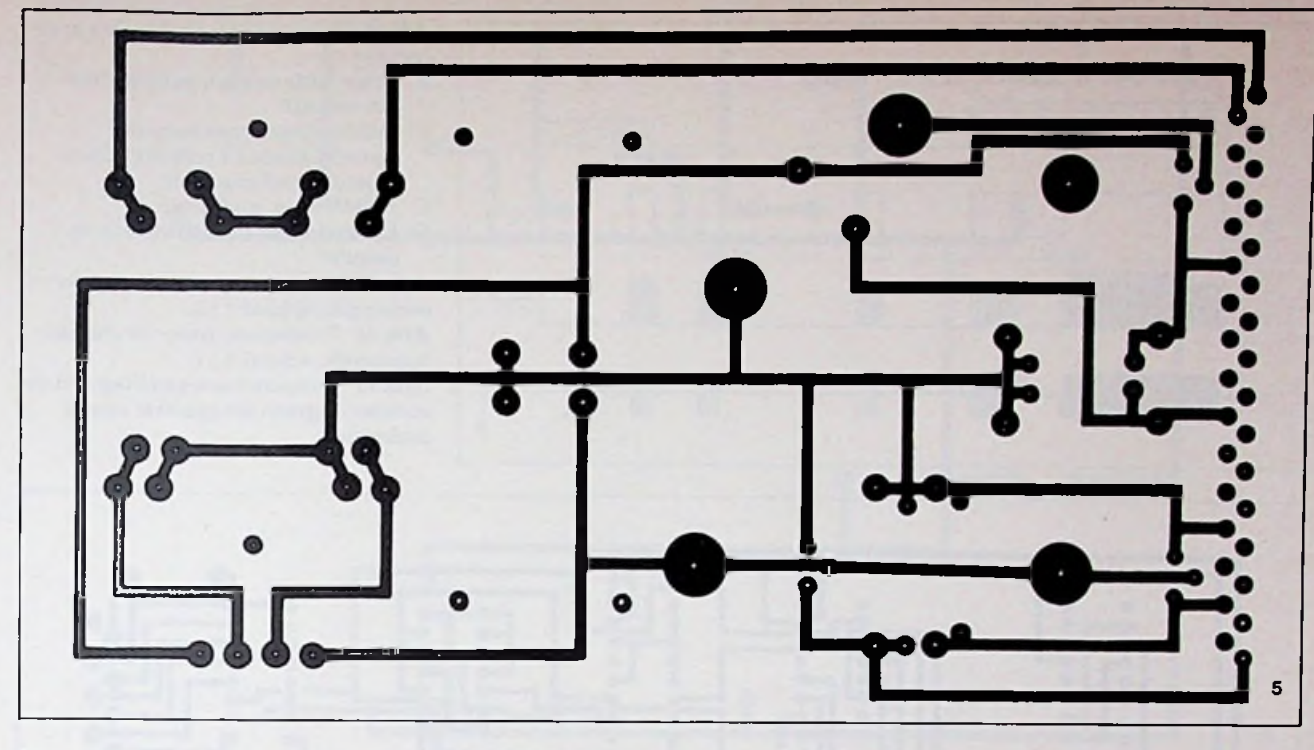

Normaal gezien was de voedings- noodzakelijk is de plaatsing van de **Encoder** kaart, waarvan de connectorcon- weerstanden R1, R2 en R3 ter voor-<br>tacten zijn aangeduid met L1/1, koming van positieve vermogens tacten zijn aangeduid met L1/1, koming van positieve vermogens Vier schuifpotmeters zijn aange-<br>L1/8, L1/14 en L1/22, uitgerust latch-up. Zie afb. 4 voor het sche-sloten op een analoge multiplexer L1/8, L1/14 en L1/22, uitgerust latch-up. Zie afb. 4 voor het sche- sloten op een analoge multiplexer<br>voor respectievelijk -5 V, massa, ma, afb. 5 voor het printontwerp en IC1, zie afb. 7. De uitgang van de voor respectievelijk -5 V, massa, ma, afb. 5 voor het printontwerp en IC1, zie afb. 7. De uitgang van de +5 en +15 V, later bleek de -15 V afb. 6 voor de componentenopstel- multiplexer stuurt een A-D-conoverbodig, zodat dit gedeelte dus niet hoeft te worden bestukt. Wel

afb. 6 voor de componentenopstel- multiplexer stuurt een A-D-con-<br>vertor IC2. Deze laatste is een A-D-

vertor IC2. Deze laatste is een A-Dconvertor van 10 bit waarvan het

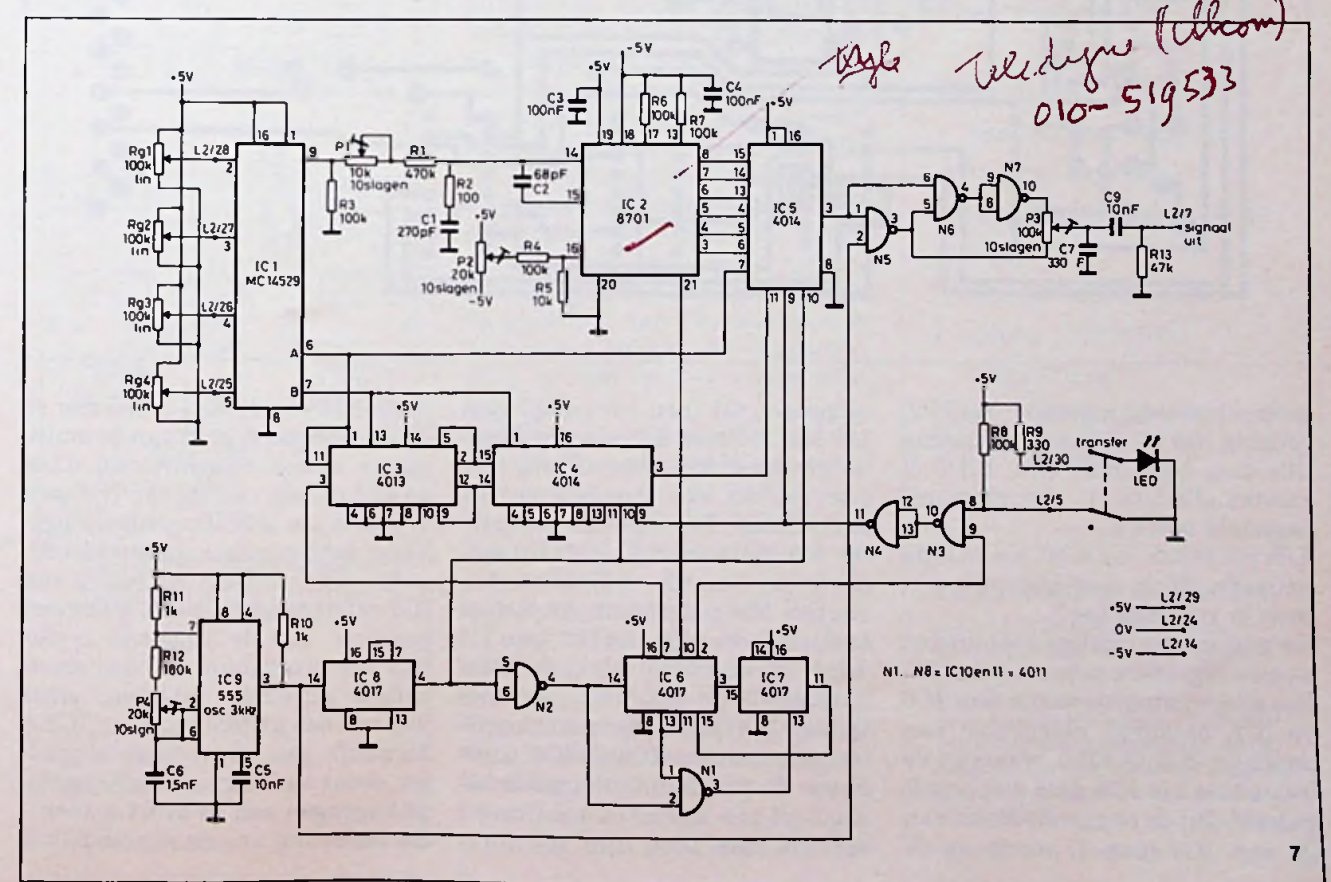

## Dia-programmator

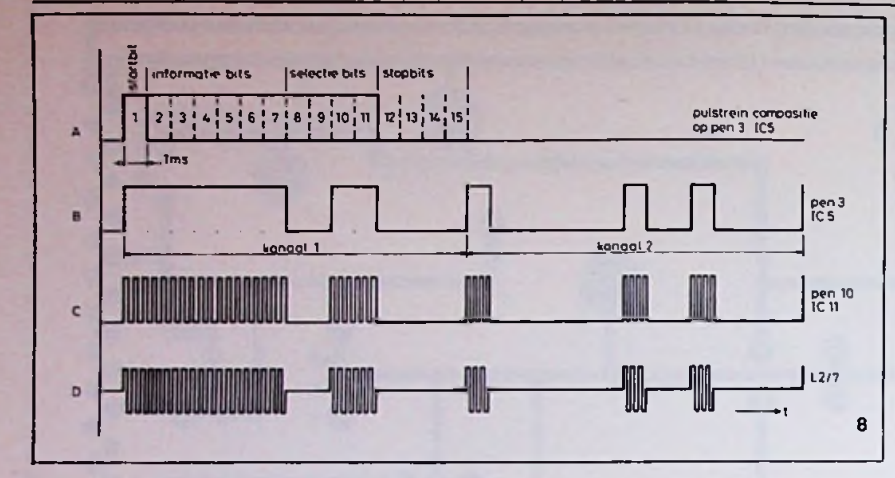

*Afb. 8 Overzicht van de signalen in de encoder.*

- *A. Compositie van eenpulstrein voor één kanaal.*
- *B. Pulstrein voor twee kanalen, waarbij kanaal <sup>1</sup> volledig aan en kanaal 2 volledig uit is.*
- *C. Pulstrein na modulatie.*
- *D. Pulstrein aan de uitgang van de decoder.*

*Afb. 9 Printontwerp voor de encoder, onderzijde, schaal 1:1. Afb. 10 Printontwerp voor de encoder, bovenzijde, schaal 1:1.*

*Afb. 11 Componentenopstelling van de encoder, gegeven ten opzichte van de onderzijde.*

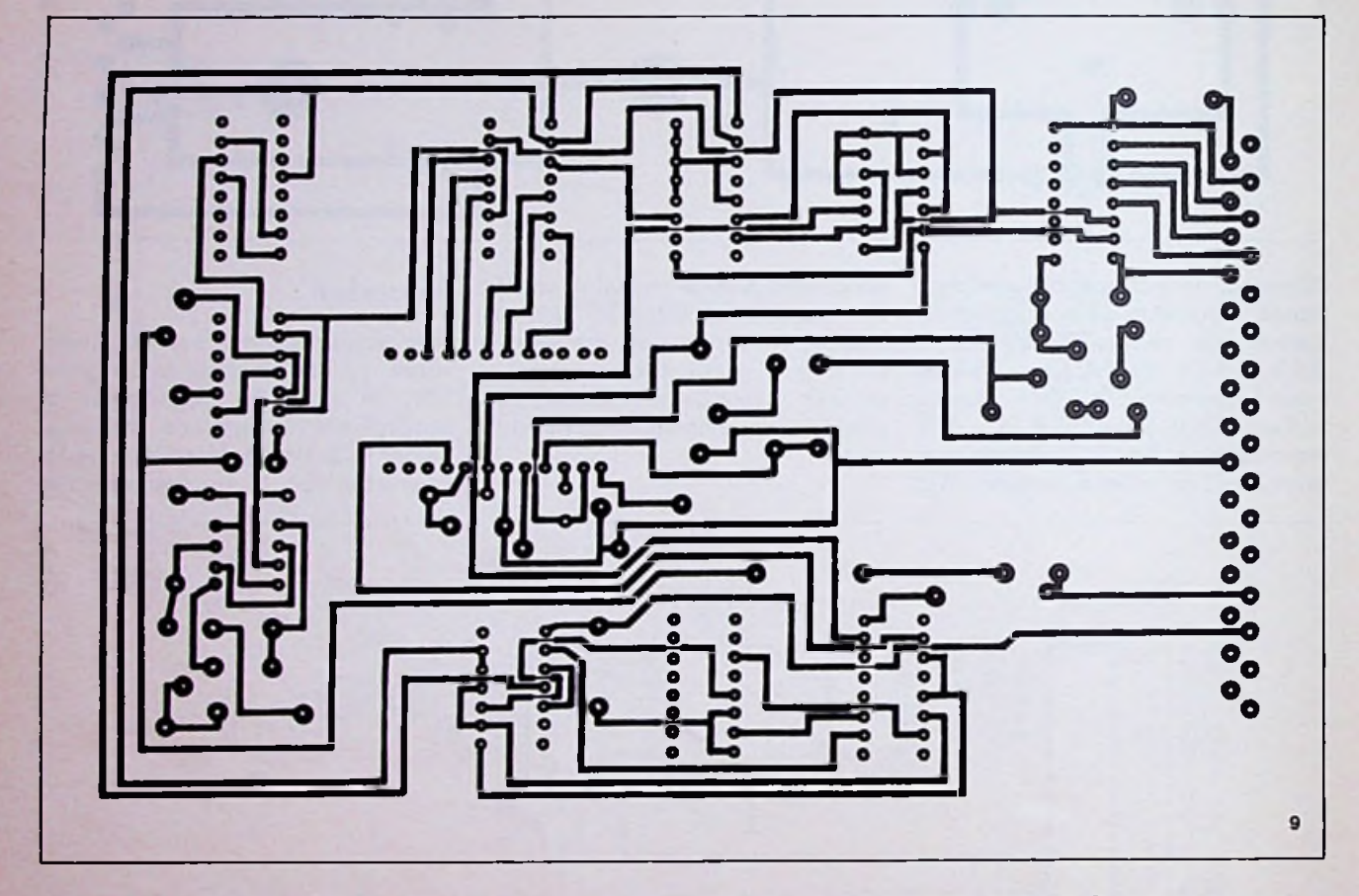

nulpunt wordt ingesteld met P2, uitgangen Q1 (pen 11) en Q2 (pen matiebits van de A-D-omvormer en zodanig dat bij 0 V aan de ingang 13) van selector IC3 een combina- de selectiebits A en B van de multiingesteld met PI.

Een convertor van 6 bit zou in feite zal via Q4 van IC6 (pen 10) een men in voorraad heeft.

zodanig dat bij 0 V aan de ingang 13) van selector IC3 een combina- de selectiebits A en B van de multialle tien bits "nul" zijn. Bij 5 V tie gevormd die overeenkomt met plexer alsook hun inversen. Door moeten alle bits "1" zijn: dit wordt één van de vier standen van de de klokpulsen van Q2 van IC8 (pen multiplexer. De volgende klokpuls 4) wordt het schuifregister leeggevolstaan, doch men gebruikt wat conversie van de A-D-omvormer zodat een pulstrein op pen 3 van starten. Het programma loopt door<br>totdat het door Q9 van IC7 (pen 11) De selectie der analoge spanningen totdat het door Q9 van IC7 (pen 11) gegeven. Bij de volgende cyclus van de regelaars gebeurt door IC3. wordt gereset. De volgende klok-<br>Het programma, gevormd door IC6 puls wordt bij het hoog gaan van puls wordt bij het hoog gaan van gelijke pulstrein ontstaan, maar Q1 van IC6 (pen 2), het schuifregis- wel van een andere regelaar. IC3 is en IC7, ontvangt klokpulsen van Q1 van IC6 (pen 2), het schuifregis- wel van een andere regelaar. IC3 is oscillator IC9 (3 kHz), waarvan de ter gevormd door IC4 en IC5, inge- namelijk een viervoudige ringteloscillator IC9 (3 kHz), waarvan de ter gevormd door IC4 en IC5, inge- namelijk een viervoudige ringtellezen. De parallelle informatie be- ler, zodat stuk voor stuk alle analo-<br>staat uit een starbit (aansluiting 1 ge ingangen aan de beurt komen. gedeeld. Bij de opgaande flank van staat uit een starbit (aansluiting 1 ge ingangen aan de beurt komen.<br>Q3 van IC6 (pen 7) wordt op de van IC5 moet hoog zijn), zes infor- De bedoeling van de selectiebits is

De bedoeling van de selectiebits is

156 RS april 1983 Radio Bulletin Radio Bulletin Radio Bulletin Radio Bulletin Radio Bulletin

**Dia-programmator**

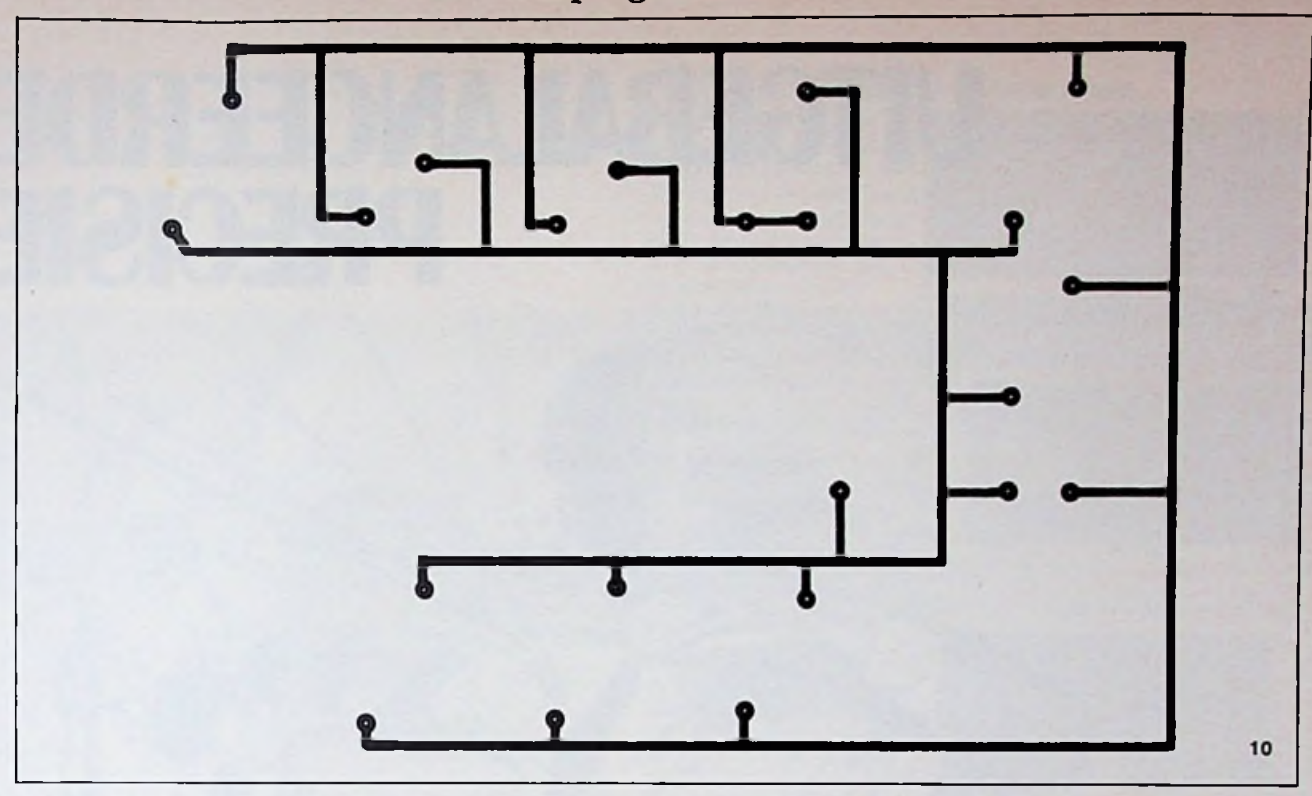

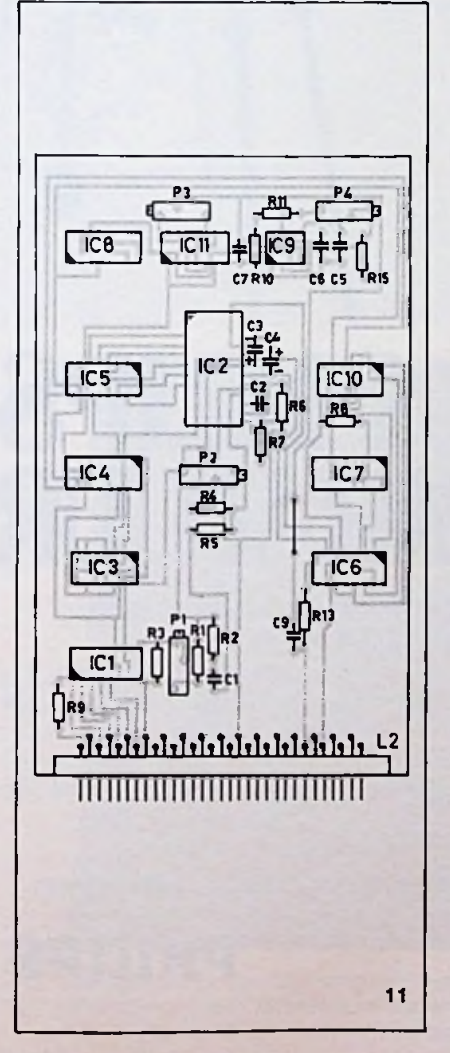

om later in de decoder te kunnen bepalen van welke regelaar de informatiebits afkomstig zijn. De inverse selectiebits dienen om samen met de selectiebits een soort foutdetectie op te zetten, zodat foutieve pulstreinen worden genegeerd. De serie-informatie wordt samen met de klokpulsen (3 kHz) toegevoerd aan een poortcombinatie die zodanig is opgezet dat een "tone-bursts"signaal ontstaat (burst bij elke ..1"), waarvan door instelling van P3 en na uitfiltering door een RCcombinatie schijnbaar een wisselspanning ontstaat op de uitgang van de encoder. Van groot belang is de instelling van P3, waarmee de nullijn met behulp van een oscilloscoop precies op 0 V wordt geregeld. Het RC-netwerkje zorgt ervoor dat

scherpe flanken worden gefilterd. Van belang is ook de juiste instelling van de oscillator IC9 (fo = 3 kHz) met P4. Deze oscillator moet zeer stabiel zijn. Daarom is het absoluut noodzakelijk voor C6 (1,5 nF) een stabiel type te gebruiken zeker wat de temperatuurscoëfficiënt betreft. Een MKM-type is hier voor geschikt. Het printontwerp en de bestukking van de dubbelzijdige print is te zien in afb. 9, 10 en 11. 11 10 en 11. vergoeding.

*(Wordt vervolgd)*

Deze maand in De Muiderkring's tijdschrift Elektronica ABC

Test radio-

cassetterecorders Analoog-digitaal Micro-elektronica in de auto Test Multiscan DX Uitslag jubileumprijsvraag Radiocommunicatie Videospellen

## **Ingezonden artikelen**

Iedere RB-lezer kan artikelen voor publicatie inzenden.Een ingezonden artikelmoet voldoen aan devoorwaarden, dieop aanvraag door de redactie worden verschaft. Plaatsingisterbeoordelingvande redactie.Bij publicatie ontvangt de schrijver de daarvoor geldende

n

# UITGEBALANCEERDE **PRECISIE**

# **PHILIPS TEST- EN MEETAPPARATUUR r** "| De uitgebalanceerde precisievan een perfect uitgevoerd schot.

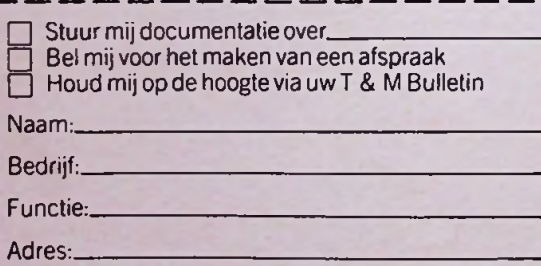

Postcode/Plaats:

Telefoon:

In open envelopzonder postzegel zendenaan: Afdeling Publiciteit P.S., VB4, Antwoordnummer 500, 5600 VB Eindhoven. **L >ËJ**

De uitgebalanceerde precisie van een perfect uitgevoerd schot.<br>Een niveau dat niet voor iedereen is weggelegd.

De uitgebalanceerde precisie van Philips test- en meetapparatuur ligt <sup>I</sup> wèl binnen ieders bereik. Uit een breed aanbod kiest u het instrument *\* dat voldoet aan uw wensen en specificaties. Gereedschap van hoog niveau. Geschikt voor het leveren van topprestaties. Bestand tegen <sup>I</sup> de routinevan alledag. De nieuwe, krachtige Logic Analyser PM 3551 " <sup>|</sup> met z'n uitgebreide softkey menu is er een goed voorbeeld van. \_ <sup>|</sup> Bel voor meer informatie 040-782808of stuur de bon in.

\_ <sup>|</sup> **Philipstest-en meetapparaten, uw professionele partners.**

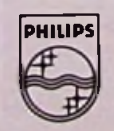

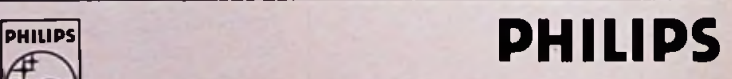

*i*

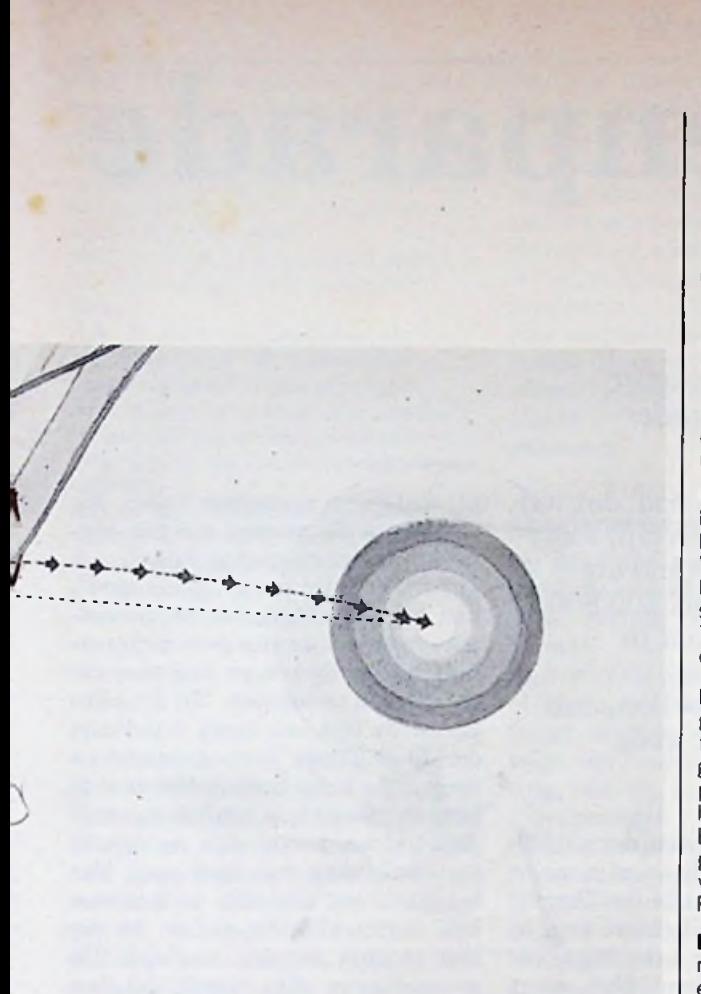

 $\overline{\phantom{0}}$ 

## Philips: het voordeel van de juiste keuze.

**PM 4422:** Het nieuwe universele microcomputer-ontwikkelings-systeem PMDSII. Met alle voordelen van PMDS i plus een nieuw besturingssysteem (UNIXvan Bell Laboratories) en grotere opslagcapaciteit op hard disk van 5 tot 21 megabytes. Multi-user mogelijkheid voor maximaal 7 gebruikers. Ontwikkelt snel en eenvoudig software en test deze in enkel- of meervoudige microprocessorapplicaties.

PM **3256:** De reiziger onder de hoogfrequent oscilloscopen met laboratoriumeigenschappen. Veelzijdige, robuusteen compacte lichtgewicht met zeer gunstige HFspecificaties Standaard uitgevoerd met TTL-triggering, op verzoek ook met ECLofTV-triggering.

**PM 3310:** Digitale tweekanaals geheugen oscilloscoop. Klok frequentie 50 MHz, 4 geheugens, gevoeligheid 10 mV, post- en pre- tnggermogelijkheid, IEC/IEEE interface optie. Een doorbraak in prijs/ prestatie verhouding op basis van unieke Philips P<sup>2</sup>CCD technologie.

**PM 2517:** Viercijferige digitale multimeters met 11 mm LED (type E) en 13 mm LCD (type X) uitlezing. Alle internationale standaards: IEC, VDE, ULenz. Laaggeprijsde opties-, temperatuurmeting en geheugen. Geschikt voor laboratorium, service en werkplaats.

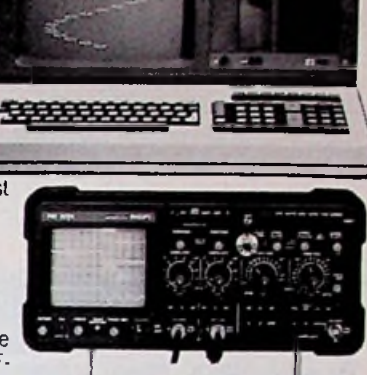

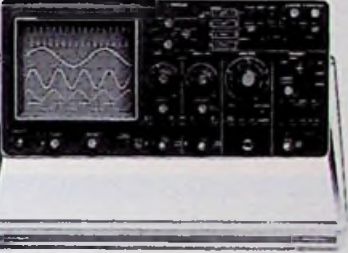

• *7*

**3**

*J* -

 $\mathbb{K}$ ie;

t-TT^jr

 $\epsilon$  . The s

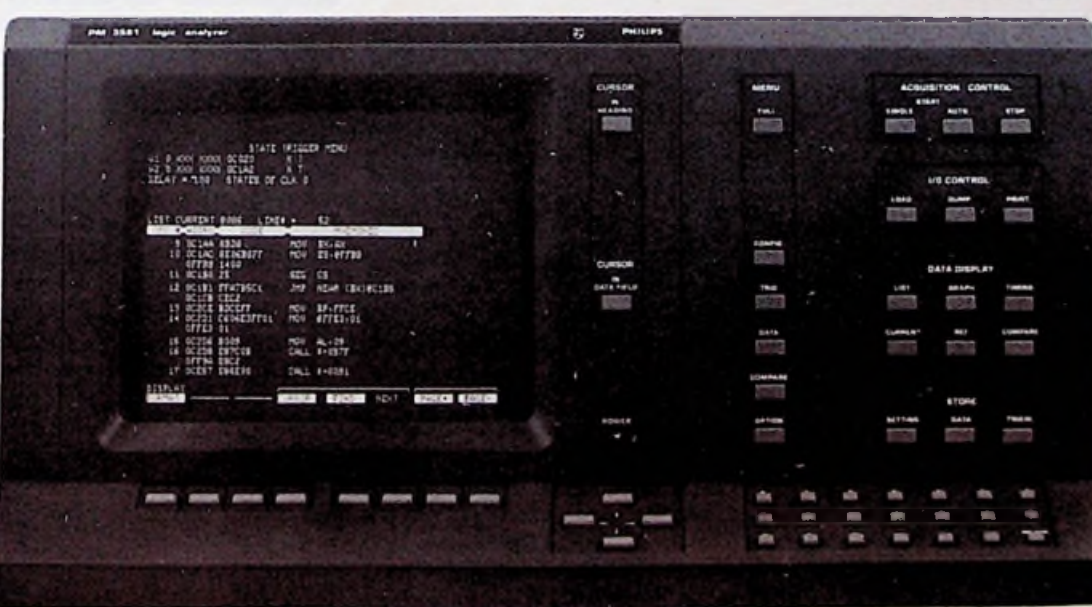

PM **355**1: Krachtige state/timing logic analyser met configuratie voor zowel huidige als toekomstige toepassingseisen. Voorzien van nieuwe faciliteiten zoals oneindig pre-triggergeheugen en ..triggeronsequence break". Eenvoudige identificatie van meer dan 250functiesdoor middel van soft keys.

# TV-spellenparade

*D. J. F. Scheper R. Hollander*

Deze maand komt een behendigheidsspel aan bod, dat wij tot op het moment van ditschrijven, de beste in zijn soort vinden: Miner 2049er. In de omgang beter bekend als Bounty Bob. Deze ROM-cartridge voor de Atari 400/800 is ter beschikking gesteld door Computercollectief te Amsterdam.

Miner 2049er behoort tot de arcade-achtige spellen, dat wil zeggen de uitvoering benadert die, die ook in de speelhallen wordt toegepast.

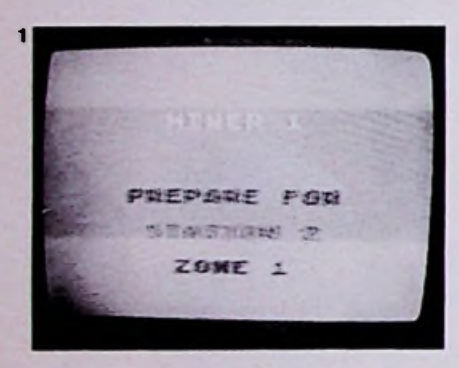

kameraden zich ternauwernood te redden en heelhuids de mijn uit te komen. Dat betekende dat Bounty Bob het verder zelf moest zien te redden. Dankzij de aangelegde reserven van Nuclear Ned weet Bounty Bob zich in leven te houden.

U bestuurt hem met de stuurknuppel door de verlaten gangen van de uraniummijn op zoek naar Yukon Yohan. Hij moet hiervoor alle

## **<sup>2</sup>** De bedoeling

Het spel draait om een Mounty, genaamd Bounty Bob. Zijn portret hangt als een zwarte doek in de Hall of Fame.

Mounty Bob was erop uitgestuurd om Yukon Yohan te vinden. Deze moordenaar moet terecht staan en hij (Bounty Bob) kreeg als opdracht hem te pakken. Hij ging achter Yukon Yohan aan. Hetlaatste dat men van Bounty Bob terug naast de ingang van een verlaten men", dat wil zeggen voor hij naar uraniummijn gevonden. De mijn is het volgende station kan gaan, eigendom van Nuclear Ned, een moet hij eerst alle delen van de specialist in overlevingstechnie- mijngangen verharden door over ken. Om kort te gaan, er liepen<br>twee sporen de mijn in. Toen de mijn waren binnengedrongen om den, die hem te hulp te komen, klonk een worden.<br>geweldige explosie en wisten zijn Op zijn weg door de stations komt geweldige explosie en wisten zijn

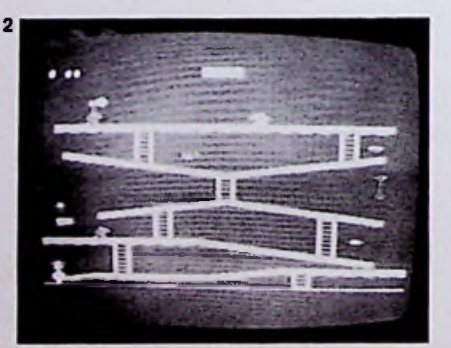

mijnstations doorlopen en "claimijngangen verharden door over<br>alle - lees alle - delen te lopen.

Makkelijker gezegd dan gedaan.<br>Hij ondervindt allerlei moeilijkhekameraden van Bounty Bob de Hij ondervindt allerlei moeilijkhe-

hij dodelijke mutanten tegen, die te allen tijde moeten worden vermeden. Ieder contact is fataal.

Terwijl de mijn wordt "geclaimed", kan hij de achtergebleven gereedschappen van de vroegere mijnwerkers bijeen zoeken en daarmee extra punten verdienen. Bij dit alles vormt de tijd een extra handicap; de Miner Timer is aangebracht en zorgt ervoor dat Bounty Bob niet te lang in een station blijft hangen. Is deze tijd verstreken dan vervalt hij en smelt voor uw ogen weg. Dat betekent wel dat alle secties van het desbetreffende station in die tijd moeten worden verhard. De overgebleven tijd wordt bij het puntentotaal opgeteld.

De mutanten zijn niet altijd even gevaarlijk, weet Bounty Bob een stuk gereedschap te pakken dan veranderen zij voor enige seconden van kleur en kan hij ze te grazen nemen en zich van deze vervelende gevallen ontdoen. Bovendien levert dat wederom extra punten op.

## Hetspel

In eerste instantie lukt het niet om het eerste van de tien stations te overwinnen, ondanks dat er drie Bounty Bob's ter beschikking staan. Geef echter de moed niet op, want speciaal voor dit station is een demonstratieprogramma geschreven dat hem door dit station loodst. Met andere woorden kijk eerst af hoe de computer het doet. Bovendien krijgt u inzicht in de mogelijkheden van Bounty Bob. Hebt u deze demonstratie goed opgenomen, dan is het geen probleem meer om zelf te proberen hierdoor heen te komen.

Doch hierna begint het pas goed; stationnummer twee is aan de beurt. Hiervoor is geen mogelijkheid aanwezig om de computer het

/

;• ... *Afb. 1 Op deze wijze wordt ieder maal aangegeven bij welk station u bent aangekomen. In dit geval station twee in zone één. De zone-aanduidinggeeft de moeilijkheidsgraad weer. Houd dat vooral in het begin in de laagste stand, anders redt u het nooit.*

*Afb. 2 Stationnummeréén, hiervan kan de computer een demonstratie geven.*

*Afb. 3 Stationnummertwee. De glijbanen hierin zijn verraderlijk, vooral als de tijd begint te dringen. Afb. 4 Stationnummer drie. Zonder het gebruik van de transponders komt u nergens, dus lees hoe die moeten worden bediend.*

*Afb. 5 Stationnummer vier. Een verraderlijk station, waarin Bounty Bob zijn springkunsten kan vertonen.*

gens voor alle hierna komende stations (de lol zou er anders snel van af zijn).

Zelf uitzoeken en proberen is het motto. Eén voordeel is aanwezig: voordat u begint kunt u het programma laten stoppen (pauze). Deze mogelijkheid stelt de gebruiker in staat om het station op zijn gemak te bekijken en de beste weg uit te zoeken. Ondanks deze "verlichting" valt het nog knap tegen. Ieder station heeft zijn eigen specifieke problemen die alleen door inzicht, snelheid en behendigheid van Bounty Bob (dus u) zijn te overwinnen.

Om een bepaald station door te komen zijn gemiddeld zo'n twee a drie uur spelen nodig. Zo snel gaat het nu in feite ook weer niet, omdat de vorige stations ook weer moeten worden afgewerkt. Dat houdt in dat het steeds langer gaat duren vooraleer een volgend station aan de beurt komt. In ieder geval zijn er lange dagen en avonden spelen voor nodig om ze alle tien te doorworstelen.

Wij zijn nog niet verder gekomen dan stationnummer zeven; een hele toer kunnen we slechts zeggen. "Hoeveel tijd daar in is gaan zitten?" vraagt u. "Veel!" luidt het antwoord dat u van ons krijgt. Van het spel gaat een zekere verslavende werking uit, je wilt gewoon verder zien te komen, het vol-

gende station zien te halen en kij-

Radio Bulletin april 1983 **R** 159

de Bounty Bob's verspeeld, dan wegen zich glijdend over het stukten.<br>moet wederom met stationnummer mijngang, dat ze bewaken. moet wederom met stationnummer mijngang, dat ze bewaken.<br>één worden begonnen, vandaar ook Elke keer dat het spel opnieuw één worden begonnen, vandaar ook Elke keer dat het spel opnieuw<br>de bovenstaande zin: en moeten al- wordt begonnen, zijn de kleuren de bovenstaande zin: en moeten al- wordt begonnen, zijn de kleuren<br>le vorige stations ook weer worden van de stations anders. Dankzij dele vorige stations ook weer worden afgewerkt.<br>Het voordeel hiervan is wel dat er

steeds meer snelheid in het spel voor stationnummer één, die tienwordt gebracht en de stations<br>steeds effectiever worden steeds genomen.

### **<sup>3</sup>** Documentatie

De Engelstalige documentatie verhaalt de geschiedenis van Bounty Bob, voordat hij Miner 2049er bereikt.

De verschillende beelden die op het beeldscherm verschijnen worden onder de loep genomen. Hierna ring van de ingebouwde speciale voorzieningen waarover Bounty Bob de beschikking krijgt in de loop van het spel.

Hieronder vallen de transponders, de lift en het kanon. Het goed doorlezen is al wat waard. Dan volgen de beschrijvingen van ieder station. Hierbij komen de kenmerken reeds naar voren. Tenslotte volgen enige aanwijzingen om tot een beter spelresultaat te komen. Dit laatste is niet zo belangrijk want daar komt u vroeg genoeg achter.

## Conclusie

Zoals al in de manchet van dit artikel gezegd is Miner 2049er een boeiend behendigheidsspel dat niet onder doet voor de spelen in de speelhallen (Arcades).

De detaillering is goed. Het is duidelijk te zien wanneer Bounty Bob loopt (bijna rennen), hoe hij klimt en springt. Alle bewegingen gaan gepaard met de daarbij behorende geluiden. De achtergebleven stukken gereedschappen zijn in allerlei weer hoe de kwaliteit van de beeldkleuren aanwezig en bij het pak- presentatie is: samengevat mooi.<br>ken klinkt er een pakkend gehuil. De geluiden zijn goed gevonden, ze ken klinkt er een pakkend gehuil. Bij het te grazen nemen van de mu- passen gewoon in het spel. Het tanten hoort men een pingeltje. De smelten van Bounty Bob gaat ge-<br>mutanten zijn dan groen van paard met een fantastisch watermutanten zijn dan groen van paard-met een-fantastisch<br>kleur, Even voordat zij weer ge- valachtig-geluid-en-gejank. kleur. Even voordat zij weer ge- valachtig geluid en gejank, vaarlijk worden komt er een waarschuwing in de vorm van een getin- spellen, dan kunnen wij u Miner geltangel, dat betekent: maak dat 2049er met Bounder.<br>Bounder aanvangel boot is de boek zonder gebouw boot zonder bounder. je wegkomt, want veel tijd heb je

ken wat dat weer in petto heeft, niet meer! Terug in hun fatale toe-Het houdt je bezig.<br>Zijn de drie ter beschikking staan- meest fantastische kleuren. Ze bemeest fantastische kleuren. Ze be-<br>wegen zich glijdend over het stuk

te vervelen. Dat geldt dan vooral<br>voor stationnummer één, die tienze aanpassing begint het beeld niet wordt gespeeld.

Het bovenstaande geeft ook reeds

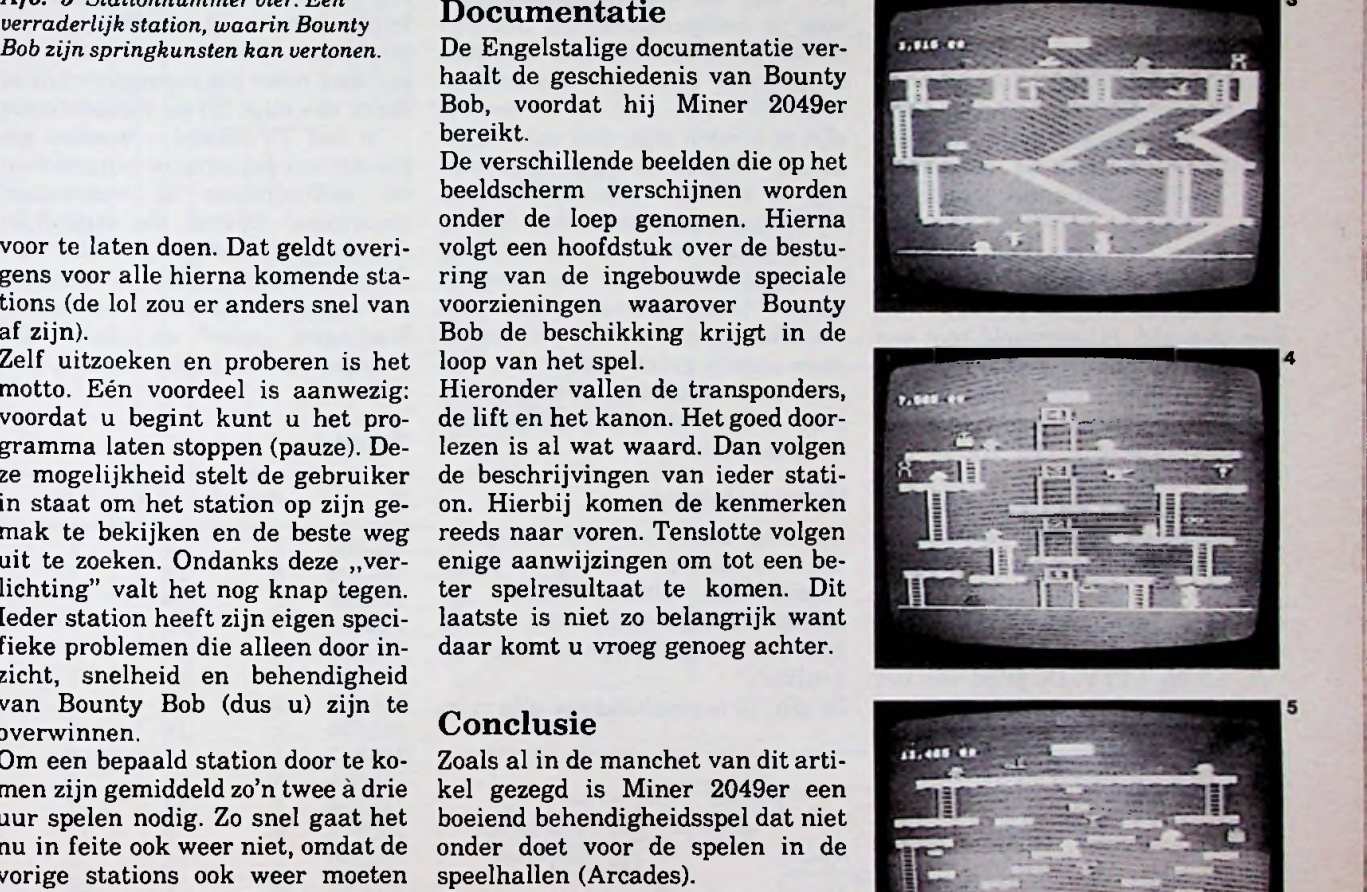

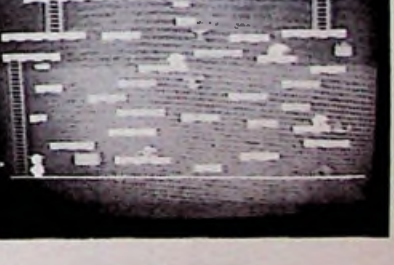

,

# Simpeltekst **Goedkope teletekstdecoder met TTL Deel 6**

## *S. Dwars*

## Voeding

De voeding, afb. 9, is simpel van opzet: trafo, gelijkrichter, elco en stabilisator-IC. Een tweede 7805 levert de precieze spanning van +5V. De voeding is ontworpen voor LS-TTL. Als u toch standaard TTL gebruikt moet de voeding minstens 3,5 A kunnen leveren. Alleen het stabilisator-IC, dat voor de hoofdspanning zorgt, moet worden gekoeld, bijvoorbeeld met een vingerkoelelement. Het feit dat er een trafo in de voeding zit betekent nog niet dat het aanrakingsgevaar nu is verdwenen. Het frame van het TV-toestel kan nog altijd spanning voeren en dus ook alle printen, inclusief voeding, **blijven levensgevaarlijk om aan te raken!** Zoals in deel 1 al aan de orde kwam heeft het ingangscircuit drie voedingsspanningen nodig, te weten  $-5$ ,  $+5$  en  $+12$  V. De print van het ingangscircuit is zodanig ontwor-

voor de comparatoren uit het TV- bonden. In totaal zijn dit ongeveer toestel worden ontleend. Mochten 80 draden. Zoals in deel 1 al is betoestel worden ontleend. Mochten 80 draden. Zoals in deel 1 al is be-<br>de hiervoor benodigde spanningen sproken moet het ingangscircuit zo de hiervoor benodigde spanningen<br> $(+25 \text{ en } -9 \text{ V})$  niet in uw toestel zijn te vinden zijn, dan zal het ge-<br>deelte binnen de stippellijn van afb. 9 wellicht uitkomst bieden.<br>Vanzelfsprekend vervallen dan bij Vanzelfsprekend vervallen dan bij (maximaal 20 cm). De eigenlijke en kunnen de twee weerstanden derop worden geplaatst. Gebruik van 470 $\Omega$  worden vervangen door draadbruggen. Voor de voeding is geen aparte print ontworpen. Gezien de eenvoud van de schakeling kunt u het best een stuk gaatjesbord gebruiken.

### Samenbouw

In totaal hebben we nu acht printen. Als deze printen op de juiste manier aan elkaar worden geknoopt en afgeregeld, dan bent u één van de gelukkige teletekstge-<br>bruikers! bruikers! 74LS27 2 14 7

In afb. 10 is getekend hoe alle prin-

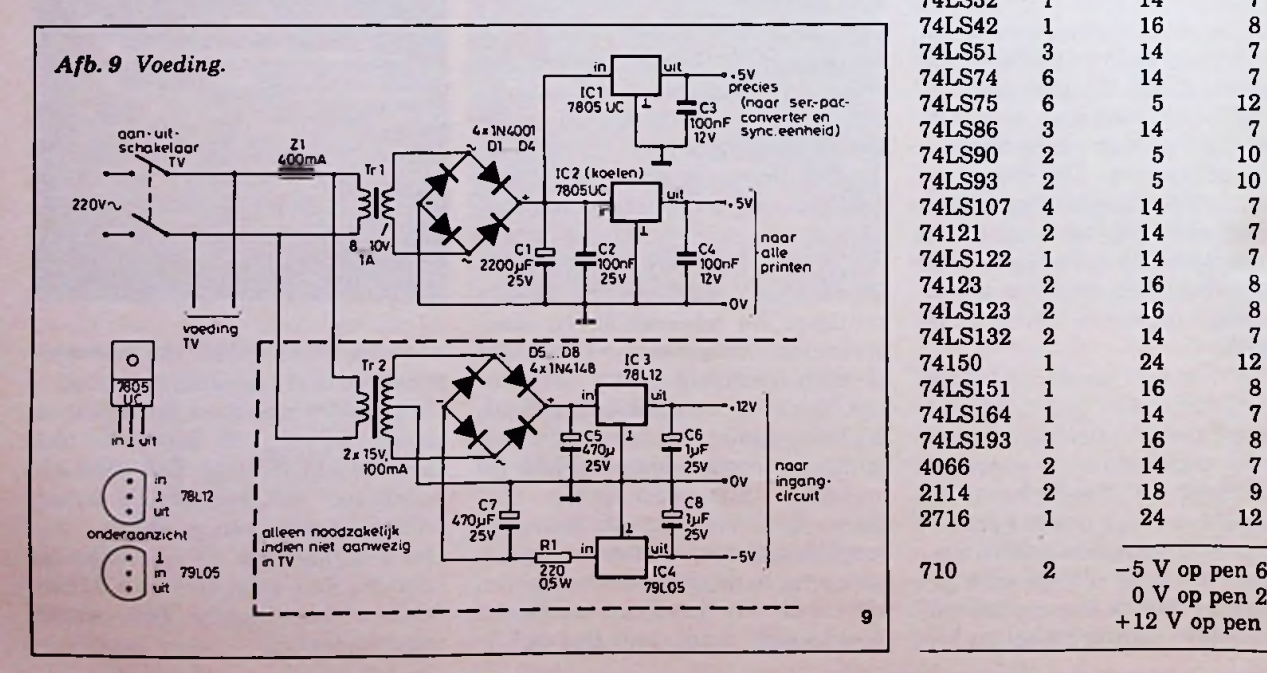

pen dat de voedingsspanningen ten met elkaar moeten worden ver-<br>voor de comparatoren uit het TV- bonden. In totaal zijn dit ongeveer dicht mogelijk bij de videodetector  $-$  in het TV-toestel  $-$  worden geplaatst om parasitaire capaciteiten<br>en zelfinducties te voorkomen decoder kan rustig vijf meter ver-<br>derop worden geplaatst. Gebruik bindingen "sync" en "data". De<br>overige verbindingen kunnen met

### Tabel <sup>1</sup>

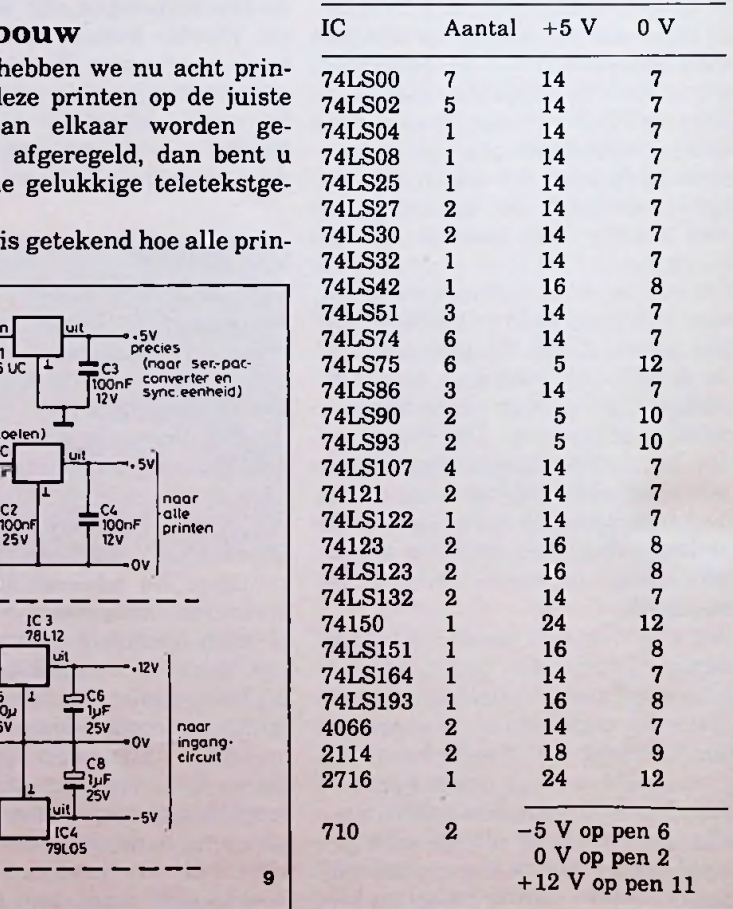

Simpeltekst

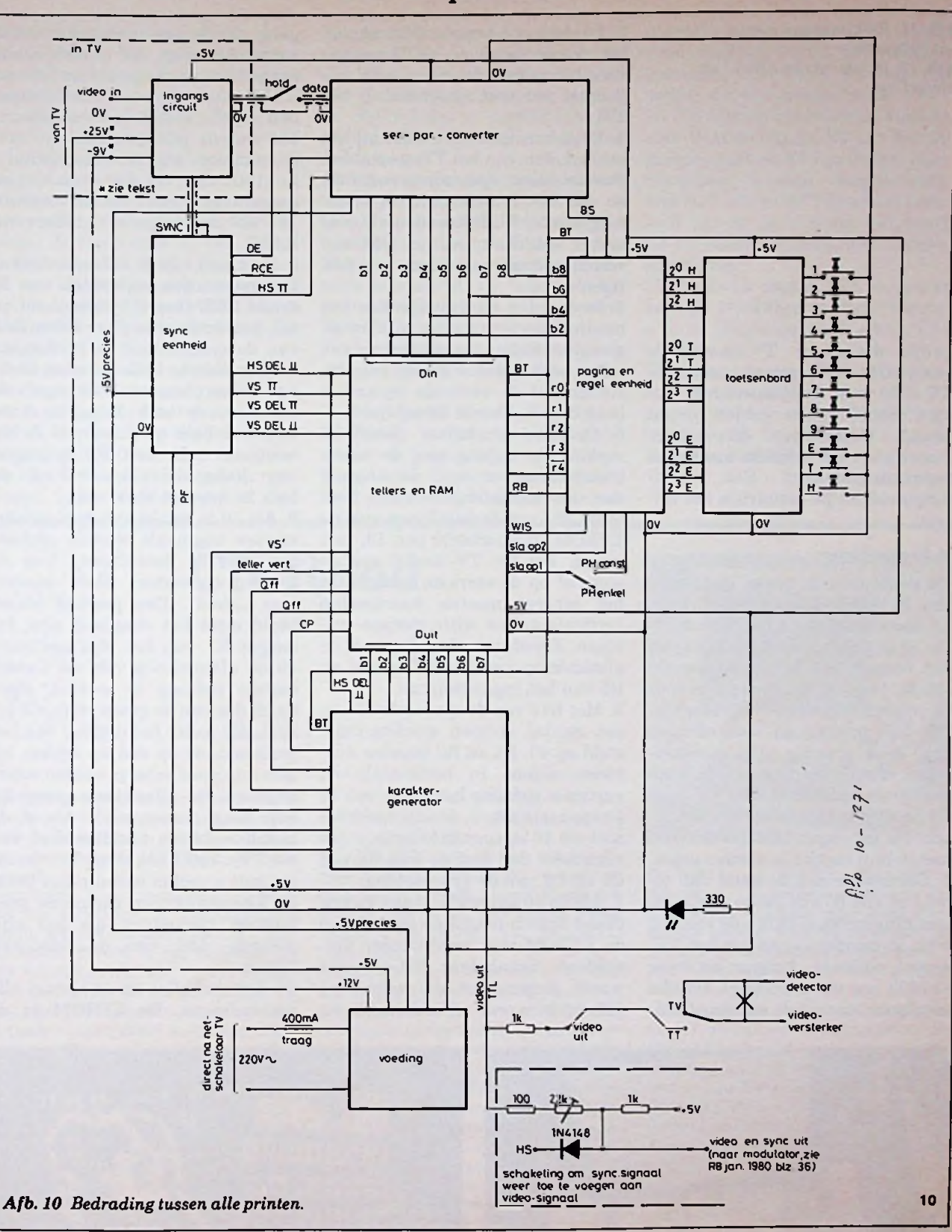

maakt. Vermijd het gebruik van aan die van anderen! Mocht dit al- barend hoog dat het nota bene grootste zorg worden besteed aan mogelijk om een aparte tuner (hf- (draagbaar) TV-toestel te kopen<br>de afwerking. Alle printen kunnen en mf-trannen) te kopen (zie RB (voor f 200,00 zijn er al TV-toestelde afwerking. Alle printen kunnen en mf-trappen) te kopen (zie RB (voor ƒ 200,00 zijn er al TV-toestelspanning voeren. Denk niet alleen jan. 1980). Echter de prijzen van

les u te gevaarlijk lijken, dan is het

normaal montagedraad worden ge- aan uw eigen veiligheid, maar ook dergelijke modulen zijn zo schrik-

*Afb. 11 Resultaat van menig knutseluurtje. Afb. 12 Resultaat van afb. 11 na afregeling.*

gelijk draagbaar TV-toestelletje geregeld. Indien u geen frequentieeen aparte voedingstrafo, omdat de teller bezit, kunt u R5 zodanig in-TV met een gelijkspanning van stellen dat de verticale lijnen uit 12 V moet kunnen worden gevoed punt 5 op het beeld verschijnen. 12 V moet kunnen worden gevoed punt 5 op het beeld verschijnen.<br>(accu). Controleer dit echter 5. Open de schakelaar "hold" en (accu). **Controleer** dit echter<br>voordat u de printen aanraakt **voordat u de printen aanraakt** verbind de ingang van de video dingstrafo blijft natuurlijk het veiligst.

## Afregeling

ten. In principe is het mogelijk om het scherm moeten kaarsrechte de decoder zonder meetinstrumen- verticale dunne witte strepen ont-<br>ten af te regelen, doch het bezit van staan. Eventueel afregelen met de ten af te regelen, doch het bezit van een frequentieteller is wel gemakkelijk. Ook een multimeter is voor R5 van het ingangscircuit.<br>de controle eigenlijk onontbeerlijk. 6. Met R12 van de synceenheid kan de controle eigenlijk onontbeerlijk. 6. Met R12 van de synceenheid kan<br>Als alle printen en verbindingen het aantal strepen worden inge-Als alle printen en verbindingen nog eens grondig zijn gecontro- steld op 40. R4 en R2 bepalen achleerd, kan de voeding van de deco- tereenvolgens in horizontale en<br>der worden aangezet. Het TV-toes- verticale richting het begin van de der worden aangezet. Het TV-toes- verticale richting het begin van de tel hoeft nog niet te worden aange- strepen (zie afb. 7, deel 2). Lukt het tel hoeft nog niet te worden aange- strepen (zie afb. 7, deel 2). Lukt het zet. De geheugen-IC's hoeven nog niet om 40 strepen te krijgen, expezet. De geheugen-IC's hoeven nog niet om 40 strepen te krijgen, expe-<br>niet in hun voeties te worden gezet. rimenteer dan met de waarde van niet in hun voetjes te worden gezet. rimenteer dan met de waarde<br>1. Controleer aan de hand van ta- C7 en C8 van de synceenheid. 1. Controleer aan de hand van ta-<br>bel 1 of alle IC's de juiste voedingsspanning hebben. (Als u de voeding voor de comparatoren uit het TVtoestel ontleent, krijgen de twee<br>µA710's nog geen voeding). Zet alle pA71O's nog geen voeding). Zet alle wordt geopend en de verbinding

2. Controleer of op de uitgang van het toetsenbord de BCD-waarde voor het getal 100 staat (alle uitgangen nul, met uitzondering van  $2^{\circ}$ H).

3. Verzeker uzelf ervan dat bij het inschakelen van het TV-toestel het chassis **niet** spanningsvoerend **is.** Als het lampje van uw spanningszoeker blijft branden als u de steker omdraait, zult u echt een scheidingstrafo moeten bemachtigen.

4. In deel <sup>1</sup> is reeds besproken hoe het ingangscircuit moet worden af-<br>geregeld. Indien u geen frequentie-

(eind)versterker met de uitgang<br>van de karaktergenerator. Verbindt één van de datalijnen voor de EPROM, bijvoorbeeld pen 13, met massa. Zet het TV-toestel aan en De decoder heeft negen instelpun- stem af op de sterkste zender. Op afstemknop van het TV-toestel en<br>R5 van het ingangscircuit.

7. Als de 40 strepen er staan kan de draad tussen massa en pen 13 van de EPROM-voet weer worden ver-<br>wijderd. Schakelaar PH-constant .sla op 2" wordt verbroken. De ingang van de videoversterker wordt verbonden met de verschillende testpunten op de print "tellers en RAM". Controleer of de beeldpatronen uit afb. 15 van deel 4 ontstaan. Let wel: de pennummers zijn niet de nummers van de meetpunten! Lukt dit niet, tik dan even met de massa tegen pen 5 van de bovenste 74LS00 op de print "tellers en RAM".

8. De draad van de videoversterker kan nu worden verbonden met de draad RCE tussen synceenheid en ser.-par.-convertor. Door R9 en R10 van de synceenheid te verdraaien zal een zwarte balk over het beeld zijn te verplaatsen. R10 regelt de dikte van de balk. Regel de dikte van deze balk op maximaal en beweeg de balk met R9 helemaal naar links, zodat een deel van de balk buiten het beeld valt.

9. Als ditis gelukt kan de videoversterker nogmaals worden verbonden met de data-ingang van de ser.-par.-convertor. Sluit schakelaar "Hold". Een positief binair beeld moet het resultaat zijn. Instelpot R1 van het ingangscircuit en de afstemknop van uw toestel dienen zodanig te worden afgesteld, dat van de groep verticale lijnen, iets onder het midden van het testbeeld, de op één na fijnste lijnen nog goed scherp worden weergegeven. De allerfijnste groep lijnen mag "sneeuwen". Als u de beeldhoogte (en beeldbreedte) van uw TV-toestel iets terug kan draaien, zult u rechts bovenin het beeld de klokaanloop en raamcode goed kunnen herkennen als het stilstaande deel van de teletekstlijnen.

10. Schakel alles uit en herstel alle verbindingen. De EPROM en de

**12**

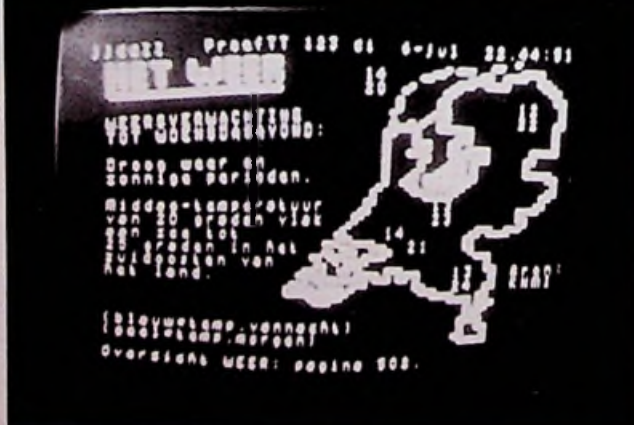

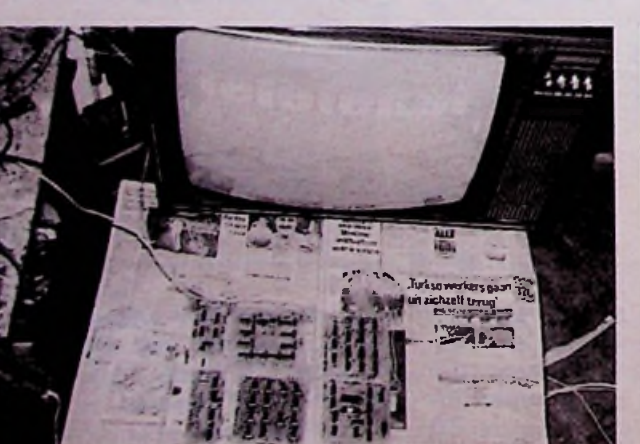

RAM's kunnen in hun voetje worden geplaatst. Let op de stand van deze IC's. Sluit schakelaar PH-constant.

11. Bij het inschakelen staat het beeld waarschijnlijk vol met vreemde tekentjes. Het beeld is erg onstabiel.

12. Open schakelaar "hold" en probeer met de frequentieteller (of scoop) de frequentie op pen 5 van de bovenste 74LS107 (punt f) met R3 van de ser.-par.-convertor in te stellen op 6,91 MHz. Eventueel experimenteren met condensator C2 (zie deel 2).

13. Sluit schakelaar "hold" en probeer met de afstemknop en R1 van het ingangscircuit het patroon van afb. 3 uit deel 3 op het scherm te krijgen. Als dit lukt is de moeilijkste fase van de afregeling geslaagd. Indien u de bij punt 12 ver- *(Wordt vervolgd)*

langde frequentieteller niet bezit, zult u moeten proberen om door zowel R1 van het ingangscircuit, R3 van de ser.-par.-convertor als ook de afstemknop te verdraaien, het paginahoofd op het scherm te laten verschijnen.

14. Waarschijnlijk is inmiddels ook iets wat op pagina 100 lijkt op de beeldbuis verschenen! Echter, het beeld zit nog vol met fouten. Draai R10 van de synceenheid op minimale weerstand. De teller uit het paginahoofd zal nu zijn gestopt. Met R9 kan, door vrij precies zoeken de teller weer gaan lopen. Lukt dit niet, draai dan R10 iets verder open.

15. Nu kan R7 van de synceenheid langzaam worden dichtgedraaid, totdat de paginateller weer stopt. Vanaf hier R7 weer iets de andere kant opdraaien. Mochten er regels

wegvallen uit pagina 100 (steeds even wachten totdat de pagina is ververst), dan moet R7 nog iets verder worden opengedraaid.

16. De laatste beeldfouten kunnen met de afstemknop, R1 van het ingangscircuit en R3 van de ser.-par. worden weggeregeld. Met R12, R2 en R4 van de synceenheid kan de grootte van het beeld tot de juiste verhoudingen worden afgeregeld.

17. Toets in pagina 123 en geniet van die prachtige weerkaart waar u al zo lang naar heeft zitten uitkijken!

Geprogrammeerde EPROM's kunnen worden besteld door ƒ 25,00 over te maken op giro 5373580 ten name van S. Dwars onder vermelding van EPROM ST.

## CN Rood

## *D. J. F. Scheper*

Op vrijdag 4 februari introduceerde CN Rood een drietal vertegenwoordigingen voor de Nederlandse markt, en dat in het jaar waarin CN Rood 45 jaar bestaat.

Van Trilog is een regelprinter afkomstig die ontwikkeld is voor toepassingen in allerlei computersystemen. Met dit model TIP300 is het mogelijk om 132 kolommen met 10 CPI, 176 kolommen met 13,3 CPI en 220 kolommen met 16,6 CPI te printen. Bij de eerstgenoemde mogelijkheid wordt een snelheid van 300 regels per minuut bereikt. Hij bestaat uit twee hamerbanken met elk 44 impacthamers die door een zogenoemde shuttle-motor worden aangedreven, een papierdoorvoer met behulp van een stappenmotor, twee microprocessoren voor de besturingslogica, een parallel-interface van één byte en een zevensegment-uitlezing om de status van de printer aan te geven. Valt een van de hamerbanken uit, dan kan op halve snelheid worden doorgewerkt met de overgeblevene. Aan het programma van Perex is de Peridata 4510 cartridge back-up-stuureenheid en het Perifile 9000 cartridge geheugensysteem toegevoegd. De eerste biedt de mogelijkheid om via de Intel-multibus,

de SlOO-bus of aan de Apple III een opslagmedium te koppelen van 17,28 Mbyte per cartridge.

Met het 9000-systeem kan via één seriële interface rechtstreeks over een opslagcapaciteit worden beschikt met een grootte van 15 tot 120 Mbyte, geformatteerd bij gebruik van DC300XLcartridges.

Als laatste wordt de Britse firma Sigma belicht (zie afb. 1). Zij heeft zich gespecialiseerd in het ontwikkelen, ontwerpen en fabriceren van een uitgebreide reeks geavanceerde grafische beeldschermgeneratoren en -systemen. Hiervoor heeft CN Rood de alleenvertegenwoordiging gekregen. De reeks bestaat uit de 5000- en 7000-serie en het zogenoemde QVEC-systeem.

De 5000 is ontworpen op basis van de 6809-microprocessor en wordt gebruikt in CAD-systemen ten behoeve van industrie en wetenschap.

Er is verschil tussen de uitvoering als terminal en de generator met aparte monitor. Beide zijn verkrijgbaar met een hoge of een middenmatige resolutie en met beeldschermen van 15 of 20 inch. Ze beschikken over een modus, waarin zij de Tektronix 4010 of 4014 kunnen emuleren.

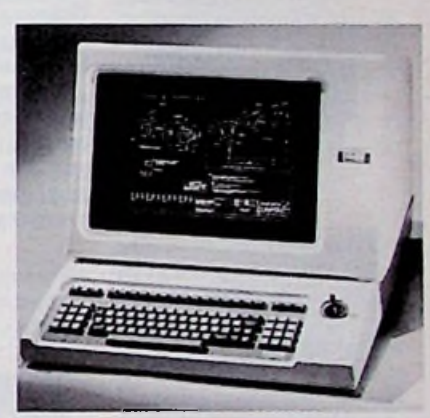

De 7000 is een krachtig algemeen te gebruiken rasterdisplay-systeem dat daar wordt toegepast waar hoge eisen worden gesteld, zoals bij onderzoek, simulatie en militaire onderzoekingen.

Het QVEC-systeem is een grafisch beeldschermsysteem met een hoge resolutie die aan iedere microcomputer van 16 bit kan worden aangesloten. De QVEC III gebruikt een elektrostatische uitlezing en kan kopieën produceren vanuit zijn XY-plotteruitgang.

De QVEC IV heeft elektromagnetische deflectiemonitoren en is bedoeld voor de grotere systemen.

## INDUSTRIEEL NIEUWS

### **DIL-relais**

Den Haag heeft een nieuwe digt en de 110 dB de vervor- controle, een paniekknop en zelfontlading serie relais in haar pro- mingsdrempel. een noodstroomvoorziening. 1 % per iaar. serie relais in haar programma opgenomen. Het eerste Dual In Line-relais **Ortofon** van deze serie is de AZ802. Acoustical te Kortenhoef Voor hen, die zich aan de Internationale Navigatie Het maximaal te schakelen heeft sinds <sup>1</sup> januari 1983 langzaam op gang komende Apparaten BV (INA) te Rot-60 VA. De aansluitpennen kregen van Ortofon voor de Naho te Amsterdam een rocor AS een samenwerliggen in een IC-raster, Benelux. De garantie en de snelstarter op de markt ge-<br>waardoor het relais met de service, voor de reeds eerder bracht, de CBC Studio-600. waardoor het relais met de service, voor de reeds eerder bracht, de CBC Studio-600. het gebied van corrosiebe-<br>elektronica op een print kan geleverde Ortofon-elemen- Dit inbouwmodel heeft een strijding bij elektrische,

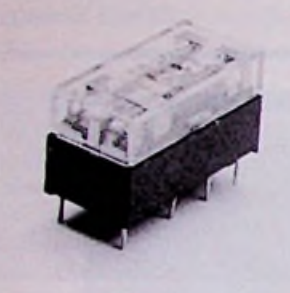

worden gecombineerd. Het aanspreekvermogen ligt op ongeveer 260 mW. Hij is voorzien van twee wisselcontacten, die zijn uitgevoerd als dubbelcontacten. Het contactmateriaal is zilver-paladium met een goudlaagje van 10 µm.

### **Ministar MS100**

Senheisser, vertegenwoor-<br>digd door Kinotechniek Kinotechniek Handel te Badhoevedorp, heeft een mini-hoofdtelefoon ontwikkeld, de Ministar MSI00. Hij heeft met kleuren kunnen met een sel in het kader van het vi- doet dienst als verbinding deze hoofdtelefoon al inge- trimmer worden ingesteld, deotekstgebeuren. Telerec tussen beide. De zender speeld op de komst van de Omdat zij tevens een alarm- vertoont overeenkomsten werkt met TTL-signalen Compact Disk door het fre- eenheid bezitten kunnen zij met Teletekst kleurpagina's quentiegebied van 20 Hz tot bij het wisselen van de kleur met tekst en grafische voor-<br>20 000 Hz goed te laten uit- een alarmsignaal verzorgen. stellingen. Het systeem om-

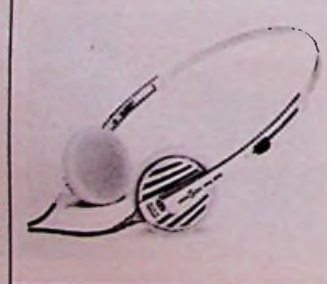

Zettler Nederland NV te hoordrempel vertegenwoor- naaluitgang, een periodieke 722 is een 7,2V-batterij. De

nomen.

ten zijn standaard voorzien<br>van een driekleurige uitle-

centrale is in het Neder-<br>lands gesteld. Hij heeft een een noodstroomvoorziening.

de vertegenwoordiging ge- platenspeler ergeren, heeft terdam is met de Deense Co-<br>kregen van Ortofon voor de Naho te Amsterdam een rocor AS een samenwer-33% t/m binnen % omwente- nische apparaten. Deze ge-<br>ling en bij 45 t/m binnen % zamenlijke onderneming ling en bij 45 t/m binnen  $\frac{1}{2}$ <br>omwenteling op volle, volle-**Meer-kleurenuitlezing** omwenteling op volle, volle- heet INA-Corocor BV. De "Multicolor Displays" geïn- toerental nog slechts chemische wisselbaden wisselbaden<br>troduceerd. De instrumen- 0.0001 %. Het is een hand- gestopt. troduceerd. De instrumen- 0,0001 %. Het is een hand-<br>ten zijn standaard voorzien bediende platenspeler met automatische toerentalom- Optisch-experimenteren<br>schakeling, armlift, naald- Richard Hirschmann te zing: groen, geel en rood. De schakeling, armlift, naald- Richard Hirschmann te drukinstelling en regelbare<br>dwarskrachtcompensatie.

### Telerec-systeem

Telerec is ontwikkeld door<br>Micé te De Lier als uitvloei-

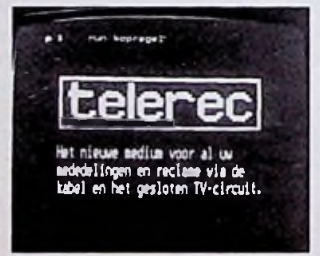

door middel van verschillen- getoond. Voor de bediening<br>de codes gebeuren, zoals is geen speciale opleiding de codes gebeuren, zoals BCD en zevensegment.

### **Verhuizing**

5041 DS Tilburg, tel. 013- um-batterijen op de markt 352455, Postbus 115, 5000 AC Tilburg.

een alarmsignaal verzorgen. stellingen. Het systeem om-<br>De uitlezingen zijn 3½-tal- vat 48 pagina's, die in volgkomen. De dynamiek van de De uitlezingen zijn 3<sup>1</sup>/<sub>2</sub>-tal- vat 48 pagina's, die in volg-<br>Ministar loopt van 0 dB tot lig met een hoogte van 12,7 orde willekeurig op het tele- $\lim_{m \to \infty}$  dig met een hoogte van 12,7 orde willekeurig op het tele-<br>mm. De aansturing kan visiescherm kunnen worden mm. De aansturing kan visiescherm kunnen worden nodig. Een ieder kan ermee overweg.

## Fluke Nederland BV is ver- **Lithium SOCI^-batterijen** huisd naar Gasthuisring 14, Union Carbide brengt Lithire belastingen. Zoals het be-

**Alarmcentrale** waren van de inhoud van Hapé Electric te Almere CMOS-geheugens. Zij bevatten een Lithium/thio-<br>nylchloride elektrochemigebracht, de TA20. De ge- nylchloride elektrochemibruiksaanwijzing voor de sche cel die op het moment bezit van alle droge batterij-<br>en, aldus de fabriek, Type Lonmiddellijk en vertraagd en, aldus de fabriek. Type Lalarm, een automatische 31 heeft een nominale span-<br>alarmafschakeling, een sig- ning van 3,6 V en type L-110 dB. Waarbij 0 dB de alarmafschakeling, een sig- ning van 3,6 V en type L-

Snelstarter Corrosiebestrijding eleverde Ortofon-elemen- Dit inbouwmodel heeft een strijding bij elektrische,<br>ten worden volledig overge- 1.2 kg zwaar plateau die bij elektronische en fiinmechaelektronische en fijnmecha-<br>nische apparaten. Deze gedig gestabiliseerde snelheid corrosie door chloorgasont-<br>is. Zodra de LED oplicht, be- wikkeling bij verbranding door Ing. Bureau Hartogs te is. Zodra de LED oplicht, be- wikkeling bij verbranding Rotterdam, heeft een serie draagt de afwijking in het wordt via een procédé van

perimenteerdoos, OXE101, op de markt gebracht om ervaringen op te kunnen doen elektronica. Het doosje bevat alle onderdelen die nodig zijn om een compleet optische verbinding te realiseren. Zowel de zender als de ontvanger zijn tesamen met respectievelijk een elektronisch-optische en een optisch-elektronische omvormer op een print gemonteerd. Een vijf meter lange kunststof-glasvezelkabel<br>doet dienst als verbinding

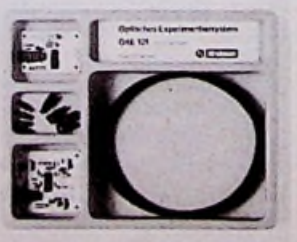

ger produceert dezelfde sig- Siemens te Den Haag heeft  $\dot{0}, 8$  s (v allen wederom aan de het modulaire microcompuuitgang.<br>Het functioneren van de aan de ingang. De ontvan- **SMP-nieuws**

verbinding is eenvoudig te kaarten. Een zeer beknopt In maart 1983 organiseert naaloverdracht plaatsvindt processorkaart met de 8088 hem in het zichtbare gebied van in combinatie met de NDP-zijn: in het zichtbare gebied van  $\frac{1}{10}$  combinatie met de NDP-<br>het licht. 2007. SMP-E143

### Optische SMAconnectoren

Gravenhage meldt dat Hew- bel. SMP-E342, een floppy- le besturing, 8 en 9 "compare". Beide kanalen lett Packard een nieuwe op- disk-besturing voor maxi- maart.<br>tische glasvezelverbinding maal vier Shugart-overeen- Voor nadere inlichtingen: heeft geïntroduceerd. Deze komstige diskette-eenhe-<br>nieuwe verbinding is direct den. SMP-E451, een kaart nieuwe verbinding is direct den. SMP-E451, een kaart in het oog springt. Er staan in het oog springt. Er staan<br>uitwisselbaar met de inter- met acht constante stroom- Ontvangen catalogussen, drie meetgebieden ter benationale gestandaardiseer- bronnen. SMP-E591/E592, prospectussen de reeks SMA-connectoren een buskoppelaar. vlugschriften de reeks SMA-connectoren een buskoppelaar. Vlugschriften<br>en gespecificeerd voor af-<br>Van Philips Nederland.

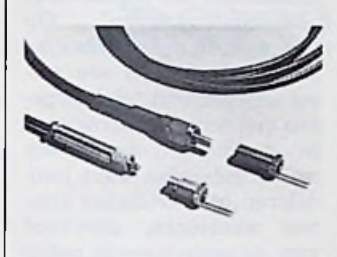

datasnelheden tot 5 Mbaud. de frequenties 1,5 en 10<br>Hij bezit een TTL/CMOS ge- MHz. De temperatuurstabi-Hij bezit een TTL/CMOS ge- MHz. De temperatuurstabi- "Automatisering met servo-<br>schikte uitgang. De combi- liteit is  $5.10^{-9}$  tussen +5 en aandrijfsystemen" is de titel schikte uitgang. De combi- liteit is  $5.10^{-9}$  tussen +5 en aandrijfsystemen" is de titel<br>natie van een metalen be- +35 °C. van een brochure die afkomhuizing, een intern afge- Standaard is hij voorzien stig is van Brown Boveri schermde ontvanger en een van een TL-uitgang: een Nederland. Postbus 301. isolatie tussen behuizing en<br>aarde biedt tevens bescheraarde biedt tevens bescher- gang zijn verkrijgbaar. De paneelmontage.

### **AVAL EPROMprogrammeerder**

Fabulec te Rijswijk heeft **Snelstarter** onlangs de vertegenwoordi- Dateq te Almere meldt dat is een catalogus met als titel taal. Het instrument beging gekregen van AVAL een nieuwe draaitafel op de Wegwijs. Hierin wordt alles schikt over vier geheugens<br>EPROM-programmeerappa- Nederlandse markt is uitge- genoemd op het zendgebied. volgens de P<sup>2</sup>CCD-technolo-EPROM-programmeerappa- Nederlandse markt is uitge-<br>raten. Deze serie is gebrui- komen, de Teksonor DK901. raten. Deze serie is gebrui-<br>kersvriendelijk en heeft tal kersvriendelijk en heeft tal De draaitafel komt sober **In-circuit** van mogelijkheden om di- over, maar is functioneel, **componententester** verse soorten EPROM's te stevig en bedrijfszeker uit-<br>programmeren, zoals de gevoerd. Het chassis bestaat 2716, 2732, 2732A, 2532, uit een gegoten plaat van een eenvoudige bedrijfsze- **temperatuurmeter** 2764, 2564, 68764 en boven- twee centimeter dikte. De kere tester op de markt ge- De digitale temperatuurmedien de HN48016. Daar- legering is zodanig dat hij bracht. Met deze tester, mo-<br>naast is het ook mogelijk om iedere resonantie of terug- del 3110 van VU-Data, kunnaast is het ook mogelijk om iedere resonantie of terug- del 3110 van VU-Data, kun- instrument dat door Ad-<br>bipolaire PROM's en één- koppeling in de kiem nen componenten worden quipment te Woerden op de bipolaire PROM's en één- koppeling in de kiem nen componenten worden quipment te Woerden op de chip microprocessoren, zoals smoort, aldus Dateq. Het bekeken, zowel in als buiten markt is gebracht. Hij is ge-De verkrijgbare typen zijn: wordt aangedreven door een twee kanalen voorzien umgebruik als voor het ge-PKW-3000, PKW-5000 en direct-drive gelijkstroom- waartussen kan worden ge- bruik in servicebedrijven.<br>de PKW-8800. motor. Hierdoor wordt de schakeld. Via een KSB-uit- Het temperatuurgebied

het modulaire microcompu-<br>tersysteem SMP uitgebreid Het functioneren van de met vijftien nieuwe euro- **PBNA-seminars C** tersysteem SMP uitgebreid " *<sup>o</sup>* : SMP-E143. 128Kbyte-magneetbellenge-22 maart.<br>heugen. SMP-E221, een mo- - CAD/CAM. heugen. SMP-E221, een mo- – CAD/CAM, 18 en 25 Een visuele vergelijki dule met twee seriële I/O- maart. van twee gelijke schakelinconnectoren dule met twee seriele I/O- maart. Van twee gelijke schakelin-<br>Koning en Hartman te 's- kanalen voor glasvezelka- – Programmeerbare digita- gen is mogelijk in de stand<br>Gravenhage meldt dat Hew- bel. SMP-E342, ee tische glasselverbinding maal vier Shugart-overeen- Voor nadere inlichtingen: van 1 Hz omgeschakeld, komstige diskette-eenhe- 085-716151. met acht constante stroom- Ontvangen catalogussen, drie meetgebieden ter be-<br>bronnen. SMP-E591/E592, prospectussen en schikking die ieder weder-

Manudax te Heeswijk heeft Eindhoven is een Data- **125MHz**de CO-314 geïntroduceerd, handbook binnengekomen,<br>Door hybrideschakelingen Components and Materials. Door hybrideschakelingen Components and Materials, Philips Nederland heeft de rie een zeer stabiele oven-<br>gestuurde kristaloscillator. gestuurde kristaloscillator. Rodelco Electronics, Postbus geheugenoscilloscoop. Het<br>Hij is in een behuizing van 296, 2280 AG Rijswijk heeft draagbare instrument heeft Hij is in een behuizing van 296, 2280 AG Rijswijk heeft draagbare instrument heeft geschikt voor printmontage. uitgebracht. Deze handelt De maximale veroudering over halfgeleiders, modulen standen tot 1000 meter met bedraagt  $5.10^{-10}$  per dag bij en systemen.

schermde ontvanger en een van een TTL-uitgang; een Nederland, Postbus isolatie tussen behuizing en CMOS- en een sinus-uit- 3000 AH Rotterdam. ming tegen EMI en RFI. Zo- voedingsspanning kan wor- Ontvangen van Brüel & wel de HFBR-1202 zender den gespecificeerd tussen 5 Kjaer, Postbus 170, 3430 als de HFBR-2202 ontvan- en 28 V gelijkspanning. Het AD Nieuwegein is een broen 28 V gelijkspanning. Het AD Nieuwegein is een bro- van 125 MHz. Hij kan één-<br>minimale ovenvermogen is chure met als titel: Unba- malige verschijnselen verger is geschikt voor print-en minimale ovenvermogen is chure met als titel: Unba- malige verschijnselen ver-3 W tijdens de opwarming lance Detected and Correc- werken met een zeer grote en 1,3 W bij stabilisatie op  $25 \text{ °C}$ .

motor. Hierdoor wordt de schakeld. Via een KSB-uit-

platenspeler in minder dan<br>0.8 s (% omwenteling)

overzicht: SMP-E7-A5, een Koninklijke PBNA te Arn-<br>processorkaart met de 8088 hem enige seminars. Het

- 
- 
- 

en gespecificeerd voor af-<br>
Hybride kristaloscillator Postbus 90050, 5600 PB Hybride kristaloscillator Postbus 90050, 5600 PB Part 7. Variable Capacitors.

deel 3 van zijn catalogus '82<br>uitgebracht. Deze handelt

<sup>+35</sup> °C. van een brochure die afkom-<br>Standaard is hij voorzien stig is van Brown Boveri

Afkomstig van Mecom, AD-omzetter worden omge-Postbus 73, 9780 AA Bedum zet van analoog naar digi-

gevoerd. Het chassis bestaat Alphen aan den Rijn heeft **Digitale** uit een gegoten plaat van een eenvoudige bedrijfsze- temperatuurmeter plateau weegt 950 gram en de schakeling. Hij is van schikt voor zowel laboratori-<br>wordt aangedreven door een twee kanalen voorzien umgebruik als voor het ge-

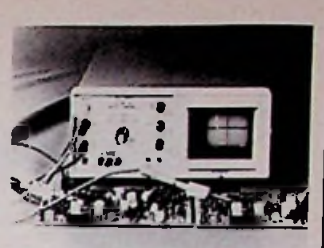

- Industriële robots, 15 en lezing wordt het een en ander zichtbaar weergegeven. waardoor een verschil direct schikking die ieder wederom weer continu instelbaar

3311 is een nieuwe digitale

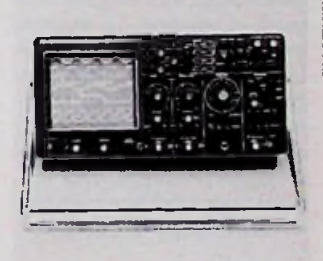

reproduceerbaarheid. signalen kunnen met een lfgie. Zij kunnen simultaan of individueel zichtbaar worden gemaakt.

## Industrieel nieuws

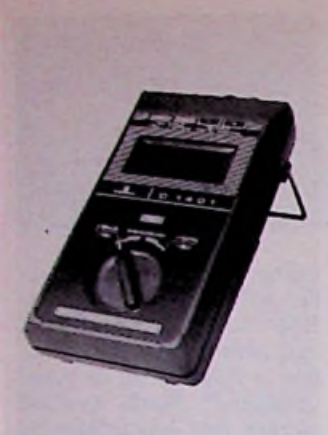

loopt van  $-50$  tot 1370 °C. Hij maakt gebruik van NiCr-Ni-temperatuurvoelers. De invloed van temperatuursveranderingen op de aansluitingen wordt gecompenseerd met behulp van een transistor. De analoognaar-digitaalomzetting vindt plaats met een A-Dconverter die gestabiliseerd is met een kristal.

### **Hughes Aircraftvertegenwoordiging**

componenten, TWTA's, vermogenversterkers voor satelliet-grondstations en in- **MOSFET'sinDIL** strumenten op dat gebied.

### **Schrijfmachine** als **computerprinter**

SPT Benelux te Wijk bij<br>Duurstede heeft een serie ,SPT printers zijn leverbaar voor<br>de Smith-Corona meestal ook een punt-matrixprinter toegepast. Het nadeel hiervan is dat deze **Opgerold** staat netjes de

221 en de Silver-Reed EX55 een haspeltje waarop de elektronische margrietwielprinters. De ingangsproto-<br>cols zijn verkrijgbaar voor cols zijn verkrijgbaar voor ten verkrijgbaar. Een groot<br>het hele Centronicsgebied, model voor netsnoeren en IEEE en RS232.

### **UHF** in **cigarettenpakje**

Senheisser te Wedemark Basis **108** heeft een nieuwe UHF-zak- Microplan te Roosendaal zender gepresenteerd die met zijn 80 cm<sup>3</sup> inhoud kleimet zijn 80 cm<sup>3</sup> inhoud klei- puter leveren. Deze bestaat ner is dan een pakje cigaret- uit een los toetsenbord, die ten. Dit model, SK2012TV, 100 toetsen bevat en met weegt slechts 180 gram en<br>voldoet aan de hoogste ei-

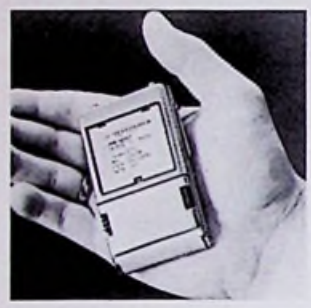

dio's. Het is een één-kanaalszender voor het fre- reeks van verliesarme<br>quentiegebied van 470 tot transformatoren in het pro-De vertegenwoordiging voor quentiegebied van 470 tot transformatoren in het prode Benelux van Hughes Air- 790 MHz, dus kanaal 21 tot gramma opgenomen. Een craft Company is overge- 60. De zender beschikt over viertal series zijn reeds lecraft Company is overge- 60. De zender beschikt over viertal s<br>gaan naar Auriema Neder- een gevoeligheidsschake- verbaar: gaan naar Auriema Neder- een gevoeligheidsschake-<br>land te Eindhoven. Het pro- laar die het niveau van het laar die het niveau van het - YPS, een open uitvoering<br>inkomende microfoonsig- voor printmontage met gramma omvat onder ande- inkomende microfoonsig- voor printmontage met reefficielle microgolf- naal in acht stappen over to- vermogens van 2,5 tot 7 re Solid-State microgolf- naal in acht stappen over to- vern<br>componenten. TWTA's, ver- taal 46 dB kan verzwakken. VA.

tegenwoordigd door Diode te – OMTS, open uitvoering<br>Utrecht, heeft een nieuwe voor 40 tot 140 VA. Utrecht, heeft een nieuwe uitvoering, met een kleinere - OGT, open uitvoering<br>chip, van hun DIL Hexfet- voor 180 tot 1200 VA. Duurstede heeft een serie serie geïntroduceerd. Deze zogenoemde interprinters Hexfets zijn speciaal ont- Microplus **ook** in **België** ontwikkeld. Zij bieden de worpen voor automatische Op <sup>1</sup> februari 1983 heeft Mimogelijkheid om elektroni- montage. De hoogte be- croplus een vestiging in Belsche schrijfmachines te ge- draagt slechts 3,5 mm. Ze gië geopend. Het adres luidt: bruiken als computerprin- worden uitgebracht onder<br>ter. Dat houdt in, met het- typenummer IRFD1ZO. De ter. Dat houdt in, met het- typenummer IRFD1ZO. De werpen.<br>zelfde letterschrift. Naast parameters zijn  $U_{DS} = 100$  Daarnaast hebben zij een zelfde letterschrift. Naast parameters zijn  $U_{DS} = 100$  Daarnaast hebben zij een floppy-disk-eenheden wordt V,  $R_{DS(on)} = 24 \Omega$  en  $I_D = 0.5$  nieuw boekhoudprogramma  $\rm\ddot{V}$ , R<sub>DS(on)</sub> = 24  $\Omega$  en I<sub>D</sub> = 0,5

schikt zijn voor correspon- installatie ziet het er meest-<br>dentie en administratie. Het al geweldig uit. Er achter is administratie. Het al geweldig uit. Er achter is bedrijven. Het is volledig<br>Interprinter"-pro- het een puinhoop, een wir- menugestuurd. Het heeft gramma maakt een verbin- war van draden. In het gun- een volledige dubbele boek-<br>ding tussen de computer en stigste geval heeft de bezit- houding met dagboeken, ding tussen de computer en stigste geval heeft de bezit- houding met dagboeken,<br>de schrijfmachine. De inter- ter een touwtje of elastiekje journaal en grootboek. ter een touwtje of elastiekje<br>toegepast om alles bijeen te houden. Philips te Eindho- Niet-inductieve<br>ven heeft een simpele oplos- weerstanden EL2000/1000, Brother EM1 ven heeft een simpele oplos-<br>en EM2, Olivetti 121, 201 en sing op de markt gebracht:

model voor netsnoeren en een kleinere voor signaaldraden. opgerold. Er zijn twee ma-

uit een los toetsenbord, die<br>100 toetsen bevat en met de centrale processor. Stan-<br>daard is dat uitgerust met sen, zoals die worden gesteld daard is dat uitgerust met een speciaal ontwikkelde disk kunnen programma's in zowel Basic, Pascal als in CP/M onmiddellijk worden gestart. De geheugencapaciteit is standaard 64 Kbyte. Ingebouwd zijn twee *51/\*"* floppystuureenheden.

## Transformatoren<br>Zumtobel, verte

Zumtobel, vertegenwoor-<br>digd door Elharo te Rotterin de radio- en televisiestu- digd door Elharo te Rotter-<br>dio's. Het is een één-ka- dam, heeft een uitgebreide reeks van verliesarme

- 
- YPS, ingekapselde uitvoering voor printmontage in de zelfde vermogens.
- 
- voor 180 tot 1200 VA.

ontwikkeld, genoemd Macro en Boek. Deze nieuwe programmatuur is geschreven type printers minder ge- Aan de voorzijde van de hifi- voor de TRS-80 model III en menugestuurd. Het heeft

Caddock Electronics, verte-

genwoordigd door Techmation Electronics te Haaften, heeft een serie niet-inductieve vermogens-filmweerstanden op de markt gebracht. De weerstanden zijn geconstrueerd volgens een serpentinepatroon. Dit patroon is op een keramische kern gedrukt. Door dit ontwerp loopt de stroom in naast elkaar gelegen lijnen in tegengestelde richting. Hiermee wordt bereikt dat een maximale fluxveldonderdrukking ontstaat.

### **Drielanden-treffen**

De Veron organiseert in samenwerking met de UBA en de DARC op 29,30 april en <sup>1</sup> mei 1983 op het kampeerterrein "De Dousberg" in Maastricht het zogenoemde "Drielanden-treffen". Op dit nieuwe gemeentelijke kampeerterrein is een ruime gelegenheid tot kamperen met tenten en caravans. In de hallen wordt een markt gehouden waar handelaren hun artikelen kunnen aanbieden, uiteraard voor de gelicenceerde radiozendamateur geschikte materialen. Voor nadere inlichtingen: Evenementencommissie, p.a. Julianalaan 62, 2215 HE Voorhout, tel. 02522-10063.

### Laserdioden

Het programma voor laserdioden is uitgebreid, zo meldt AEG-Telefunken te Amsterdam. Het programma omvat het golflengtegebied van 790 tot 830 nm met continu vermogens van 5 tot 20 mW. Zij zijn niet alleen in een gesloten behuizing leverbaar, doch ook in een openwarmte-element.

### **DMP200**

Tandy Nederland heeft een nieuwe matrixprinter op de markt gebracht. Het is de opvolger van de line-printer VIII voor de TRS-80. De matrix is 9 maal 9 of 9 maal 15. Bovendien is de snelheid verhoogd tot 104 tekens per seconde en 104 regels per minuut. Vanuit de programmatuur kan een keuze worden gemaakt uit zeven verschillende lettertypen. Hij kan tevens proportioneel printen.

# COMPUTER BULLETIN een supplement van RB

gewijd aan microprocessoren en aanverwante onderwerpen *<sup>9</sup>*

# Apple als terminal KS232-interface voor de Apple

## *H. J. C. Otten*

Een nuttige uitbreiding van de in/uit-mogelijkheden van de Apple is een RS232-interface. We kunnen daarop een printer of een modem aansluiten of, zoals hier als toepassing wordt beschreven, de Apple gebruiken als een terminal voor een andere computer. Om deze RS232 interface te realiseren kan een van de fraaie maar dure prints worden gekocht, die in de handel zijn en vele faciliteiten bieden, of gebruikmaken van de in- en uitgangen van de gameconnector, aangevuld met wat software. Zeker voor eenvoudig gebruik is dit een afdoende mogelijkheid om asynchrone seriële transmissie met een Apple te bedrijven.

In dit artikel wordt de zeer eenvoudige hardware van de RS232-interface beschreven en de machinetaalroutines die de asynchrone seriële communicatie verzorgen. De baudrate van de communicatie is software-instelbaar. Als toepassing wordt een eenvoudige routine gegeven om de Apple alsterminal aan bijvoorbeeld een single board computer te hangen.

### **RS232-interface**

Voor een eenvoudige RS232-inter- toe te voegen. We beperken ons face is één ingangs- en één uit- echter tot één seriële ingang en één<br>gangspoort voldoende. De game- seriële uitgang. gangspoort voldoende. De game-<br>connector van de Apple heeft drie programmeerbare ingangen en te zien. Een paar transistoren en de dat het benodigde parallel naar se-

uit-faciliteiten aanwezig zijn om De hardware kan het beste op een<br>controlelijnen zoals CTS en DSR insteekvoet in de gameconnector controlelijnen zoals CTS en DSR insteekvoet in de  $\mu$  toe te voegen. We benerken ons worden gemonteerd.

drie uitgangen, zodat genoeg in/- in de Apple aanwezige + en -12 V rie en serie naar parallel omzetten

### •5V 6,8V Apple POL© gameconnector 4.7k RS 232 BC109 • 12V • 5V 1\$k  $\frac{1}{10}$   $\frac{1}{100}$   $\frac{1}{100}$   $\frac{20}{100}$   $\frac{1}{10}$ 1.5 U Apple  $\left\{ \bigcup_{\alpha \in \{1,2,3\}} \alpha \in \{1,2,3\} \right\}$  RS232 **r**<br>(270<br>( ANQ gameconnector -12v

**5\* <z^**

*0 \$*

*ff*

**w**<br>William

*i <b>:<br>i :<br>i :<br>i :<br>i :<br>i :<br>i :* 

*Afb. 1 RS232-interface tussen de gameconnector van de Apple en een randapparaat.*

zijn voldoende.<br>De hardware kan het beste op een

### **RS232-software**

In afb. 1 is de hardware-interface De hardware is niet intelligent, zo-

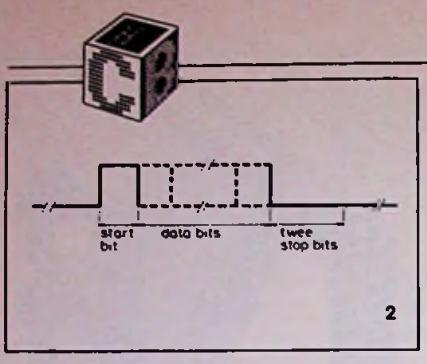

*Afb. 2 Bitpatroon voorseriële asynchrone communicatie. Lijst Completeprogramma voor de terminalsimulatie.* **<sup>i</sup>**

gevoerd. Meestal wordt bij RS232- lus de carry-vlag naar de uitgang interfaces van asynchrone commu- gebracht, vervolgens een bittijd nicatie gebruik gemaakt. Daarbij lang gewacht en dan het karakter bestaan tussen zender en ontvan-<br>ger vaste afspraken over zendsnelheid en protocol. Omdat de commu- maakte carry in het LSB van het nicatie serieel is, worden de data- karakter<br>bits achter elkaar op de lijn gezet. de carry. bits achter elkaar op de lijn gezet, de carry. ieder gedurende een vastgelegde Door de lus te beginnen met de cartijd: de bittijd. De snelheid wordt ry laag wordt het startbit op de lijn uitgedrukt in baud, dat is het om-<br>gekeerde van de bittijd.

Het protocol van de asynchrone na de negende maal schuiven de communicatie maakt het mogelijk stopbits, omdat de dat de ontvanger detecteert dat een schuiven hoog was. dat de ontvanger detecteert dat een nieuw karakter wordt verzonden. Daartoe wordt eerst een startbit (hoog) op de lijn gezet, daarna vol- De ontvangroutine, in de lijst te gen de databits met de bijbehoren-<br>de logische toestand van de lijn. de logische toestand van de lijn. beert eerst het startbit te detecte-<br>Het zenden van een karakter wordt ren, in feite de niveauverandering afgesloten met een of twee stopbits die het begin van het startbit aandie de lijn op het lage logische ni- geeft. Als het startbit is gedetecdie de lijn op het lage logische ni- geeft. Als het startbit is gedetecveau brengen, dat ook tussen ka-

## Apple als terminal

rakters op de lijn aanwezig is. De opeenvolging van niveauwisselingen is in afb. 2 te zien.

## **Zendroutine**

De taak van de zendroutine is het in de accumulator ontvangen karakter op de boven beschreven ma-2 nier verpakt te verzenden door op de juiste tijdstippen de uitgang laag of hoog te maken. De zendroutine is in de lijst van regel 1170 tot 1420 te vinden.

Er moeten 11 bits worden verstuurd, zodat de routine 11 maal door de software moet worden uit- een lus uitvoert. Eerst wordt in de gevoerd. Meestal wordt bij RS232- lus de carry-vlag naar de uitgang Daarbij wordt de eerst hoog ge-<br>maakte carry in het LSB van het

le databits vervolgens op de lijn en<br>na de negende maal schuiven de

### Ontvangroutine

ren, in feite de niveauverandering<br>die het begin van het startbit aan-

wacht en daarna een hele bittijd. We zitten nu midden in het eerste databit, dat in het te ontvangen karakter wordt geschoven. Door in een lus acht maal in het midden van een databit het niveau van het databit te testen wordt het hele karakter ontvangen.

Voor de zekerheid wachten we nu tot het midden van het eerste stopbit. Door in het midden van een databit de waarde van het bit te testen, zijn we een stuk minder gevoelig geworden voor snelheidsverschillen tussen zender en ontvanger. Deze methode van detectie laat snelheidsverschillen van 5 *%* toe. Aan het begin van ieder karakter synchroniseert de ontvangroutine weer.

### Timing

Zowel de zend- als de ontvangroutine maken gebruik van een wachtroutine (DELAY) om een bittijd te wachten. De ontvangroutine gebruikt ook nog een wachtroutine die een halve bittijd duurt (DE-HALF). Deze routines, in de lijst te vinden op regel  $1460 - 1590$ , geven een programmeerbare vertraging door een constante in de zeropagelocatie BAUD te zetten. Routine DELAY duurt BAUD  $\times$  5 + 1 microseconden. Voor een transmissiesnelheid van 1200 baud moet BAUD de waarde 166 (\$A6) hebben (DELAY duurt dan  $1/1200 =$ 833 microseconden), voor andere transmissiesnelheden moet een an-

### **Lijst**

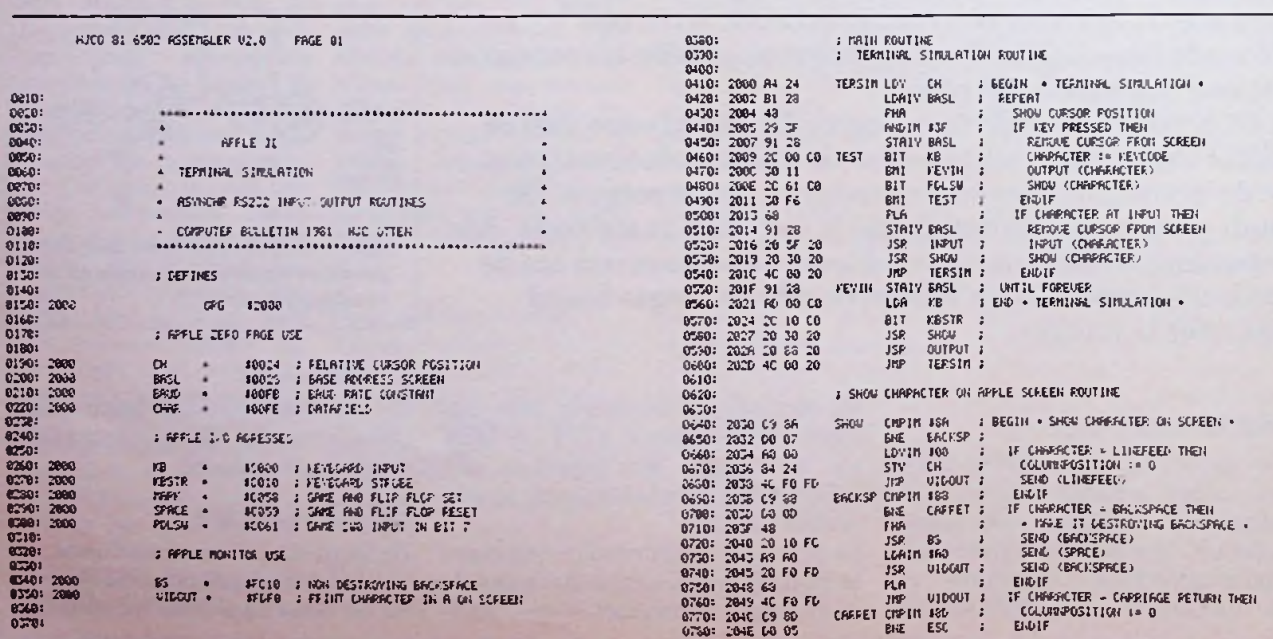

dere waarde voor BAUD worden berekend of beneden 600 baud een<br>tragere wachtroutine worden wachtroutine gegeven.

## Terminalsimulatie

Met de zend- en ontvangroutine en een derde routine om een karakter op het scherm te zetten is eenvoudig een terminal te simuleren met de Apple. De terminalsimulatie, in de lijst vanaf regel 410 tot 600 te vinden, bestaat uit een oneindige lus. Een terminal heeft twee functies: de bij een ingedrukte toets behorende karaktercode moet naar de computer worden verstuurd en een van de computer ontvangen karakter moet op het scherm worden getoond.

Deze twee functies voert de terminalroutine uit door met twee BITtesten te controleren of er een toets is ingedrukt (BIT KB) of een startbit van een te ontvangen karakter is aangekomen (BIT PDLSW). Als een toets is ingedrukt wordt de karaktercode verzonden. Deze terminal werkt in half-duplex, zodat de toets ook op het scherm wordt gezet door de "toon karakter"-routine aan te roepen. Voor full-duplex moet dit worden verwijderd.

Bij de detectie van een startbit wordt naar de ontvangroutine gesprongen en daarna het ontvangen karakter op het scherm gezet. Zolang er nog geen toets is ingedrukt of een karakter wordt ontvangen, wordt een cursor op het scherm getoond (niet knipperend) op de huidige cursorpositie. Bij een actie wordt de cursor van het scherm verwijderd. In de terminalsimulatielus wordt het binnenhalen van een toetsindruk onmiddellijk afgehandeld. Het tonen van een karakter op het scherm is in een aparte routine, "toon karakter" ondergebracht die ook de cursorpositie bijwerkt.

## Toon karakter

De Apple heeft voor het tonen van een karakter op het scherm een routine in ROM (VIDOUT) die bijna alle werk, dat we aan ..toon karakter" willen overlaten, uitvoert. Alleen de verwerking van de controlekarakters linefeed, backspace en carriage return vereisen een aparte aanpak.

Als een linefeed wordt ontvangen, wordt eerst een carriage return uitgevoerd door de cursor-kolompositie op nul te zetten en dan pas de linefeedroutine van VIDOUT.

De backspaceroutine van de Apple zet de cursor een positie op de regel terug maar laat het karakter, dat we willen verbeteren, staan. Een backspace, die het karakter wegveegt, wordt hier gesimuleerd door eerst een Apple-backspace uit te voeren, dan een spatie te printen die het karakter wegveegt en om de cursor op de goede positie te krijgen weer een Apple-backspace. De carriage returnroutine van de Apple voert ook een linefeed uit; hier beperken we ons tot een echte carriage return door alleen de cursor-kolompositie op nul te zetten. Om de terminallus te kunnen verlaten, wordt het escapekarakter gebruikt. Daartoe moet de terminalsimulatie als een subroutine worden aangeroepen, bijvoorbeeld met een CALL vanuit Basic. Escape forceert een terugkeer uit de subroutine terminalsimulatie.

## Gebruik als terminal

Aan de softwareoplossing kleven een paar kleine bezwaren die aan de verbonden computer een simpele eis stellen. Het probleem zit in de linefeedroutine van de Apple, die vrij veel tijd kost (2 ms). Gedurende het uitvoeren van een linefeed is de terminal doof voor invoer. Merkwaardigerwijze is dit een zelfde situatie, als bij printende terminals zoals teletypes optreedt. De oplossing is simpel; na het versturen van een linefeed moet de zender even wachten met het zenden van een volgend karakter. De meeste computers voorzien hier al in, anders is een toevoeging aan de zendroutine, die na een linefeed even wacht, voldoende.

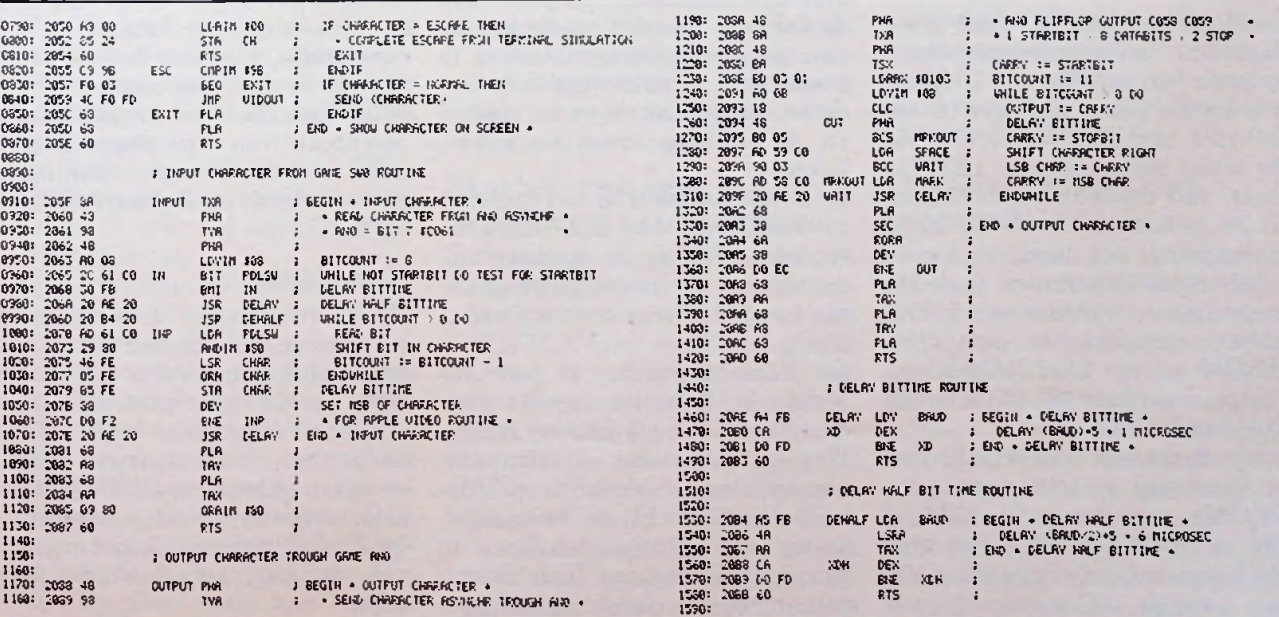

# Micro professor <sup>1</sup>

## *H. J. C. Otten*

Door Sciento BV te 's-Hertogenbosch wordt een klein microprocessorsysteem op de markt gebracht rond de Z80. weer te geven op een zevensegment<br>De Migne professor 1 is optwikkeld en wordt geproduceerd display. In Basic worden ook ande-De Micro-professor 1 is ontwikkeld en wordt geproduceerd display. In Basic worden ook ande-<br>Figures tekens gebruikt en die zijn niet in Taiwan voor een opmerkelijk lage prijs.<br>duidelijk weer te geven.

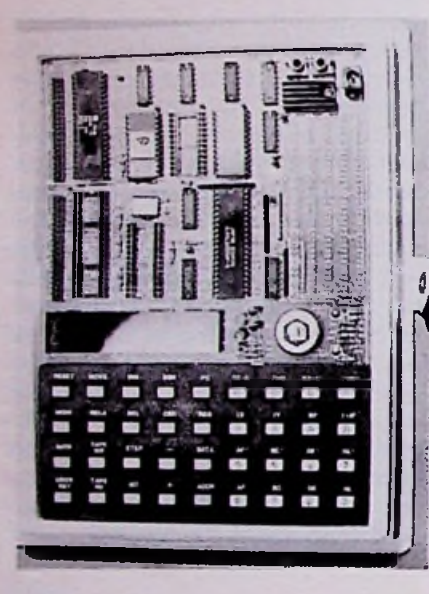

*ém*

De Micro-professor MPF-1B is een de bekende functies om de inhoud goed leesbare Nederlandstalige dominimaal microprocessorsysteem van gekozen geheugenlocaties te cumentatie, die extra leverbaar is.<br>op basis van een Z80. Er is op een inspecteren en naar wens te veran- Tevens is het zogenoemde "Stuop basis van een Z80. Er is op een inspecteren en naar wens te veran-<br>vrij kleine print voorzien in een deren, programma's op te starten Z80 met een klok van 1,77 MHz, en de werking ervan te contro- oefenboek van 218 pagina's met zes stuks zevensegment LED-dis- leren.<br>plays, een toetsenbord, bestaande Er is ook voorzien in een cassetteplays, een toetsenbord, bestaande Er is ook voorzien in een cassette- over de hard- en software van de uit 36 toetsen, zoals we die op re- interface voor een audio-cassette- MPF-1B. uit 36 toetsen, zoals we die op re- interface voor een audio-cassette-<br>kenmachines ook vaak vinden en recorder. Vanuit de machinetaalkenmachines ook vaak vinden en recorder. Vanuit de machinetaal-<br>bijbehorende elektronica. In de Mi- monitor is het mogelijk programbijbehorende elektronica. In de Mi-<br>cro-professor, waarmee we kennis hebben gemaakt, is een 2732- lezen.<br>EPROM en een 6116-RAM-IC ge- De Basic-interpreter is zeer be-EPROM en een 6116-RAM-IC ge- De Basic-interpreter is zeer be- en geschikt om kennis te maken

EPROM's van het type 2716 of

plaats aan de PIO, een parallel in- lijk zichtbaar. De gegevens worden en uitgangs IC, en de CTC, een teller/timer IC.

luidspreker geplaatst. Een gedeel- netaal-monitor goed te gebruiken te van de print is voorzien van een zeker door de vele functietoetsen, soldeerraster waarop kleine experimentele uitbreidingen zijn te realiseren. De voeding van de MPF-1B overheen worden gelegd om de be wordt verzorgd door de bekende ^ dikke stekker en een stabilisator- maken. In de foto is te zien wat de IC op de print zelf. toetsen voor betekenis hebben bij

## Software

In de EPROM zitten twee hoofdprogramma's om met de Micro-professor te werken: een machinetaal-De machinetaal-monitor is bedoeld alle noodzakelijke informatie, om kleine Z80-programma's in hex-code in te voeren en uit te proberen. We vinden hierbij dan ook wezig in het Engels aangevuld met vrij kleine print voorzien in een deren, programma's op te starten dent Work Book" verkrijgbaar, een

ma's weg te schrijven en weer in te De Micro-professor 1 is een zeer

plaatst, waardoor 4K ROM en 2K perkt, in Amerika spreekt men met de Z80-microprocessor. Als over Tiny Basic bij dit soort Basics. singleboard computer biedt de Mi-<br>Wat bij de machinetaal-monitor cro-professor 1 niets nieuws behal-Er zijn daarnaast drie vrije IC-voe- Wat bij de machinetaal-monitor cro-professor <sup>1</sup> niets nieuws behalniet opvalt en vaak zelfs een hulp- ve een uitgebreide machinetaalmo-<br>middel is blijkt bij de Basic-inter- nitor en een opmerkelijk lage prijs. EPROM's van het type 2716 of middel is blijkt bij de Basic-inter- nitor en een opmerkelijk lage prijs.<br>2732 of RAM-IC's van het type preter een ernstige handicap te De Basic-interpreter is niet erg zin-2732 of RAM-IC's van het type preter een ernstige handicap te De Basic-interpreter is niet erg zin-<br>6116 kunnen worden geplaatst. De zijn: de LED-displays. In de machi- vol, de machinetaalmonitor volzijn: de LED-displays. In de machi- vol,<br>netaal-monitor wordt met hex-ge- doet. twee overige IC-voeten bieden netaal-monitor wordt met hex-ge-

tallen gewerkt en die zijn goed

Ook zijn er maar zes tekens tegebevordert het overzicht ook niet.

Op de print is tevens een kleine Het toetsenbord is voor de machigebruiken moet er een sjabloon<br>overheen worden gelegd om de bede machinetaal-monitor. De indeling van het toetsenbord is bij Ba-

## Documentatie

De documentatie is goed verzorgd,<br>alle noodzakelijke informatie. grammeren in machinetaal, is aan-<br>wezig in het Engels aangevuld met meer informatie en oefeningen

## Conclusie

eenvoudige singleboard computer

# Robby **Deel 8**

## *H. L. F. Muris*

### Opdrachten verbonden aan VENSTER

- X. De inhoud van LASTIX wordt in X geplaatst. Deze opdracht is van nut, als tijdens het invoeren van data binnen het genoemde gebied, dit tijdelijk moet worden verlaten, bijvoorbeeld door de opdracht H of N.
- U. Beginnend bij het adres, waarnaar X wijst, wordt het geheugen afgezocht naar het woord, dat is opgegeven in NAAM. Dit zoeken vindt plaats totdat het desbetreffende woord is gevonden of de locatie EIND is bereikt. In het eerste geval wijst X naar de locatie, waar het woord staat. In het tweede geval, het woord is dan niet gevonden, wordt X geladen met de inhoud van BEGIN. Deze instructie is nuttig om een bepaalde plaats, gekenmerkt door een bekende code, binnen een ingetikt programma op te zoeken. Voorzichtigheid is hierbij echter geboden: het is niet onmogelijk, dat de desbetreffende code meermaals voorkomt. Controleer dus altijd of inderdaad het verlangde adres is gevonden.
- z. Vult het gehele gebied VEN-STER met \$00. Na de executie wijst X naar de eerste niet gewiste locatie.
- i. Verplaatst de inhouden van alle adressen tussen X en EIND naar de een adres hoger gelegen locaties. Het oorspronkelijk in EIND aanwezige byte wordt daardoor overgeschreven. Het is dus aan te raden het gebied VENSTER zo ruim mogelijk op te geven. Op de adressen X en  $X+1$  staat hetzelfde byte: X behoudt de oorspronkelijke waarde. Op deze plaats kan nu dus

een byte worden tussengevoegd. - k. Alle bytes tussen <sup>X</sup> en EIND worden een adres lager geplaatst. De inhoud van adres X wordt daardoor overgeschreven door die uit adres X+l.

- Indien, tijdens het geven van de twee daarnet besproken opdrachten, X wijst naar een adres dat buiten VENSTER is gelegen, zal er een foutmelding optreden. Deze bestaat uit het verschijnen van het teken *%* in regel 2. De opdracht wordt dan niet uitgevoerd.
- m. Transporteert de inhoud van het gebied opgegeven door BE-GIN en EIND naar het gebied, dat begint met het adres, dat is opgegeven in NAAM. Wordt in het bestemmingsgebied een locatie aangetroffen, die niet gelijk is aan \$00, dan wordt het transport voortijdig afgebroken. X wijst na het transport naar het eerste niet verplaatste byte. Meestal zal het noodzakelijk zijn om het bestemmingsgebied eerst te wissen. Deze wat omslachtige procedure is gekozen om een abusievelijk overschrijven van in het geheugen aanwezige informatie te voorkomen.

## Starten van een ingevoerd programma

- r. Door deze opdracht wordt de programmateller van de processor geladen met de inhoud van WIJZER. Hier dient dus vóór het geven van r het beginadres van het programma te zijn ingevuld. Het aangeroepen programma wordt als subroutine opgevat. Mits de stack in het bedoelde programma op de juiste wijze wordt behandeld, kan door een RTS weer worden teruggesprongen naar het monitorprogramma

zonder dat dit laatste daardoor opnieuw het systeem initialiseert. Dit kan van belang zijn, indien er wijzers op pagina \$1D zijn gemodificeerd. Mocht bij de terugkeer in het monitorprogramma de aanblik van het scherm verwarrend zijn, dan kan de later nog aan de orde komende opdracht e worden gegeven.

*ém*

## Gebruik van subroutines

Nu we in staat zijn om zelf een programma in te voeren wordt het interessant te weten, hoe van de ingebouwde routines gebruik kan worden gemaakt. In deze aflevering zullen twee van de beschikbare onderdelen aan de orde komen: het halen van een ASCII-code van het toetsenbord en het afbeelden van tekens op het scherm. Zoals reeds eerder is gezegd, kunnen de te gebruiken routines worden aangeroepen via de adressen, genoemd in tabel 2. Dit is bijvoorbeeld mogelijk door gebruik te maken van de instructie JSR[dddd], Voor dddd wordt het desbetreffende adres ingevuld. De aanroep van bijvoorbeeld de toetsenbordroutine ziet er dan uit als AD9F 1D14.

### Detecteren van een ingedrukte toets

Voor het inlezen van een ingedrukte toets wordt GETASC (adres \$1D14) gebruikt. Het aanroepen van deze routine resulteert in het aftasten van het toetsenbord, totdat er een toetsindruk wordt geconstateerd. Daarna wordt teruggesprongen naar het aanroepende programma met de desbetreffende ASCII-code in accumulator A. De inhoud van de registers X, Y, U, S, DP en B blijft ongewijzigd. Het is niet mogelijk deze routine te verla-

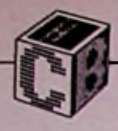

computer te decoderen toetsenbord<br>dient de toets tiidens het doorlopen ingedrukt teneinde te kunnen worden gedetecteerd. Bij gebruik van een gedecodeerd toetsenbord vervalt deze beperking. Door de geeen toets die eerder was ingedrukt, maar weer is losgelaten, alsnog herkend.

## Printroutine

wel tot gevolg, dat het aanroepen afstand van twee bervan met de nodige voorzichtig- den aangehouden. het geheel vóór de eerste aanroep **Initialiseren van de printrou-** - \$09. Maakt de interne cursor in ervan met de nodige voorzichtigheid dient te geschieden. Ook dient te worden geïnitialiseerd. In verge- **tine** lijking met de oorspronkelijk toe- Het programma verwacht een wijgezegde opzet is het aantal tekens, zer in het Y-register en maakt ge-<br>dat maximaal op het scherm kan bruik van de locaties 0,Y, tot en dat maximaal op het scherm kan bruik van de locaties 0,Y, tot en worden afgebeeld, verhoogd. Er

kunnen nu maximaal 28 regels spreken Basic kan worden gekozen met ieder 42 tekens worden voor Y=\$1C30, maar dit is geen

### **Indeling van het scherm**

Voor het programma bestaat het<br>beeld uit de regels 0 tot en met 27. ofte wel \$00 tot en met \$1B. Er wordt altijd begonnen met regel \$00. Er mogen minder dan 28 re- **Aanroepen van de routine** blijft een deel van het scherm on- verloopt indirect via adres \$1D1A gebruikt. Dit is bijvoorbeeld het op de boven beschreven wijze. In gebruikt. Dit is bijvoorbeeld het op de boven beschreven wijze. In geval in het monitorprogramma. accumulator A dient het af te druk-Het opgeven van een regelnum- ken teken te staan, in register Y de mer, hoger dan \$1B, resulteert in gekozen wijzer. Vergeet deze niet! ten, voordat er een toets is inge- mer, hoger dan \$1B, resulteert in gekozen wijzer. Vergeet deze niet!<br>drukt. Bij gebruik van een door de het vernietigen van de geheugen- Voor het programma is de waarde het vernietigen van de geheugen- inhoud.

Is de hoogst opgegeven regel be- vant.<br>schreven, dan schuift de gehele Bij het voor de eerste maal betrevan de routine ook werkelijk te zijn schreven, dan schuift de gehele Bij het voor de eerste maal betreheugenwerking ervan wordt ook mogen alle gangbare printbare ka- oorspronkelijke waarde, rakters worden gebruikt, inclusief de onderkastletters. Voor elke re- Controlekarakters.<br>In acht beeldlijnen beschik- Naast de printbare karakters hergel zijn acht beeldlijnen beschikbaar. Teneinde de leesbaarheid te kent de printroutine enige controverbeteren is een speciale karak- lekarakters. Deze wijken enigszins Getracht is dit onderdeel, binnen terset gekozen, die afbeelding bin- af van de gebruikelijke, een punt de beschikbare ruimte, zo univer- nen een  $6 \times 5$ -matrix toestaat. waaraan aandacht dient te worden nen een  $6 \times 5$ -matrix toestaat. waaraan aandacht dient te worden<br>Daardoor kon tussen de regels een geschonken als van een printer geseel mogelijk te maken. Dit heeft Daardoor kon tussen de regels een geschonken als van ee<br>wel tot gevolg, dat het aanroepen afstand van twee beeldlijnen wor- bruik wordt gemaakt. beeldinhoud een regel omhoog.<br>Ook dit proces wordt automatisch door het programma verzorgd. keer in het aanroepende program-<br>Naast enige speciale controlecodes ma hebben de registers alle hun Naast enige speciale controlecodes

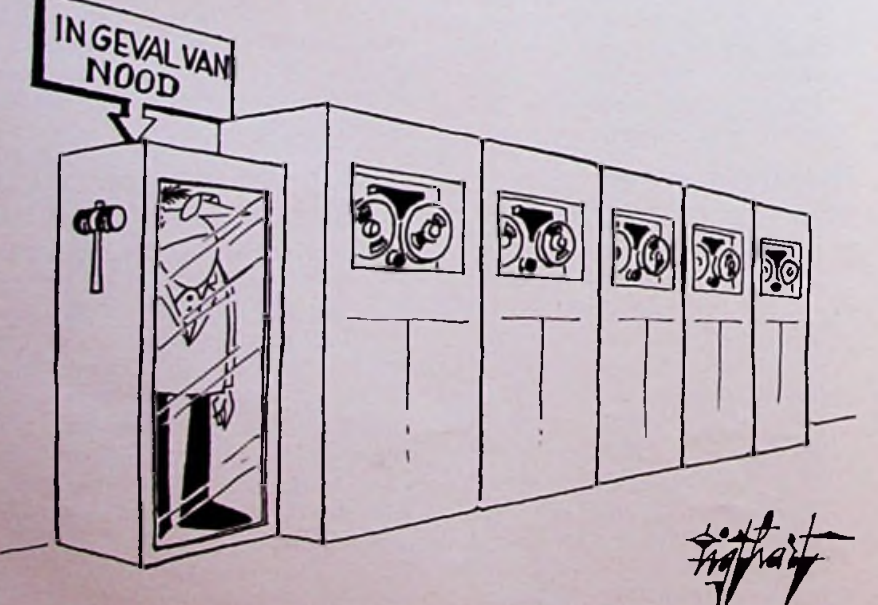

getoond. eis. Het adres 5,Y (in het voorbeeld \$1C35) moet \$00 worden gemaakt. In 4,Y (\$1C34) komt (in hexadecimer. Willen we het gehele scherm<br>benutten, dan wordt dit dus \$1B.

Een aanroep van de printroutine<br>verloopt indirect via adres \$1D1A van het hoogste bit in A niet rele-

tisch het scherm gewist. Na terug-<br>keer in het aanroepende program-

- \$08. Zet de interne cursor één plaats terug.
- de vorm van een horizontaal lijntje zichtbaar. Door het verwerken van iedere andere code wordt de zichtbare cursor weer gewist.
- \$0A. Door deze code wordt de interne cursor op de eerste locatie van de volgende regel gezet (nieuwe regel, wagen terug: NLCR). Wordt een printer gebruikt, dan kan het noodzakelijk zijn deze controlecode aan te passen. Meestal behelst deze aanpassing het opnemen van een extra code \$0D.
- \$0B. Inverteert de gehele beeldinhoud: zwart wordt wit en omgekeerd.
- \$0C. Wist het in gebruik zijnde deel van het scherm.
- \$0D. Zet de interne cursor aan het begin van de lopende regel (wagen terug: CR).
- \$0E. Zet de interne cursor één plaats vooruit.

*(Wordt vervolgd)*

# **PB-100** Personal computer in zakformaat

## *R. ter Mijtelen*

Sinds november '82 brengt importeur Vroom en Dreesman een kleine personal computer van Casio op de markt. Bij deze computer hoort een cassette-interface en een uitbreidingsmodule voor het geheugen en later een printer. Juist de lage prijs en het feit dat de computer (die niet groter is dan een flinke reep chocolade) overal mee naar toe kan worden genomen, maakt deze zo geschikt voor de beginnende

computerliefhebber. Hij of zij kan nu zijn programma's ontwikkelen waar men maar **wil,** zonder gesleep met TV en toetsenbord. Ook de aanwezigheid van een wandcontactdoos voor het voeden van het apparaat is niet meer nodig.

De PB-100 van Casio is een kleine **Geheugen** Basic-computer in zakformaat. Het bevat een QWERTY-toetsenbord met daarnaast een cijfertoetsenbord. De LCD-uitlezing bestaat uit 12 digits in een  $5 \times 7$  puntenmatrix. Bijna alle toetsen hebben een dubbele functie, welke met de SHIFT-toets kunnen worden gekozen. Erg handig is het gebruik van deze SHIFT-toets bij het maken van een programma voor het invoeren van de Basic-commando's. Het is nu niet meer nodig om elke letter apart in te toetsen, een druk op de knop en het hele woord staat er. De

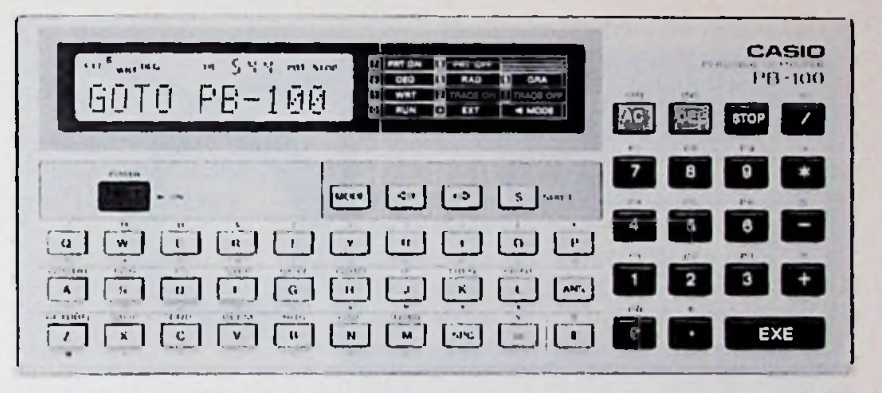

commando's die met deze SHIFT- Tijdens het programmeren verzijn: GOSUB, FOR, TO, STEP, NEXT, GOTO, IF, THEN, PRINT, RUN, LIST en INPUT.

Verder kunnen met de SHIFT-<br>toets de normale karakters zoals! ", \$ en dergelijke worden verkre- klein, maar in de praktijk valt dit gen. Met een speciale MODE-toets erg mee, ook doordat een comman-<br>krijgt de SHIFT-toets weer een ex- do maar één plaats vraagt. krijgt de SHIFT-toets weer een extra functie erbij. Het is op deze ma-<br>nier, mogelijk, om ook, onderkast. **Pagina's** nier mogelijk om ook onderkast<br>**letters** in te toetsen (Extension mostaan te kiezen.

De standaard geheugenruimte be- de programma's in het geheugen te staat uit 544 plaatsen voor de pro- hebben, die met een druk op de grammastappen en 26 plaatsen knop kunnen worden gekozen. Een voor variabelen (A tot en met Z). programma in de ene pagina kan Het aantal variabelen kan worden<br>vergroot met het commando **DEFM. DEFM**  $\emptyset$  betekent 26 vari-<br>abelen. Elke variabele neemt acht geheugenplaatsen in beslag, wat pagina. De regelnummers, die in<br>dus ten koste gaat van het aantal een pagina zijn gebruikt, mogen dus ten koste gaat van het aantal een pagina zijn gebruikt, mogen programmastappen. Met een ge- we ook in teen andere pagina ge-<br>heugenmodule de OB-1 zie afb. 1. bruiken. heugenmodule de OR-1, zie afb. 1, kunnen we de geheugenruimte vergroten tot (plaatsen).

schijnt er op een plaatje in de uitle-<br>zing hoeveel geheugenruimte er RETURN, STOP, END, DEFM, Elk regelnummer neemt twee plaatsen in beslag. Een Basic-commando neemt één plaats in en een stappen lijkt misschien wel wat<br>klein, maar in de praktijk valt dit nog over is voor ons programma.

letters in te toetsen (Extension mo- Het hele geheugen is verdeeld in de). De SHIFT-toets doet nu dienst 10 pagina's. Een pagina is niet aan de). De SHIFT-toets doet nu dienst 10 pagina's. Een pagina is niet aan een bepaalde lengte gebonden en kan een programma of een enkele regel bevatten. Het is op deze manier mogelijk om tien verschillen-<br>de programma's in het geheugen te in een andere pagina. Sprongen<br>naar een andere pagina beginnen altijd met de eerste regel van die<br>pagina. De regelnummers, die in

## **Variabelen**

De variabelen bestaan uit de let-

*Afb. 1 Geheugenuitbreidingsmodule OR-1 voorde PB-100. Afb. 2 Cassette-interface, geheel aangepast aan dePB-100, vooropslag van programma's en data.*

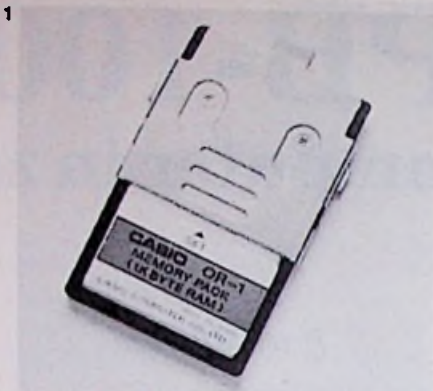

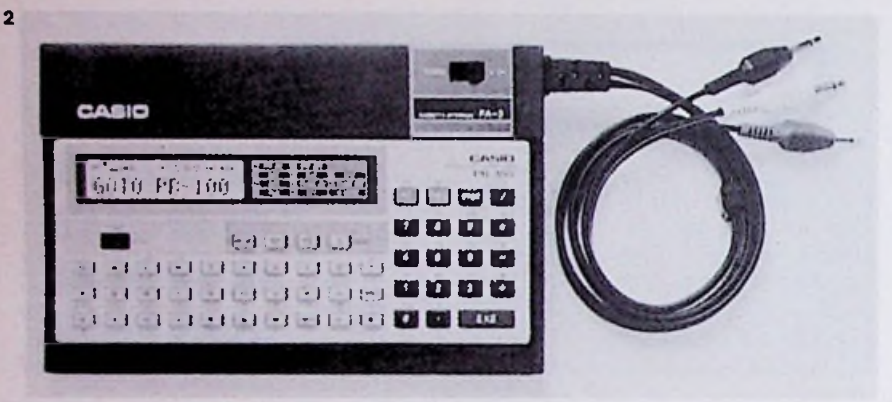

ters A tot en met Z en kunnen Daarna kunnen we beginnen met maximaal uit zeven letters of cij- het intikken van het regelnummer fers bestaan. Een ééndimensionale met daarachter de commando's.<br>arrav is mogeliik, we gebruiken Een fout ingetoetste letter kan dan bijvoorbeeld A\$(X). De X fun- worden gecorrigeerd met de cursor-<br>geert als wijzer, en wijst een van de toetsen en de DELETE-toets. Lijkt geert als wijzer, en wijst een van de strings aan. Als X de waarde  $\varnothing$ heeft, wijst deze A\$ aan; heeft X de waarde 1, dan wijst deze B\$ aan. waarde 1, dan wijst deze B\$ aan. ons ingetoetste weer op de uitlebinnen halen of opslaan in een va- gel intikken. Zijn we klaar met inriabele, dan moeten we gebruik<br>maken van een speciale variabele maken van een speciale variabele het programma bekijken. Eventu dan dertig letters of cijfers binnen nen worden tussengevoegd. Een<br>halen. Met één commando MID nieuwe regel tussenvoegen kan als halen. Met één commando MID<br>kunnen we uit deze string één of meer letters of cijfers halen en deze<br>toekennen aan een andere variabele.

## Programmeren

Voor het maken van programma's van een programma wordt er niet moeten we kiezen voor de WRTmode. Dit gebeurt weer met de mo- van een in te voeren regel bedraagt de-toets. Op de uitlezing verschijnt maximaal 62 tekens. Bij het 56e de-toets. Op de uitlezing verschijnt<br>boven de plaatsen voor de letters de hoeveelheid geheugenruimte die wend te knipperen ten teken dat nog vrij is. Tevens zien we welke we het maximum bereiken. Hoewel<br>pagina's van het geheugen vrij zijn de uitlezing slechts twaalf tekens pagina's van het geheugen vrij zijn<br>en welke niet. Met de SHIFT-toets kunnen we nu een pagina kiezen, hele regel bekijken door met de waarin we ons programma willen cursortoet<br>schrijven. schrijven.

Een fout ingetoetste letter kan<br>worden gecorrigeerd met de cursoralles goed, dan eindigen we met de<br>EXE-toets. Nu verschijnt het door zing en kunnen we de volgende re-<br>gel intikken. Zijn we klaar met ineel vergeten letters of cijfers kunnen worden tussengevoegd. Een de list voorbij is. Met toets EXE<br>kunnen we regel voor regel op de uitlezing laten verschijnen. Een regel wegvegen gebeurt door het regelnummer in te toetsen, gevolgd door EXE. Tijdens het invoeren teken begint de cursor waarschu-<br>wend te knipperen ten teken dat kan bevatten, kunnen we wel de<br>hele regel bekijken door met de

### Basic

De PB-100 kent de volgende basiccommando's en -functies:

INPUT, KEY, PRINT, GOTO, IF, THEN, FOR, NEXT, STEP, GO-SUB, RETURN, STOP, END, MO-DE, SET, LEN, MID, VAL, VAC, CLEAR (A), SAVE (A), LOAD (A), PUT, GET, VER, DEFM, RUN, LIST, SIN, COS, TAN, ASN, ACS, ATN, SQR, EXP, LN, LOG, INT, FRAC, ABS, SGN, RND en RAN.

Verder is het mogelijk met een dubbele punt op één regel meerdere commando's te zetten. De stack voor de subroutines bestaat uit acht niveaus, terwijl er vier FOR-NEXT-lussen tegelijk mogelijk zijn. Voor rekenkundige bewerkingen zijn er met haakjes zes niveaus mogelijk. De rekencapaciteit loopt van ±1 x 11 -99 tot ±9.999999999  $\times$  10<sup>99</sup>. Intern wordt er gerekend met twaalf cijfers. Een getal wordt in exponenten weergegeven als de uitkomst groter wordt dan negen cijfers. Met het commando SET kunnen we ook voor kleinere getallen een uitlezing met exponent kiezen.

### Programma's testen

In de RUN-mode, die ook met de MODE-toets wordt gekozen, kunnen we de programma's laten werken. Met het commando RUN kunnen we een programma op elke willekeurige regel binnen een pagina starten. Mochten er fouten in een programma zitten, dan verschijnt er op de uitlezing een foutmelding. In totaal zijn er acht foutmeldingen. De foutmelding geeft aan wat voor fout het is en in welke regel van welke pagina deze fout staat. Een programma kan ook stap voor stap worden doorlopen als met de MODE-toets voor TRACÉ ON wordt gekozen. In de uitlezing verschijnt dan welke regel van welke pagina wordt doorlopen. Het is nu ook mogelijk om de variabelen te bekijken en te veranderen. Willen we een programma op een andere dan de volgende regel laten verder gaan, dan kan dit met het RUNcommando gebeuren. In de RUNmode is het mogelijk om met de PB-100 te rekenen zonder dat er een programma loopt. Ook de variabelen kunnen in de berekening worden betrokken.

# Digiscope voor 6502-systemen

Degenen die de beschikking hebben over een Grafisch Display en een computersysteem, gebaseerd op de 6502, zullen in dit artikel ontdekken dat de mogelijkheden van deze combinatie haast onbeperkt zijn. In het januarinummer van 1980 werd een frequentiemeter beschreven, die eens te meer aantoonde dat een computer zijn diensten kan bewijzen in het elektronicalab van de hobbyist. Het hier besproken programma zal, als toevoeging aan de frequentiemeter, voor velen een antwoord zijn op de vraag: "Schaf ik mij een computer aan?"

## *M. Dohmen*

Het betreft hier een zogenoemde ..digiscope". Dit is een soort oscilloscoop, die digitale signalen zichtbaar maakt op het grafisch display.

Deze digiscope is vrij snel. Zonder deel is dat, dankzij de acht kanahardware-aanpassingen ligt de len, de ligging van de signalen ten 71,5 kHz. Hij kent acht kanalen en<br>er kunnen dus acht frequenties tegelijkertijd worden gemeten. Met enige hardware-uitbreidingen kan wordt). Het programma moest aan een mini-logic-analyzer worden ge- de volgende eisen voldoen: een mini-logic-analyzer worden ge-  $\,$  de volgende eisen voldoen:<br>realiseerd. Wilt u alleen frequen-  $\,$  1. Hoge snelheid en hoge resolutie. realiseerd. Wilt u alleen frequen- 1. Hoge snelheid<br>ties meten en bijvoorbeeld geen 2. Acht kanalen. ties meten en bijvoorbeeld geen 2. Acht-kanalen.<br>puls-pauzeverhoudingen, dan raad 3. Periodetijd moet-zichtbaar-kunpuls-pauzeverhoudingen, dan raad

### **Lijst** 1

ik u aan gewone 10-delers te gebruiken om het frequentiegebied te vergroten. Een nadeel van de digiscope is dat hij slechts twee toestanden aan de ingangen kent, namelijk "hoog" en "laag", zodat deze alleen bruikbaar is bij experimenten met digitale bouwstenen. Vooropzichte van andere zeer goed is te zien. Ook de vorm van het signaal is goed herkenbaar bij dit program-<br>ma (mits de frequentie niet te hoog

- 
- 
- nen worden gemaakt.

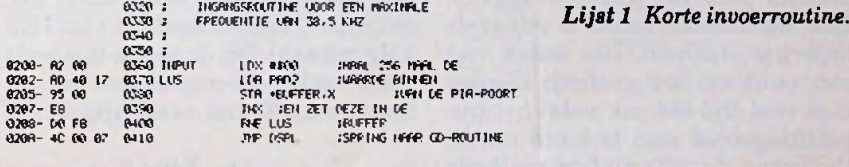

Met het cassette-interface FA-3 De printer kan met de MODE-toets werkt. De geheugeninhoud gaat kunnen we de gemaakte program- worden aan of uit gezet. Ook via het uitschakelen niet verloren. kunnen we de gemaakte program-<br>ma's op band zeiten. Ook het op ma's op band zeiten. Ook het op het programma kan men de printer beien is mogelijk. Met LOAD en wat er op de uitlezing wordt ge- Wie zich een PB-100 aanschaft SAVE kunnen we dan de program- schreven. De printer was op het krijgt er een hoesje bij om de PBwe met PUT en GET de data voor schreven nog niet leverbaar. gelstalige boekjes. Het ene boekje<br>de variabelen kunnen wegzetten of de variabelen kunnen wegzetten of<br>ophalan Dit alles kan gebeuren Stroomverbruik ophalen. Dit alles kan gebeuren **stroomverbruik** les heel duidelijk in beschreven met of zonder programmanaam, De voeding voor de PB-100 bestaat.<br>welke maximaal uit acht letters uit twee kleine batterijen van 3 V. gramma, dat op band is gezet, te tien dagen, maar ook al vergeet controleren.

bedienen. De printer geeft weer<br>wat er op de uitlezing wordt gemoment dat dit artikel werd ge- 100 in te beschermen en twee Enschreven nog niet leverbaar. gelstalige boekjes. Het ene boekje

welke maximaal uit acht letters uit twee kleine batterijen van 3 V, Nederlandse vertaling klaar is, ook mag bestaan. Met het commando welke goed zijn voor 360 uur conti- deze Nederlandse uitgave. Het an-<br>VER is het mogelijk om een pro- nu gebruik. Dit is in theorie vijf- dere (Engelse) boekje heet "The VER is het mogelijk om een pro- nu gebruik. Dit is in theorie vijf- dere (Engelse) boekje heet "The<br>gramma, dat op hand is gezet, te tien dagen, maar ook al vergeet. Casio PB-100, learn as you go" en men de PB-100 uit te schakelen, leert de koper op eenvoudige wijze dan schakelt deze zich zelf na ze- hoe men al doende en lerende met ven minuten uit. zodat er echt wel de PB-100 kan omgaan. ven minuten uit, zodat er echt wel de PB-100 kan omgaan.

**Cassette-interface Printer** een klein jaar mee kan worden ge-<br>Met het cassette-interface FA-3 De printer kan met de MODE-toets werkt. De geheugeninhoud gaat na

### **Documentatie**

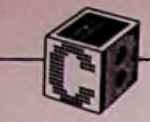

*Lijst2 Lange, doch snelle invoerroutine. Lijst 3 Programma dat de snelle invoerroutine in het geheugen schrijft.*

drie manieren worden verwezen- kHz. De mensen, die hiermee te-<br>lijkt. Allereerst kan gebruik wor- vreden zijn, kunnen het programlijkt. Allereerst kan gebruik wor- vreden zijn, kunnen het program-<br>den gemaakt van het pennetje SO ma uit lijst 1 intypen. Dit gebruikt den gemaakt van het pennetje SO<br>(soms ook RO) van de processor. Dit is de snelste methode. Pen SO aangezien er geen gebruik wordt met het Overflow-bit in het status-<br>register. Door het niveau op SO register. Door het niveau op SO X is de teller die aanwijst, waar het van hoog naar laag te laten gaan opgehaalde byte in pagina nul Door dit pennetje als ingang te ge- is nu vrij simpel te doorzien. Er bruiken is een zeer snelle invoer<br>mogelijk. Voor ons doel is dit echmogelijk. Voor ons doel is dit ech- poort gekeken en de waarden woringang gaat in plaats van acht. We zullen hier gebruik moeten maken ne gesprongen, mogelijkheid is het met vaste intervaltijden aftasten van de in- bruikt maar liefst 1¼K geheugen-<br>gangspoort en vervolgens de desbe- ruimte. Dit is voor mensen met een gangspoort en vervolgens de desbe- ruimte. Dit is voor mensen met een treffende bitjes omzetten naar acht klein geheugen dus niet zo aanpuntjes voor het grafisch display.<br>Een bezwarende factor is echter de beperkte snelheid. Het zetten van kHz gehaald. Bij de eerste methode een punt op het grafisch display werd veel tijd verspild met het op-<br>kost veel tijd (64 µs), zodat het fre- hogen van X, het vergelijken met kost veel tijd  $(64 \mu s)$ , zodat het frequentiegebied veel te klein wordt. Verreweg de effectiefste methode is wel achter elkaar 256 bytes in te lezen, deze op te slaan en vervol-

### **Digiscope**

gens om te zetten naar acht grafieken voor het grafisch display. De uitvoering kan op twee manieren geschieden. Ze zullen beide worden besproken.

### Uitvoering

Het binnenhalen en opslaan van de 256 bytes kan in een programmalus gebeuren, zie hiervoor lijst 1. Voordeel van dit programma is dat het heel kort is. Een nadeel, dat zwaar weegt, is echter de snelheid. Het binnenhalen van een byte duurt maar liefst 13 us. Het fre-Een dergelijk programma kan op quentiegebied is dan slechts 38,5 alle locaties op pagina nul, maar gemaakt van de monitor, is dit niet<br>zo bezwaarlijk.

> moet komen te staan. De werking<br>is nu vrij simpel te doorzien. Er den opgeslagen. Wanneer dit is ge-<br>beurd, wordt naar de displayrouti-

> De nu besproken mogelijkheid is<br>weliswaar veel sneller, maar gebeloofde frequentiegebied van 71,5

nul en de relatieve sprong (alles bij elkaar is ca.  $5 \mu s$ ). Om deze tijd te winnen is het nodig de lus volledig uit te schrijven en geen geïndiceerde adressering toe te passen. Er wordt aldus 6 µs gewonnen, zodat de tijd om een byte in te lezen en weg te schrijven wordt gereduceerd tot  $7 \mu s$ , wat neerkomt op een frequentiegebied van 71,5 kHz. Het programma ziet er dan uit, zoals is weergegeven in lijst 2. Het zou te ver voeren dit allemaal in te typen. Daarvoor hebben wij een computer, die dat sneller en nauwkeuriger kan. Een programma dat het invoerprogramma van 11/K voor u intypt, is te vinden in lijst 3.

### Werking

Het programma voor de snelle invoer, dat achter elkaar in het geheugen moet komen, staat in tabel 3 in lijst 3. Register X telt van 0 tot 255. Twee locaties op pagina 0 houden bij waar de tabel moet worden .afgedrukt". In dit geval van \$0200 tot \$0700. Op \$0700 begint de displayroutine die de opgehaalde waarden omzet in acht grafieken. De tabel is vier bytes lang en bevat: AD 40 17 85.

Het vijfde byte is de locatie op pagina 0 waar het van poort A gehaalde byte moet worden neergezet. Dit vijfde byte moet echter oplopen van \$00 tot \$FF. Hiervoor zorgt nu register X.

Y wordt geladen met \$04. X wordt in de accu gezet en het vijfde byte wordt in de desbetreffende geheugenlocatie geplaatst. Y wordt met

### Lijst 3

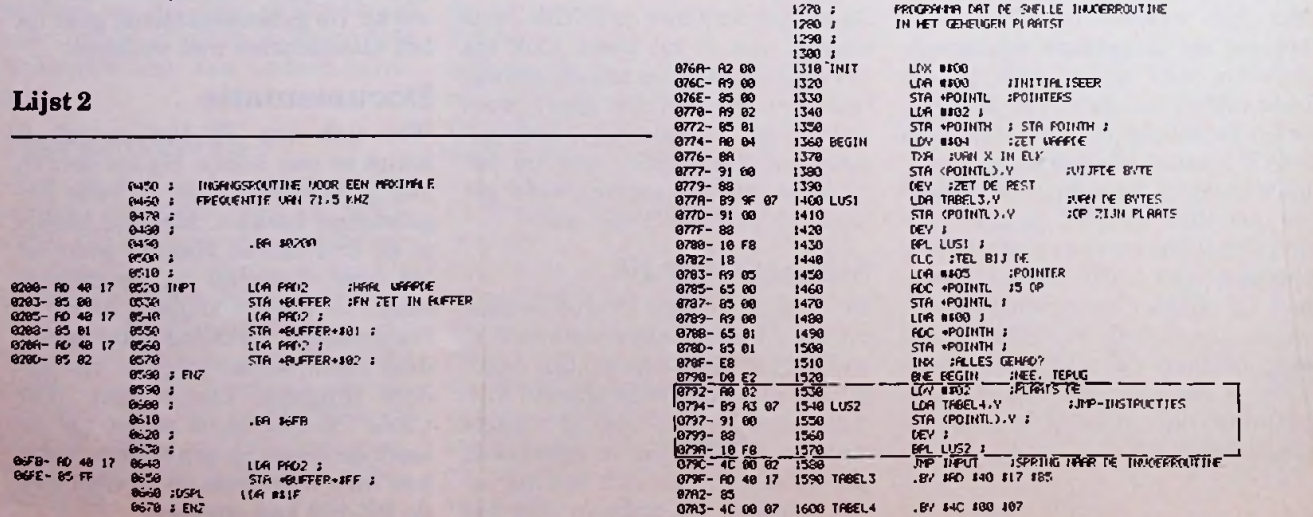

één verminderd en vervolgens worden de vier waarden uit de tabel achter elkaar in het geheugengebied geplaatst. Nu wordt X met één en de pointer met vijf opgehoogd (\$0783). Is dit 256 maal gebeurd dan is het geheugengebied gevuld en wordt naar \$0200 gesprongen, waar het zojuist geschreven programma start. Wanneer de displayroutine bij u niet direct achter de invoerroutine kan komen, moet het omlijnde gedeelte van lijst 3 worden tussengevoegd. Dit zorgt ervoor dat na de invoerroutine nog een sprong naar de displayroutine wordt geplaatst. Het haalt drie bytes uit tabel 4 van deze lijst en zet ze in het geheugen vanaf \$0700. Uiteraard moet dan in tabel 4 het juiste startadres worden neergezet. Begint uw displayroutine bijvoorbeeld op \$1000 dan moet tabel 4 worden: 4C 00 10. Let op de volgorde, lage byte voorop.

### Displayroutine

Voor de displayroutine kunnen geen locaties op pagina 0 worden gebruikt, waardoor deze iets langer wordt. Het programma zet per X-

## **Digiscope**

coördinaat acht puntjes aan. De Ycoördinaat van die puntjes wordt enerzijds bepaald door het kanaal, anderzijds door het logische niveau van dat kanaal. De Y-coördinaten voor de desbetreffende kanalen zijn daartoe in een tabel gezet en wel een aparte tabel voor de "1"niveaus van de acht kanalen (tabel 1 in lijst 4) en een voor de  $.0$ "niveaus (tabel 2). Op deze wijze kan elk kanaal op een willekeurige plaats op het scherm worden gezet. Dit is handig wanneer er ook nog tekst op het scherm moet komen. De invoerroutine heeft er voor gezorgd dat de binnengehaalde waarden op opeenvolgende plaatsen op pagina 0 zijn gezet. Register X wordt nu zowel voor de pointer die naar de adressen op pagina 0 verwijst, als voor de X-coördinaat van de punt op het grafisch display, gebruikt. Met deze kennis wordt het programma in lijst 4 wat eenvoudiger te begrijpen. Eerst worden de in/uit-registers goed gezet en wordt het scherm gewist. Vervolgens wordt X geladen met \$00 (X-coördinaat is 0, pointer wijst naar locatie

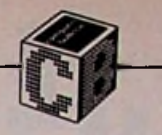

*Lijst 4 Routine voor het weergeven van logische signalen op het grafisch display. Lijst5 Testprogramma. Lijst 6 Programma om periodetijden te meten.*

moeten acht puntjes worden gezet. Door nu telkens een bitje van het byte in de carry te schuiven wordt elk bitje omgezet in een punt voor het grafisch display. Daartoe wordt Y bewaard op locatie \$0769. Het eerste byte wordt opgehaald, een plaats naar rechts geschoven en weer teruggezet. Is de carry  $,1$ " dan moet een hoog niveau worden geschreven, is deze ..0" dan moet een laag niveau worden geschreven. Daartoe dient plaats Y uit tabel <sup>1</sup> of plaats Y uit tabel 2 in Y zelf te worden gezet. Dit is als volgt gerealiseerd. Het programma gaat

## Lijst 4 Lijst 5

\$00) en Y met \$07, immers per byte

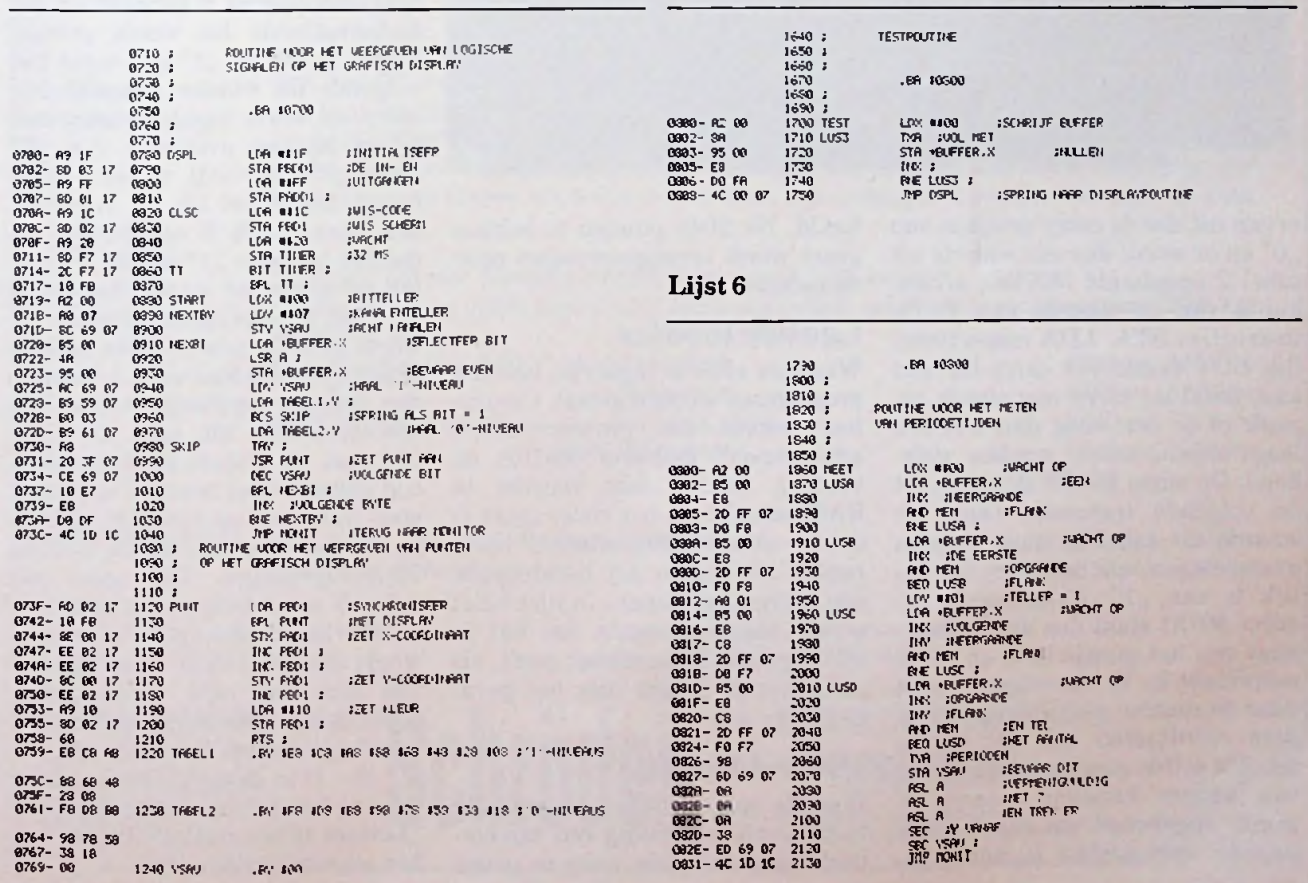

![](_page_61_Picture_1.jpeg)

*Afb. 1 Resultaat van het testprogramma op hetscherm.*

![](_page_61_Picture_3.jpeg)

ervan uit dat de carry gelijk is aan haald. Na 2048 puntjes te hebben den. Dan wordt X opgehoogd, tot "0" en er wordt dus een waarde uit gezet wordt teruggesprongen naar dat het bit weer "1" wordt. We we-"0" en er wordt dus een waarde uit gezet wordt<br>tabel 2 opgehaald (\$0728), afhan- de monitor. lijk LDY tasten het carry-bit niet Wanneer alles is ingetypt, kan het aan, zodat de carry nog steeds be- programma worden getest. Controaan, zodat de carry nog steeds be- programma worden getest. Contro- den telkens opgehoogd, totdat het paalt of er een hoog dan wel een leer vooral het "invoerroutine- desbetreffende bit van "0" naar<br>laag niveau moet worden gete- schrijvende" gedeelte (\$076A en "1" gaat. In Y staat nu de periodekend. Op adres \$072B staat nu dat verder), omdat deze routine in de volgende instructie (haal de RAM schrijft en het risico groot is waarde uit tabel 2) moet worden dat u al uw programma's kwijt in Y moet nog met zeven worden lijk is aan "1". Aangekomen op een foutje is geslopen. In lijst 5 ziet volgt. Y wordt bewaard in \$0801 en<br>adres \$0731 staat dus de X-coõrdi- u een testprogramma dat het in tevens in de accu gezet. De accu adres \$0731 staat dus de X-coördi- u een testprogramma dat het in tevens in de accu gezet. De accu coördinaat in Y. Vervolgens wordt alles werkt. Is dat naar de routine gesprongen, die op dan is er jets mis. tabel 2 opgehaald (\$0728), afhankelijk van de waarde van Y. De instructies STA, LDA respectieve- **Laatste loodjes** naar de routine gesprongen, die op deze coördinaten een wit puntje zet. Dit zelfde geschiedt voor de ze- **Uitbreidingen** ven andere kanalen, waarna wordt opgehoogd en een waarde van pagina 0 wordt ge-

schrijvende" gedeelte (\$076A en "1" gaat. In Y staat nu de periode-<br>verder), omdat deze routine in tijd gedeeld door zeven. Elk puntje RAM schrijft en het risico groot is stelt immers 7 µs voor. De waarde dat u al uw programma's kwijt in Y moet nog met zeven worden raakt, als hierin bij het intypen vermenigvuldigd. Dat gaat als<br>een foutje is geslopen. In lijst 5 ziet volgt. Y wordt bewaard in \$0801 en afb. 1 getoonde resultaat geeft, als wordt driemaal naar links gescho-<br>alles werkt. Is dat niet het geval ven (dus met acht vermenigvul-

Door de opzet van het programma is het vrij eenvoudig om bijvoor- "Letters op het grafisch display" op beeld periodetijden weer te geven het scherm worden gezet.

op het grafisch display. Met behulp van het programma "Letters op het grafisch display" van D. M. de Boer (RB, mei en juli 1979) kunt u tekst en cijfers toevoegen. In lijst 6 ziet u het programma om de periodetijd van een signaal te meten. Het principe is als volgt. Haal een byte, selecteer een bit en tel af, hoelang het duurt, voordat het bit van " $0$ " naar "1" en van "1" weer naar "0" is gegaan. Eerst moet worden opgezocht, wanneer het bitje "0" wordt. Van daaraf moet worden geteld. Register X is de pointer die het desbetreffende byte selecteert. Op adres 07FF moet komen te staan, welk kanaal wordt gekozen in de vorm 2<sup>n-1</sup>, waarbij n het desbetreffende kanaal is. Als kanaal 3 moet worden geselecteerd moet dus \$04 in \$07FF worden gezet. Als het in lijst 6 afgebeelde programma wordt uitgevoerd moet er op adres 0700 komen te staan: 4C0008. Dit moet omdat de displayroutine de meetwaarden wist en er geen periodetijd meer kan worden gemeten.

## Meting van de periodetijd

Allereerst wordt X gelijk gemaakt aan nul. Er wordt vervolgens een byte van pagina 0 gehaald en het desbetreffende bit wordt gemaskeerd. Is dit bit "1" dan moet het volgende bit worden gehaald. Immers, er wordt pas begonnen met tellen bij een overgang van "0" naar "1". X wordt telkens opgehoogd, totdat het bit ,0" is geworten nu zeker dat we aan het begin van een nieuwe periode zitten. Y wordt geladen met "1" (we hebben<br>al een cyclus gehad) en X en Y wordigd), waarna er éénmaal Y vanaf wordt getrokken. Resultaat is:

 $Y * (8 - 1)$  in de accu. De waarde in de accu kan nu met het programma

![](_page_62_Picture_851.jpeg)

![](_page_63_Picture_0.jpeg)

## **AD59DJH Q KGN3501**

De professionele manier om temperaturen te meten. Laser-getrimd IC in een TO-18 huisje, geeft <sup>1</sup> micro-ampere voor elke graad celcius. gerekend vanaf het absolute nulpunt, dus 273.2 uA bij 0°C. (tol. ca. 2%). Maximale afwijking over het gehele-gebruiksgebied van -55 boge<br>tot +150°C. Prijs inkl. datasheet worde<br>25,- <sup>inkl. BTW (21,18 exkl.)</sup> 25,-

Temperatuursensor in TO-92 transistorhuisje, geeft 10 milli-volt voor elke graad Celcius, gerekend vanaf het absolute nulpunt, dus 2.73 Volt bij 0°C Het gebruiksgebied is 0 tot +70 C. Prijs inkl. datasheet.  $10 -$  inkl. BTW (8.47 exkl.)

## **0 LM3911**

Temperatuursensor. referentiespanning en vergelijker in één 8-pins IC Speciaal ontworpen voor elektronische thermostaten of proportionele temperatuurregelingen tussen -25 en +85°C. Een LM3911 plus een datasheet met 20 verschillende<br>schakelingen kost = 10,-<br>inkl. BTW (8,47 exkl.)

## **K-602/6K**<br>De robuuste NTC-sensor voor

het meten van watertemperatu-ren. het signaleren van oververhitting enz. Zit in een alu-behuizing met M4 schroefdraad en meet tussen -25 en +100°C. De weerstand bij 20°C. is 6K±20%. Prijs mkl. BTW (2.80 exkl.) 3,30

## *B***<sup>40103</sup>**

Een meetsensor van slechts 02 x <sup>1</sup> mm. uit de NTC-familie. met een typische weerstand van 100 K bij *25°C.* Door de zeer kleine massa reageert hij pijlsnel op temperatuursveranderingen. Dat maakt hem o.a. ook geschikt voor het meten van luchtsnelheid. Prijs 5,60 Inkl. BTW (4,75 exkl.)

## **LX0503A**

Gekombineerde luchtdruk/ temperatuursensor in TO-99 behuizing. De drukmeter heeft een bereik van 0-2 bar en geeft <sup>1</sup> mV. per millibar. de thermo-sensor geeft 10 mV per°C tussen -40 en +100°C. Deze sensor is geschikt voor barometers, hoogtemeters,

vacuummeters en kan ook exakt. vloeistofmvo's meten in open en gesloten tanks. Een uitgebreide beschrijving met. schema's en printlayout krijgt u erbij. De prijs is inkl. BTW (55.- exkl.)

Lineaire magneetveld detektor in 8 pins minidip. Bestaat uit een hallgenerator met versterker en kompensatieschakeling. De gevoeligheid bedraagt 1mV per gauss veldsterkte. Gevoeligheid en nulpunt zijn extern afregelbaar, zodat ook extreem hoge velden gemeten kunnen worden Prijs met datasheet inkl. BTW (21.18 exkl.)

## **TRITIPIC DESALES IN TRITIPIC**<br>**EEN COSALES ER CADEMAGE EN CONFERNATION**<br>**EEN CADEMAGE EN CADEMAGE EN CADEMAGE EN CADEMAGE EN CADEMAGE EN TRITIPICO CONFERNATION PROPERTY DESCRIPING AND <br>CONFERNATION CONFERNATION PROPERTY**

de gevoeligheidsdrempels<br>Table the manuvkeurig instelbaar. Twee<br>referentie- stuks met een uitgebreide baar baar Magnetische sensor met ingebouwde drempeldetektor in TO-92 transistorhuis De sensor schakelt in zodra een positief veld van 250 gauss wordt gedetekteerd en keert terug wanneer een negatief veld van 250 gauss aanwezig is. Door het aanbrengen van een vast magneetje nabij de sensor zijn de gevoeligheidsdrempels nauwkeurig instelbaar Twee stuks met een uitgebreide application note' vol schema's<br>10<sub>,</sub>- <sup>inkl. BTW (8.48 exkl.)<br>**10 <b>MCT-81**</sup> inkl. BTW (8.48 exkl )

**Example 19 and the product of the product of the product of the product of the product of the prijs, met een**<br>
De robuuste NTC-sensor voor schemagts application note mater of prijs, met een<br>
10,-<br>
10,-<br>
10,-<br>
20 **Deze sen** Magnetische sensor als nr 8! echter met een inschakeldrempel van 600 gauss en uitscha-keldrempel van 100 gauss. Een solid state alternatief voor een reedkontakt plus debounceschakeling. Twee stuks met 'n<br>uitgebreide 'application note' vol schema's inkl. BTW (8.48 exkl)

## **0 FPA106 0 TLC-32**

Optische sensor, bestaande uit een IR-straler en detektor in een kunststof huisje van 6x5x4.5 mm. Hij kan de aanwezigheid van lichte en donkere vlakken vaststellen, dus kodes lezen, bewegingen opmerken, het eind van een cassettetape detekteren en toerental meten. Inklusief datasheet kost hij 29,50 inkl BTW (25,- exkl.)

Fototransistor in een 3 mm. Led-behuizing met 'n gezichts-veld van 20° en een hoge gevoeligheid voor infrarood. Hij 'ziet' een IR-Led 20x zo goed als een zichtbare lichtbron en wordt daarom veel in tel- en beveiligingsschakelingen gebruikt, waarbij hij het onderbreken van een infrarode lichtbundel vaststelt. Prijs met data-

sheet<br>5,-Inkl. BTW. (4.24 exkl.) 5,-

### **GEOPEND**

maandag t/m vrijdag 8 30-17 30 uur Balie gesloten van 12 00-13 00 uui. W<sup>h</sup> leveren volgens qedep verkoopvoorwaarden tekst op aanvraag

![](_page_63_Picture_27.jpeg)

twee meetvlakken en drie aansluitdraden. Hij ziet dus in stereo' en kan daardoor bewe-gingsrichting vaststellen Is bestemd voor apparatuur, die zich automatisch op een lichtbron moet richten, afstandsmeting en auto-focus. De prijs inkl BTW (3.39 exkl.) 4.-

baar

**TL172C** IR-Led en fototransistor kijken<br>elkaar aan in deze opto-interruptor. Steek een vaantje in de 2,5 mm brede gleuf en ze zien elkaar met meer. De perfekte emdschakelaar voor allerlei industrieële toepassingen. <sup>U</sup> vindt ze daarom in tal van printers. kopieerapparaten, auto-

dokumentatie toch maar 7,50<br>8,50 inkl. BTW (exkl. 7,20) inkl. BTW (6.35 exkl.) Een 50 Volt. 500 mA thyristor m een metalen TO-18 huisje. In het deksel zit een venstertje, zodat hij behalve door ca. 50uA gatestroom ook door licht getriggerd kan worden De gevoeligheid is daarom nauwkeurig instelbaar. Behalve voor alarmering wordt hij veelvuldig toegepast in zg. slaaf-flitsers. inkl. BTW (exkl 7.20) (geen datasheets)

Naderingsschakelaar voor mdustrieele toepassingen Hij meet Ø 22 x 78 mm, heeft uitwendige schroefdraad en een kabel van ca. 1 mtr. Wordt als een gewone schakelaar in serie met de last geschakeld Zodra er een metalen voorwerp binnen ca. 8 mm van de voorzijde komt. schakelt hij de last in. die max 60 Watt bij 220 V AC mag zijn Geen trafo, geen externe onderdelen nodig Detekteert niet alleen ijzer maar ook alle nonferro-metalen Prijs met datasheet Inkl BTW (36.-exkl.) 42,50

postbus 777- 8901 BN Leeuwarden. Vegelinstraat 19 65,- voorwaarden, tekst op aanvraag postbus 777 - 8901 BN Leeuwarde<br>telefoon 058-124011, giro 1447285

Naderingsschakelaar als nr 15. maar nu voor 11-40 V DC voeding en een aparte schakeldraad, die met maximaal 400 mA belast mag worden. Hij schakelt maximaal 70x per sek. en neemt in rust slechts ca. <sup>1</sup> mA. op. Prijs, met datasheet 3Q . inkl. BTW (32.20 exkl)

Deze sensor stelt de aanwezig heid en koncentratie vast van allerlei gassen, brandstofdampen en rook. De werking berust op de katalytische werking van platina bij hoge temperaturen De sensor is ontwikkeld voor alarmermgsdoeleinden. Hu wordt geleverd met dokumentatie voor

32,50 inkl. BTW (27,54 exkl.)

niets. Het is een 2.5 Volt referentiebron in een TO-92 transis torhuisje. Hij staat hier bij omdat wie wil voelen meestal ook moet vergelijken met een bekende waarde, die onder alle omstandigheden konstant moet blijven De LM336 geeft 2.49 V ±3% en is op exakt 2.490 Volt afregelbaar De temperatuursstabiliteit is daarbij 2.5 ppm oftewel 1.8 mV afwijking tussen 0 en 70°C. Prijs, met 6 pag inkl. BTW (6.35 exkl.)

**TIL78**<br>Fototransistor in een 3 mm.<br>**E3** ME-206 Alle prijzen zijn gebaseerd op kleine aantallen en zijn inkl. verzend- en administratiekosten mits betaalmiddel bij de order wordt gevoegd Rembourszendmgen 8.50 extra

Ons minimum orderbedrag van 30.- is voor deze produkten NIET van toepassing.

![](_page_63_Picture_47.jpeg)

![](_page_64_Picture_0.jpeg)

![](_page_64_Picture_1.jpeg)

![](_page_64_Picture_2.jpeg)

![](_page_64_Picture_3.jpeg)

de 'low cost, professional' Z80A Micro Computer. Standaard met ingebouwde 16 KARAKTER DISPLAY, 40/80 kolommen, seriële printer- en communicatie interface, upper/lowercase, 29K ROM en 32 K RAM, (uitbreidbaar tot 2 MegaByte RAM) CP/M binnenkort verkrijgbaar. *f* 1450,- excl. BTW

**Zie test in RB-maart** '83 **op pagina 125-126-127!** *Wij verkopen eveneens andere MICROCOMPUTERS en RANDAPPARATUUR*, *o.a. APPLE.*

*Aanvullende informatie verkrijgbaar bij:*

## *De Computer Masters*

Ned Soft Parklaan 34 3722 BE Bilthoven 030/786404-791779 IMHA bv Kreukelmarkt 7 4461 HW Goes 01100/13941

Computational bv Engelandlaan 1222 2034 GL Haarlem 023/359544

De Computer Winkel Oostersingel <sup>1</sup> 9713 EW Groningen 050/131427

Radio Nijhuis De Heurne 30-32 7511 DS Enschede 053/315169

![](_page_64_Picture_13.jpeg)

![](_page_65_Picture_2861.jpeg)

**[**

![](_page_65_Picture_1.jpeg)

![](_page_65_Picture_2.jpeg)

 $\blacksquare$  **Realige Realists** (  $\blacksquare$  ) **ZELFBOUWERS** OPGELET! **DE MULTICEL SUPER RIBBON** TWEETER  $\mathbb{C}$ 

![](_page_65_Picture_4.jpeg)

### HiFi recensent Klaas Feensfra in HiFi Videotest no. 4/1982: '... ze zijn inderdaad ongelóóflijk goed!'

- In Nederland te bestellen bij TSN, Postbus 58, 7213 ZH Gorssel
- 1) Door overmaking van...  $\times$  f 69,- op girorek. 4306488 tnv. TSN, Gorssel. U ontvangt uw bestelling franco thuis
- 2) Per brief met ingesloten eurocheque of groene betaalcheque. (vergeet niet nummer en handtekening) U ontvangt uw bestelling franco thuis
- Netz  $0.12\mu\text{F}$   $2.5$  3) Per telefoon op nr 05759-3321. U ontvangt uw bestelling onder rembours +  $f \cdot 8$ , remb. kosten. *<sup>1</sup>*

*Importeur*

Postbus 58 7213 ZH Gorssel 05759-3321

![](_page_66_Picture_0.jpeg)

*Betofschrijf ons voor uitgebreide informatie !*

![](_page_66_Picture_2.jpeg)

*f2.275-*

*BS 810 . DC*<sup>~</sup> *100MHz 4l8channel. f4.400.-*

*BS 625. DC - 45MHz delay-line.*

![](_page_67_Picture_0.jpeg)

**DISCO FANS** 

OPGELET

![](_page_67_Picture_1.jpeg)

# SAT-4KW UNIVERSEEL BGS-30 BAS<br>LICHTEFFEKTAPPARAAT LUIDSPREKER

 $\frac{1}{\pi}$ en lichtsturing in

Moderne snelle MOS-techniek. De 4 vermogenstriacs worden door optokopplers gestuurd. Geheel galvanisch gescheiden door de eindtrap. De SAT-4KW is echter zo gevoelig, dat dit kan gebeuren door een mengpaneel. tapedeck enz. met een DIN-

ter ca. 3 kHz., hoogtoonbereik 7...20

*f*

250 Hz. midden toonbereik 18 dB fil-

kHz.

bij rembours <sup>ƒ</sup> 13.25)

o

5 SCHAKELAARS VOOR HET LOOPUCHT-PROGRAMMA:

1-3: Verschillende looplichtprogramma's zoals aantal der doorlopende lampen, resp. pauzeverhouding.<br>4: Looplicht. Lamp voor lamp gaat aan en

2 TOETSEN VOOR MAAT-KEUZE

Snelheid.<br>Ingangsgevoeligheid voor mikrofoon en DIN-ingang

aansluitklaar **395.** Viervoudige LED-monitor-indikatie<br>(verz. kosten *f* 8.-, viervoudige Unities kunnen work)<br>gemengd. Vermogen per kanaal 11 kWatt. Gebouwd in zwart metalen 19 kast van

### kabel, of direkt door een gevoelige 2 Maatgever internet mikrofoon Internet of DIN-ingang ingebouwde mikrofoon. Ingebouwd <sup>of DiN-ingang</sup><br>selektief frekwentiefilter bass 20. : Aansturing hoog/laag 3 POTENTIOMETERS

485x90x222 mm

# RADALERT *not heveilingssysteem* Type RHT-13 AW.

radar-alarm. dat beschikt over alle elementen voor optimale en betrouwbare beveiliging tegen inbraak - extreem lage bewegende massa. - uitstekende impulsverwerking.

### Het systeem is uitgerust met

?•

4 radar-sensors. zodat 4 verschillende ruimten beveiligd kunnen worden. Elke sensor bestrijkt een gebied van ca. 10 mtr. *0.* Bewegingen binnen dit gebied veroorzaken een doppler-frekwen-

tieverschuiving, die elektronisch wordt omgezet in een alarmsignaal. RADALERT is ongevoelig voor luchtturbulenties, vocht, geluid enz. Kort-stondige bewegingen worden door de op het front aanwezige paneelmeter wel geregistreerd, doch leiden niet tot alarm (huisdier). Sabotage van sensor of snoer (8 mtr.) tussen sensor en centrale leidt tot alarm. De alarmduur is instelbaar van 10 tot 60 sek Keuzeschakelaar voor interne alarmgever: doordringende buzzer of 'chirp' Deze alarmsignalen zijn uitschakelbaar. 220 V. uitgang voor externe alarmgevers, (zwaailicht, sirene enz.)

De gevoeligheid van elke sensor kan worden ingesteld. Vier groene LED's geven aan wanneer een sensor buiten werking is. Vier rode indikators geven aan welke sensor beweging registreert. Paneelmeter voor het registreren van alarm. Paneelmeter voor het registreren van de bcwegingsintensiteit.

Vertragingstijd na mbedrijfsstelling; 60 sekonden. Keuzeschakelaar voor 'direkt alarm' of alarm met 30 sekonden vertraging. 12 V. ingang voor accu als noodstroomvoorziening bii net-uitval. (accu wordt opgeladen)

Het systeem is uit te breiden door sensoren parallel aan de bestaande te schakelen. De installatie van het systeem is eenvoudig. De centrale is on-dergebracht in een notenhouten kast met geeloxeerd aluminium frontplaat. Afmetingen 285x85x135 mm. Afmetingen sensors 115x60x30 mm.,

met uitschuifbare antenne.<br>De bedrijfsklare RADALART kompleet met 4 sensors en snoer kost<br>inkl.BTW en verzendkosten.

795.-

LICHTEFFEKTAPPARAAT LUIDSPREKER DM-520<br>
SAO Watt 12" HiFi basluidspreker van Gekennet door de zeer 300 W. DOME-<br>
lichtorgel, looplicht technologe is an experience in the basic structure of the set and the contract door de Visaton Gekenmerkt door de zeer hoge belastbaarheid, hoog rendement en een gegoten aluminium chassis. Stugge kunststoffiber ophanging. Met grote koelribben op de magneetkap, en clip-fix aansluitin-Fraai uiterlijk door de zwarte membraan en de forse aluminium sierrand. Voor het werkelijk zware werk, PA. gitaar, disco, zang. orgel **ENTITERIMENT OMSCHELING DER FUNKTIES:**<br>
Tools any celebrative logical conschakeling Visaton. Gekenmerkt door de zeer **3000 W.DOME-**<br>
Toels 2: Lichtslang, Werkt als VU-meter. The entire and the search of the search of the

![](_page_67_Picture_1970.jpeg)

Verschillende funkties kunnen worden<br>(Verz. kosten ƒ 8.-. Socien ƒ 9.75) (Verzendkosten ƒ 15.-) (Verzendkosten ƒ 15.-) (Verzendkosten ƒ 8.75) **295.** (Verzendkosten / 15.-) 55. (Verz. kosten / 6,50

'eber. mm.  $mn$  $\frac{mn}{mm}$ 

5.5 mm

## RIBBON TWEETER

De dome of konus van konventione-<br>Ie tweeters is vervangen door een bedrijfszeker en storingsvrij - kunststof bandje waarop ragfiine ge-<br>dar-alarm, dat beschikt over - leiders- werden - geetst. Eigenschap-<br>- alle elementen voor - pen van de ribbontweeter:

- 
- 
- grote spreiding.
- zeer hoge belastbaarheid, hoogw. strontium ferrietmagneet
- ultralineair frekwentieverloop.
- hoog rendement,

dus universeel toepasbaar, bijv. ook als super-hoogtoner

De ribbon-tweeter is inmiddels legendarisch. VISATON heeft er een mees-terwerkje van gemaakt Hij is zo goed. dat wij u garanderen, dat vervanging van uw dome of konus-tweeter door ribbons uw boxen aanzienlijk zal verbeteren. En deze ribbontweeter heeft nog een professioneel uiterlijk ook!

Het middengebied bij disco-muziek is doorgaans zeer geprononceerd. Kies daarom een middentoner, die qua vermogen ca. 50% 'zwaarder' is als bij HiFi-toepassingen Zoals deze DM-520. Geheel gesloten, met metalen bescliermgrill en aluminium sierrand, en zeer krachtige magneet. Voor frontmontage.

![](_page_67_Picture_1971.jpeg)

![](_page_67_Picture_45.jpeg)

Sinus/Muz. verm.: 130/200 Watt v.a. 5000 Hz 2700 42 000 Hz. 115x115 mm. 103 mm. Impedantie: Frekw bereik' Afmetingen: **Gatdiameter** Inbouwdiepte.

**67,50** Verz, kosten: *†* 5,25

8 Ohm

27 mm.

![](_page_67_Picture_1972.jpeg)

# $MICRO-PROFESSOR^{\sim}MPF$ **H 64K PERSONAL COMPUTER**

**frictusief** netvoeding<br> **Reference** Manual<br>
Reference Manual<br>Reference Manual **verbindingskabels testcassette Basic cursusboek en**

![](_page_68_Picture_2.jpeg)

### **UITBREIDINGEN**

Thermische printer - Interface Epson printer - Speech Synthesis Board - Sound Generation Board - RS 232 interface - MPF floppy disk drive - Joy stick - Pascal, Assembler, Forth - Groot toetsenbord.

### **TECHNISCHE SPECIFICATIES MICRO-PROFESSOR MPF-II**

CPU **R** 6502 **ROM** 16 KB<br>RAM : 64 KB RAM : 64 KB **BASIC Interpreter:** meer dan 90 instructies Apple' compatible **Schermformaat:** 40 kolommen, 24 regels Graphics: 40 x 48 low resolution 280 x 192 high resolution 6 kleuren

**On board speaker:** 0,25 W **Keyboard:** 49alphanumerieke en functietoetsen - mogelijkheid voor één toets BASIC commando's. Display **interface:** PAL uitgang voor kleurentelevisie of videomonitor **Afmetingen:** 25 x **18** x 3 **cm**

De MICRO-PROFESSOR MPF-II is de ideale personal computer in hobby, beroep en op school, niet alleen om te beginnen maar ook om door te groeien.

De MPF-II bevat 64K RAM werkgeheugen plus 16K ROM met een Basic interpreter die Apple\* II compatible is. Uitgebreide grafische mogelijkheden heeft de MPF-II zowel in lage resolutie als in hoge resolutie met 6 kleuren!

Ondanks zijn indrukwekkende prestaties is de MPF-II zeer bescheiden van afmetingen. Hij is gemakkelijk mee te nemen in een diplomatenkoffertje.

De MPF-II kunt U direct aansluiten op een monitor, kleurentelevisie en gewone cassetterecorder. Een aansluiting voor een printer is al aanwezig.

### **SOFTWARE**

Er is een groot aantal programma's op het gebied van homemanagement, onderwijs, wiskunde en bedrijfsmanagement beschikbaar. Verder is de MPF-II met behulp van een groot assortiment cassettes en cartridges in een indrukwekkende kleurenspelcomputer te veranderen. Programmeertalen zoals Assembler, Pascal en Forth zijn als uitbreiding leverbaar.

### **GROOT TOETSENBORD**

Voor het invoeren van grote programma's is een groot toetsenbord extra leverbaar voor een ongelooflijk lage

prijs. Dit toetsenbord kan direct worden aangesloten op de MPF-II.

![](_page_68_Picture_17.jpeg)

### VRAAG UW DEALER OM EEN VRIJBLIJVENDE DEMONSTRATIE OF BEL 073 - 13 07 82 VOOR GRATIS DOCUMENTATIE.

### DEALERLIJST:

Alkmaar: Vision/Wolfsen - Delft: E.C.D. - Dordrecht: De Radiobeurs Dordrecht - Drachten: T.V. Technische Dienst Drachten - Ede: Sisas Holland - Eindhoven: Bombeeck Electronics - Emmen: Van Veen Electronica - Enschede: Campus Boekhandel - Computerwinkel Oost Nederland - Goes: IMHA - Gouda: Systemhouse Kass - COOOOOOOO<br>"S-Gravenhage: Habee - Stuut & Bruin - Groningen: De Computerwinkel - Haarlem: Display Elektronika - Breede Hav D.I.L. Elektronika - Sneek: Schelte Anema - Terneuzen: Eksakt - **Utrecht:** Display Elektronika - Zoetermeer: Tel.: 073-130782 Elgro Micro Mind.

Importeur:

*Sciento<sup>\*</sup>b.v.*<br>Breede Haven 57

Telex: 50766 scien nl

trademark of Multilech Industrial Corp. \* Apple is a trademark of Apple Comp. Inc.

## **Micro Reparatie Centrum and SES** Uregelt spanning?

voor alle merken microcomputers

Apple, Commodore, Northstar, Osborne, Sharp, Superbrain, Tandy, e.a.

Vandaag brengen, morgen halen.

Tegen uiterst billijke vaste tarieven!

## Meer informatie? Bel (020) <sup>582</sup> <sup>2303</sup> *<sup>i</sup>*

o n co **C/3** <sup>L</sup> <sup>7900</sup> serie 1,5 <sup>A</sup> fixed 5-5,2-8-12-15-18-20-24 <sup>V</sup> **Kompleet in service van mini-, microcomputers en terminals in de Benelux.**

geveke electronics service Geveke Elektronica bv,

Kabelweg 55. Amsterdam. Nabij atslag S 102 van A 10 resp. A 8.

![](_page_69_Picture_9.jpeg)

**TECHNIEK 070-254230**

oHOho) (cHDfp) (°HDh°) (<H0fo) (cHOf-o) QHDhQ

![](_page_69_Picture_10.jpeg)

## Wij regelen uw spanningsregelaars!

### Positieve uitgangsspanning

![](_page_69_Picture_1136.jpeg)

Negatieve uitgangsspanning

Spanningsregelaars worden in verschillende behuizingen geleverd. Dokumentatie wordt u gaarne op aanvraag toegezonden.

Microtronica is exclusief SGS-distributor voor Nederland.

# **dD microtronica** Kaap de Goede Hooplaan 11, 3526 AR Utrecht

![](_page_69_Picture_19.jpeg)

Arkelsedijk 4 - 4206 AC Gorinchem Arkelsedijk 4 - 4206 AC Gorinchen<br>Telefoon 01830-25577 - Telex 24684

heidjes.

stuur in die bon!

![](_page_69_Picture_21.jpeg)

ELTEX H. ter Kuilestraat 163, Enschede

Verhoog van TV Uw kijkplezier... vraag gratis katalogus!

Voorbeelden?

•ontvang Duitsland en België •op antenne-kosten de

- helft sparen • simpel zelf een antenne
- plaatsen •twee toestellen op één

antenne super-antenne voor o.a.

fm-stereo en 27 MHz\_\_\_\_\_\_

![](_page_69_Picture_30.jpeg)

U kunt aan de beeldbuis veel meer plezier beleven Met behulp van uitgekiende technische handig-

Vraag de gratis katalogus, een boekje voor kijkplezier. Ontdek alle foefjes die maar weinig kosten. Wees vrienden en buren vóór,

**NSEFT GRAPHICS** 

ative Graphics

andCharts

## **e BBC kan alles en zelfs nog** *KTC* **CHESTON COVE** ř, **iets meer.**  $\begin{array}{c} \begin{array}{c} \begin{array}{c} \mathbf{a} \mathbf{b} \end{array} \\ \mathbf{b} \end{array} \end{array}$ *<sup>~</sup>* - • Hg

De Acorn BBC-B is een nieuwe revolutionaire personal computer die ontwikkeld werd door Acorn en de Britse omroep voor gebruik bij televisie computercursussen.

**NSBRT EDUCATION** 

 $64 \sin^4 x \cos^3 x$ 

ebra nipul

ĸ

iness Games

![](_page_70_Picture_7.jpeg)

**INSOFT GAMES** 

![](_page_70_Picture_9.jpeg)

![](_page_70_Picture_10.jpeg)

e de la pro

![](_page_70_Picture_12.jpeg)

Het is een zeer snel en krachtig systeem met een 6502A microprocessor (twee maal zo snel als gebruikelijk) en heeft een 16 K BASIC-interpreter plus een 16 K operating system. Het intern geheugen is 32K RAM.

Grafisch werken is een genot met dit systeem. Maar liefst 16 kleuren met een zéér hoge resolutie. (640x256 punten).

Het Acorn BBC - <sup>B</sup> microcomputersysteem biedt uitzonderlijk meer mogelijkheden dan alle in prijs vergelijkbare - en zelfs duurdere systemen en beschikt daarbij bovendien nog over een groot aantal volkomen nieuwe mogelijkheden.

Ongelooflijk veel aansluitmogelijkheden waaronder direkte aansluiting voor een cassette recorder, kleuren of zwart/wit televisie, video- monitor, R.G.B. monitor, disk drives en printers.

Ook is standaard een muzieksynthesizer ingebouwd en kan een spraaksynthesizer als extra geleverd<br>worden.

De Acorn BBC-B heeft een QWERTY toetsenbord met 10 funktietoetsen.

### **Ingebouwde interfaces**

 $\bullet$ 

De Acorn BBC-B heeft er vele, de RS 423 (uitgebreide RS 232C), Centronics parallel, 4 analoge kanalen. Er is een 8 bit user port én een 1MHz (23 mA gebufferde) extension bus voor direkte aansluiting naar Viditel- en Teletekst adapters en vele andere expansiemogelijkheden. De Econet interface, (gedeponeerd ontwerp van Acorn) waarmee zo'n 255 andere Acorn BBC computers aangesloten kunnen worden, waardoor disk drives en printers uitgespaard worden. De vele mogelijkheden hebben dit systeem voor veel scholen als een van de meest geschikte gekwalificeerd.

### **Programmeertalen**

Met een extra ROM is het zeer eenvoudig naast BASIC, programmeertalen zoals PASCAL, FORTH en LISPin te pluggen.

### **'Tube" aansluiting.**

Ook alweer zo'n nieuwe mogelijkheid van de Acorn BBC computer. Maakt het mogelijk een tweede processor aan te sluiten. Een 3 MHz 6502 met 64K RAM verdubbelt de processingsnelheid, een Z80 (6 MHz) uitbreiding maakt het systeem volledig CP/M compatible.

Niet voor niets werd de Acorn BBC microcomputer reeds lovend besproken door deskundigen voor radio, t.v,, en vakbladen. En terecht, want dit kompakte, komplete en veelzijdige systeem heeft aanmerkelijk meer in zijn mars dan vele grotere en duurdere systemen.

### **Software en boeken**

Een groot aantal, speciaal voor deze computer ontworpen softwareprogramma's zijn beschikbaar. Nederlandse programma's en boeken zijn in voorbereiding. Een helder geschreven, 500 pagina's tellend handboek met een demonstratiecassette wordt gratis meegeleverd. Voor de Acorn Atom is een upgrade kit leverbaar met BBC Basic (geen kleur).

**Acorn BBC-B microcomputer, A f2595,- inkl. BTW.**

De in deze advertentie gebruikte afkorting BBC staat voor British Broadcasting Computer.

-------------

**Bon** voor dokumentatie, dealerlijst en cassette Ook verkrijgbaar bij uw dealer.

Naam:\_\_

Straat:

Postkode: Woonplaats

Telefoon:.

"ETU 04"

**:**

**Importeurvoor Nederland.**

**computersen systemen**

**Postbus 8,1243 ZG 's-Graveland Telefoon 035-61614, Telex 43928 bango nl**

![](_page_71_Picture_0.jpeg)
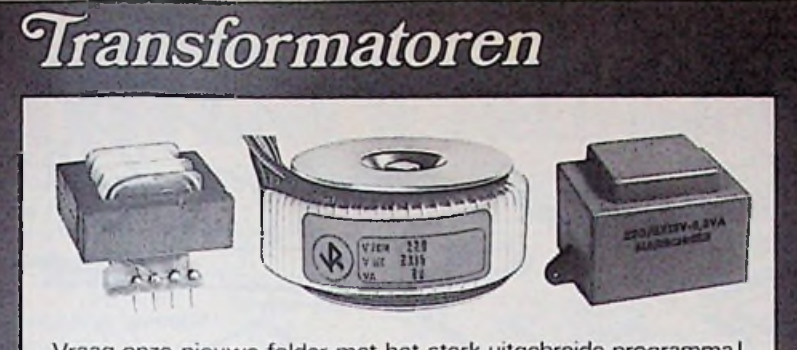

Vraag onze nieuwe folder met het sterk uitgebreide programma!

een voorraadartikel uit onze katalogus

## VAN REIJSEN ELEKTRONIKA b.v.

Schieweg 73 Delft postbus 5005 2600 GA Delft telefoon 015-569216 telex 38126

### **)Q(S) E^@TOR — AMSTERDAM** COMPUTERAFDELING

EPSON MX-20 portable computer 220V en batt. voeding. ACORN-ATOM: voor hobby en bedrijf

VIC-20: Commodore computer

\_\_\_\_\_\_\_\_ : ,

I.T.T.-2020:48K in kleur: voor wetenschap en bedrijf! (zéér gunstig in prijs!)

B.B.C.-MICRO: Version A en B in kleur: de veelgeprezen computer uit Engeland.

*(Binnenkort uitbreiding metZ-80, 64K en dubbele disc-drive 800K!)*

**PRINTERS:** o.a. EPSON-Seikosha GP 2050X. **MONITORS:** o.a. NEC en Zenith. DISC-DRIVES: voor Acorn Atom-B.B.C.-I.T.T. 2020-VIC 20.

SOFTWARE: voor B.B.C.-Acorn-VIC 20-I.T.T. 2020 en I.T.T. 3030.

*OOK POSTBESTELLINGEN MOGELIJK belofschrijfvoormeerinformatie!!*

V.

KIIMCCEF3STKAAT 55 **AMSTERDAM — telefoon: 020-125759**

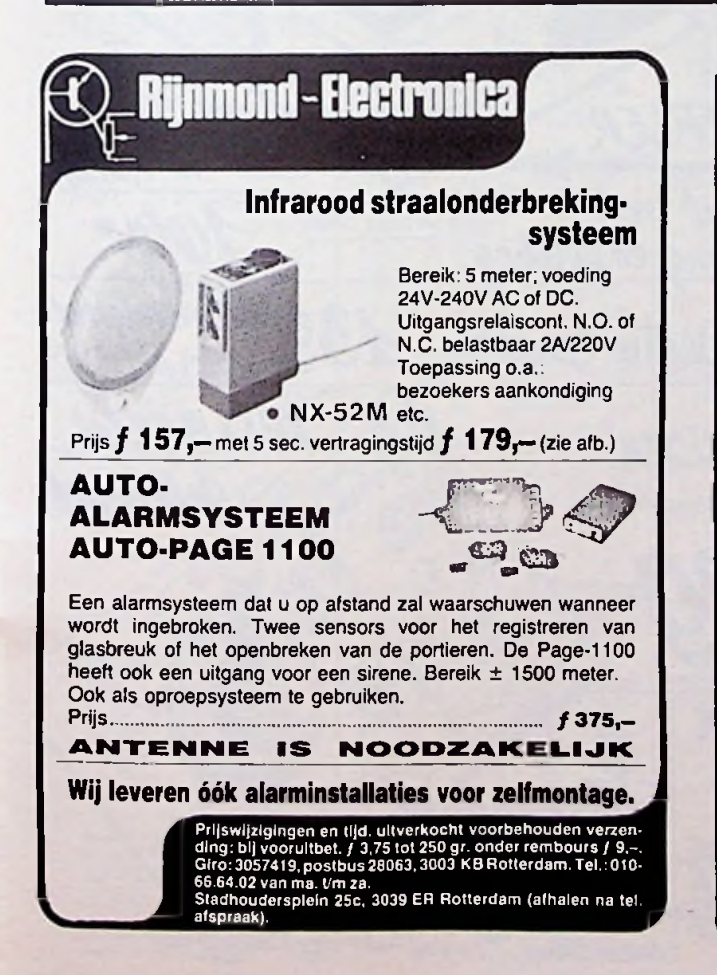

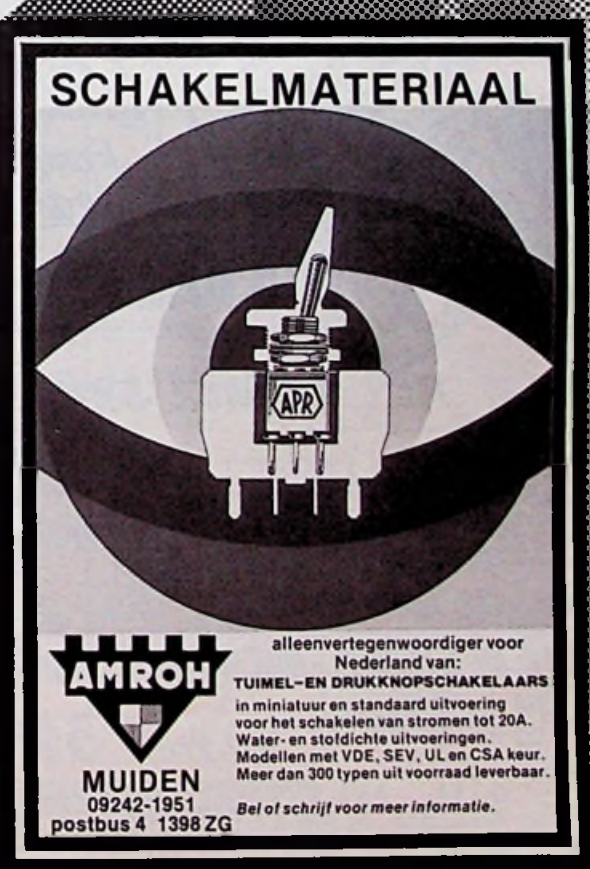

**i** 

 $\mathcal{H}$  $\mathbf{X}$  $\ddot{\sim}$ 

:•»: SS: Xv **:%•**

MEEER - automatiene bereik - NIOW **CAPACILEILS** print gebouwd en getest. bouwpakket **TONAL** 8 when *Line* are inclusief ük conden-40 watt  $= 5$ tereo =  $met$   $Vfo \pm 2mkz$ voeding 13, dvolt PRINTSOENT =Nieuw=  $1983 -$ \* trequestic by bestette  $\cdot$ <br>Θ  $eV =$  $\boldsymbol{0}$  $k_{\rm k}$ \*= slechts  $\boldsymbol{0}$ PRINLJOENIE So ft, 100 stules.  $0\rho = \rho \rho$ 上上加 nu I.v  $= 198$ geluid op **CONVERLER** Uni F.m. Radio N, uit voorraad, 2010 kompleet met. be diening en voeding 150 mhz Frequentie Counter 139 Covenagetest= TestBeeld A.M-F.M P.C.L. QUAREZ SYNLLESIZER **GeneratoR** met geheugen  $504102$  $\overline{10}$ 通話 88.80 : 12 | e considered<br>Considered<br>Considered  $DFC102$  $ER1400$ ÖÖ kompletedet i.c.<sup>5</sup> + kristal - $8794$ <u> A.M+F.M STEREO-NORDMENCE TUNER</u> 119月11日  $A.M.$   $PRInt = 35$ Ronen F.m. stello Print = 1  $82f$ Nieuw-Met Schema-ARpecepted-Secht enkele Stui ovojhuhl ver meerden

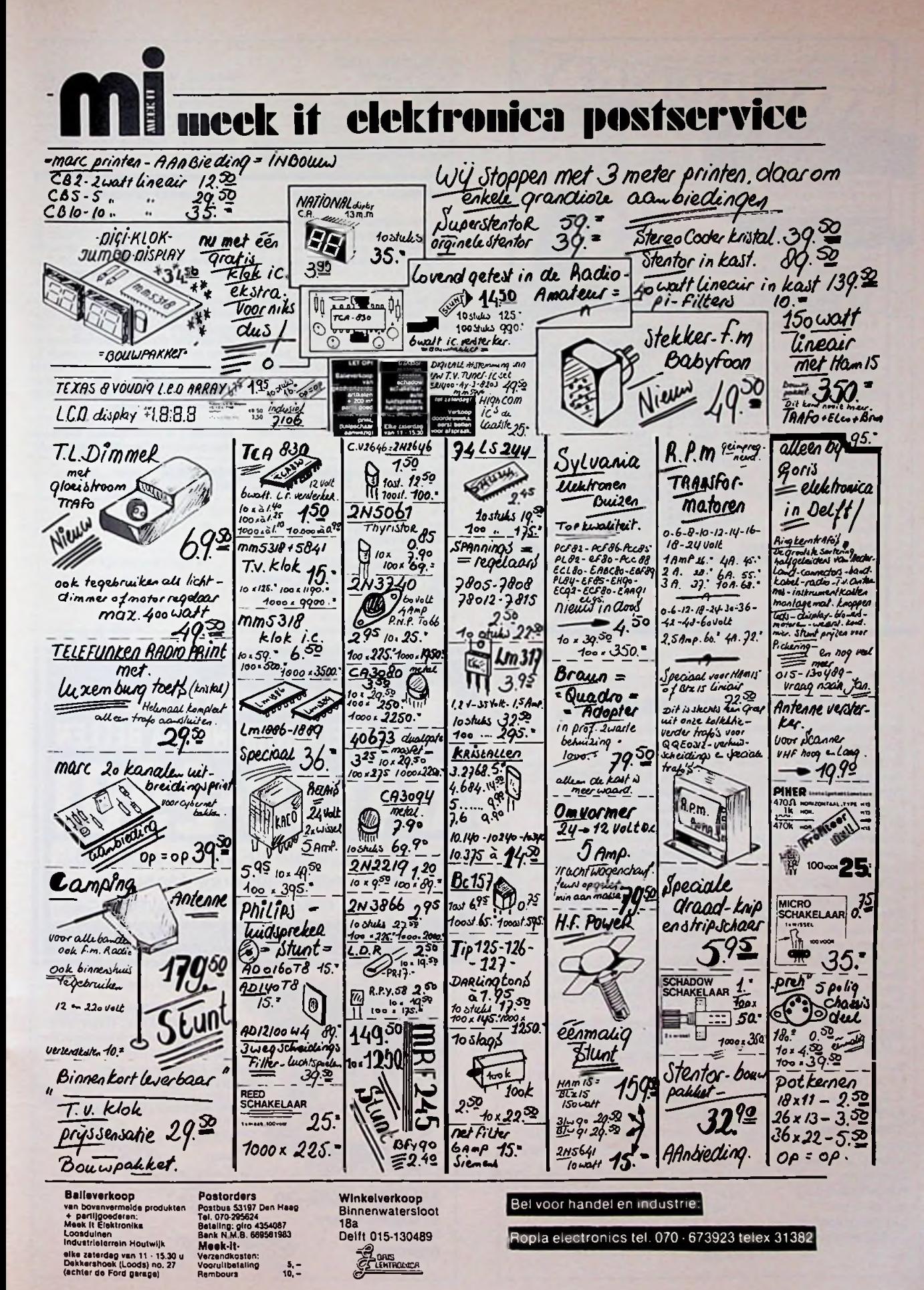

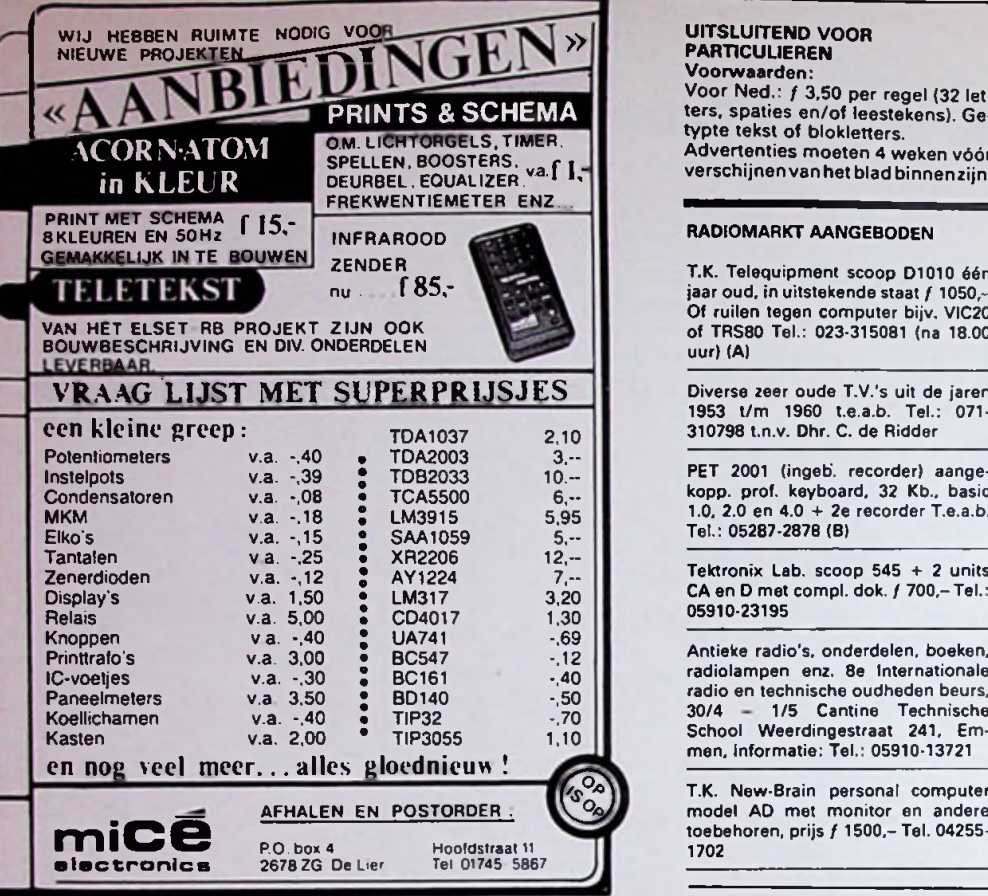

### **ADVERTEERDERSINDEX**

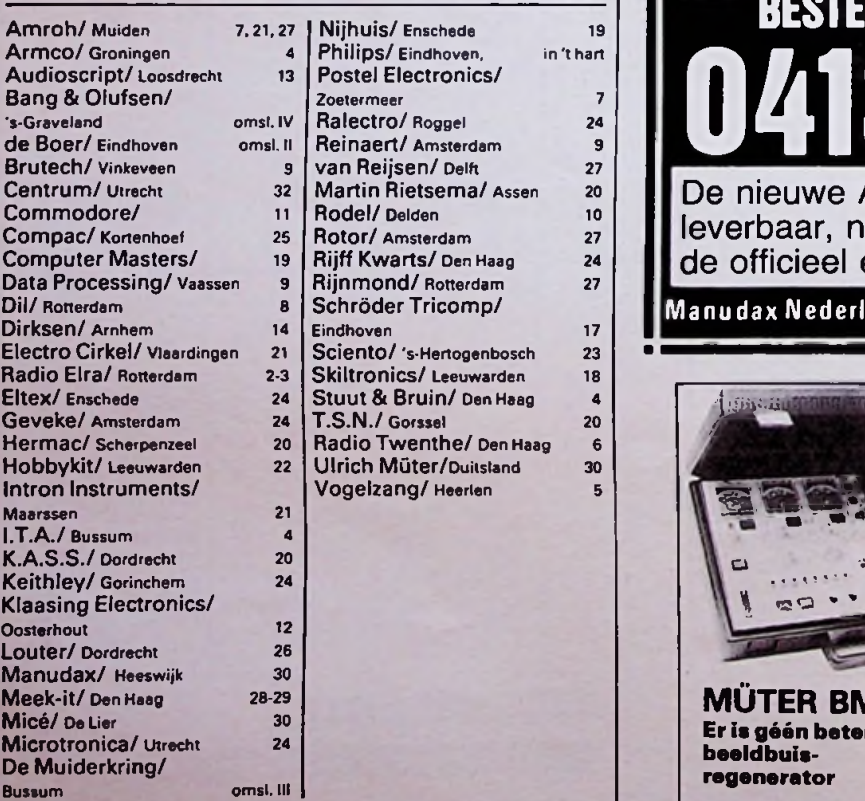

## UITSLUITEND VOOR

Voor Ned.: ƒ 3,50 per regel (32 let- bijsluiting verschuldigde bedrag in<br>ters, spaties en/of leestekens). Ge- postzegels bijopgeven advertentie. ters, spaties en/of leestekens). Ge-<br>typte tekst of blokletters. typte tekst of blokletters. Gironr. 83214, Radiomarkt. Muiderverschijnen van het blad binnen zijn.

T.K. Telequipment scoop D1010 één jaar oud, in uitstekende staat / 1050,-Of ruilen tegen computer bijv. VIC20 of TRS80 Tel.: 023-315081 (na 18.00 uur) (A)

Diverse zeer oude T.V.'s uit de jaren 1953 t/m 1960 t.e.a.b. Tel.: 071- 310798 t.n.v. Dhr. C. de Ridder

PET 2001 (ingeb. recorder) aangekopp. prof. keyboard, 32 Kb., basic 1.0, 2.0 en 4.0 + 2e recorder T.e.a.b. Tel.: 05287-2878 (B)

Tektronix Lab. scoop 545 + 2 units CA en D met compl. dok. ƒ 700,-Tel.: 05910-23195

Antieke radio's, onderdelen, boeken, radiolampen enz. 8e Internationale radio en technische oudheden beurs,  $2$  TIP32  $\frac{30}{4}$  1/5 Cantine Technische School Weerdingestraat 241, Em-men, informatie: Tel.: 05910-13721

T.K. New-Brain personal computer<br>
T.K. New-Brain personal computer<br>
toebehoren, prijs *f* 1500,- Tel. 04255-1702

PARTICULIEREN Betaling: Vooruitbetaling per giro met adv. tekst op achterzijde of door<br>bijsluiting verschuldigde bedrag in kring BV, Postbus 10, 1400 AA<br>Bussum,

### RADIOMARKT AANGEBODEN RADIOMARKT GEVRAAGD

Gevr. service doe. of schema's van Sony-Umatic videorec. V01600 en schema's van Philips bouwkits NL7306, NL7416, NL7314, NL3702 en NL3715. Tel.: 078-122728. (B)

Ervaren ontwerper/publicist van elektronische schakelingen zoekt hobbyisten in de omgeving van Maastricht, die hun elektronikakennis door middel van avondkursussen op hoger peil willen brengen. Schrijf naar J. Verstraten, B. Lambertstraat 43, 6245 HG Eijsden, met vermelding van interessegebieden.

Peerless CM 120W speaker eventueel met behuizing Tel.: 08370-21309 (A)

Amroh 402N + boek "Jongens v.d. Hobbyclub''. Tel.: 05181-1677

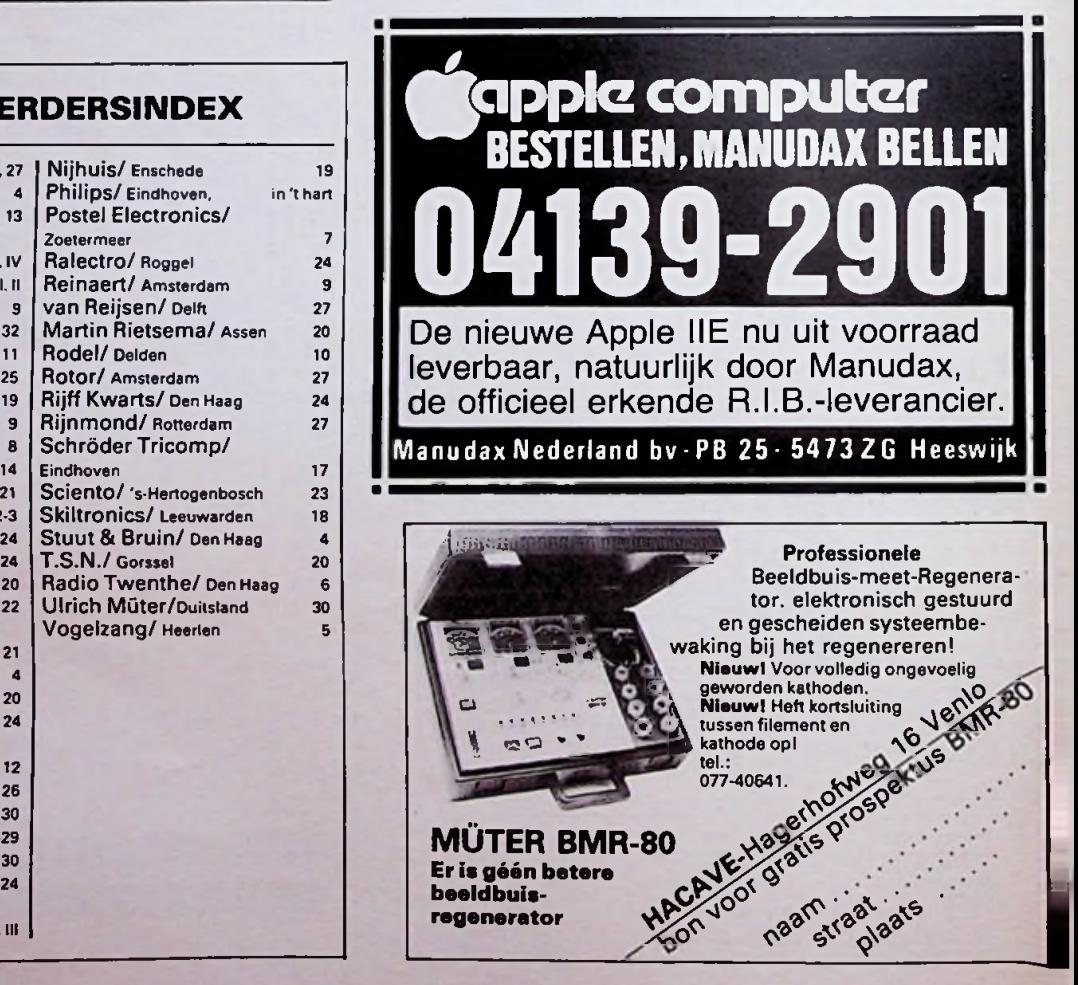

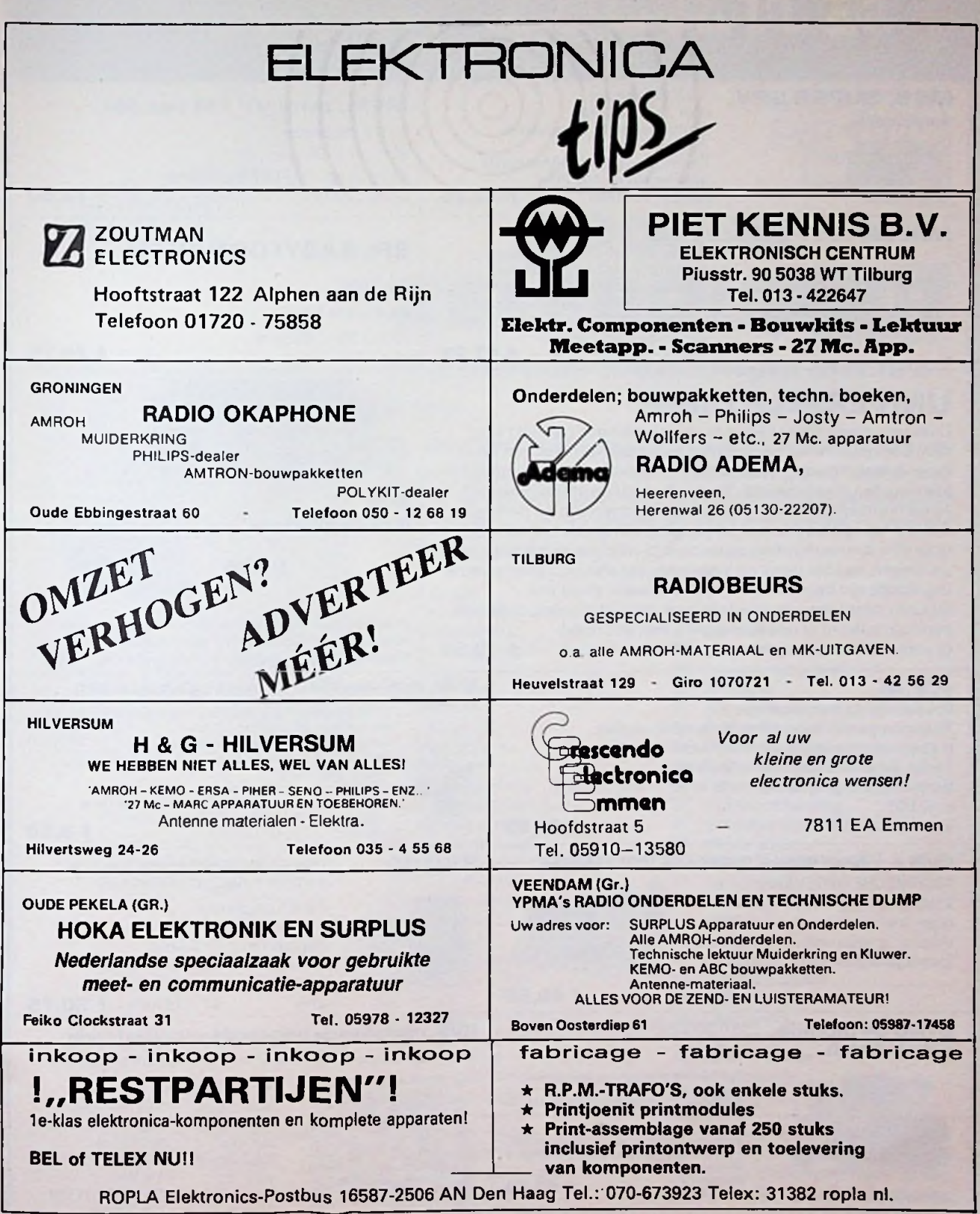

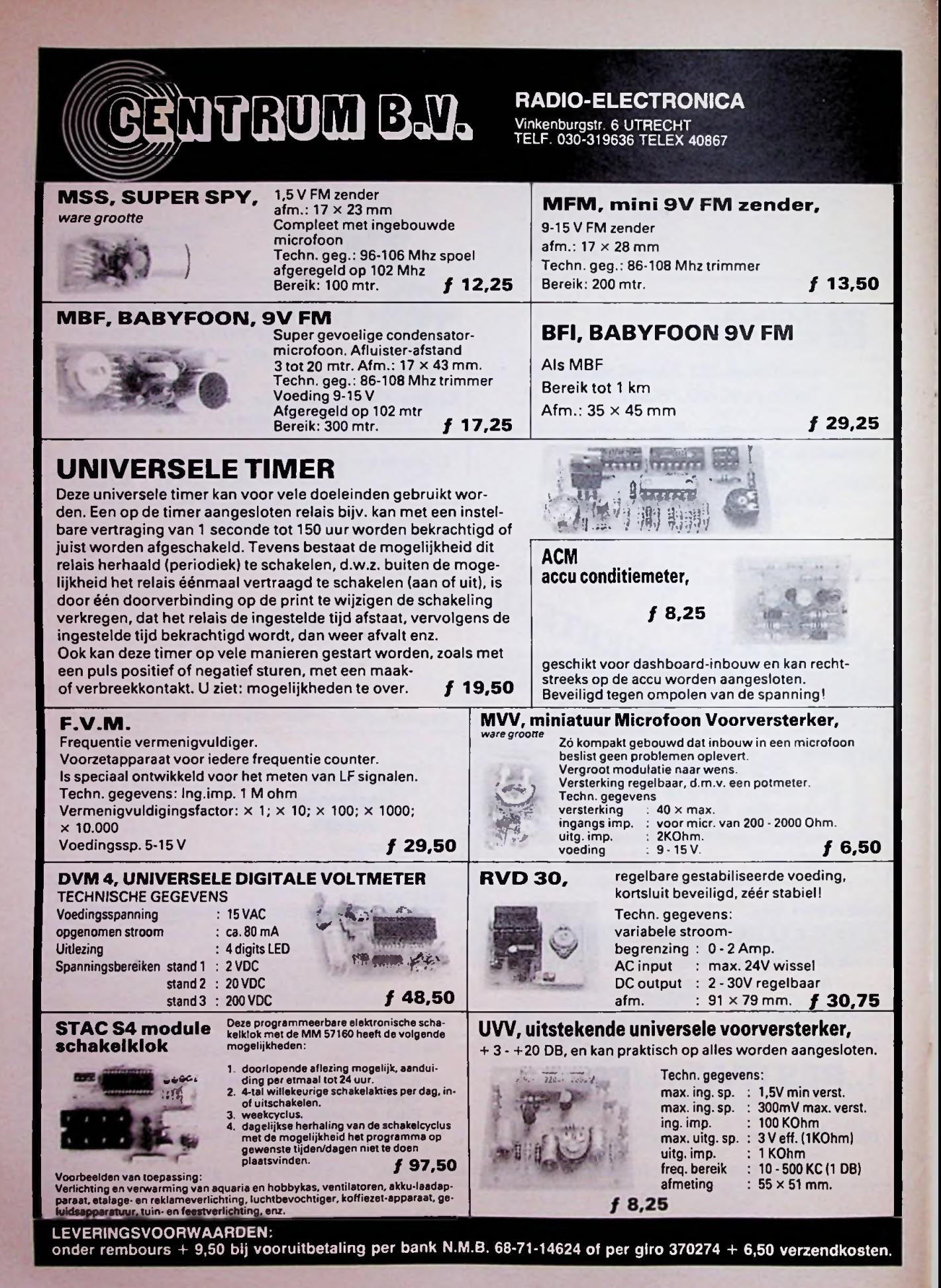

## **ALTIJD NIEUW EN AKTUEEL! MUIDERKRING BOEKEN.**

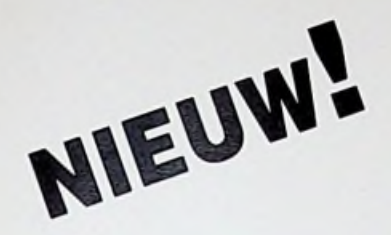

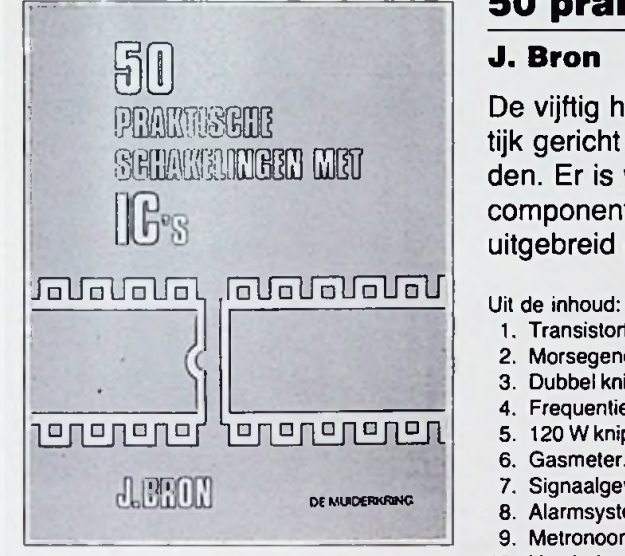

ISBN 90 6082 179 3 Bestelnummer 007.709 ƒ 16-50/Bfr. 315 porto  $f$  2,30

Voor meer informatie kunt u bellen: Uitgeverij De Muiderkring b.v. Postbus 10 1400 AA Bussum tel. 02159-31851

voor België: Maarten Kluwer's Antwerpen tel. 03/2312900

postbus 10 - 1400 - bussum (holland) tel. 02159-31851 gironr. 83214

**uitgeverij de muiderkring bv**

deze uitgave is verkrijgbaar bij radiozaken en boekhandel (Indien niet verkrijgbaar, belt u dan even De Muiderkring of Maarten Kluwer)

# Int. Uitgeversondern.

De vijftig hierin opgenomen ontwerpen zijn alle op de praktijk gericht en kunnen zonder problemen gerealiseerd worden. Er is waar mogelijk naar gestreefd overal verkrijgbare componenten toe te passen en elke schakeling is tevoren

**VOOR DE**

**ZELFBOUWER**

**50 praktische schakelingen met ic's**

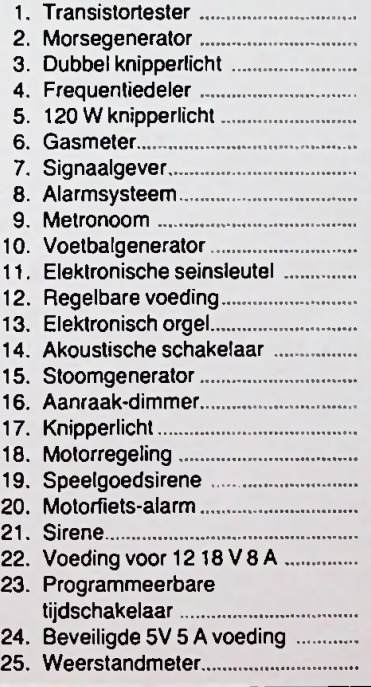

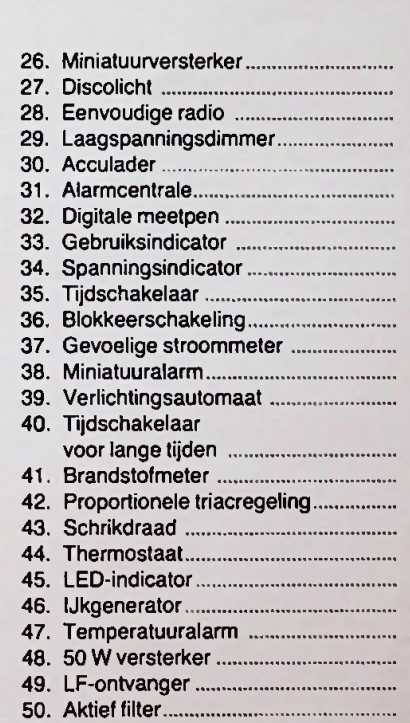

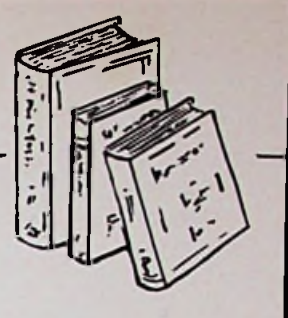

uitgebreid getest.

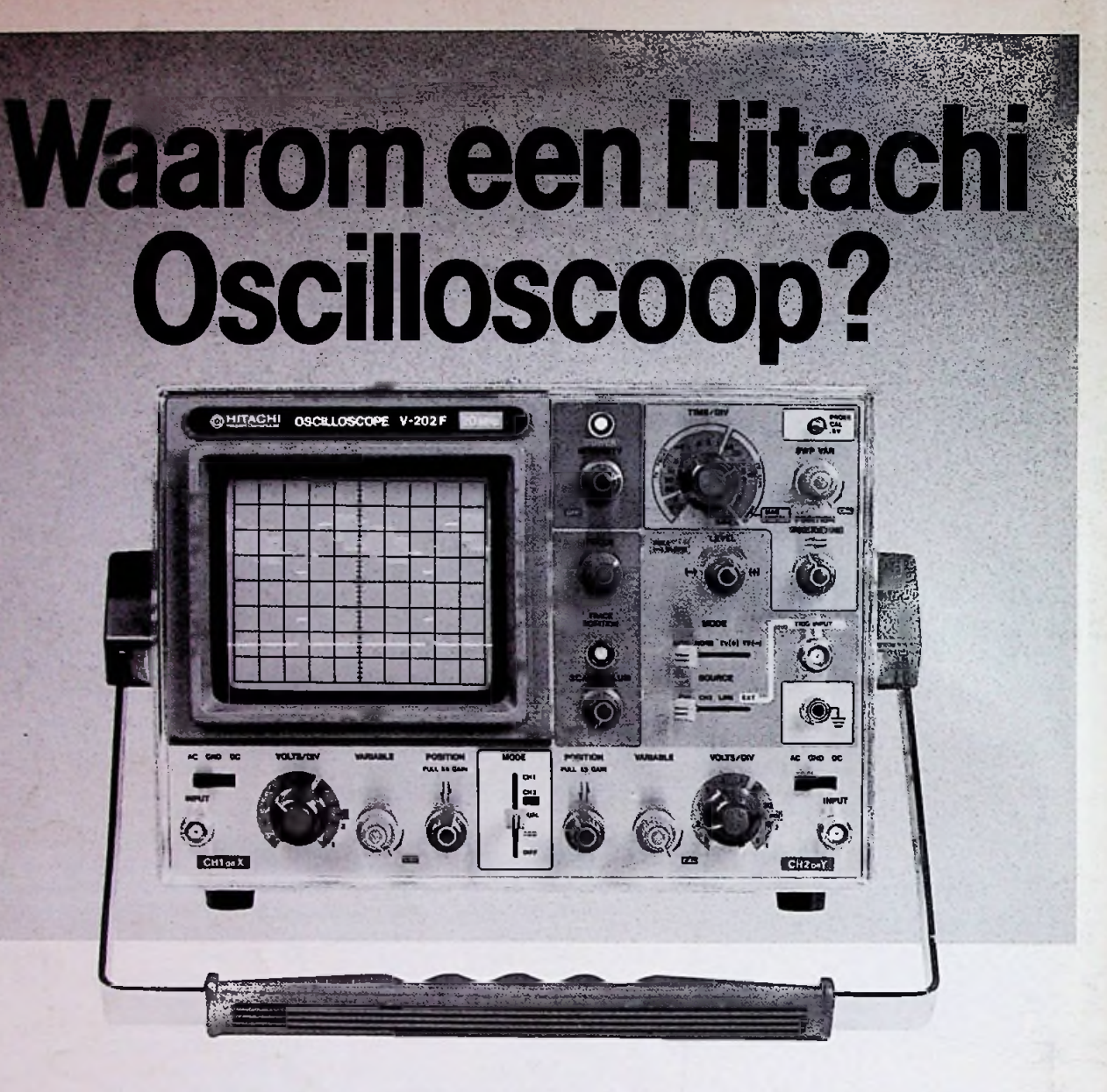

Hitachi fabriceert zelf veel van de gebruikte onderdelen voor de oscilloscopen, waaronder de buis, zodat een optimale prijs/prestatie verhouding wordt verkregen.

Het lage ruisniveau geeft een haarscherp plaatje.

De hoge intensiteit in kombinatie met de auto/fokus schakeling geeft ruim voldoende helderheid bij de hoogste versnellingstijd (20 ns).

Ergonomische funktie verdeling van het front.

Voor snelle levering, uit voorraad. Bel 035-61824!

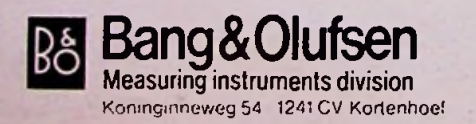

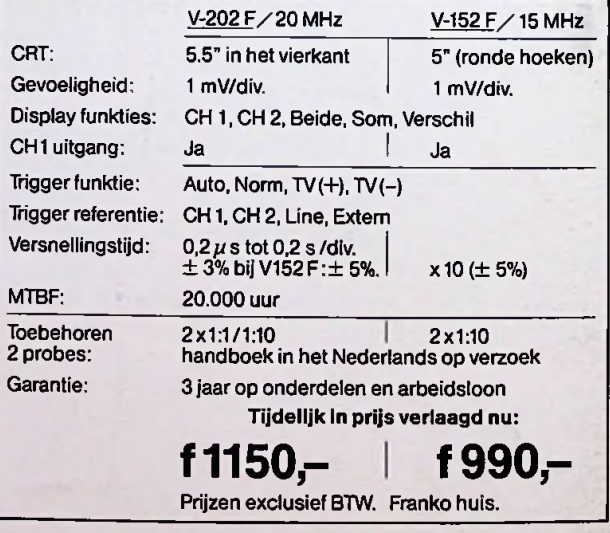

## @HITACHI; een professionele oscilloscoop voor een vriendenprijs!